# Foundation Reference Update

**Cocoa**

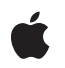

**2007-07-18**

#### á

Apple Inc. © 2007 Apple Inc. All rights reserved.

No part of this publication may be reproduced, stored in a retrieval system, or transmitted, in any form or by any means, mechanical, electronic, photocopying, recording, or otherwise, without prior written permission of Apple Inc., with the following exceptions: Any person is hereby authorized to store documentation on a single computer for personal use only and to print copies of documentation for personal use provided that the documentation contains Apple's copyright notice.

The Apple logo is a trademark of Apple Inc.

Use of the "keyboard" Apple logo (Option-Shift-K) for commercial purposes without the prior written consent of Apple may constitute trademark infringement and unfair competition in violation of federal and state laws.

No licenses, express or implied, are granted with respect to any of the technology described in this document. Apple retains all intellectual property rights associated with the technology described in this document. This document is intended to assist application developers to develop applications only for Apple-labeled computers.

Every effort has been made to ensure that the information in this document is accurate. Apple is not responsible for typographical errors.

Apple Inc. 1 Infinite Loop Cupertino, CA 95014 408-996-1010

Apple, the Apple logo, AppleScript, Carbon, Cocoa, Mac, Mac OS, and Objective-C are trademarks of Apple Inc., registered in the United States and other countries.

Numbers is a trademark of Apple Inc.

Intel and Intel Core are registered trademarks of Intel Corportation or its subsidiaries in the United States and other countries.

Java and all Java-based trademarks are trademarks or registered trademarks of Sun Microsystems, Inc. in the U.S. and other countries.

PowerPC and and the PowerPC logo are trademarks of International Business Machines Corporation, used under license therefrom.

Simultaneously published in the United States and Canada.

Even though Apple has reviewed this document,<br>APPLE MAKES NO WARRANTY OR REPRESENTATION,<br>EITHER EXPRESS OR IMPLIED, WITH RESPECT TO **THIS DOCUMENT, ITS QUALITY, ACCURACY, MERCHANTABILITY,OR FITNESS FOR A PARTICULAR PURPOSE. AS A RESULT, THIS DOCUMENT IS PROVIDED "AS IS," AND YOU, THE READER, ARE ASSUMING THE ENTIRE RISK AS TO ITS QUALITY AND ACCURACY.**

**IN NO EVENT WILL APPLE BE LIABLE FOR DIRECT, INDIRECT, SPECIAL, INCIDENTAL, OR CONSEQUENTIALDAMAGES RESULTINGFROM ANY DEFECT OR INACCURACY IN THIS DOCUMENT, even if advised of the possibility of such damages.**

**THE WARRANTY AND REMEDIES SET FORTH ABOVE ARE EXCLUSIVE AND IN LIEU OF ALL OTHERS, ORAL OR WRITTEN, EXPRESS OR IMPLIED. No Apple dealer, agent, or employee is authorized to make any modification, extension, or addition to this warranty.**

**Some states do not allow the exclusion orlimitation of implied warranties or liability for incidental or consequential damages, so the above limitation or exclusion may not apply to you. This warranty gives you specific legal rights, and you may also have other rights which vary from state to state.**

### Contents

#### **[Introduction](#page-8-0) to Foundation Reference Update 9**

[Organization](#page-8-1) of This Document 9 See [Also](#page-8-2) 9

#### **10.5 Symbol [Changes](#page-10-0) 11**

[Classes](#page-10-1) 11 [NSBundle](#page-10-2) 11 [NSCalendar](#page-10-3) 11 [NSCharacterSet](#page-11-0) 12 [NSCoder](#page-11-1) 12 [NSCondition](#page-11-2) (New) 12 [NSConditionLock](#page-11-3) 12 [NSConnection](#page-12-0) 13 [NSDateFormatter](#page-12-1) 13 [NSDictionary](#page-13-0) 14 [NSException](#page-14-0) 15 [NSExpression](#page-14-1) 15 [NSFileManager](#page-15-0) 16 [NSGarbageCollector](#page-17-0) (New) 18 [NSHashTable](#page-17-1) (New) 18 [NSIndexSet](#page-19-0) 20 [NSInvocationOperation](#page-19-1) (New) 20 [NSLocale](#page-19-2) 20 [NSLock](#page-19-3) 20 [NSMachBootstrapServer](#page-20-0) 21 [NSMachPort](#page-20-1) 21 [NSMapTable](#page-20-2) (New) 21 [NSMethodSignature](#page-21-0) 22 [NSMutableSet](#page-22-0) 23 [NSNetService](#page-22-1) 23 [NSNumber](#page-22-2) 23 [NSNumberFormatter](#page-23-0) 24 [NSObject](#page-23-1) 24 [NSOperation](#page-24-0) (New) 25 [NSOperationQueue](#page-25-0) (New) 26 [NSPointerArray](#page-26-0) (New) 27 [NSPointerFunctions](#page-27-0) (New) 28 [NSPositionalSpecifier](#page-27-1) 28 [NSPredicate](#page-28-0) 29 [NSProcessInfo](#page-28-1) 29

[NSProxy](#page-28-2) 29 [NSRecursiveLock](#page-28-3) 29 [NSRunLoop](#page-29-0) 30 [NSScanner](#page-29-1) 30 [NSScriptClassDescription](#page-29-2) 30 [NSScriptCommand](#page-30-0) 31 [NSScriptObjectSpecifier](#page-30-1) 31 [NSSet](#page-31-0) 32 [NSSpellServer](#page-31-1) 32 [NSString](#page-31-2) 32 [NSThread](#page-32-0) 33 [NSTimeZone](#page-33-0) 34 [NSURL](#page-34-0) 35 [NSURLConnection](#page-34-1) 35 [NSURLProtocol](#page-35-0) 36 [NSUserDefaults](#page-35-1) 36 [Protocols](#page-35-2) 36 [NSFastEnumeration](#page-35-3) (New) 36 C [Symbols](#page-35-4) 36 [FoundationErrors.h](#page-36-0) 37 [NSBundle.h](#page-36-1) 37 [NSComparisonPredicate.h](#page-37-0) 38 [NSEnumerator.h](#page-37-1) 38 [NSExpression.h](#page-37-2) 38 [NSGeometry.h](#page-38-0) 39 [NSHashTable.h](#page-38-1) 39 [NSKeyValueObserving.h](#page-39-0) 40 [NSLocale.h](#page-40-0) 41 [NSMapTable.h](#page-40-1) 41 [NSNetServices.h](#page-41-0) 42 [NSObjCRuntime.h](#page-41-1) 42 [NSOperation.h](#page-43-0) 44 [NSPathUtilities.h](#page-44-0) 45 [NSPointerFunctions.h](#page-44-1) 45 [NSPort.h](#page-45-0) 46 [NSRunLoop.h](#page-46-0) 47 [NSSpellServer.h](#page-46-1) 47 [NSString.h](#page-46-2) 47 [NSTimeZone.h](#page-47-0) 48 [NSURLError.h](#page-47-1) 48 [NSURLRequest.h](#page-48-0) 49 [NSValueTransformer.h](#page-48-1) 49 [NSZone.h](#page-49-0) 50

#### **10. 4 Symbol [Change](#page-50-0) s 51**

[Classe](#page-50-1) s 51 [NSAffineT](#page-50-2) ransfor m (New) 51 [NSA](#page-51-0)rray 52 [NSAutoreleaseP](#page-51-1) ool 52 [NSCalendar](#page-51-2) (New) 52 [NSComparisonP](#page-53-0)redicate (New) 54 [NSCompoundP](#page-53-1)redicate (New) 54 [NSD](#page-54-0) ata 55 NSDate[Components](#page-55-0) (New) 56 NSD a [teFormatter](#page-55-1) 56 [NSE](#page-57-0)rror 58 [NSExpr](#page-58-0) ession (New) 59 [NSIndexP](#page-59-0) ath (New) 60 NSL o cale [\(New\)](#page-59-1) 60 [NSMetadataI](#page-60-0) tem (New) 61 [NSMetadataQuer](#page-61-0) y (New) 62 [NSMetadataQueryAttributeValueTuple](#page-62-0) (New) 63 [NSMetadataQueryR](#page-63-0) esultG roup (New) 64 [NSMutableA](#page-63-1)rray 64 [NSMutableURLRequest](#page-63-2) 64 [NSNetServic](#page-64-0) e 65 [NSNetServiceB](#page-64-1)rowser 65 [NSNumberFormatter](#page-65-0) 66 [NSObjec](#page-69-0) t 70 NSPredicate [\(New\)](#page-70-0) 71 [NSSet](#page-71-0) 72 [NSString](#page-71-1) 72 NSURLD [ownload](#page-73-0) 74 [NSURLRequest](#page-73-1) 74 [NSXMLD](#page-73-2) ocumen t (New) 74 [NSXMLDTD](#page-76-0) (New) 77 [NSXMLDTDN](#page-77-0) ode (New) 78 [NSXMLElemen](#page-77-1) t (New) 78 [NSXMLN](#page-79-0) ode (New) 80 C [Symbols](#page-82-0) 83 [FoundationE](#page-82-1)rrors.h 83 NSAffineT [ransform.h](#page-83-0) 84 [NSCalendar.h](#page-84-0) 85 [NSComparisonP](#page-84-1)redicate.h 85 [NSCompoundP](#page-85-0)redicate.h 86 NSD [ata.h](#page-86-0) 87 NSD a [teFormatter.h](#page-86-1) 87 NSEr[ror.h](#page-87-0) 88 NSExpr [ession.h](#page-87-1) 88

[NSFileManager.h](#page-88-0) 89 [NSKeyValueCoding.h](#page-88-1) 89 [NSKeyValueObserving.h](#page-89-0) 90 [NSLocale.h](#page-89-1) 90 [NSMetadata.h](#page-90-0) 91 [NSNetServices.h](#page-91-0) 92 [NSNumberFormatter.h](#page-91-1) 92 [NSObjCRuntime.h](#page-92-0) 93 [NSPathUtilities.h](#page-93-0) 94 [NSURLError.h](#page-93-1) 94 [NSXMLDTDNode.h](#page-93-2) 94 [NSXMLDocument.h](#page-95-0) 96 [NSXMLNode.h](#page-95-1) 96 [NSXMLNodeOptions.h](#page-96-0) 97 [NSZone.h](#page-97-0) 98

#### **10.3 Symbol [Changes](#page-100-0) 101**

[Classes](#page-100-1) 101 [NSAppleEventManager](#page-100-2) 101 [NSArray](#page-101-0) 102 [NSCharacterSet](#page-101-1) 102 [NSDictionary](#page-102-0) 103 [NSDistributedNotificationCenter](#page-102-1) 103 [NSIndexSet](#page-102-2) (New) 103 [NSInputStream](#page-103-0) (New) 104 [NSMutableArray](#page-104-0) 105 [NSMutableDictionary](#page-104-1) 105 [NSMutableIndexSet](#page-104-2) (New) 105 [NSObject](#page-105-0) 106 [NSOutputStream](#page-107-0) (New) 108 [NSScriptCommand](#page-107-1) 108 [NSSortDescriptor](#page-108-0) (New) 109 [NSSpellServer](#page-108-1) 109 [NSStream](#page-109-0) (New) 110 [NSString](#page-110-0) 111 [NSURLHandle](#page-110-1) 111 [NSValueTransformer](#page-111-0) (New) 112 [NSXMLParser](#page-111-1) (New) 112 C [Symbols](#page-114-0) 115 [NSAppleEventManager.h](#page-114-1) 115 [NSDistributedNotificationCenter.h](#page-114-2) 115 [NSError.h](#page-115-0) 116 [NSKeyValueCoding.h](#page-115-1) 116 [NSKeyValueObserving.h](#page-115-2) 116 [NSObjCRuntime.h](#page-117-0) 118

[NSStream.h](#page-117-1) 118 [NSString.h](#page-119-0) 120 [NSURLHandle.h](#page-119-1) 120 NSValueT [ransformer.h](#page-119-2) 120 [NSXMLParser.h](#page-120-0) 121

#### **10.2 Symbol [Change](#page-126-0) s 127**

[Classe](#page-126-1) s 127 [NSAppleE](#page-126-2) ventD escriptor 127 [NSAppleScript](#page-127-0) (New) 128 [NSA](#page-128-0)rray 129 [NSBundle](#page-128-1) 129 [NSCachedURLR](#page-128-2) e s ponse (New) 129 [NSCharac](#page-129-0) terSet 130 NSC [oder](#page-129-1) 130 [NSD](#page-131-0) ata 132 [NSDictionar](#page-131-1) y 132 NSError [\(New\)](#page-132-0) 133 [NSFileManager](#page-132-1) 133 [NSHTTPC](#page-132-2) ookie (New) 133 [NSHTTPC](#page-133-0) ookieS torage (New) 134 [NSHTTPURLR](#page-134-0) e s ponse (New) 135 NSK e yedA [rchiver](#page-134-1) (New) 135 NSK e [yedUnarchiver](#page-136-0) (New) 137 [NSMutableA](#page-137-0)rray 138 [NSMutableD](#page-138-0) ata 139 [NSMutableString](#page-138-1) 139 [NSMutableURLRequest](#page-138-2) (New) 139 [NSNameSpecifier](#page-139-0) (New) 140 [NSNetServic](#page-139-1) e (New) 140 [NSNetServiceB](#page-140-0)rowser (New) 141 [NSObjec](#page-141-0) t 142 [NSPositionalSpecifier](#page-142-0) 143 NSP r o c [essInfo](#page-142-1) 143 NSP roper [tyListSerialization](#page-143-0) (New) 144 [NSRunL](#page-143-1) oop 144 [NSScriptClassD](#page-143-2) escription 144 NSS [ocketPortNameSer](#page-143-3) ver 144 [NSString](#page-144-0) 145 [NSThread](#page-144-1) 145 [NSTimer](#page-144-2) 145 [NSUniqueIDSpecifier](#page-145-0) (New) 146 NSURL Authentic [ationChallenge](#page-145-1) (New) 146 [NSURL](#page-146-0) Cache (New) 147 NSURL [Connection](#page-147-0) (New) 148

[NSURLCredential](#page-148-0) (New) 149 [NSURLCredentialStorage](#page-148-1) (New) 149 [NSURLDownload](#page-149-0) (New) 150 [NSURLProtectionSpace](#page-150-0) (New) 151 [NSURLProtocol](#page-151-0) (New) 152 [NSURLRequest](#page-151-1) (New) 152 [NSURLResponse](#page-152-0) (New) 153 [NSUserDefaults](#page-153-0) 154 [Protocols](#page-153-1) 154 [NSURLAuthenticationChallengeSender](#page-153-2) (New) 154 [NSURLProtocolClient](#page-154-0) (New) 155 C [Symbols](#page-154-1) 155 [NSAppleScript.h](#page-154-2) 155 [NSBundle.h](#page-155-0) 156 [NSError.h](#page-155-1) 156 [NSFileManager.h](#page-155-2) 156 [NSHTTPCookie.h](#page-156-0) 157 [NSHTTPCookieStorage.h](#page-157-0) 158 [NSInvocation.h](#page-157-1) 158 [NSJavaSetup.h](#page-158-0) 159 [NSKeyedArchiver.h](#page-158-1) 159 [NSNetServices.h](#page-158-2) 159 [NSObjCRuntime.h](#page-159-0) 160 [NSPathUtilities.h](#page-159-1) 160 [NSPropertyList.h](#page-160-0) 161 [NSURLCache.h](#page-160-1) 161 [NSURLCredential.h](#page-161-0) 162 [NSURLCredentialStorage.h](#page-161-1) 162 [NSURLError.h](#page-161-2) 162 [NSURLHandle.h](#page-164-0) 165 [NSURLProtectionSpace.h](#page-164-1) 165 [NSURLRequest.h](#page-165-0) 166 [NSURLResponse.h](#page-165-1) 166

#### **10.1 Symbol [Changes](#page-166-0) 167**

[Classes](#page-166-1) 167 [NSDictionary](#page-166-2) 167 [NSFileManager](#page-166-3) 167 C [Symbols](#page-166-4) 167 [NSFileManager.h](#page-167-0) 168 [NSObjCRuntime.h](#page-167-1) 168

**[Document](#page-168-0) Revision History 169**

## <span id="page-8-0"></span>Introduction to Foundation Reference Update

This document summarizes the symbols that have been added to the Foundation framework. The full reference documentation notes in what version a symbol was introduced, but sometimes it's useful to see only the new symbols for a given release.

If you are not familiar with this framework you should refer to the complete framework reference documentation.

### <span id="page-8-1"></span>Organization of This Document

Symbols are grouped by class or protocol for Objective-C and by header file for C. For each symbol there is a link to complete documentation, if available, and a brief description, if available.

### <span id="page-8-2"></span>See Also

For reference documentation on this framework, see *Foundation Framework Reference*.

Introduction to Foundation Reference Update

## <span id="page-10-0"></span>10.5 Symbol Changes

This article lists the symbols added to Foundation.framework in Mac OS X v10.5.

### <span id="page-10-1"></span>Classes

<span id="page-10-2"></span>All of the classes with new symbols are listed alphabetically, with their new class, instance, and delegate methods described.

### **NSBundle**

Complete reference information is available in the NSBundle reference.

#### Instance Methods

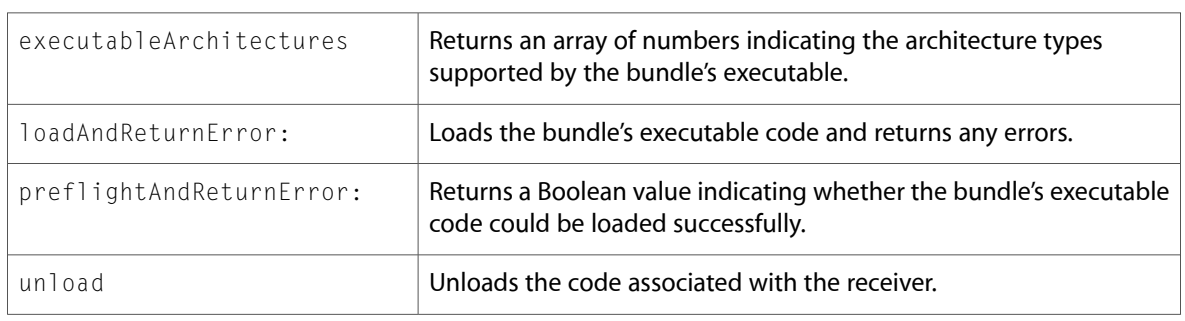

### <span id="page-10-3"></span>**NSCalendar**

Complete reference information is available in the NSCalendar reference.

#### Class Methods

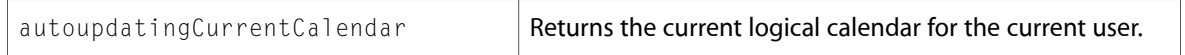

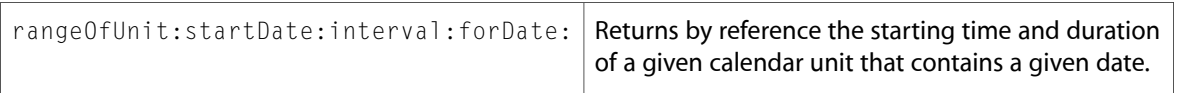

### <span id="page-11-0"></span>NSCharacterSet

Complete reference information is available in the NSCharacterSet reference.

#### Class Methods

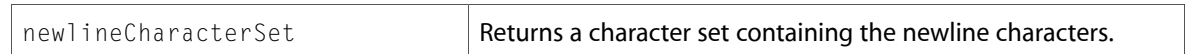

### <span id="page-11-1"></span>**NSCoder**

Complete reference information is available in the NSCoder reference.

#### Instance Methods

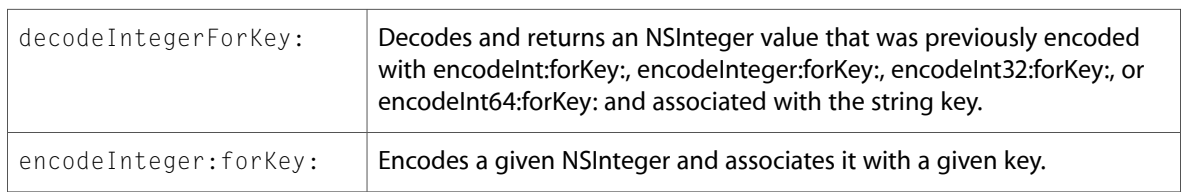

### <span id="page-11-2"></span>NSCondition (New)

Complete reference information is available in the NSCondition reference.

#### Instance Methods

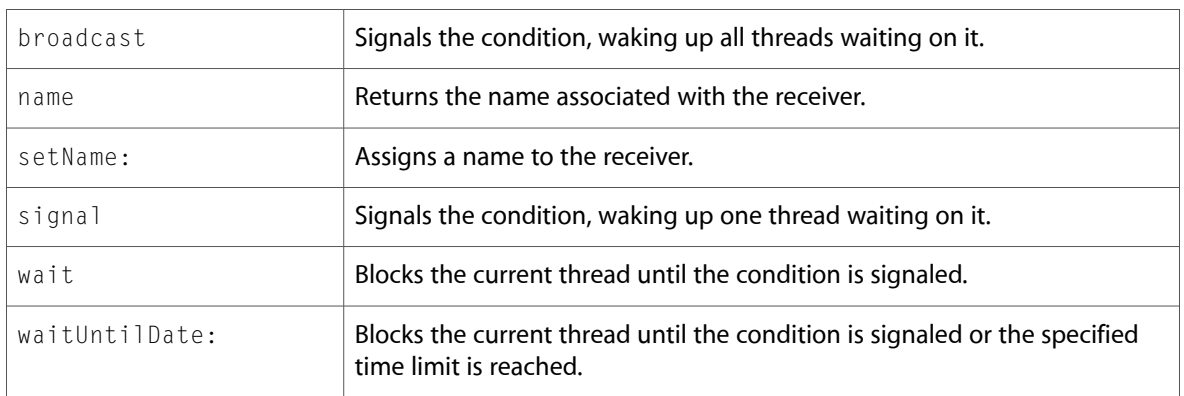

### <span id="page-11-3"></span>**NSConditionLock**

Complete reference information is available in the NSConditionLock reference.

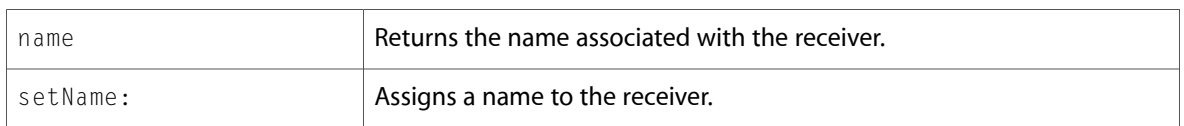

### <span id="page-12-0"></span>**NSConnection**

Complete reference information is available in the NSConnection reference.

### Class Methods

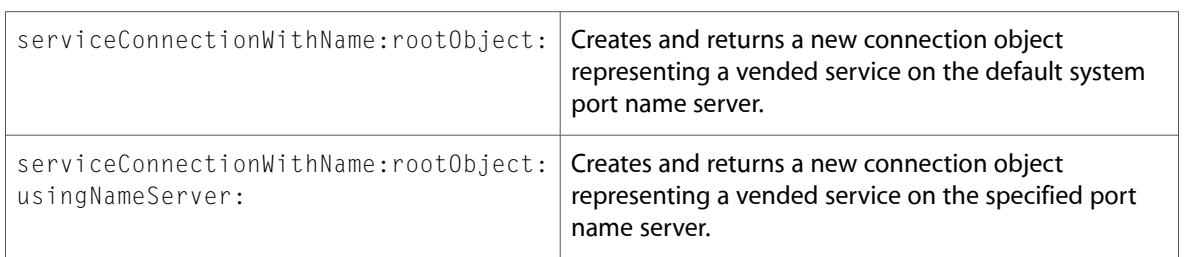

### <span id="page-12-1"></span>NSDateFormatter

Complete reference information is available in the NSDateFormatter reference.

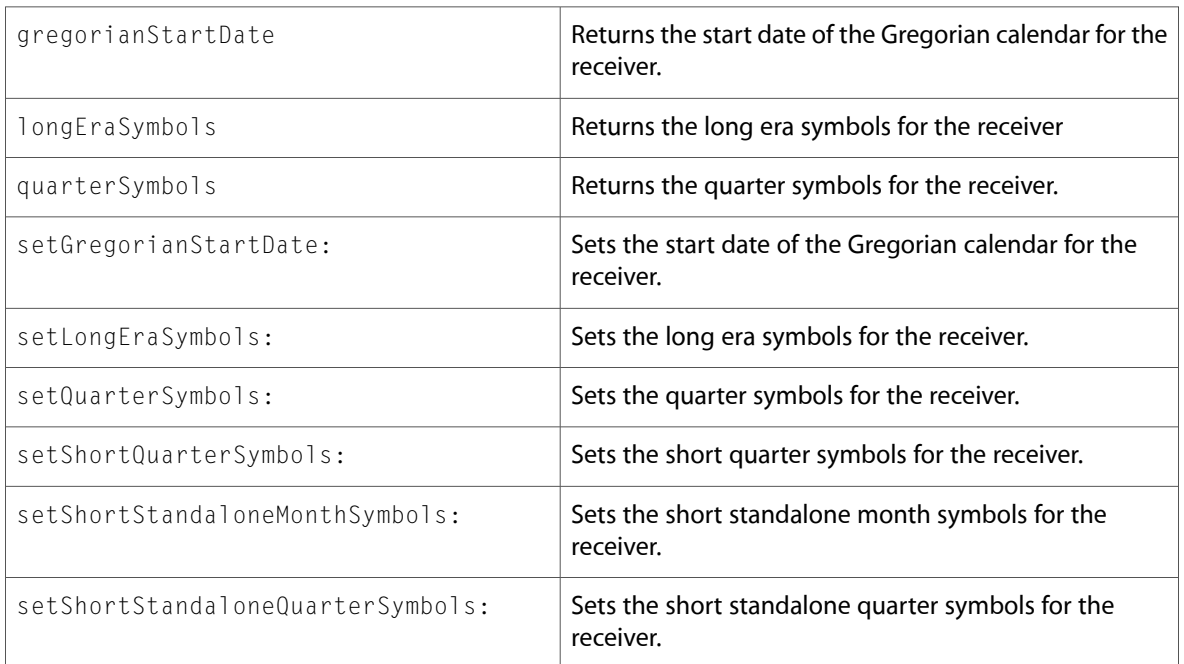

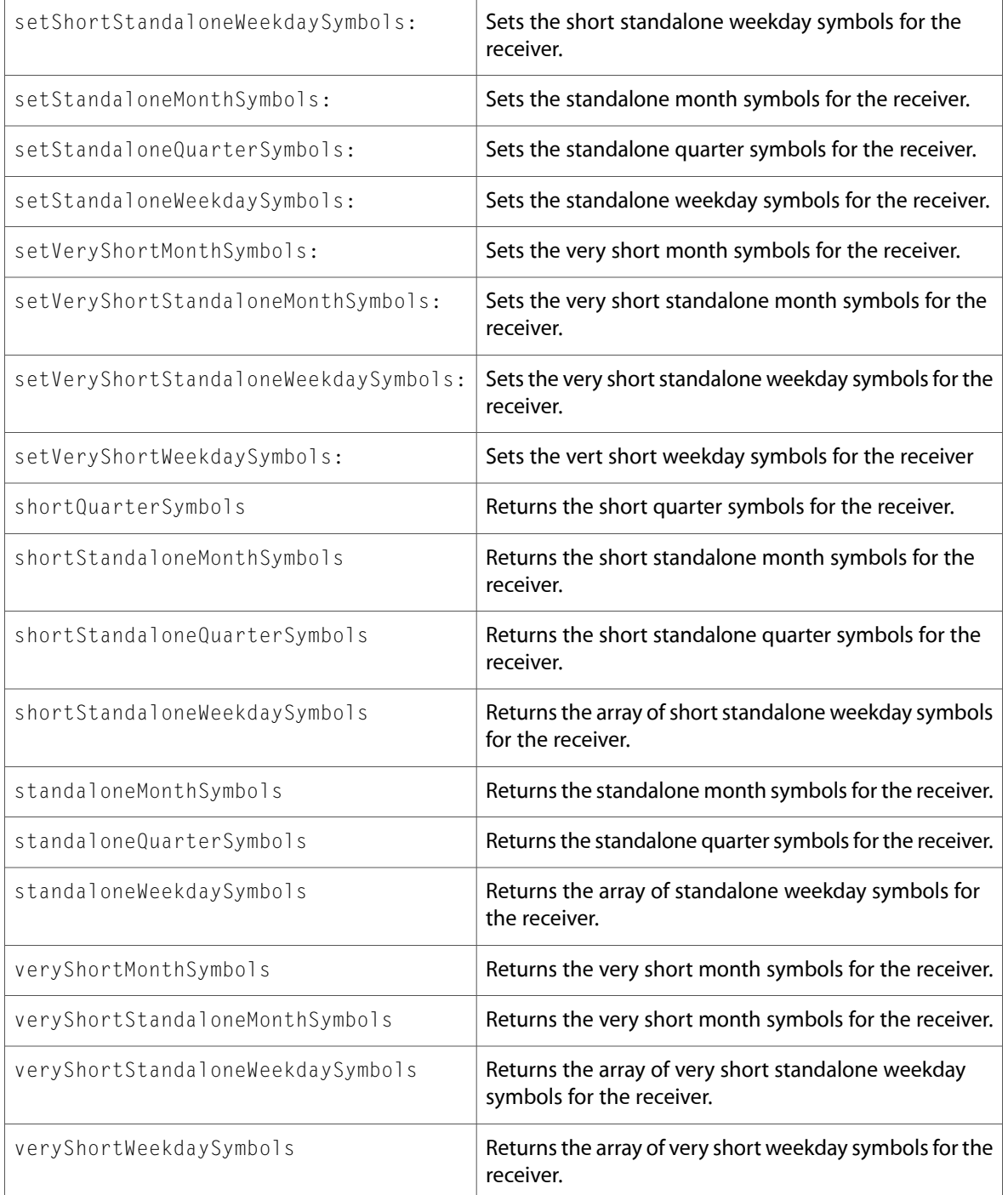

### <span id="page-13-0"></span>NSDictionary

Complete reference information is available in the NSDictionary reference.

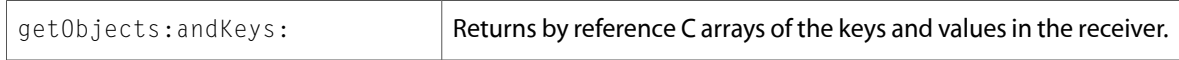

### <span id="page-14-0"></span>NSException

Complete reference information is available in the NSException reference.

#### Instance Methods

<span id="page-14-1"></span>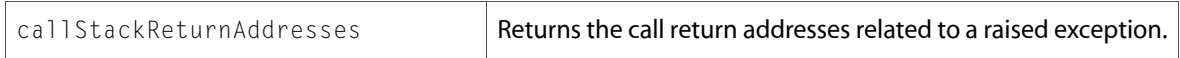

### NSExpression

Complete reference information is available in the NSExpression reference.

### Class Methods

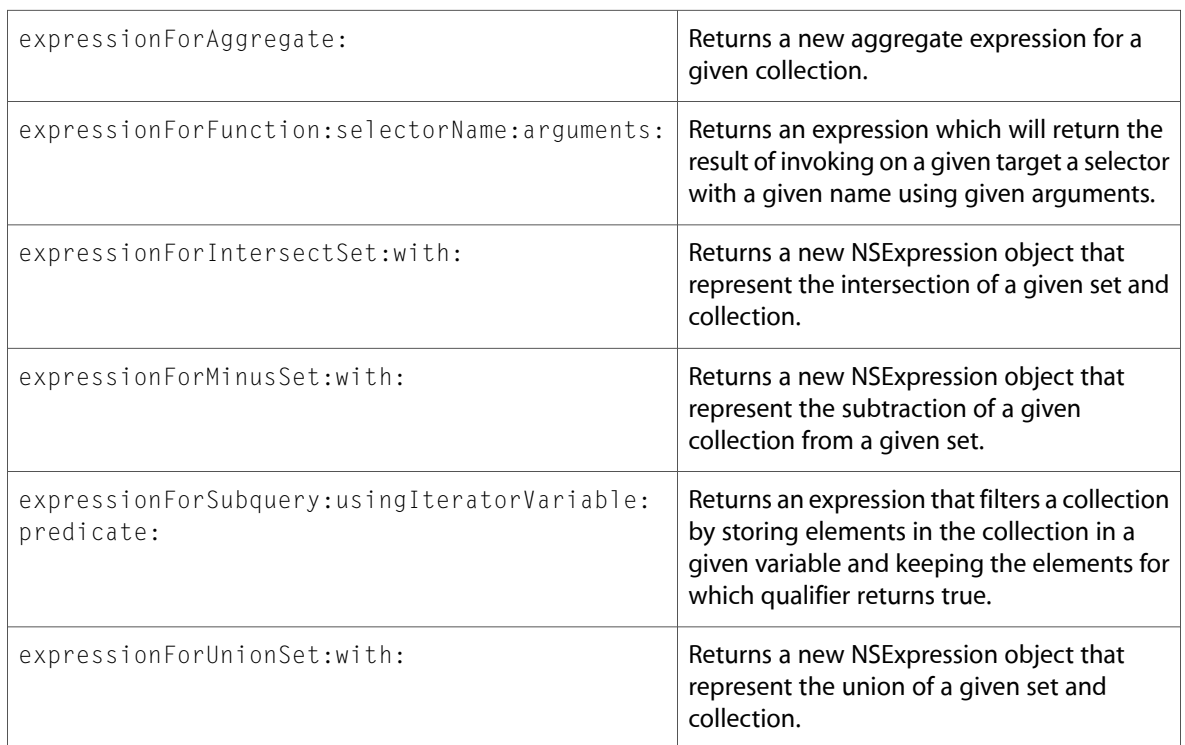

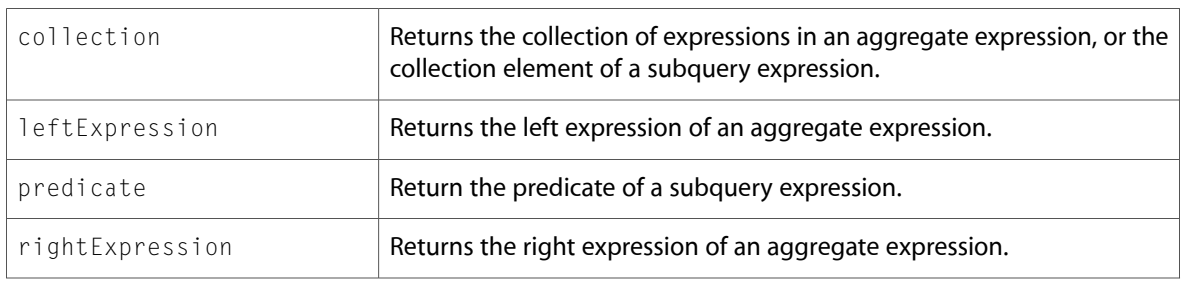

### <span id="page-15-0"></span>NSFileManager

Complete reference information is available in the NSFileManager reference.

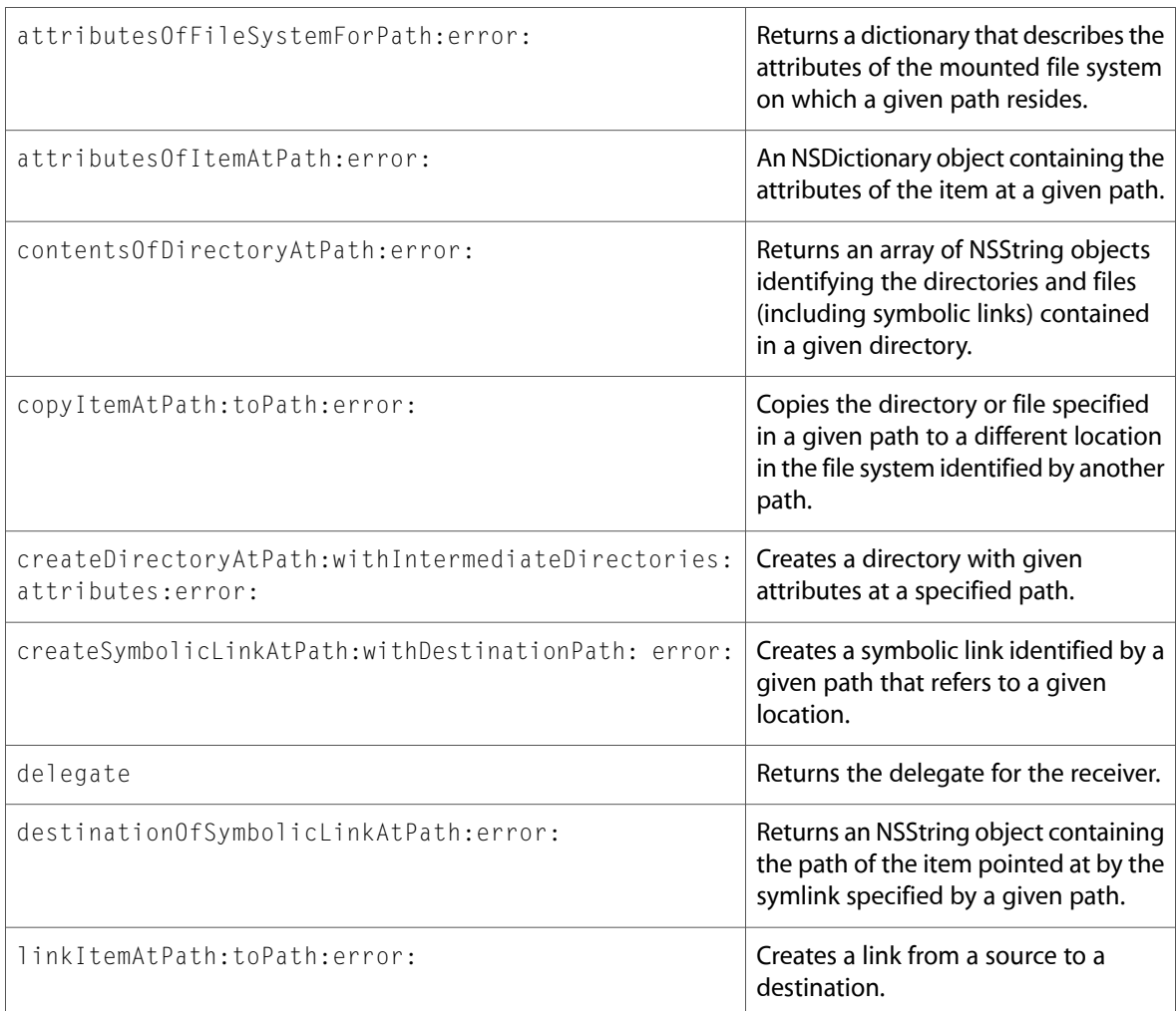

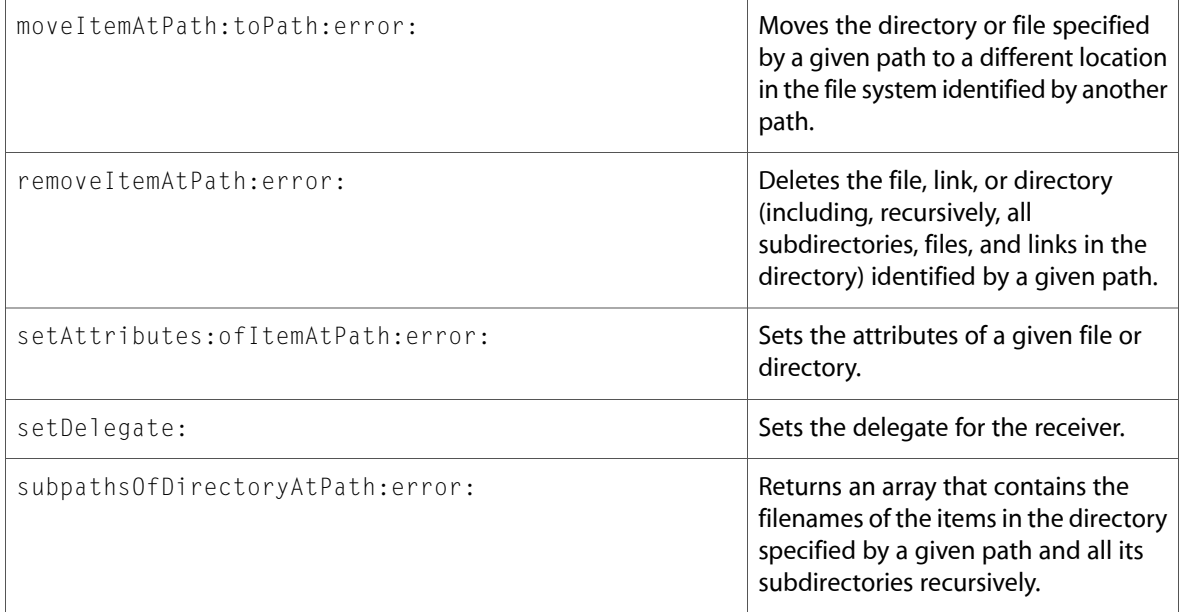

### Delegate Methods

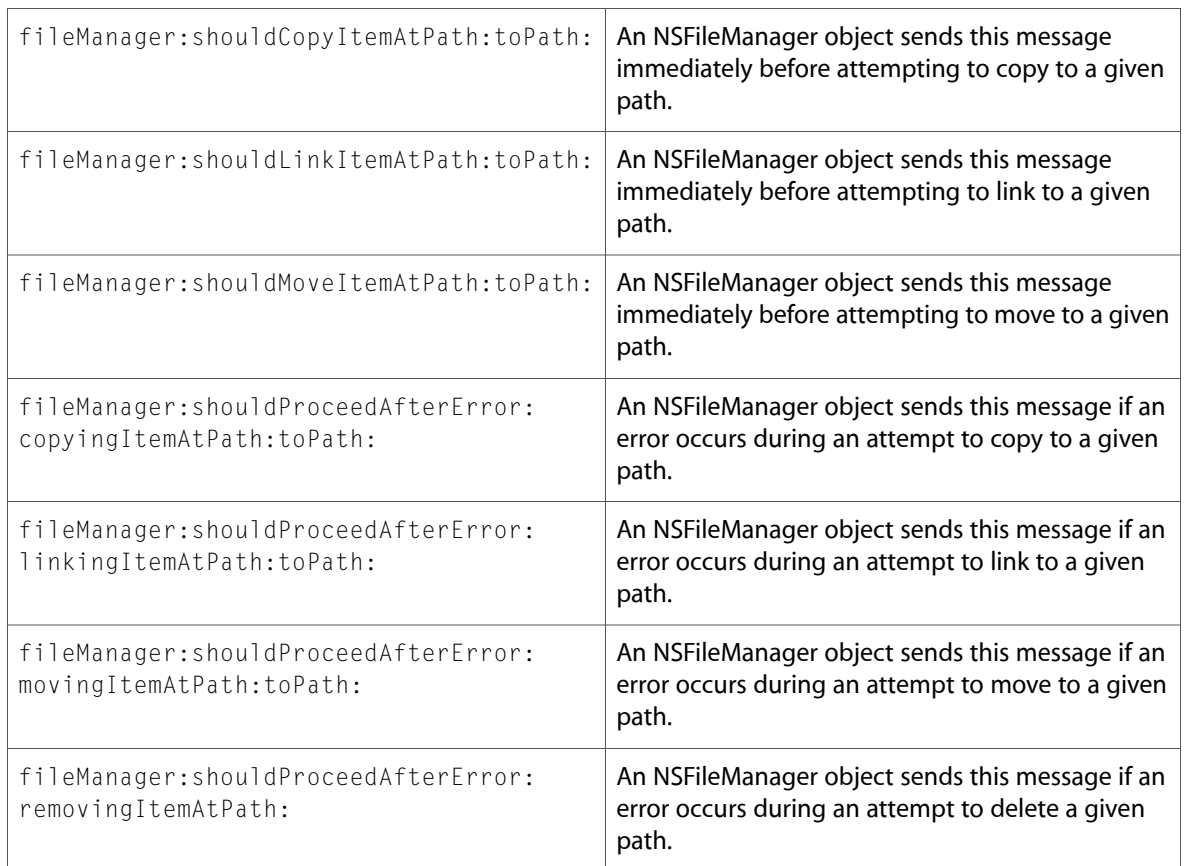

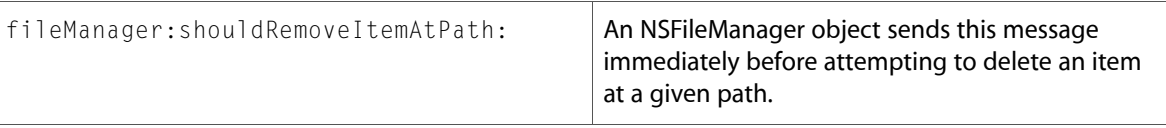

### <span id="page-17-0"></span>NSGarbageCollector (New)

Complete reference information is available in the NSGarbageCollector reference.

#### Class Methods

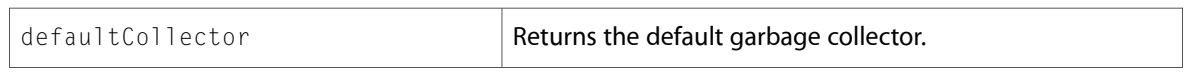

#### Instance Methods

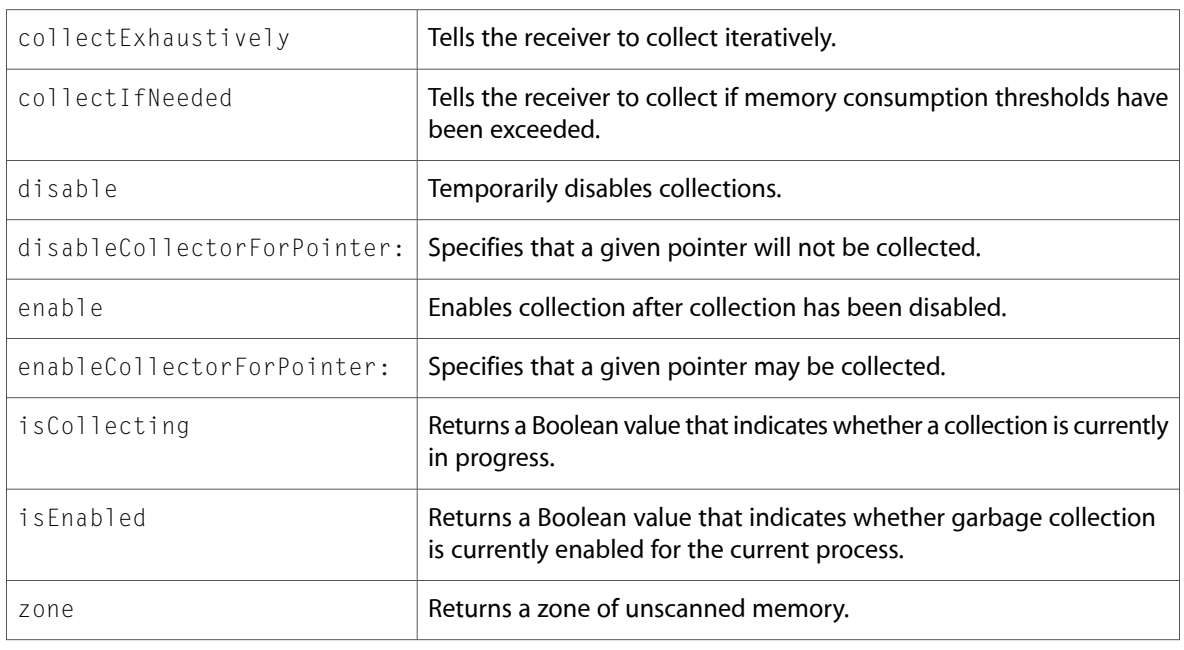

### <span id="page-17-1"></span>NSHashTable (New)

Complete reference information is available in the NSHashTable reference.

#### Class Methods

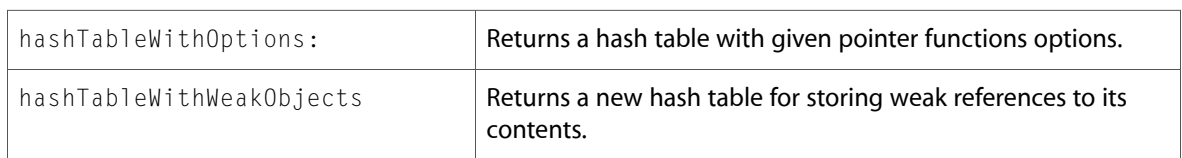

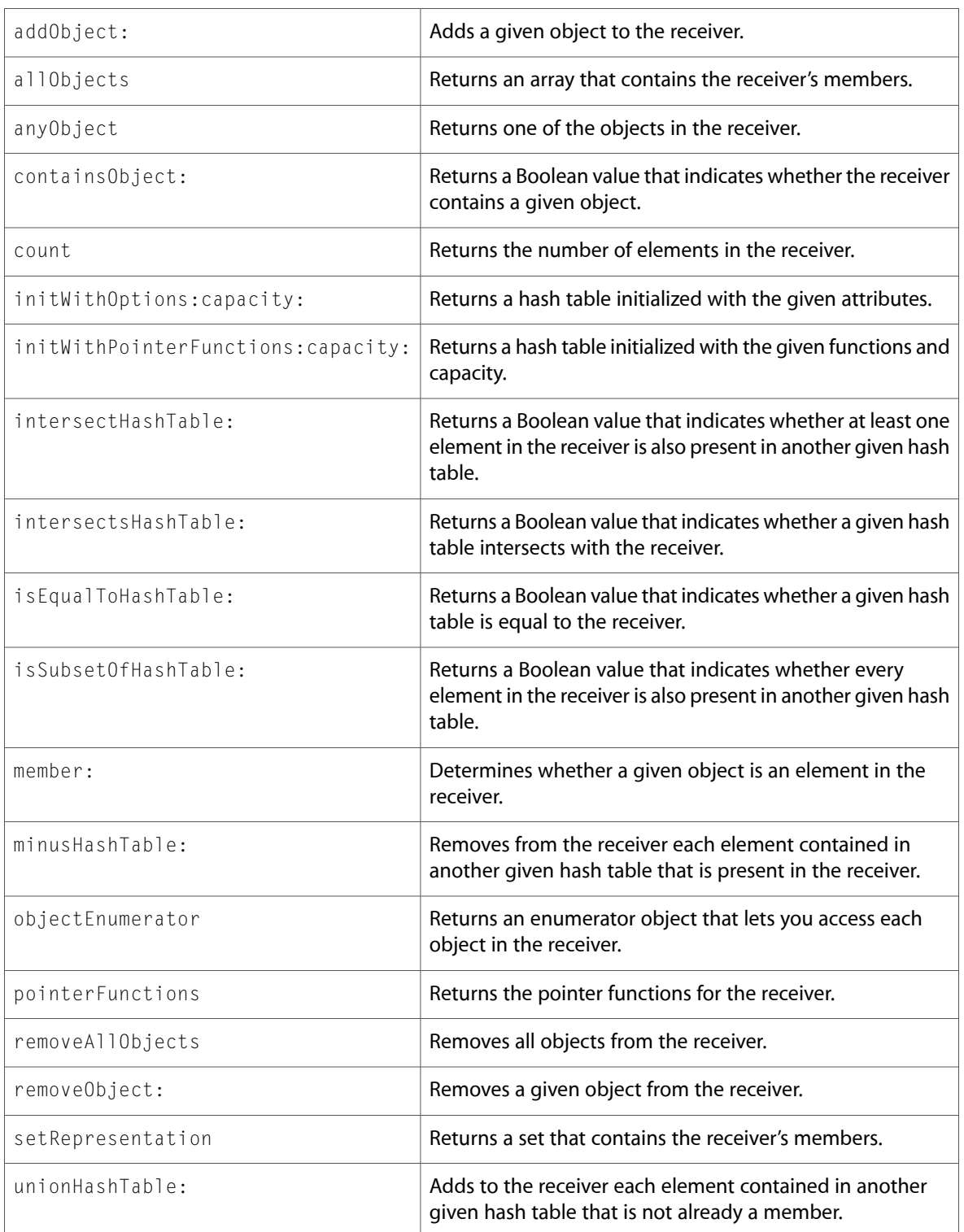

### <span id="page-19-0"></span>NSIndexSet

Complete reference information is available in the NSIndexSet reference.

#### Instance Methods

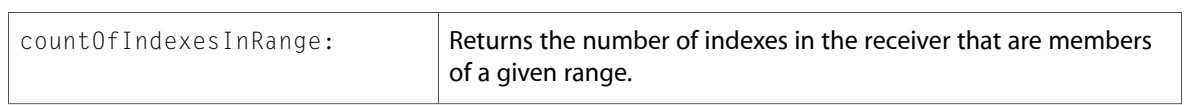

### <span id="page-19-1"></span>NSInvocationOperation (New)

Complete reference information is available in the NSInvocationOperation reference.

#### Instance Methods

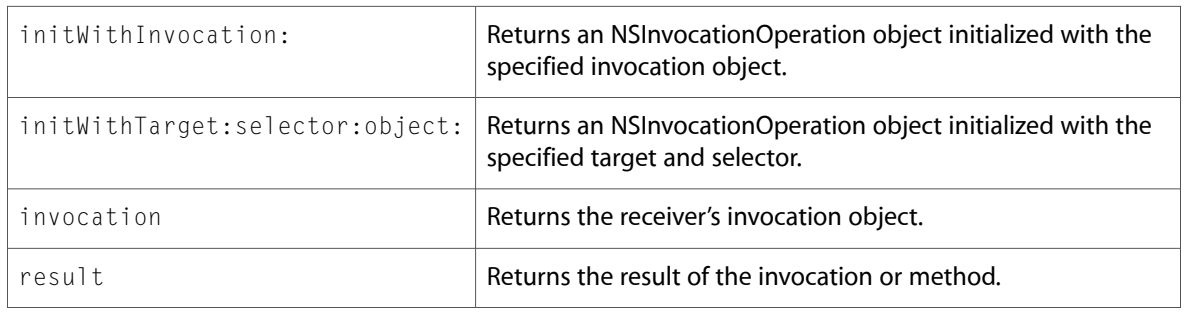

### <span id="page-19-2"></span>**NSLocale**

Complete reference information is available in the NSLocale reference.

#### Class Methods

<span id="page-19-3"></span>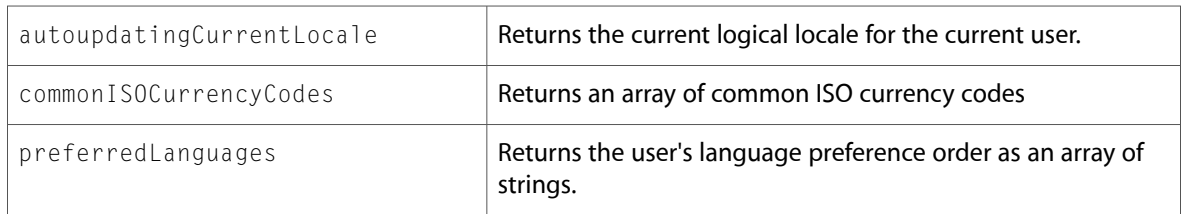

### **NSLock**

Complete reference information is available in the NSLock reference.

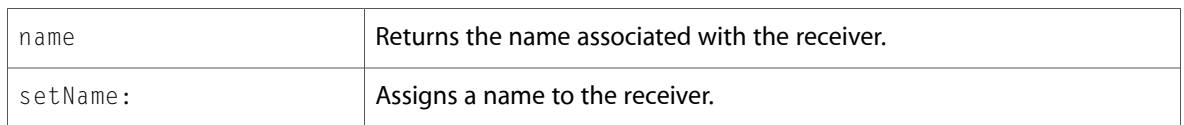

### <span id="page-20-0"></span>NSMachBootstrapServer

Complete reference information is available in the NSMachBootstrapServer reference.

### Instance Methods

<span id="page-20-1"></span>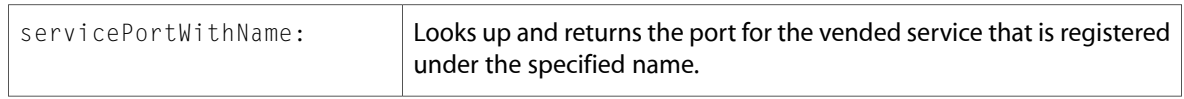

### **NSMachPort**

Complete reference information is available in the NSMachPort reference.

### Class Methods

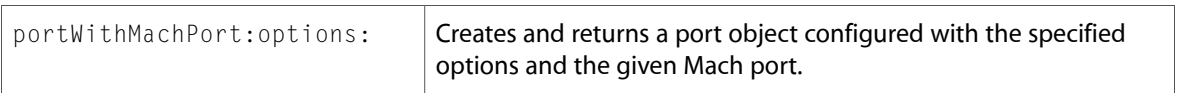

#### Instance Methods

<span id="page-20-2"></span>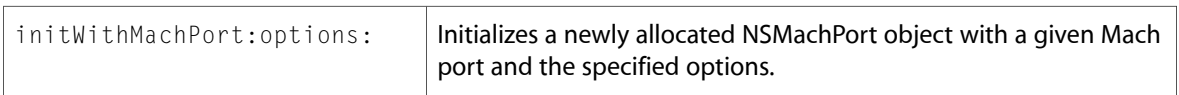

### NSMapTable (New)

Complete reference information is available in the NSMapTable reference.

#### Class Methods

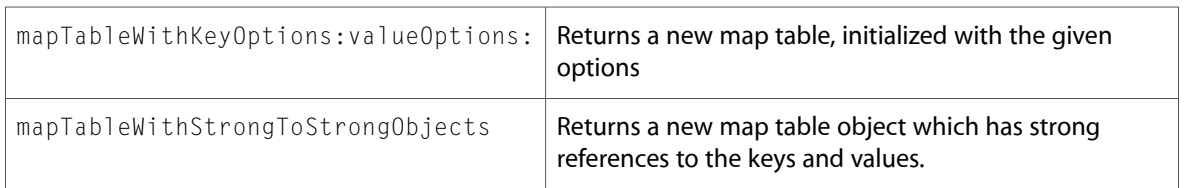

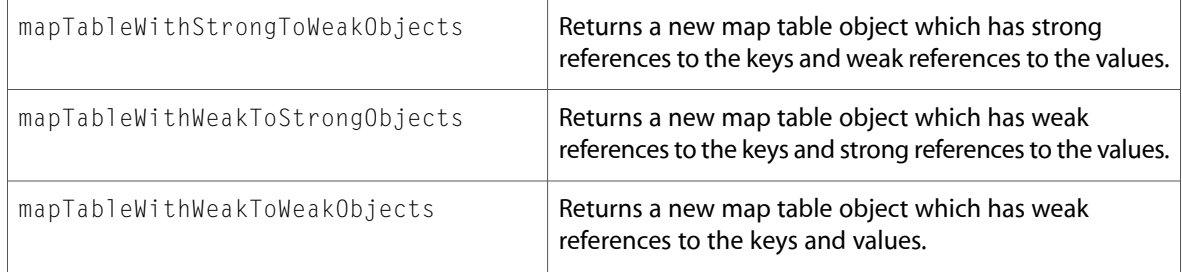

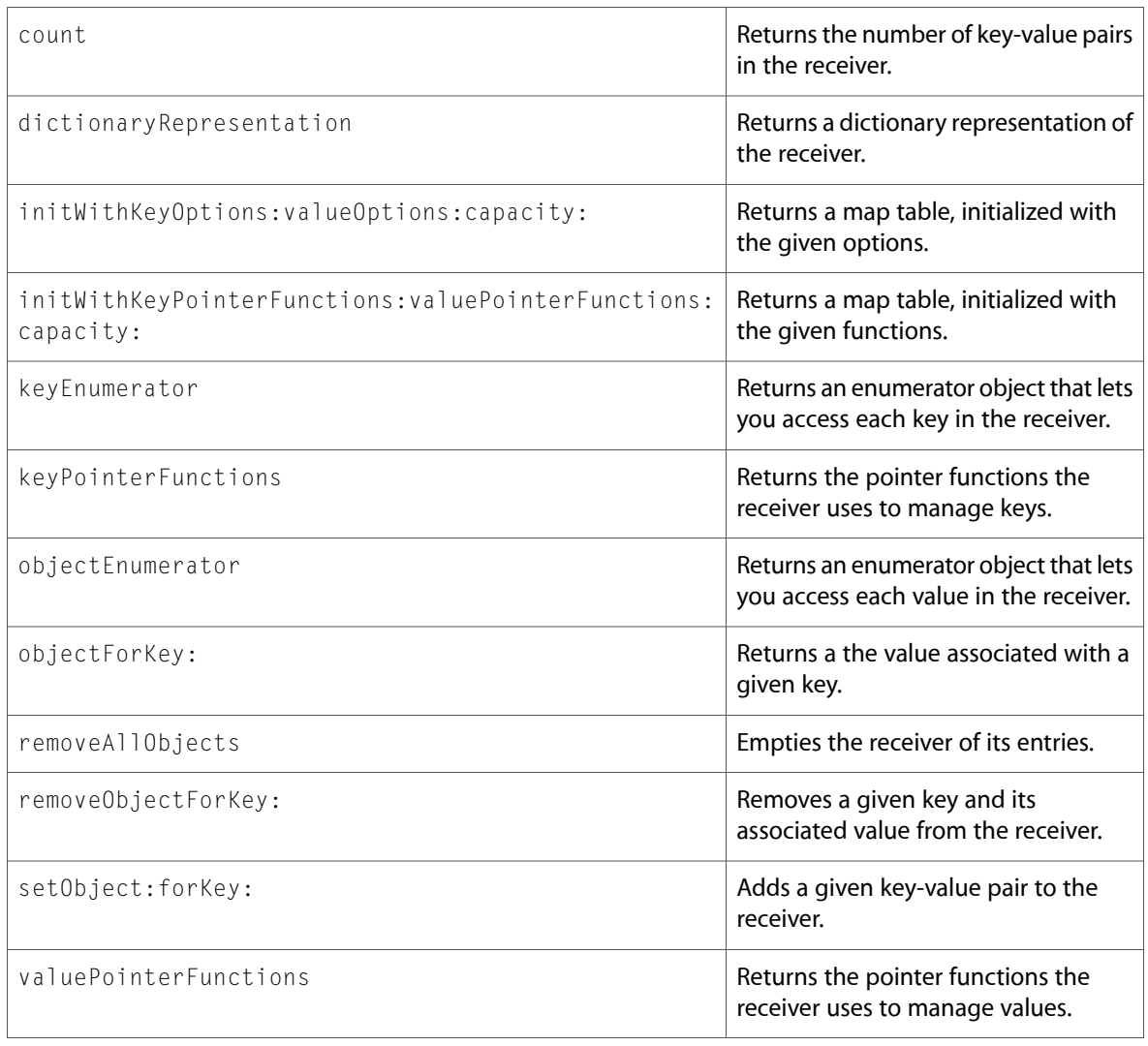

### <span id="page-21-0"></span>NSMethodSignature

Complete reference information is available in the NSMethodSignature reference.

### Class Methods

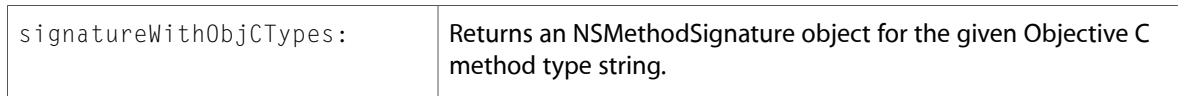

### <span id="page-22-0"></span>NSMutableSet

Complete reference information is available in the NSMutableSet reference.

### Instance Methods

<span id="page-22-1"></span>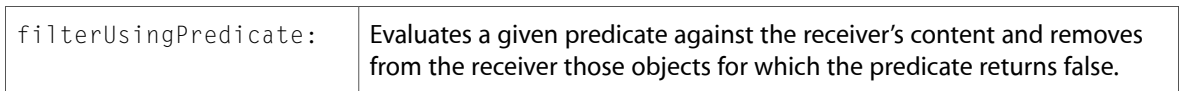

### **NSNetService**

Complete reference information is available in the NSNetService reference.

### Instance Methods

<span id="page-22-2"></span>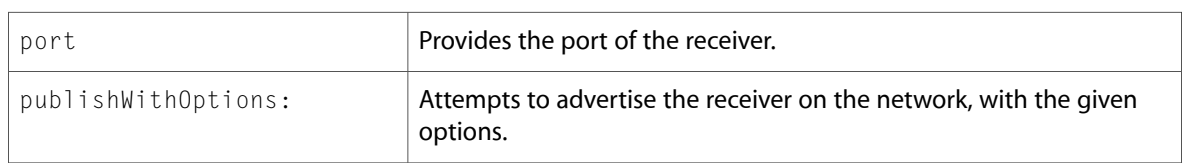

### NSNumber

Complete reference information is available in the NSNumber reference.

### Class Methods

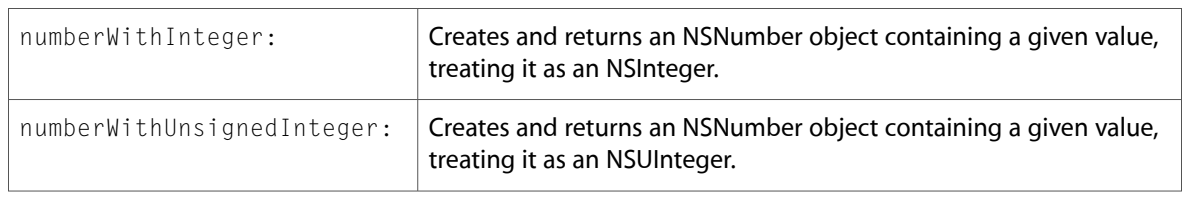

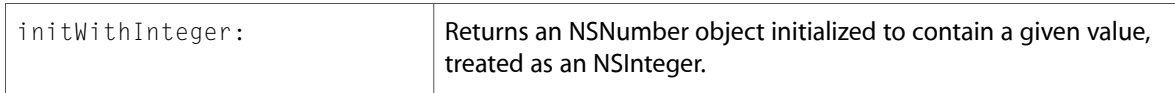

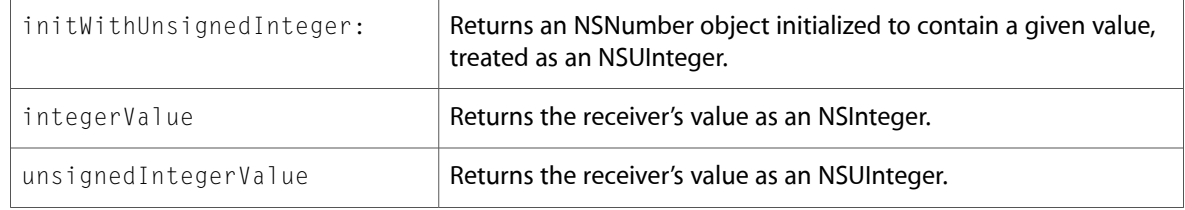

### <span id="page-23-0"></span>NSNumberFormatter

Complete reference information is available in the NSNumberFormatter reference.

#### Instance Methods

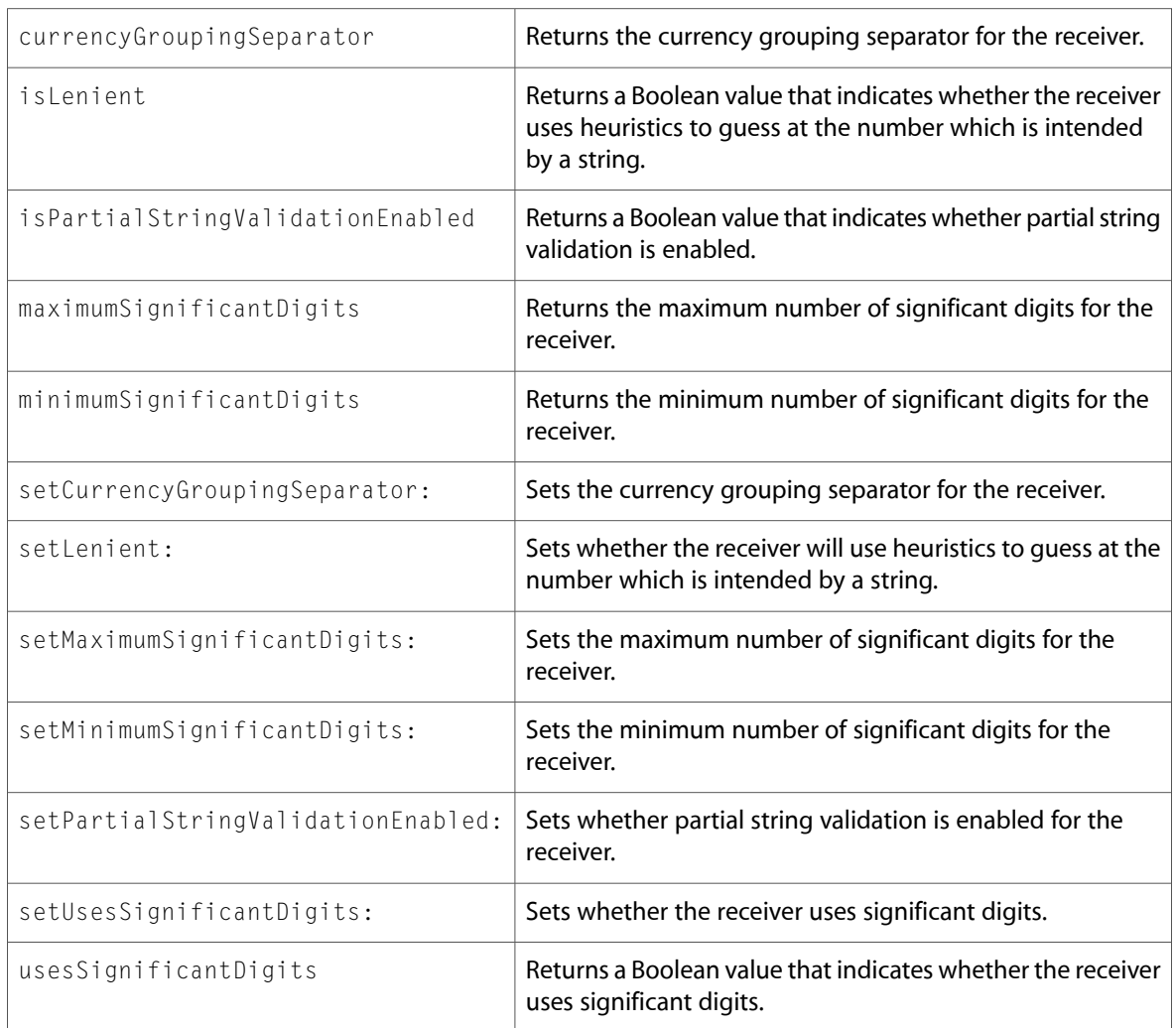

### <span id="page-23-1"></span>NSObject

Complete reference information is available in the NSObject reference.

#### Class Methods

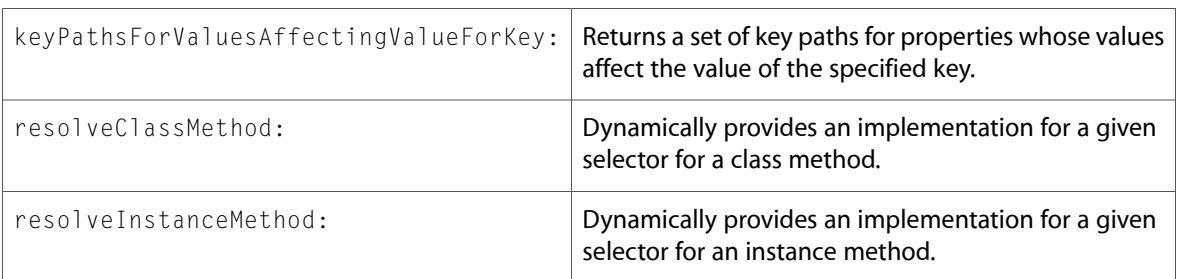

#### Instance Methods

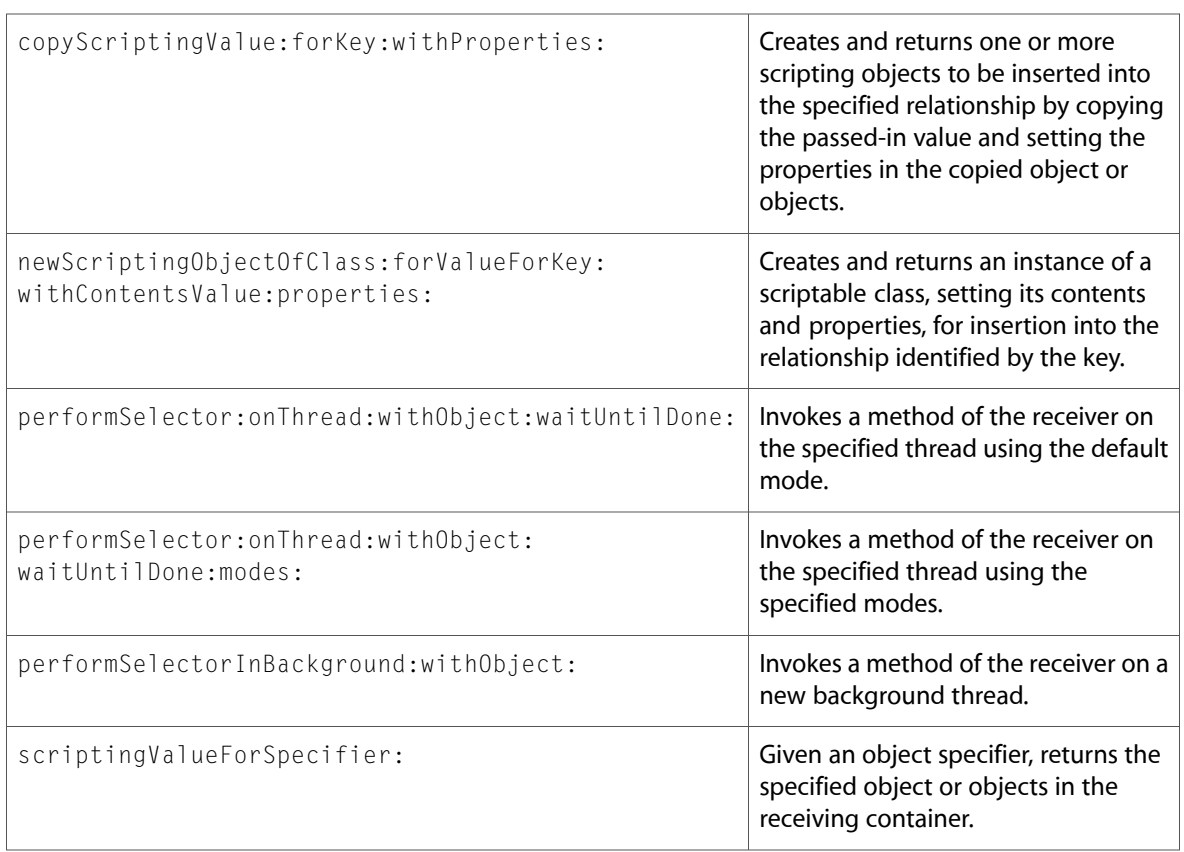

### <span id="page-24-0"></span>NSOperation (New)

Complete reference information is available in the NSOperation reference.

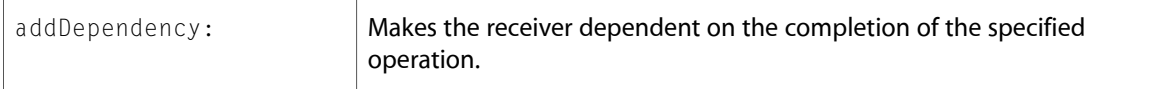

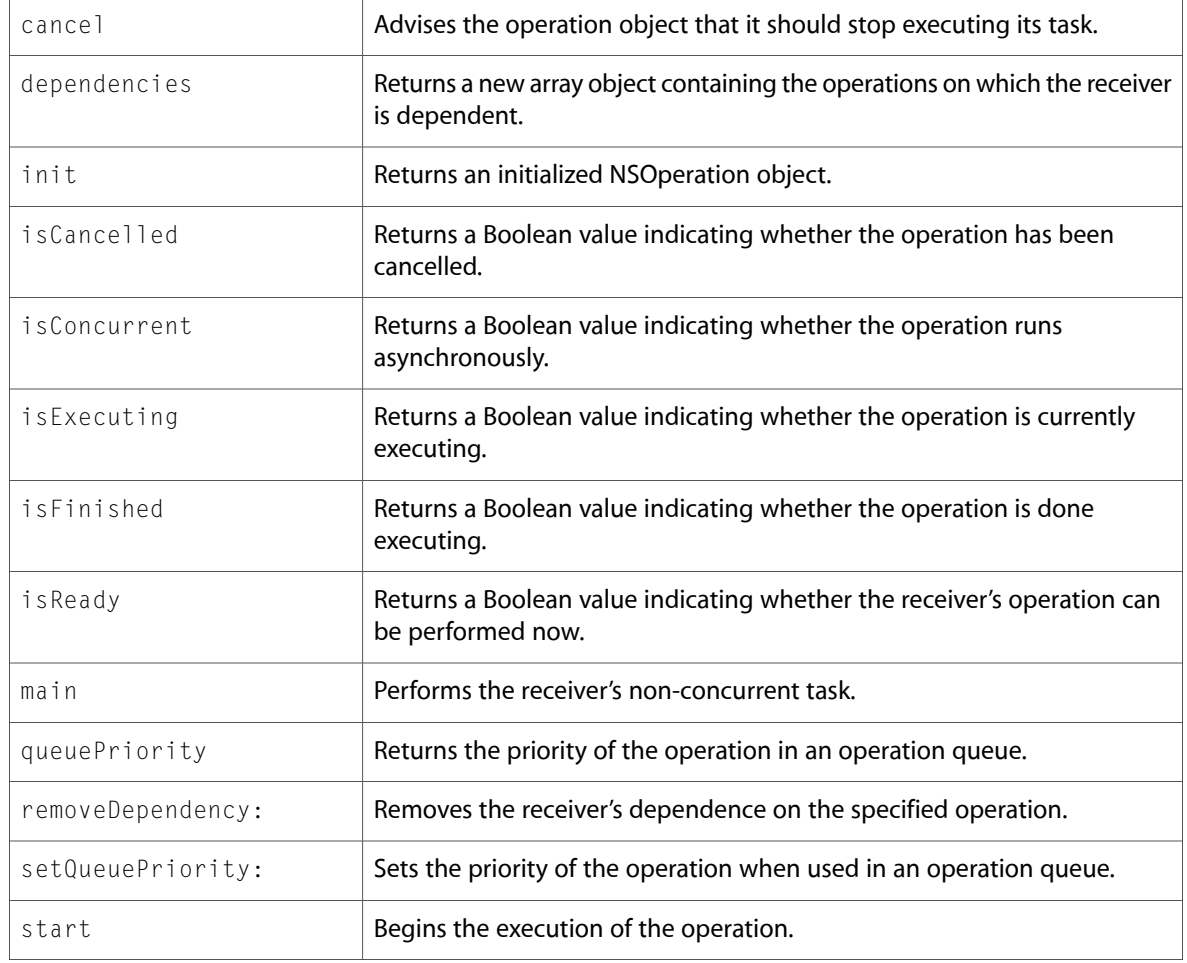

### <span id="page-25-0"></span>NSOperationQueue (New)

Complete reference information is available in the NSOperationQueue reference.

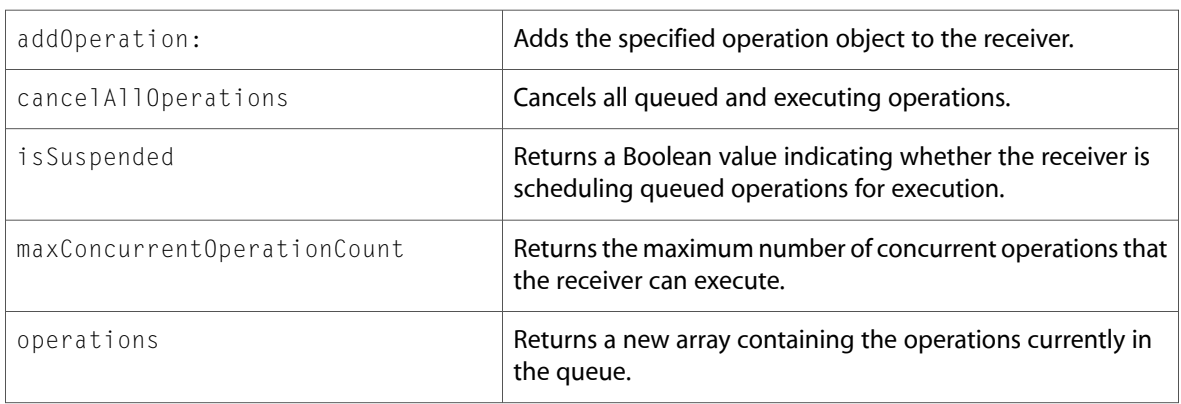

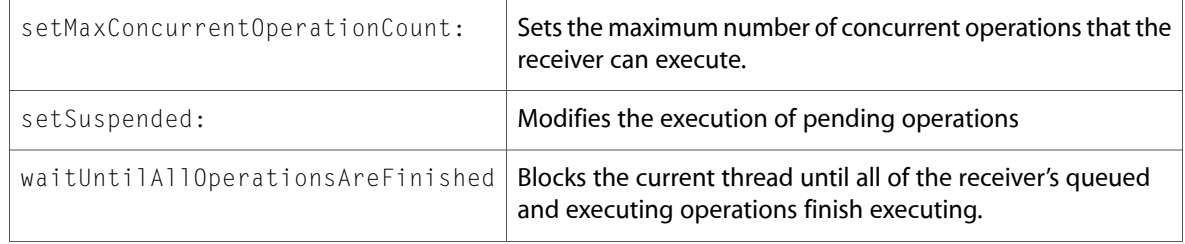

### <span id="page-26-0"></span>NSPointerArray (New)

Complete reference information is available in the NSPointerArray reference.

#### Class Methods

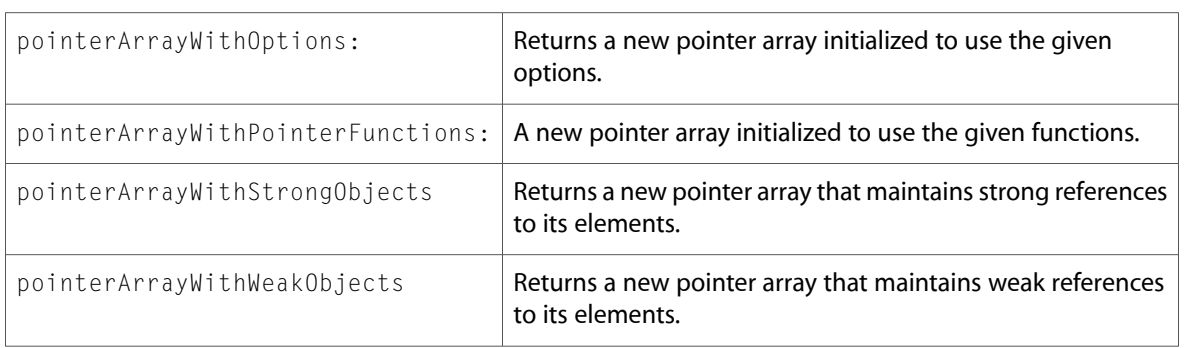

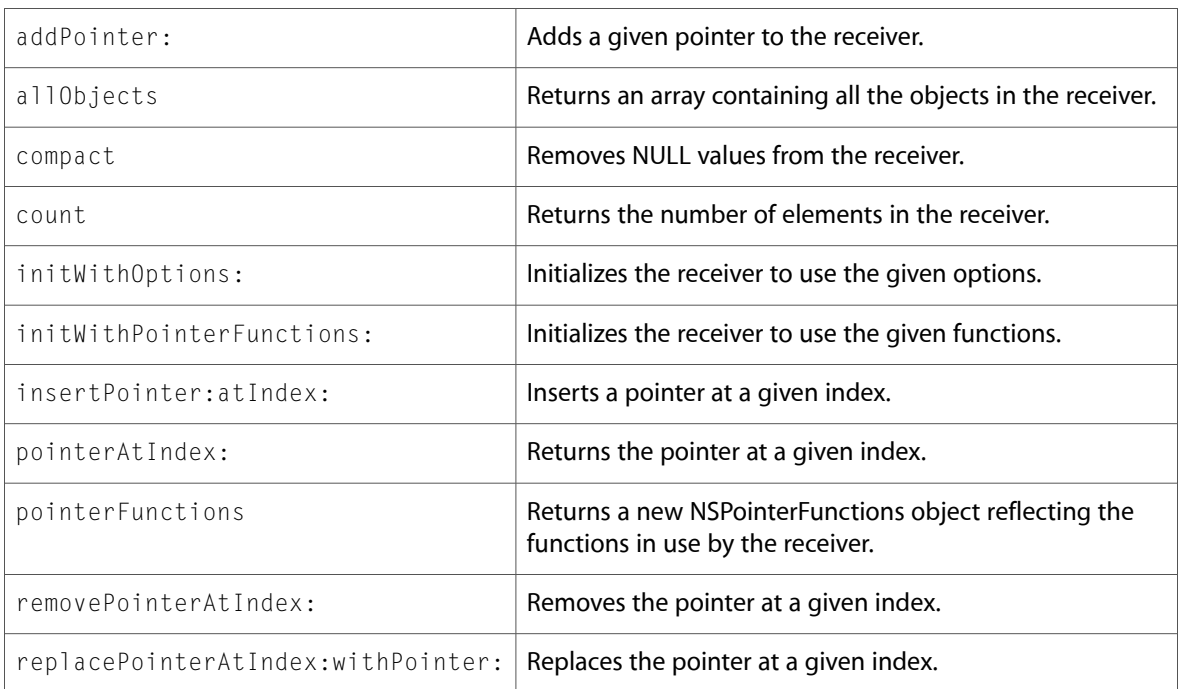

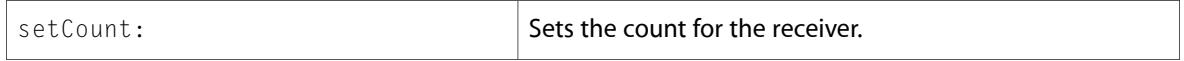

### <span id="page-27-0"></span>NSPointerFunctions (New)

Complete reference information is available in the NSPointerFunctions reference.

#### Class Methods

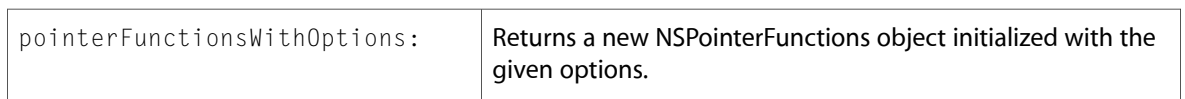

#### Instance Methods

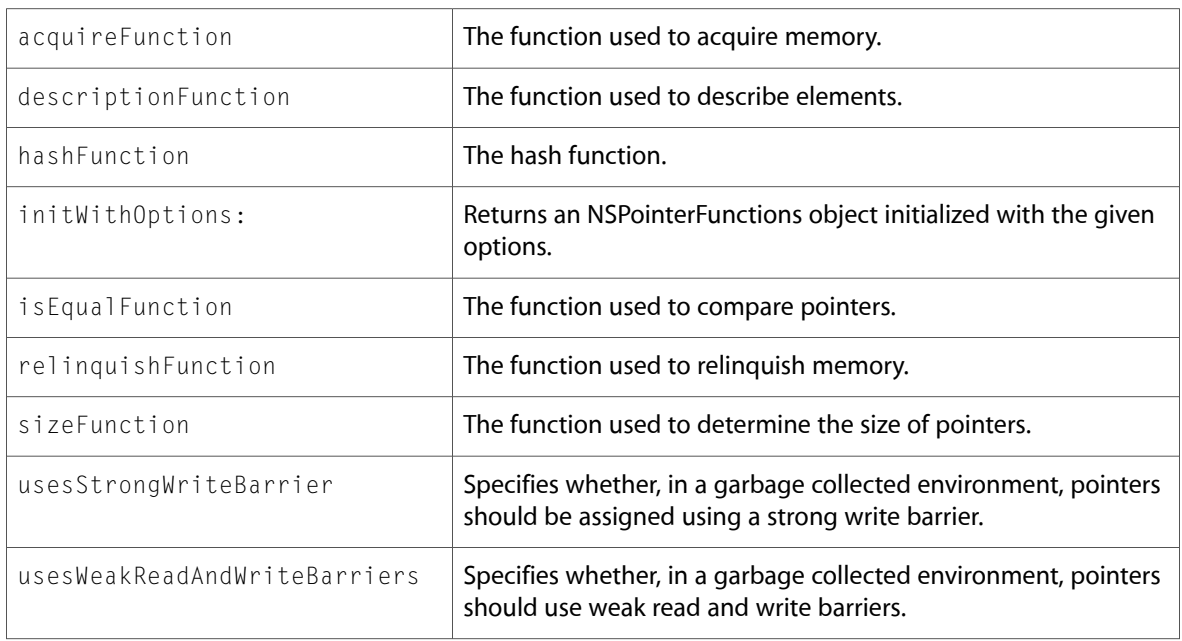

### <span id="page-27-1"></span>NSPositionalSpecifier

Complete reference information is available in the NSPositionalSpecifier reference.

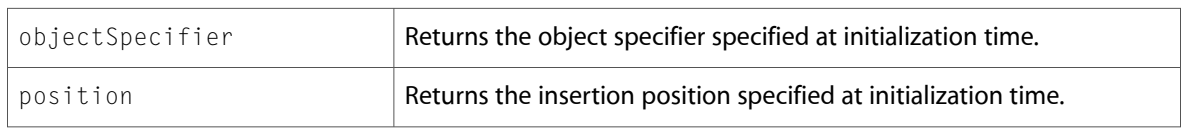

### <span id="page-28-0"></span>**NSPredicate**

Complete reference information is available in the NSPredicate reference.

#### Instance Methods

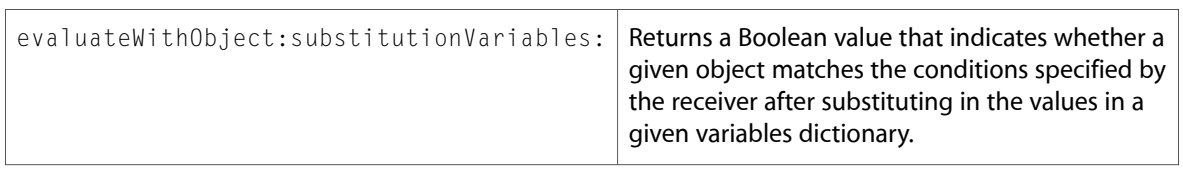

### <span id="page-28-1"></span>NSProcessInfo

Complete reference information is available in the NSProcessInfo reference.

#### Instance Methods

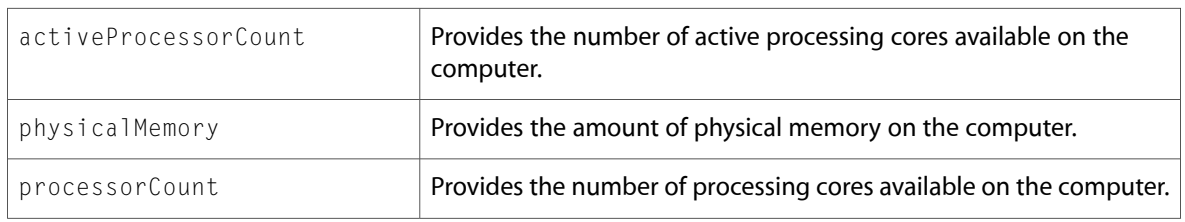

### <span id="page-28-2"></span>**NSProxy**

Complete reference information is available in the NSProxy reference.

#### Instance Methods

<span id="page-28-3"></span>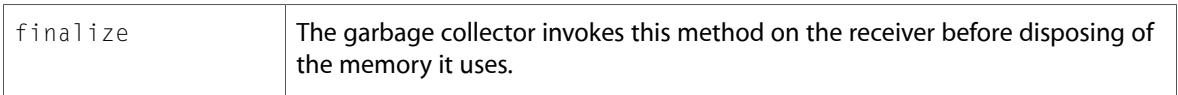

### NSRecursiveLock

Complete reference information is available in the NSRecursiveLock reference.

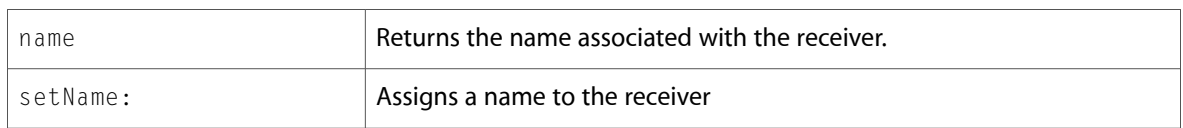

### <span id="page-29-0"></span>NSRunLoop

Complete reference information is available in the NSRunLoop reference.

#### Class Methods

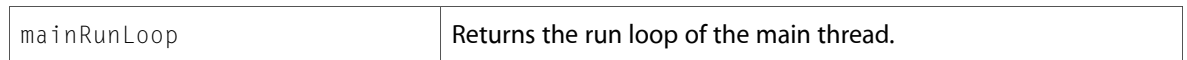

### <span id="page-29-1"></span>**NSScanner**

Complete reference information is available in the NSScanner reference.

#### Instance Methods

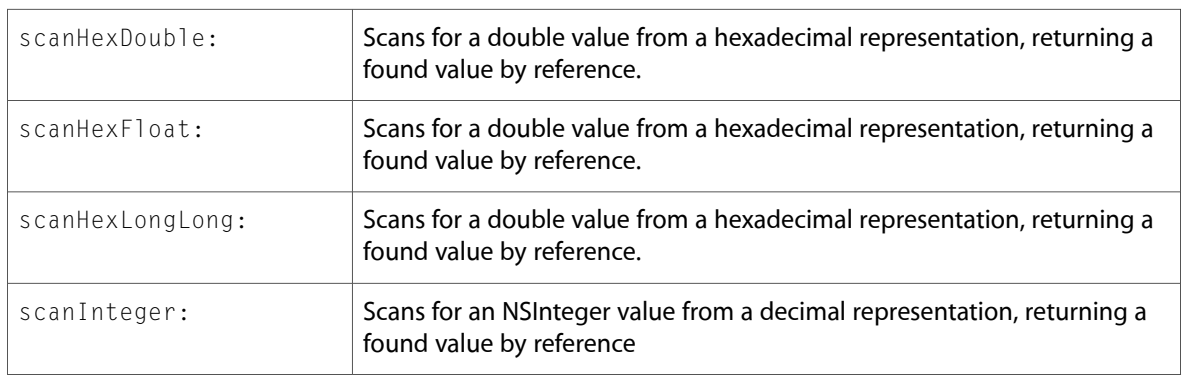

### <span id="page-29-2"></span>NSScriptClassDescription

Complete reference information is available in the NSScriptClassDescription reference.

#### Class Methods

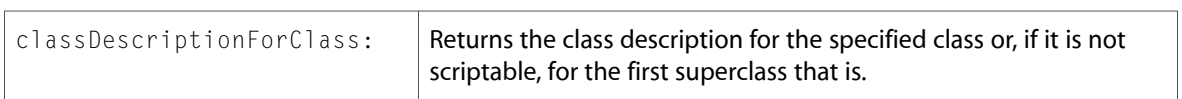

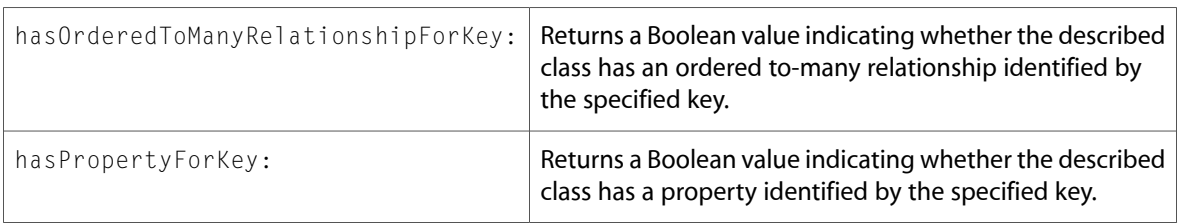

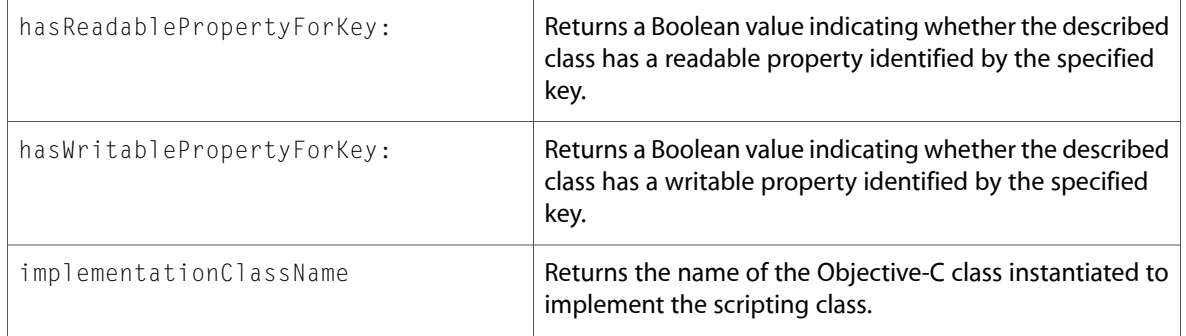

### <span id="page-30-0"></span>NSScriptCommand

Complete reference information is available in the NSScriptCommand reference.

#### Instance Methods

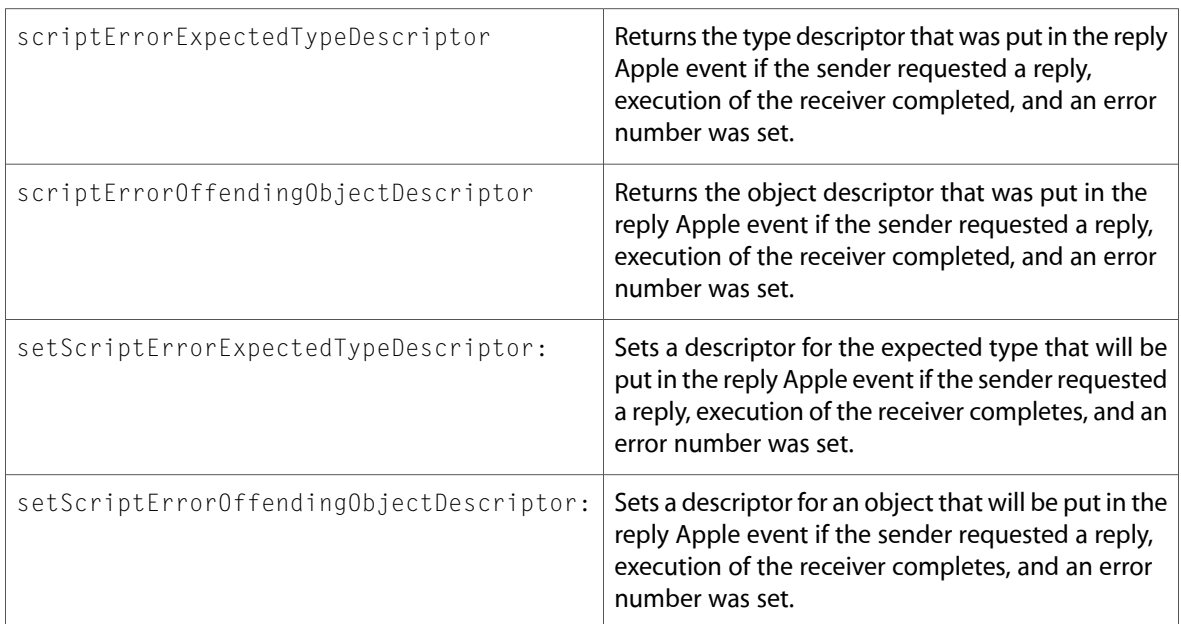

### <span id="page-30-1"></span>NSScriptObjectSpecifier

Complete reference information is available in the NSScriptObjectSpecifier reference.

#### Class Methods

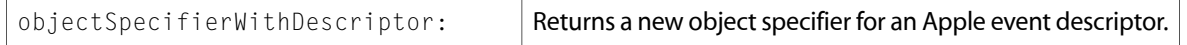

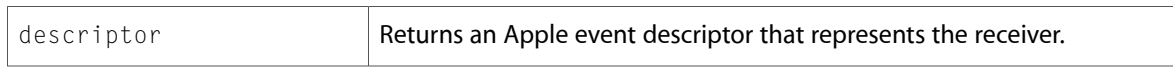

### <span id="page-31-0"></span>**NSSet**

Complete reference information is available in the NSSet reference.

#### Instance Methods

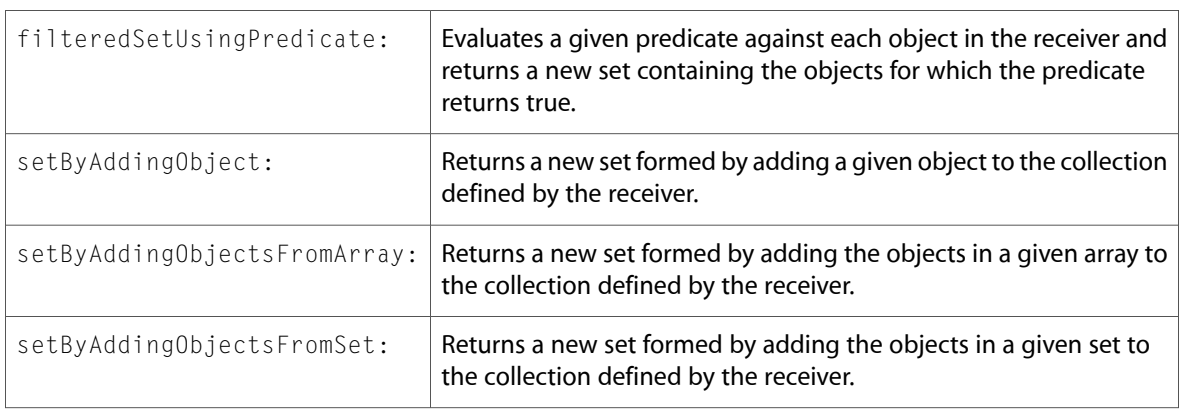

### <span id="page-31-1"></span>NSSpellServer

Complete reference information is available in the NSSpellServer reference.

### Delegate Methods

<span id="page-31-2"></span>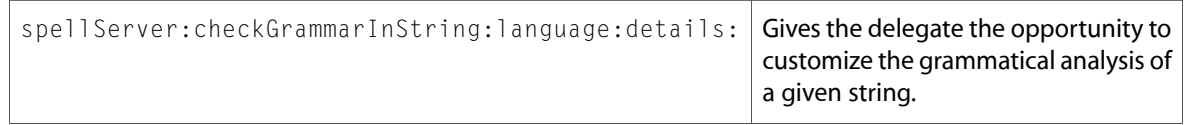

### **NSString**

Complete reference information is available in the NSString reference.

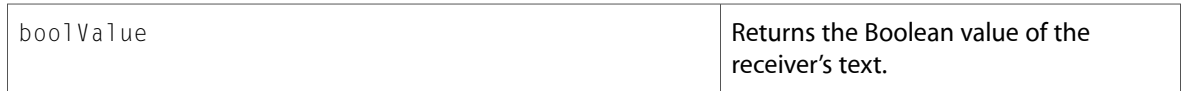

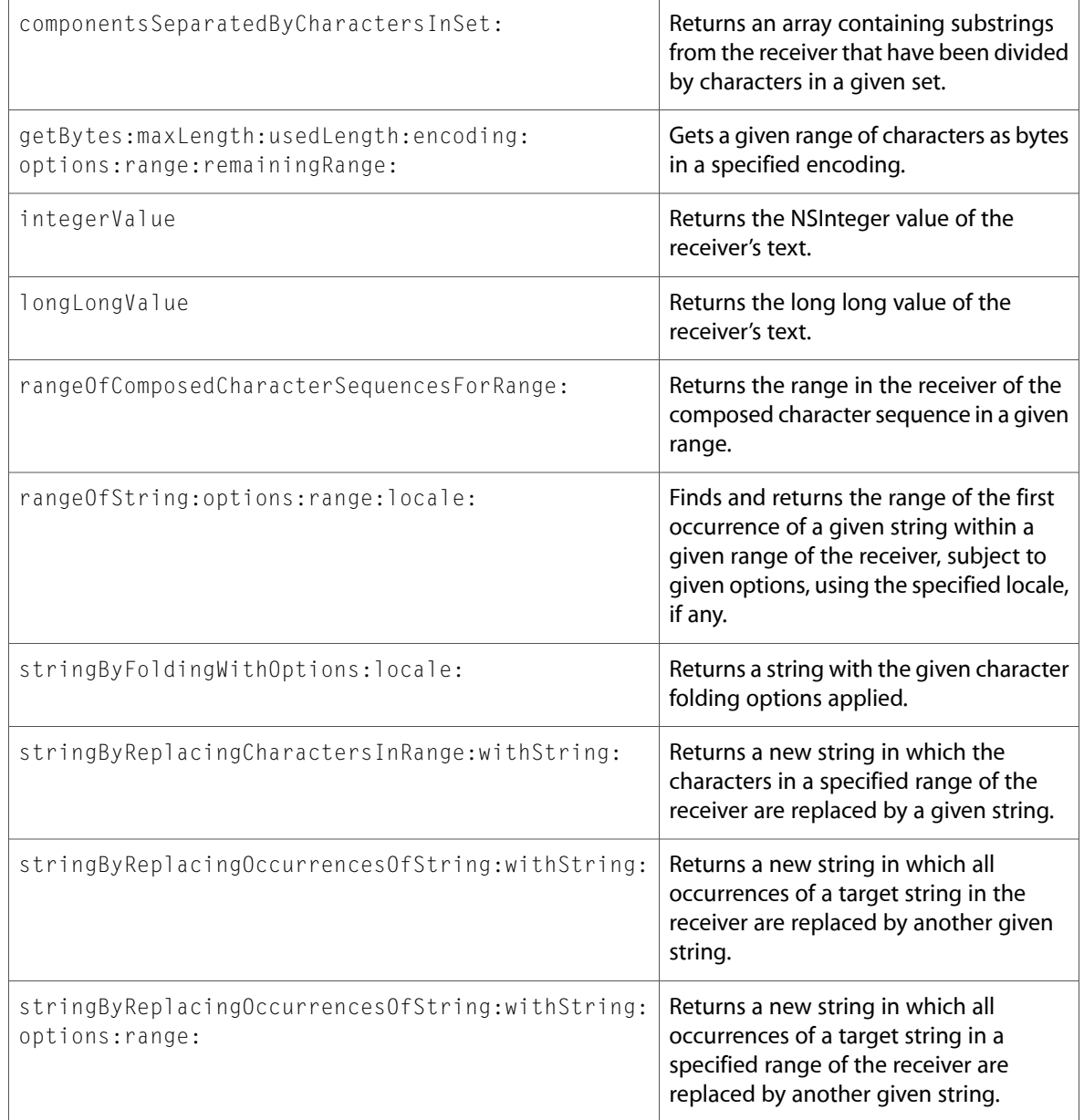

### <span id="page-32-0"></span>**NSThread**

Complete reference information is available in the NSThread reference.

### Class Methods

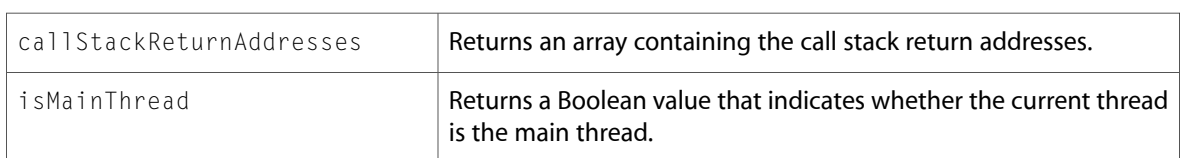

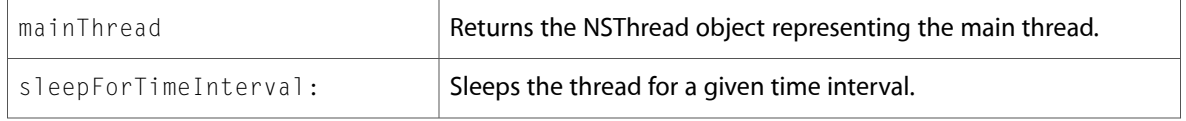

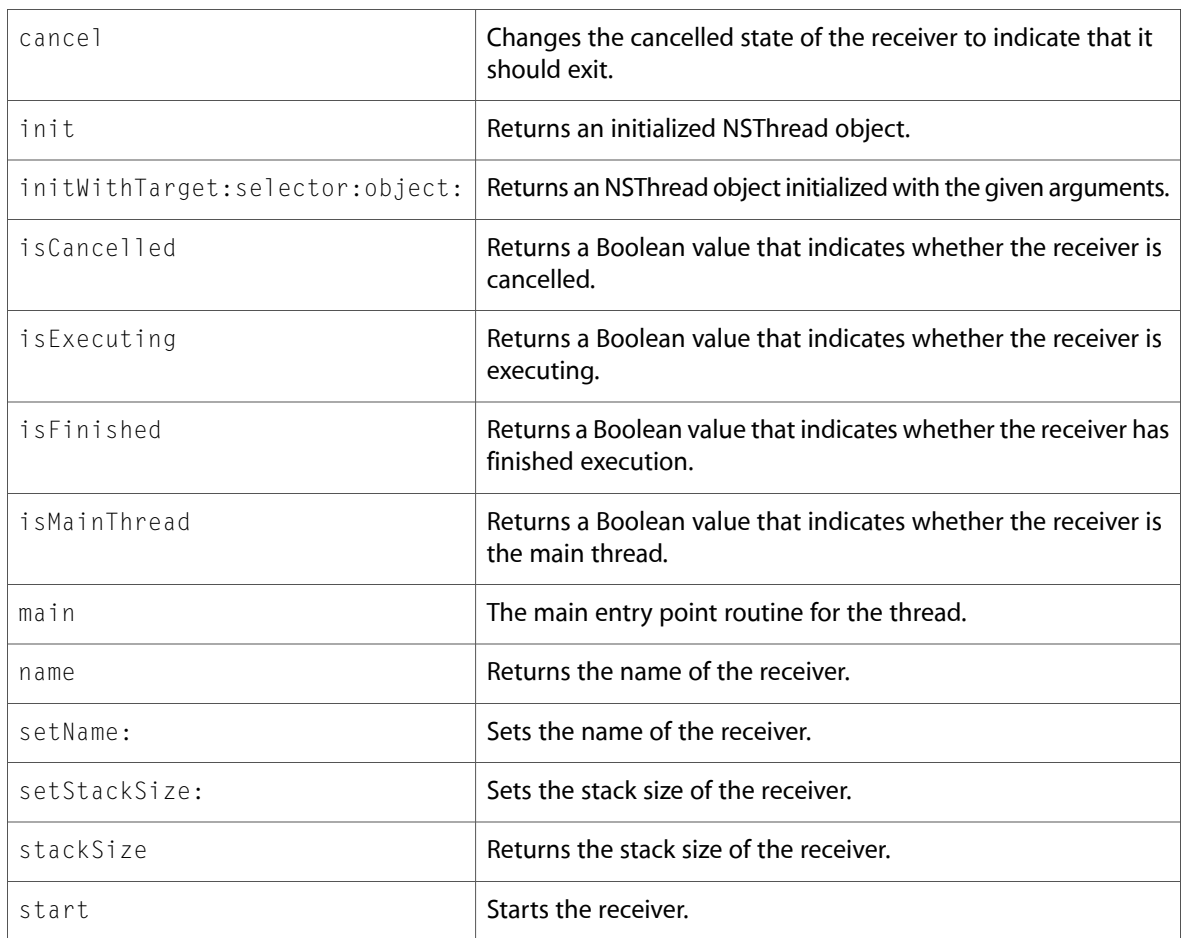

### <span id="page-33-0"></span>NSTimeZone

Complete reference information is available in the NSTimeZone reference.

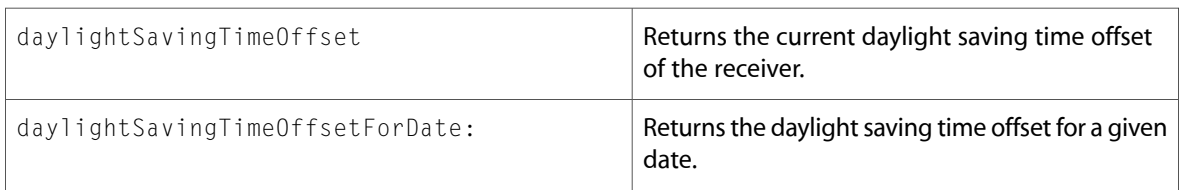

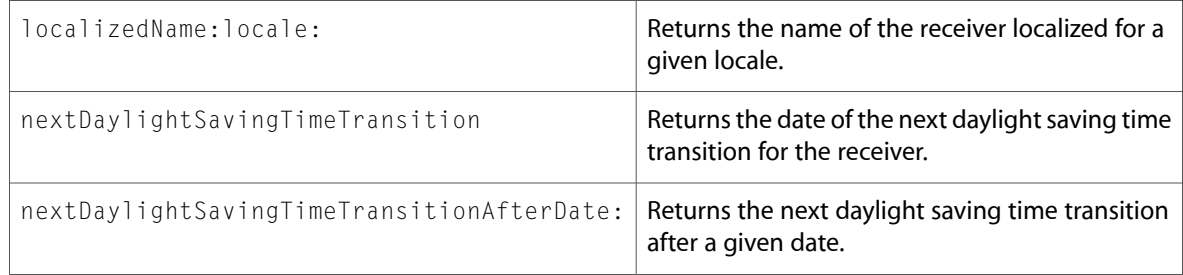

### <span id="page-34-0"></span>**NSURL**

Complete reference information is available in the NSURL reference.

### Class Methods

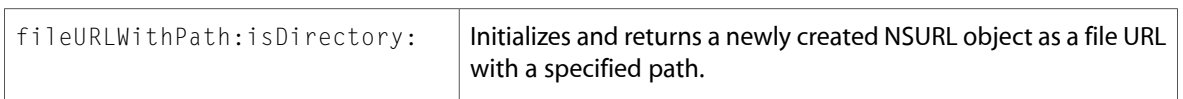

### Instance Methods

<span id="page-34-1"></span>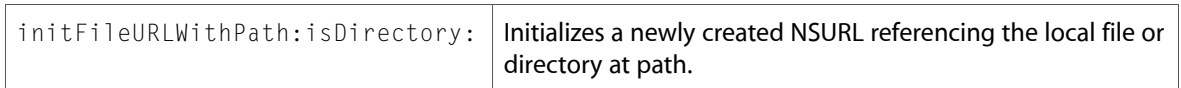

### NSURLConnection

Complete reference information is available in the NSURLConnection reference.

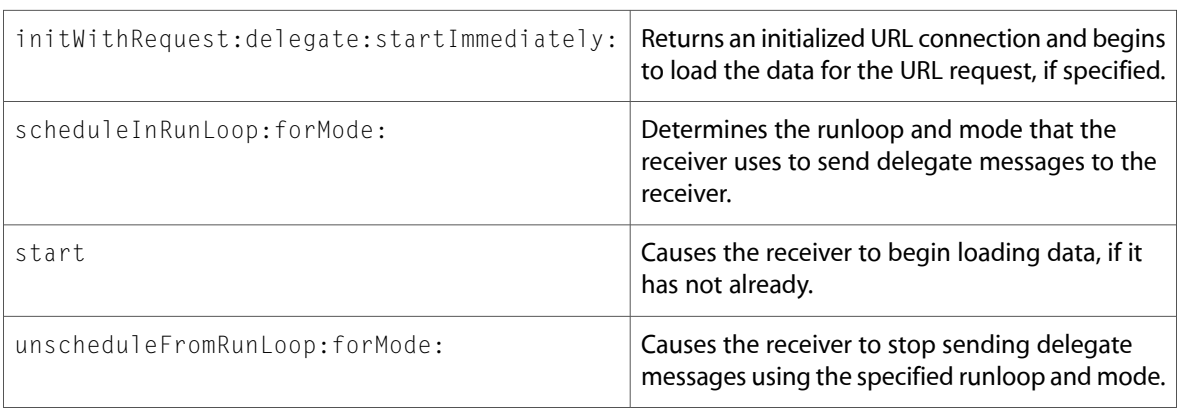

### <span id="page-35-0"></span>**NSURLProtocol**

Complete reference information is available in the NSURLProtocol reference.

#### Class Methods

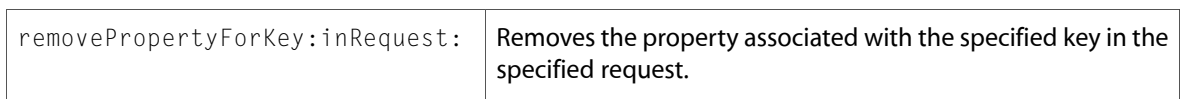

### <span id="page-35-1"></span>**NSUserDefaults**

Complete reference information is available in the NSUserDefaults reference.

#### Instance Methods

doubleForKey:

setDouble:forKey:

### <span id="page-35-2"></span>Protocols

<span id="page-35-3"></span>All of the protocols with new symbols are listed alphabetically, with their new methods described.

### NSFastEnumeration (New)

Complete reference information is available in the NSFastEnumeration reference.

#### Instance Methods

<span id="page-35-4"></span>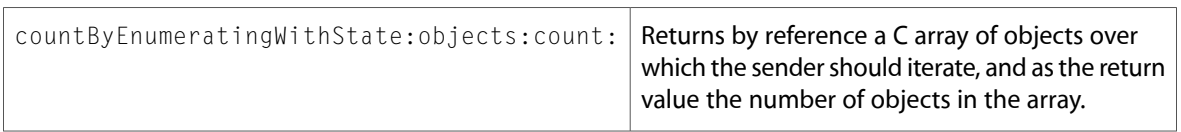

### C Symbols

All of the header files with new symbols are listed alphabetically, with their new symbols described.
# FoundationErrors.h

### Data Types & Constants

All of the new data types and constants in this header file are listed alphabetically, with links to documentation and abstracts, if available.

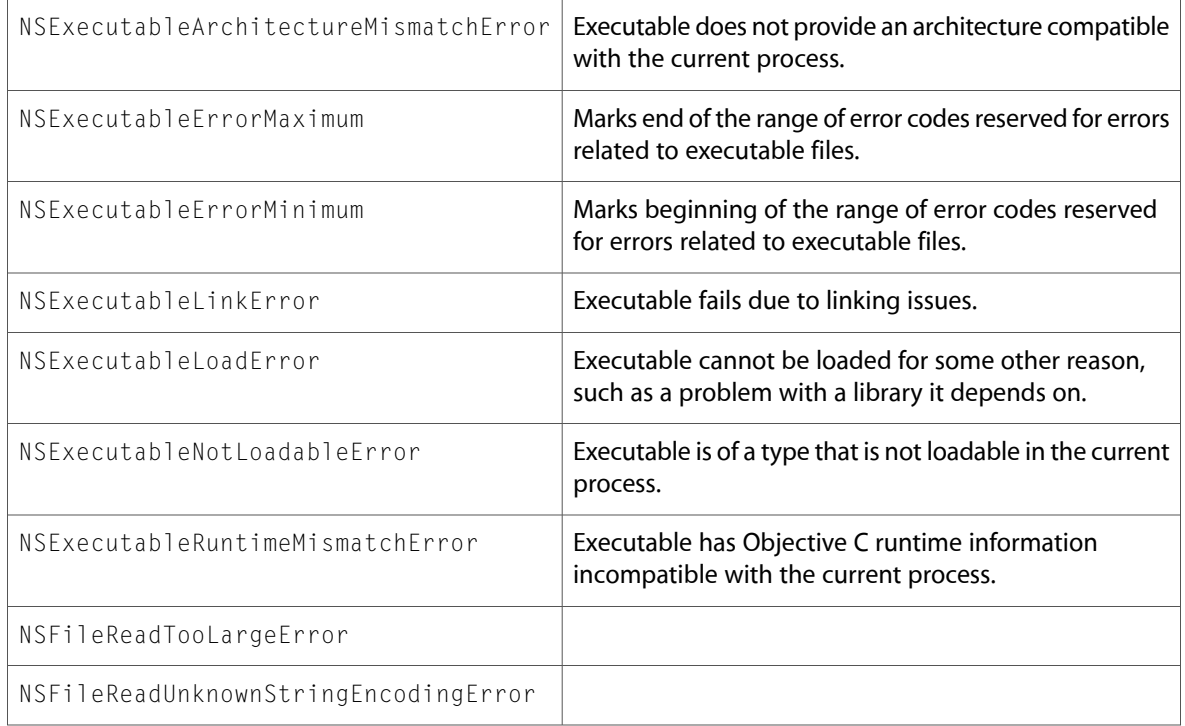

### NSBundle.h

### Data Types & Constants

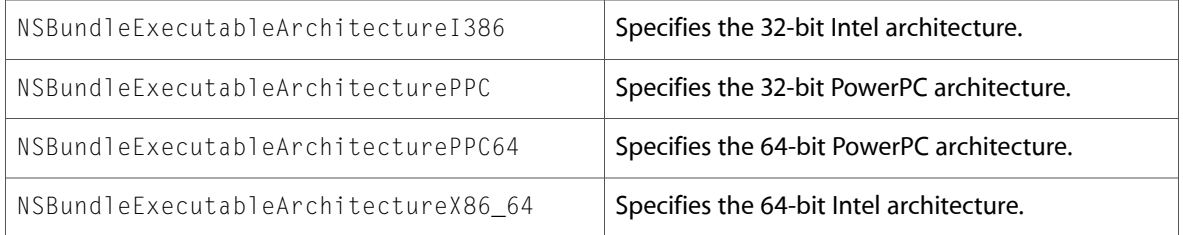

# NSComparisonPredicate.h

#### Data Types & Constants

All of the new data types and constants in this header file are listed alphabetically, with links to documentation and abstracts, if available.

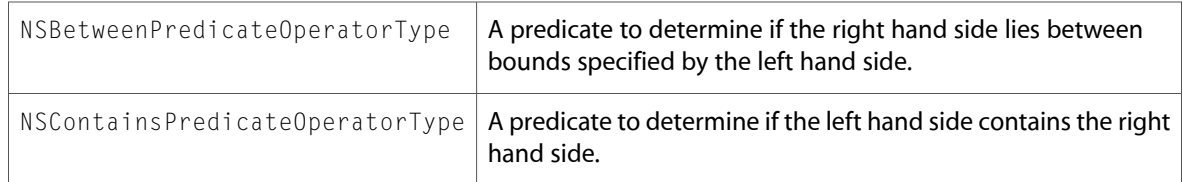

### NSEnumerator.h

#### Data Types & Constants

All of the new data types and constants in this header file are listed alphabetically, with links to documentation and abstracts, if available.

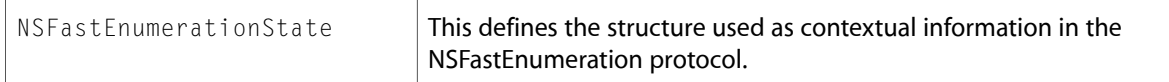

### NSExpression.h

#### Data Types & Constants

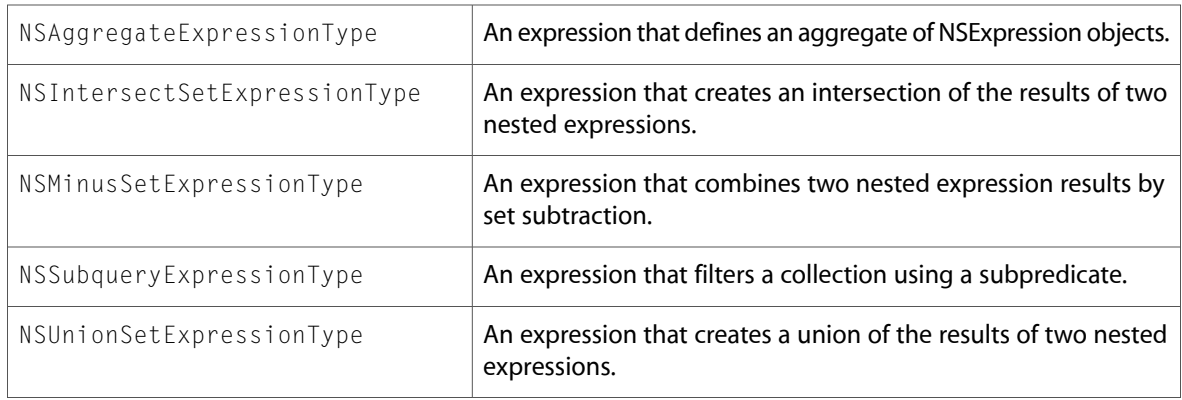

### NSGeometry.h

#### Functions

All of the new functions in this header file are listed alphabetically, with links to documentation and abstracts, if available.

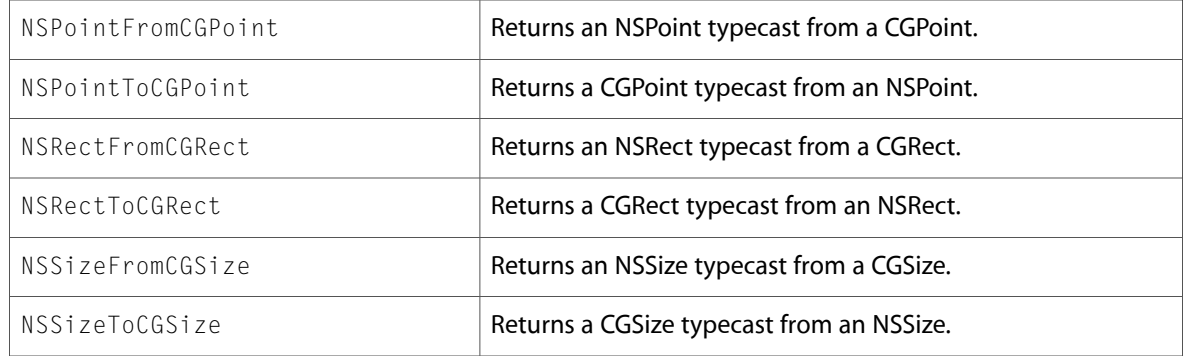

#### Data Types & Constants

All of the new data types and constants in this header file are listed alphabetically, with links to documentation and abstracts, if available.

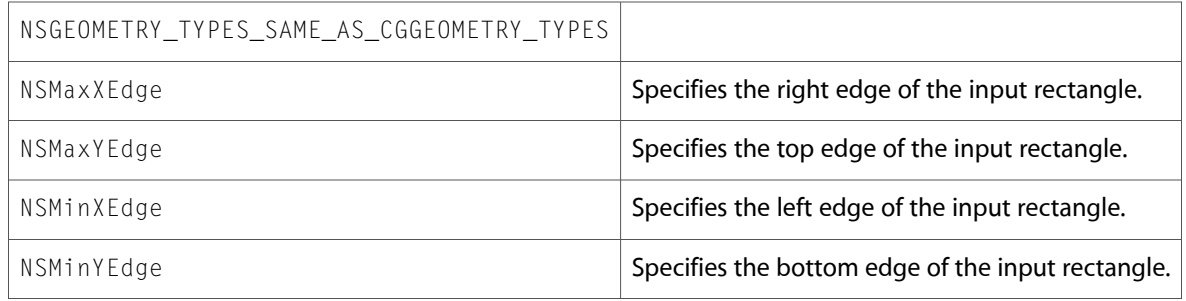

### NSHashTable.h

### Data Types & Constants

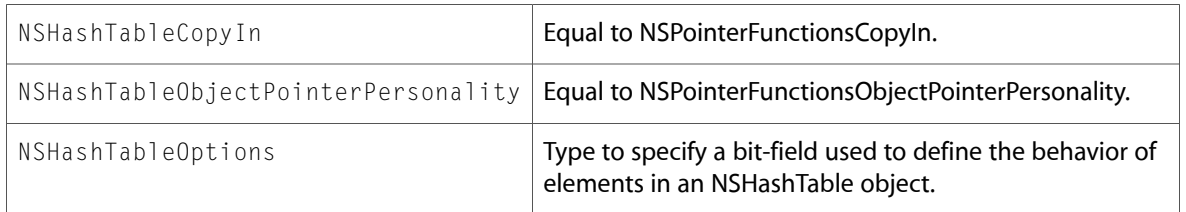

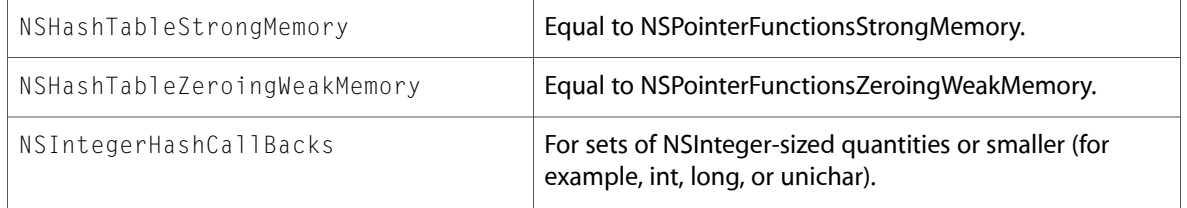

### NSKeyValueObserving.h

### Data Types & Constants

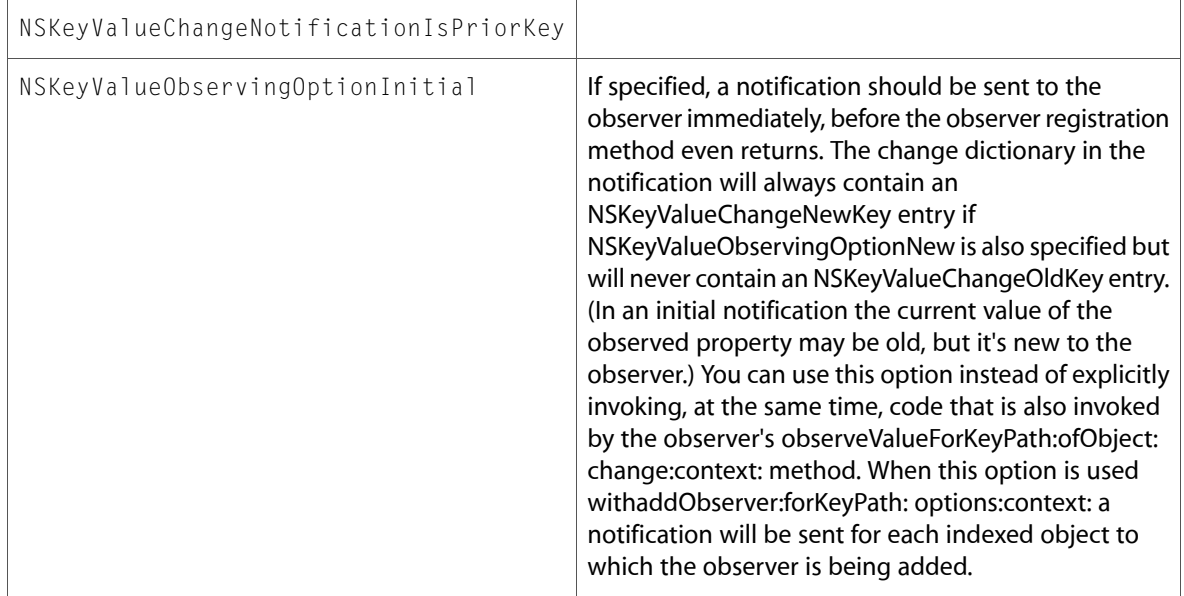

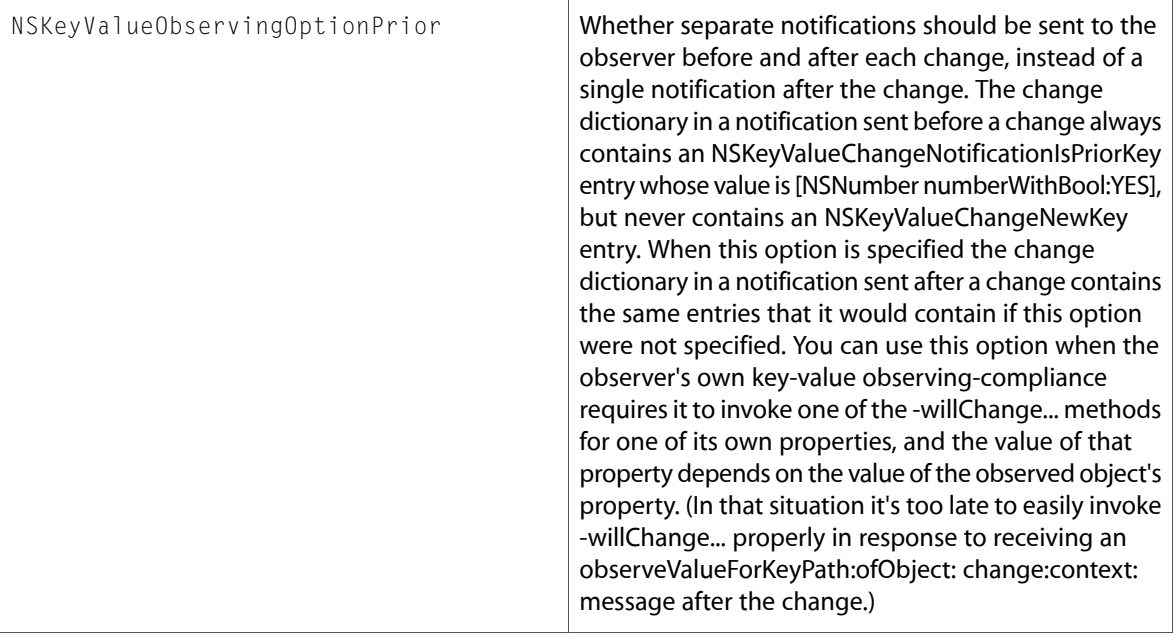

### NSLocale.h

### Data Types & Constants

All of the new data types and constants in this header file are listed alphabetically, with links to documentation and abstracts, if available.

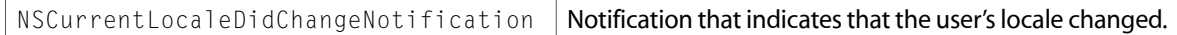

### NSMapTable.h

### Data Types & Constants

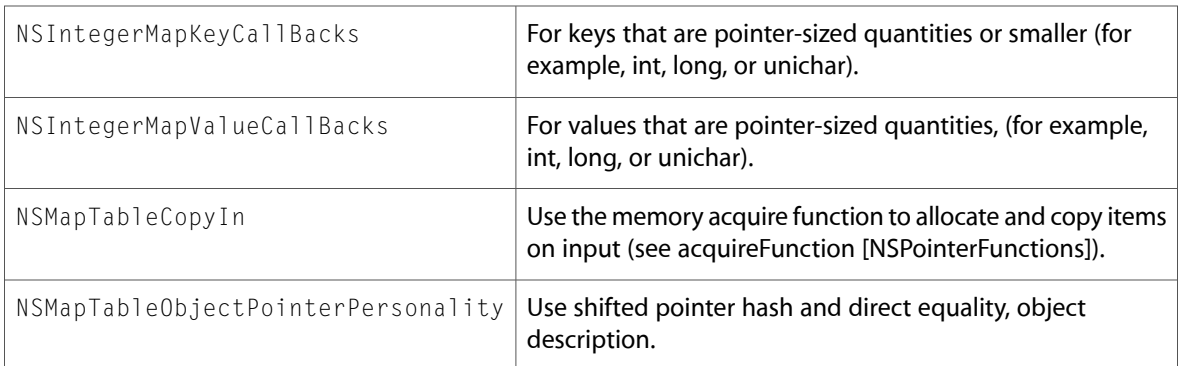

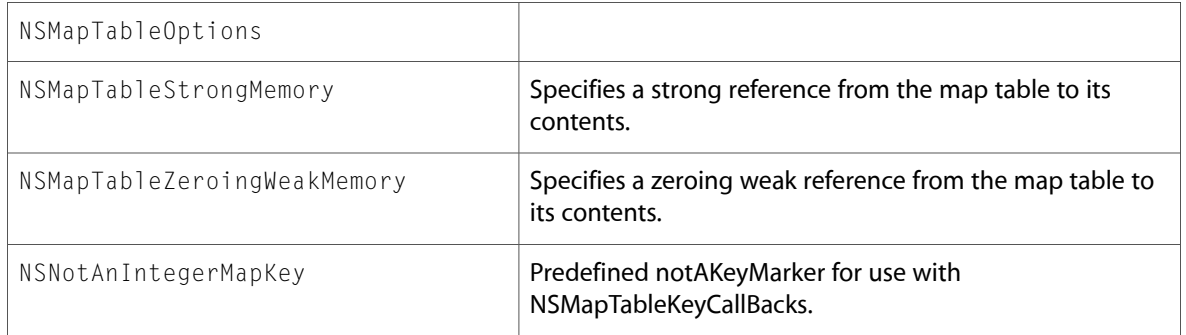

### NSNetServices.h

### Data Types & Constants

All of the new data types and constants in this header file are listed alphabetically, with links to documentation and abstracts, if available.

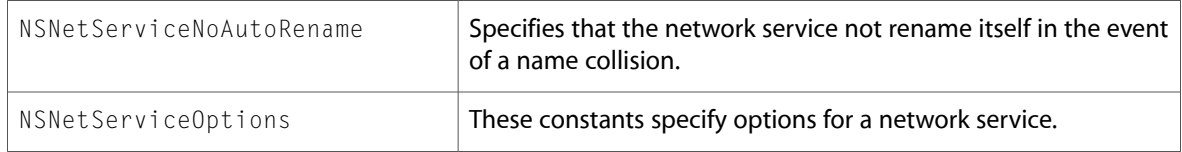

### NSObjCRuntime.h

#### Functions

All of the new functions in this header file are listed alphabetically, with links to documentation and abstracts, if available.

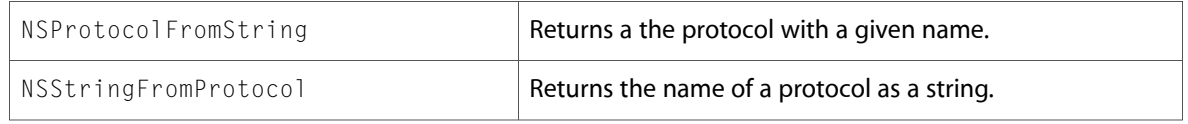

#### Data Types & Constants

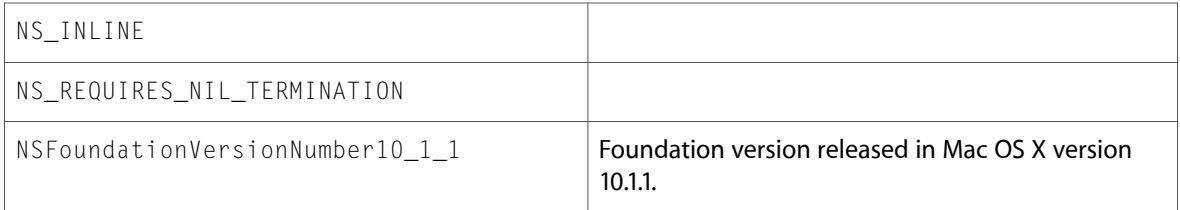

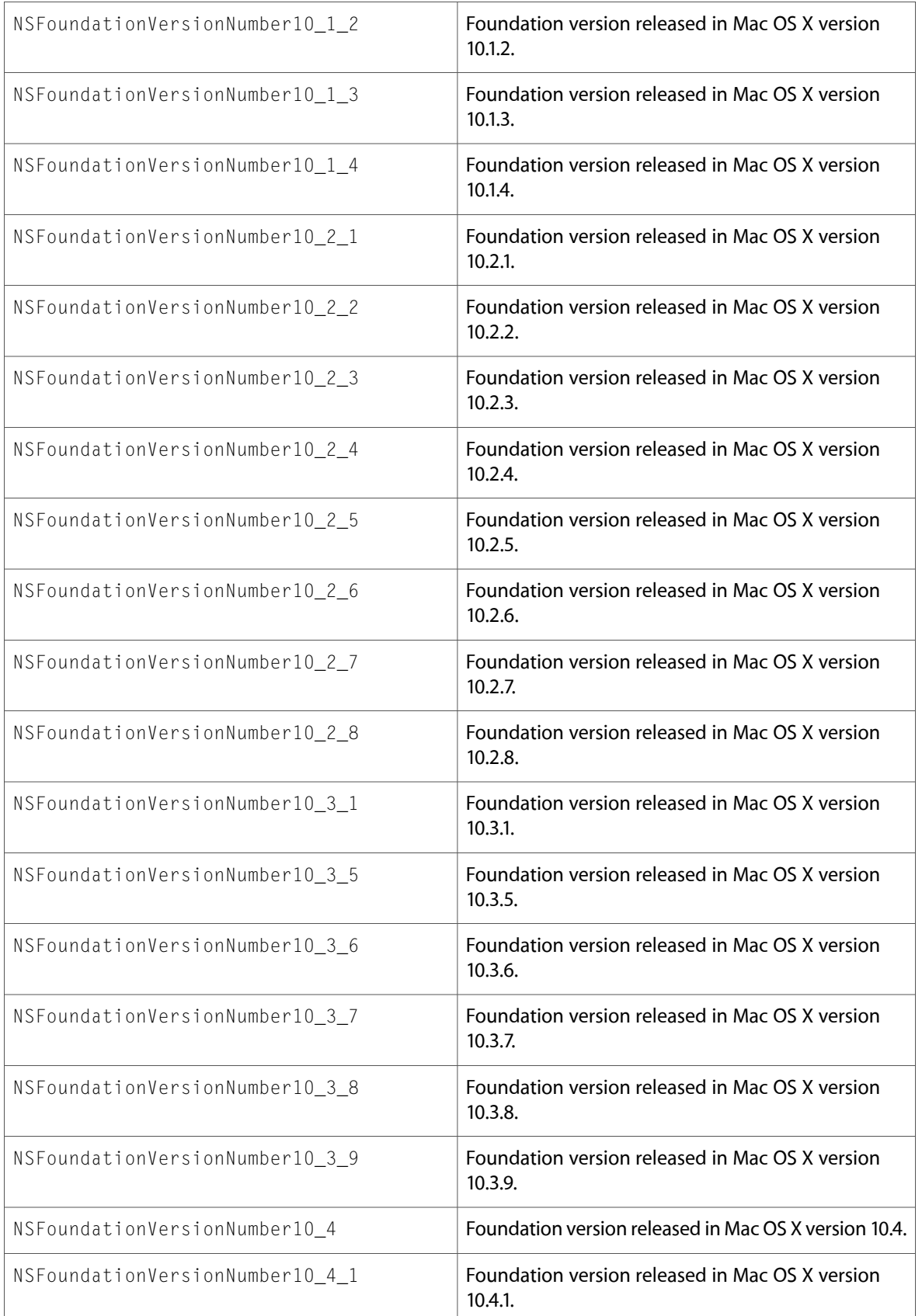

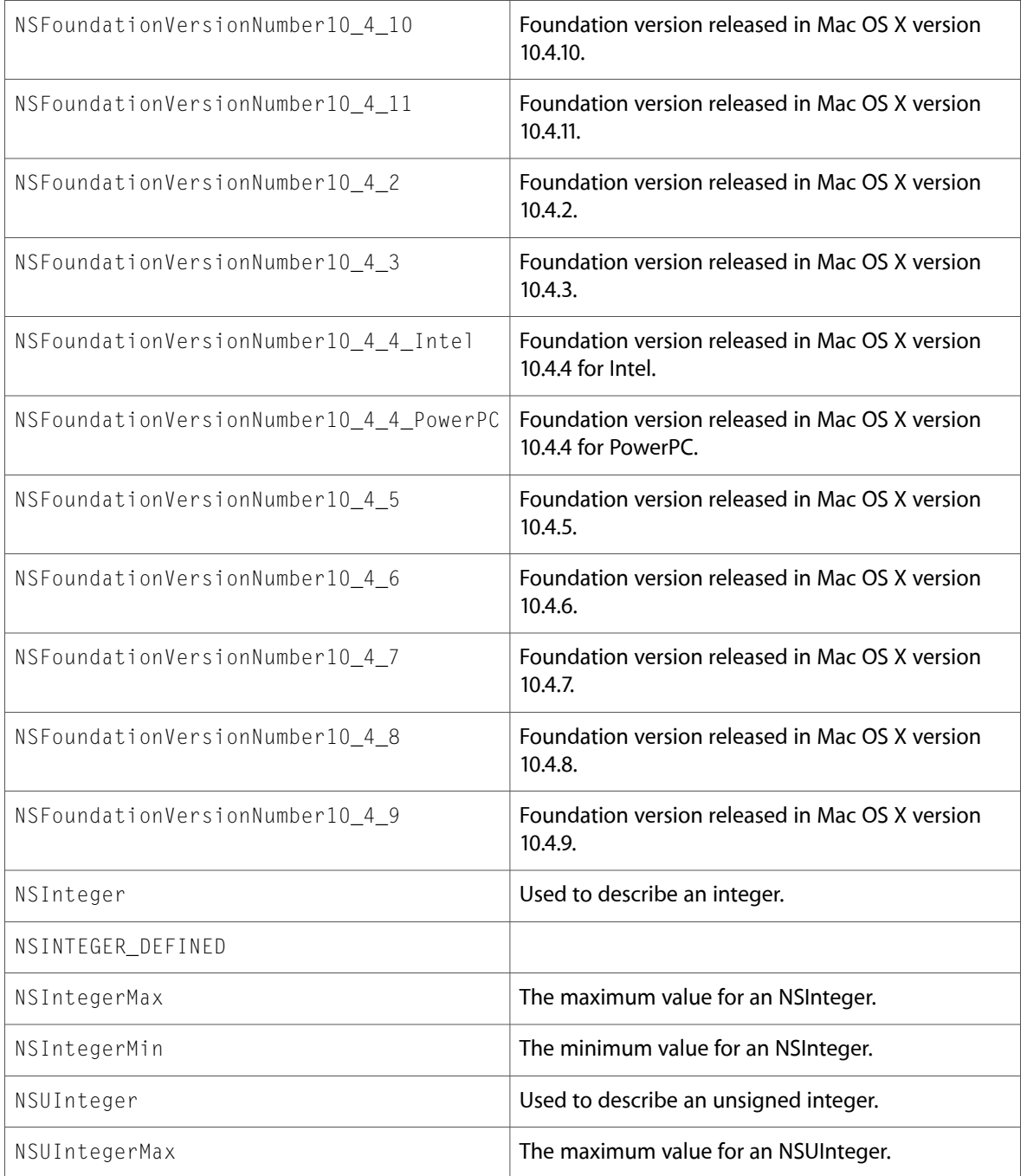

# NSOperation.h

### Data Types & Constants

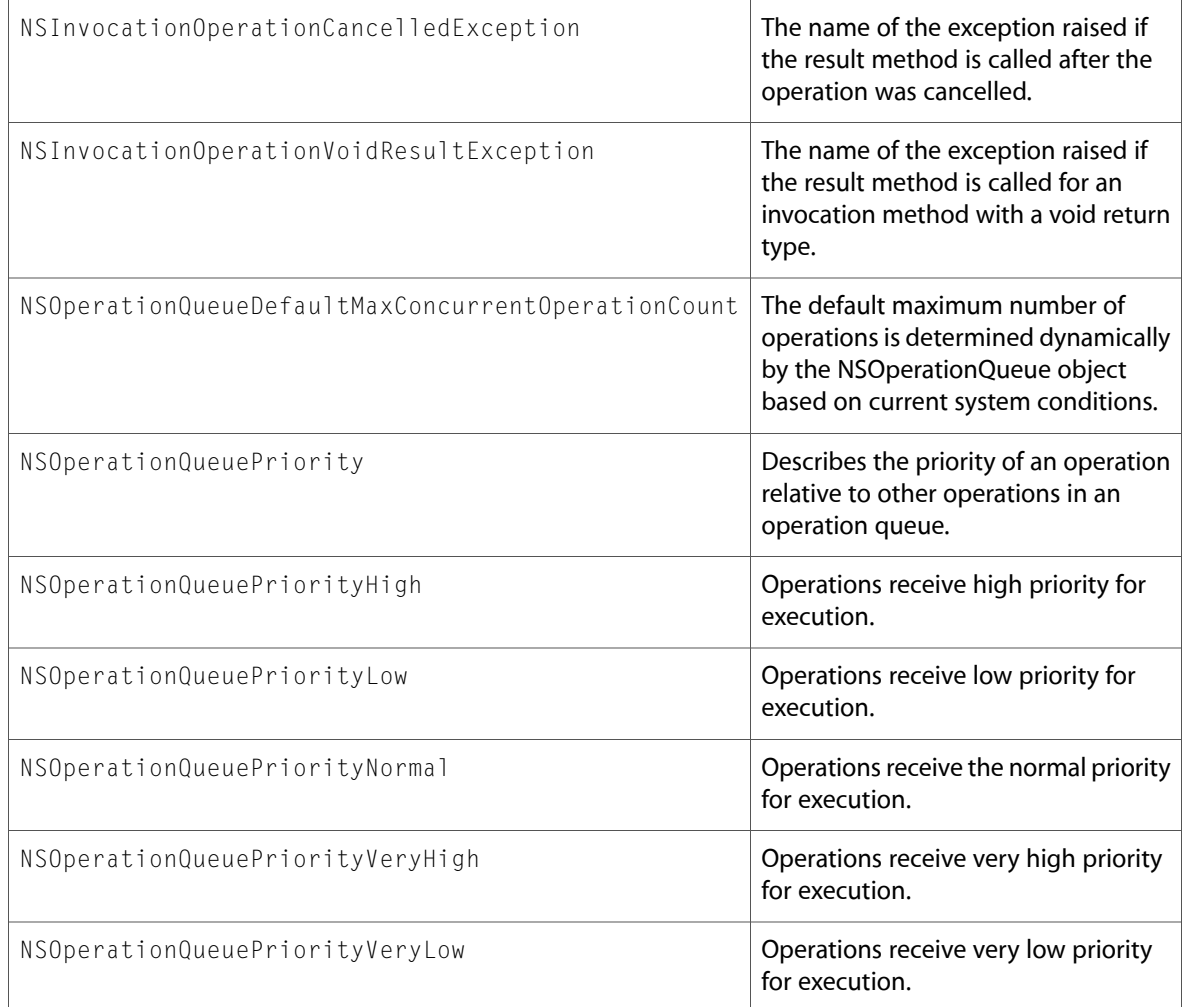

# NSPathUtilities.h

### Data Types & Constants

All of the new data types and constants in this header file are listed alphabetically, with links to documentation and abstracts, if available.

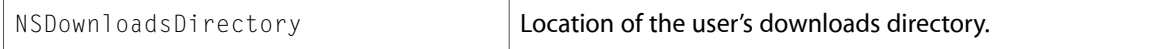

### NSPointerFunctions.h

#### Data Types & Constants

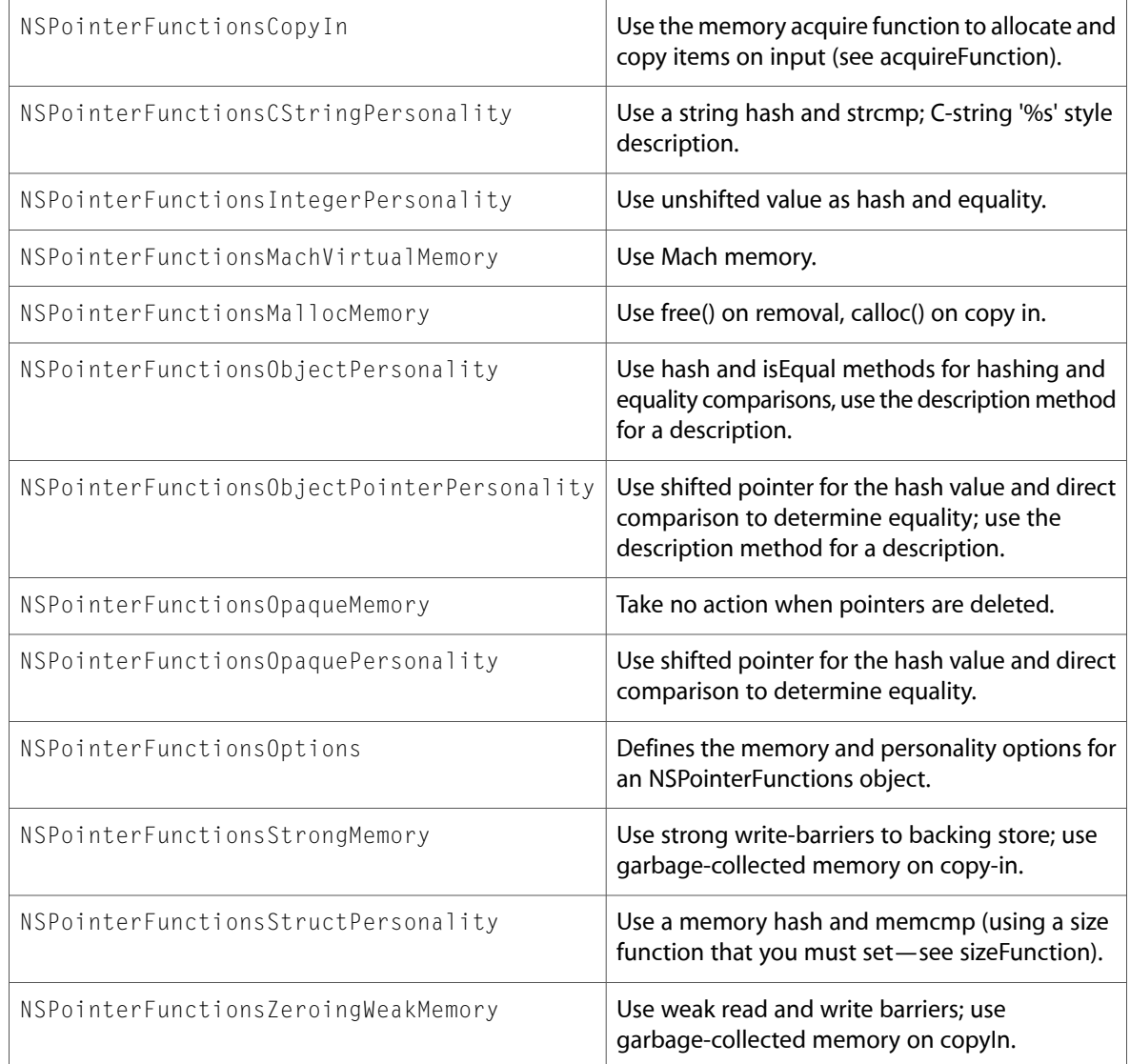

# NSPort.h

### Data Types & Constants

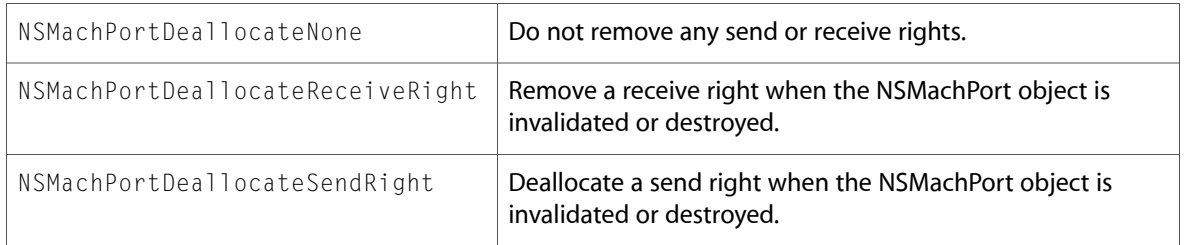

### NSRunLoop.h

#### Data Types & Constants

All of the new data types and constants in this header file are listed alphabetically, with links to documentation and abstracts, if available.

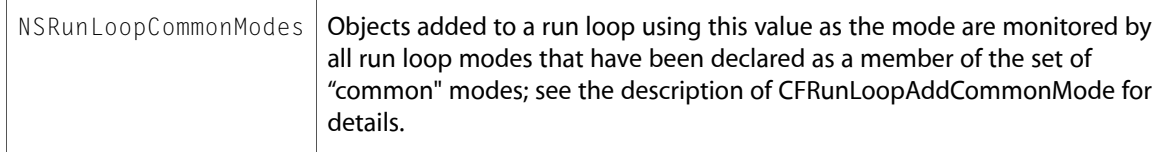

# NSSpellServer.h

### Data Types & Constants

All of the new data types and constants in this header file are listed alphabetically, with links to documentation and abstracts, if available.

NSGrammarCorrections

NSGrammarRange

NSGrammarUserDescription

# NSString.h

#### Data Types & Constants

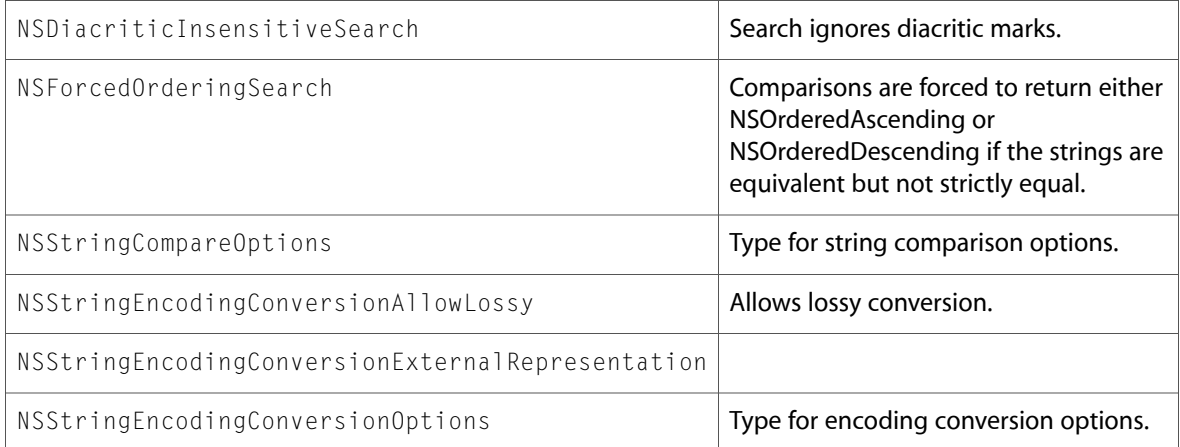

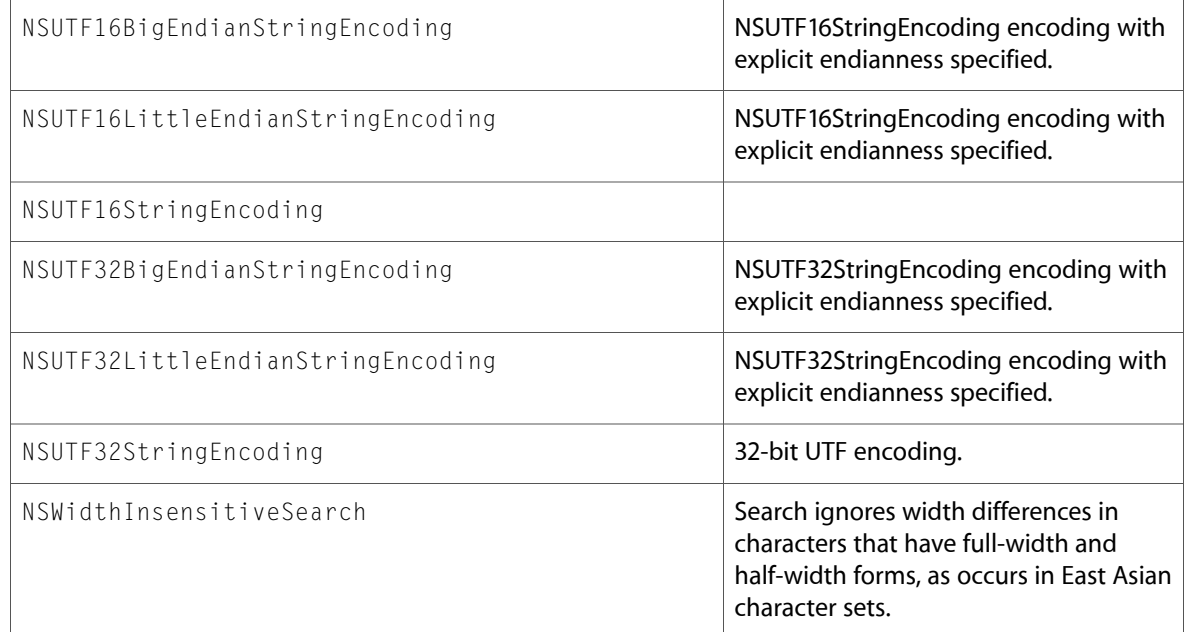

### NSTimeZone.h

### Data Types & Constants

All of the new data types and constants in this header file are listed alphabetically, with links to documentation and abstracts, if available.

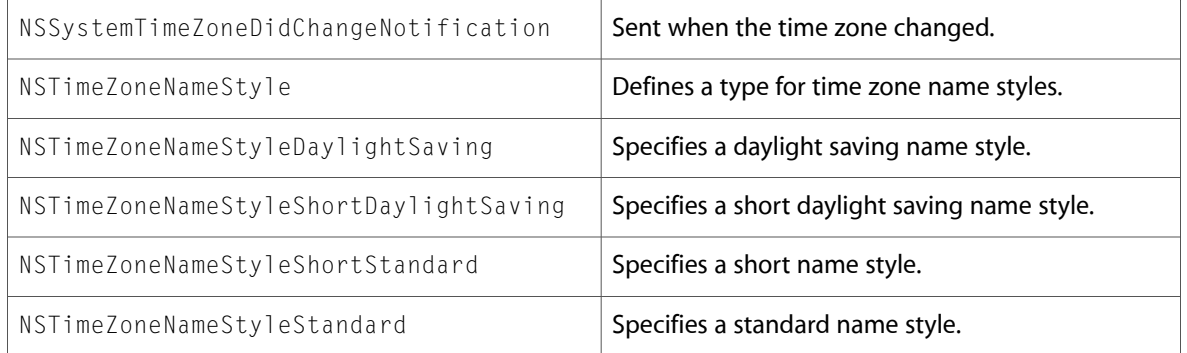

### NSURLError.h

#### Data Types & Constants

```
NSURLErrorCannotDecodeContentData
```
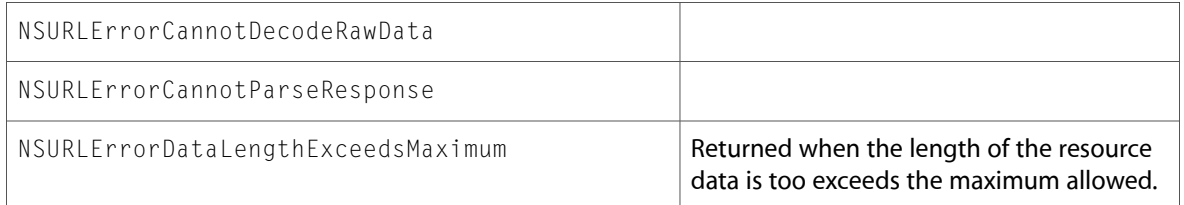

### NSURLRequest.h

### Data Types & Constants

All of the new data types and constants in this header file are listed alphabetically, with links to documentation and abstracts, if available.

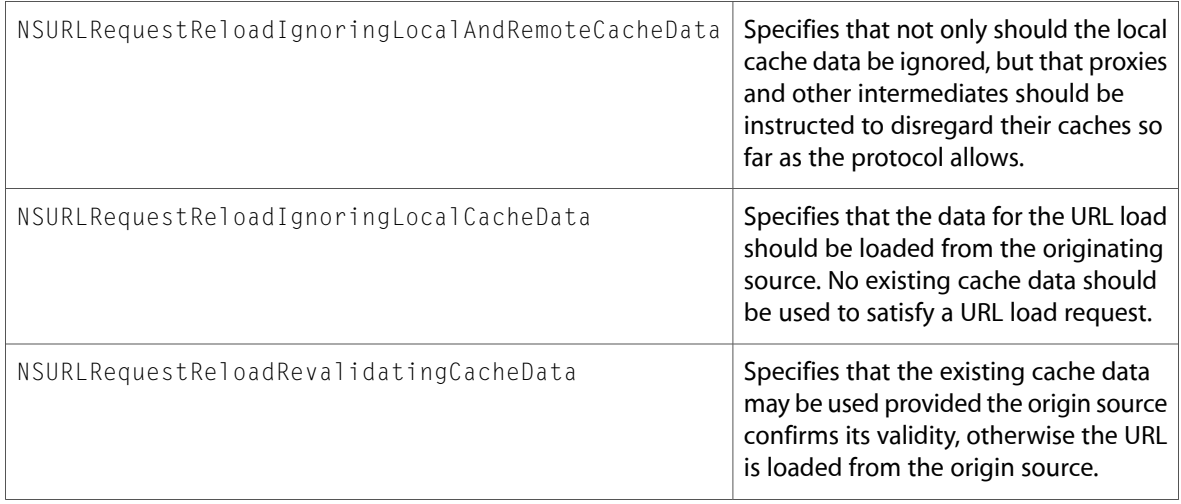

# NSValueTransformer.h

### Data Types & Constants

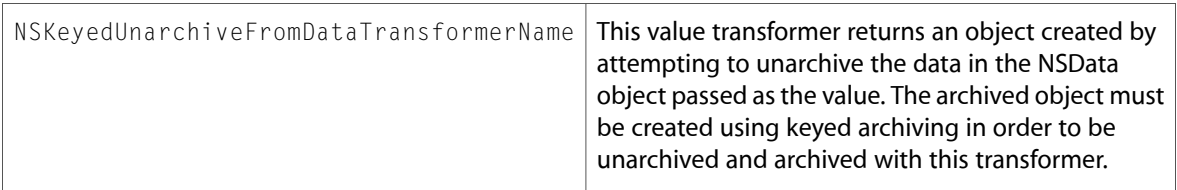

### NSZone.h

#### Functions

All of the new functions in this header file are listed alphabetically, with links to documentation and abstracts, if available.

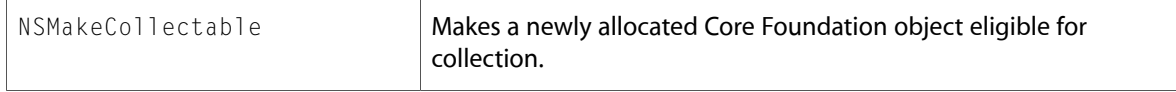

### Data Types & Constants

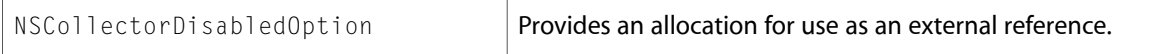

# 10.4 Symbol Changes

This article lists the symbols added to Foundation.framework in Mac OS X v10.4.

# Classes

All of the classes with new symbols are listed alphabetically, with their new class, instance, and delegate methods described.

# NSAffineTransform (New)

Complete reference information is available in the NSAffineTransform reference.

#### Class Methods

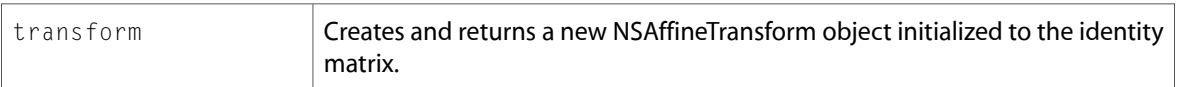

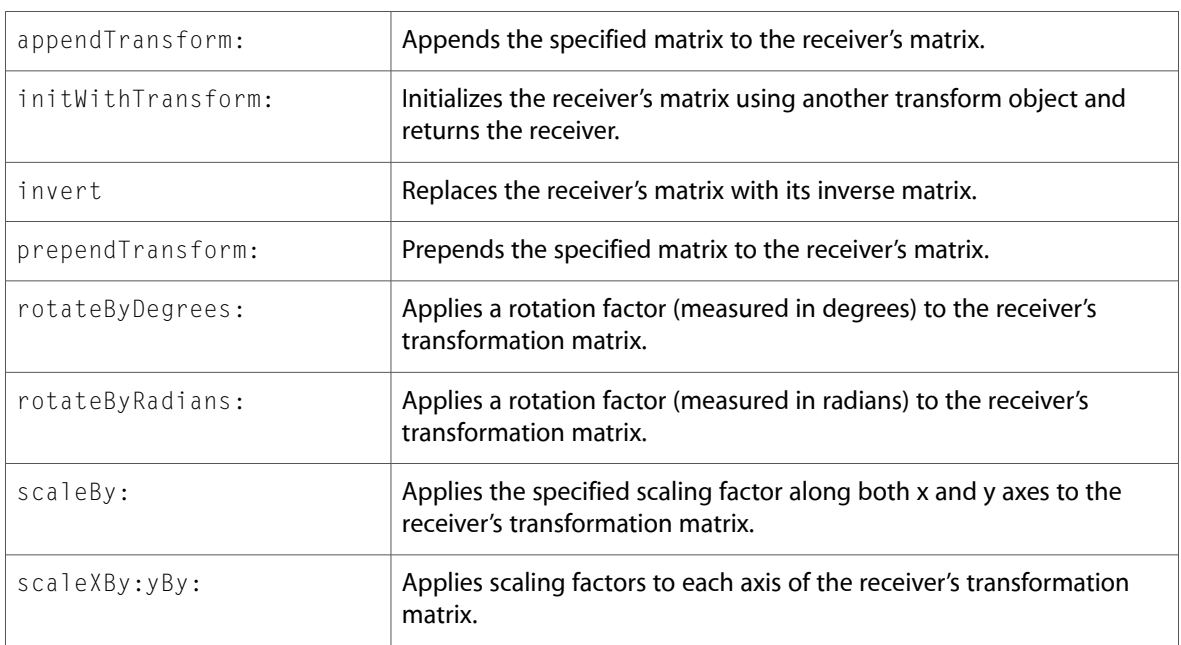

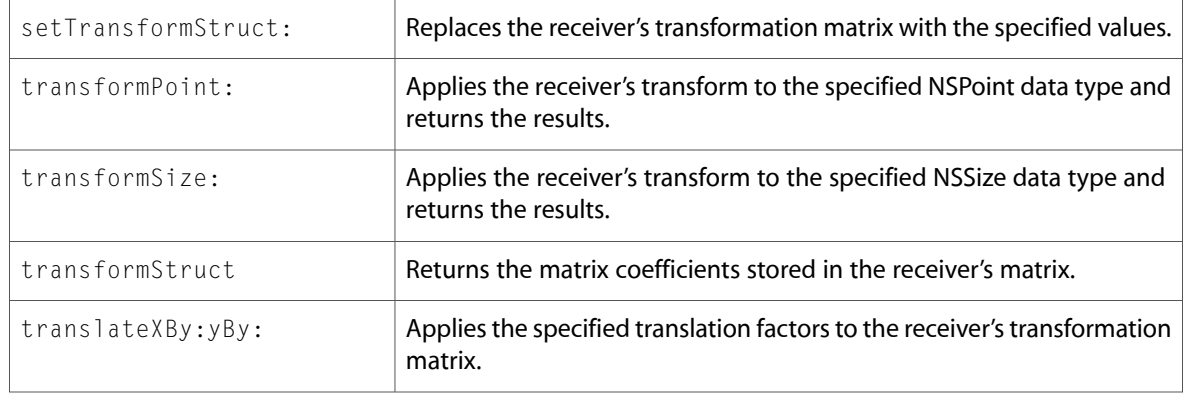

### **NSArray**

Complete reference information is available in the NSArray reference.

#### Instance Methods

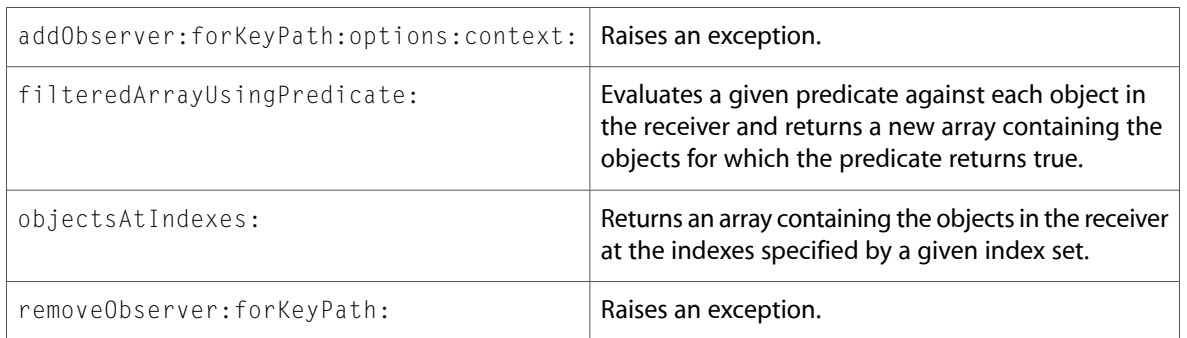

### NSAutoreleasePool

Complete reference information is available in the NSAutoreleasePool reference.

#### Instance Methods

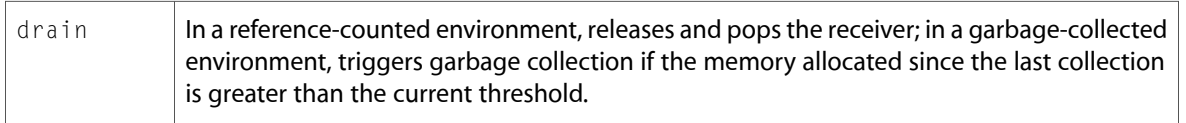

# NSCalendar (New)

Complete reference information is available in the NSCalendar reference.

### Class Methods

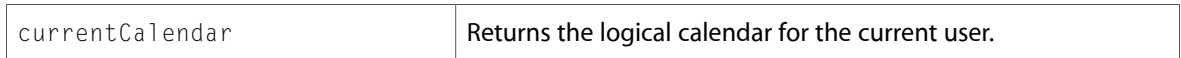

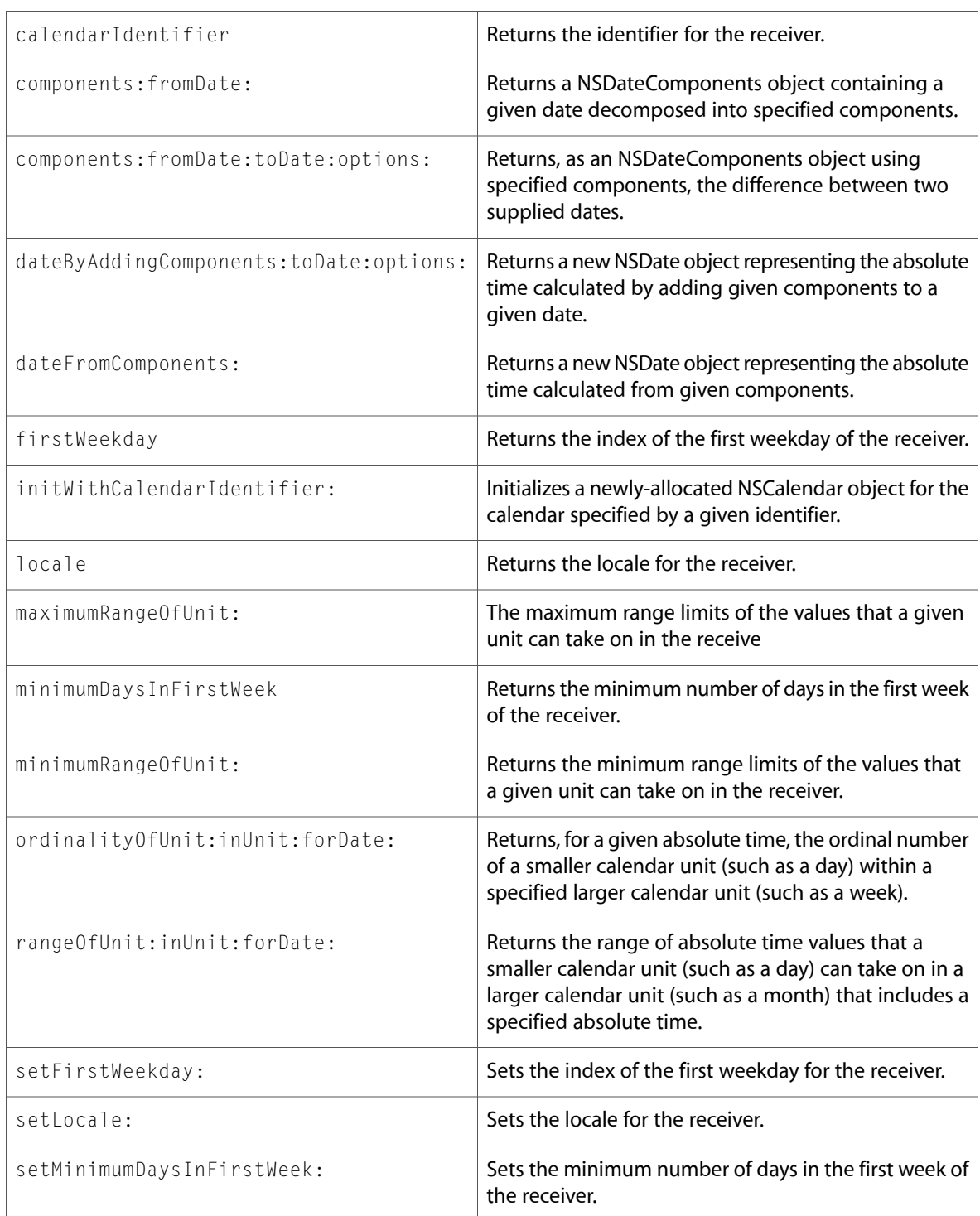

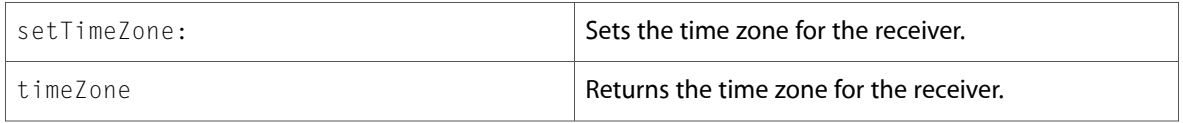

# NSComparisonPredicate (New)

Complete reference information is available in the NSComparisonPredicate reference.

#### Class Methods

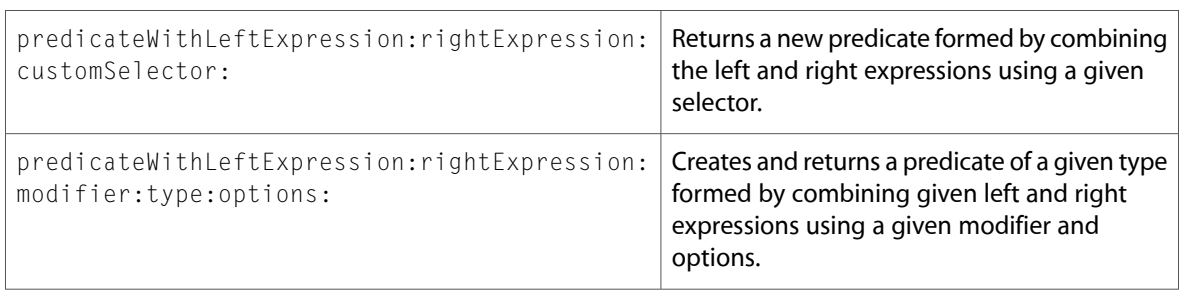

#### Instance Methods

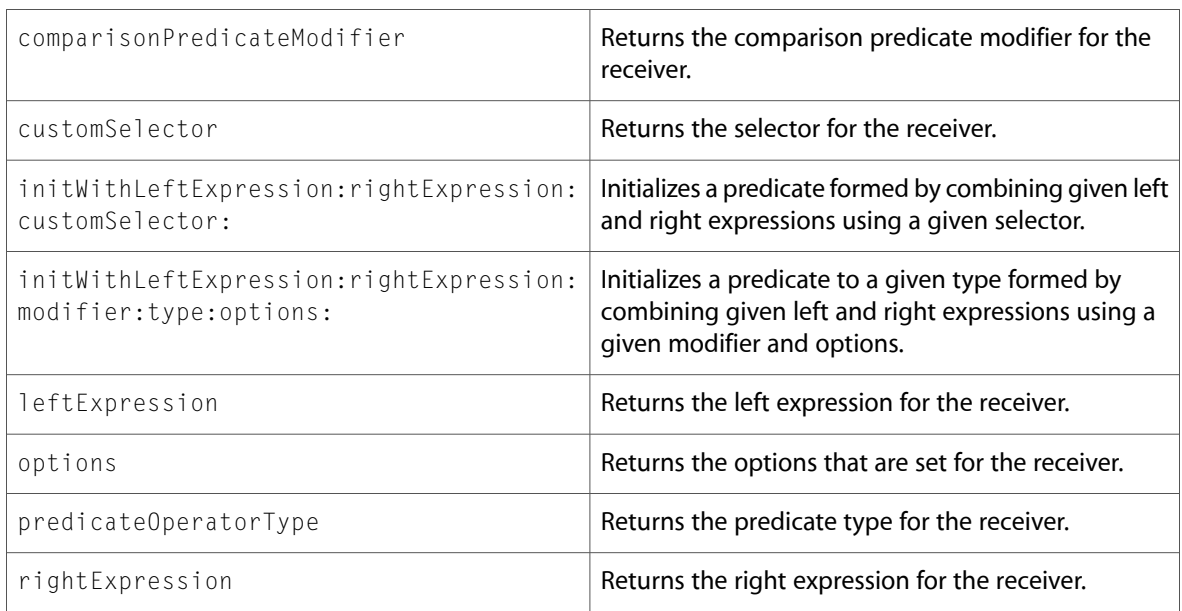

# NSCompoundPredicate (New)

Complete reference information is available in the NSCompoundPredicate reference.

### Class Methods

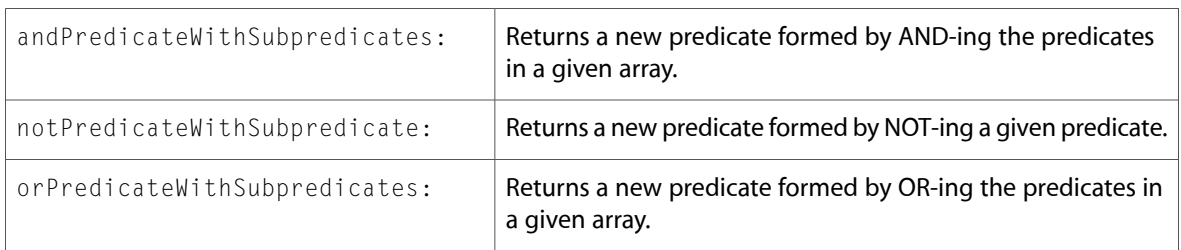

### Instance Methods

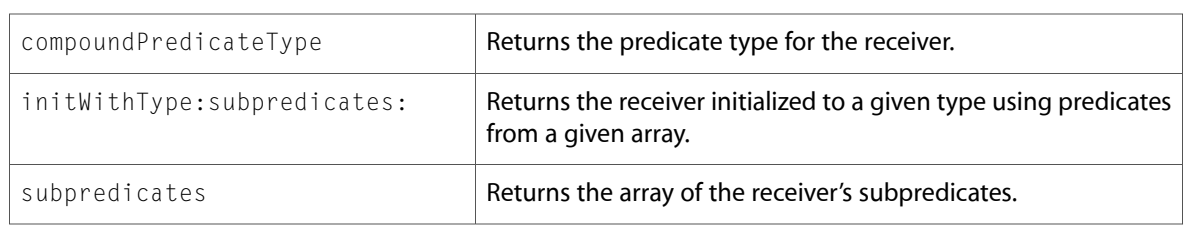

### **NSData**

Complete reference information is available in the NSData reference.

### Class Methods

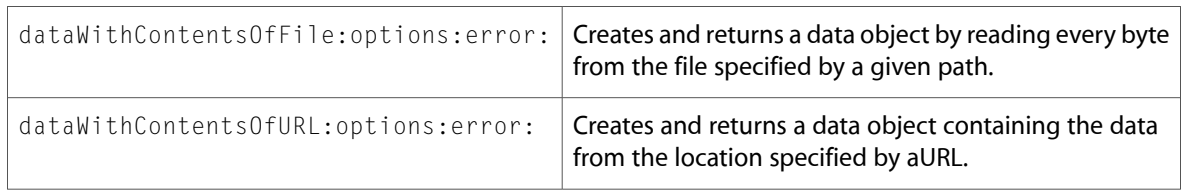

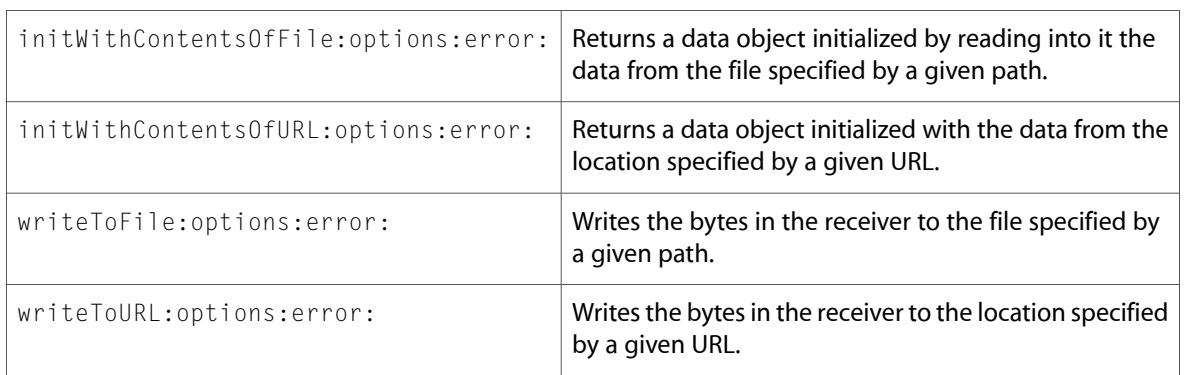

# NSDateComponents (New)

#### Complete reference information is available in the NSDateComponents reference.

#### Instance Methods

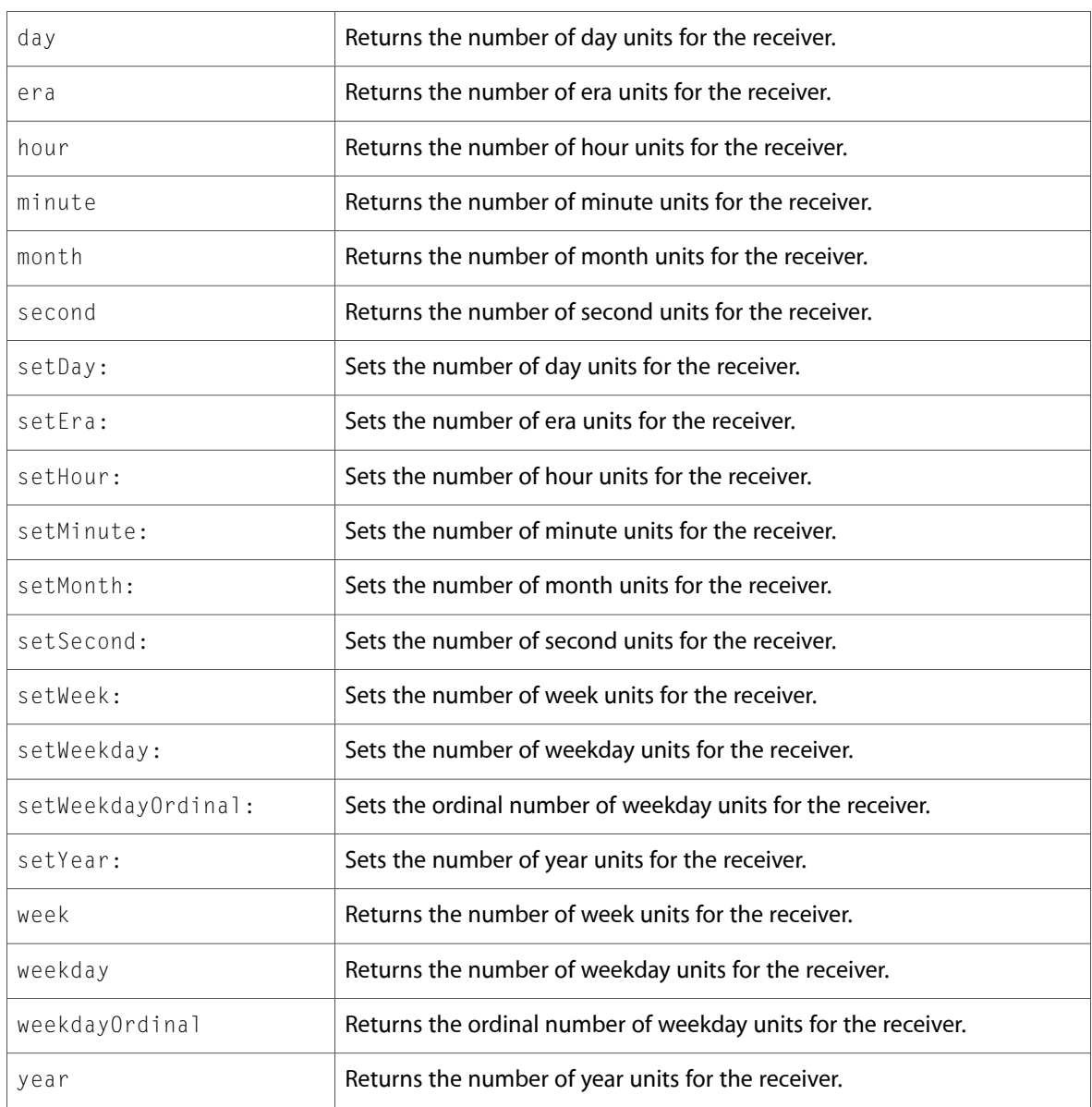

### NSDateFormatter

Complete reference information is available in the NSDateFormatter reference.

### Class Methods

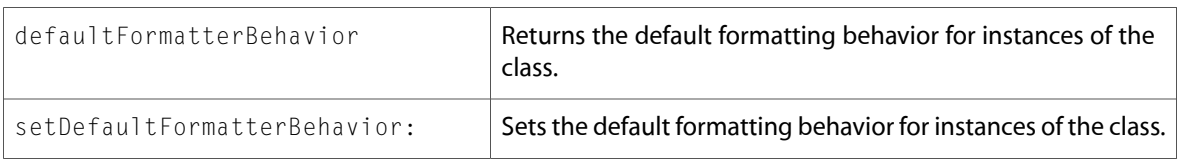

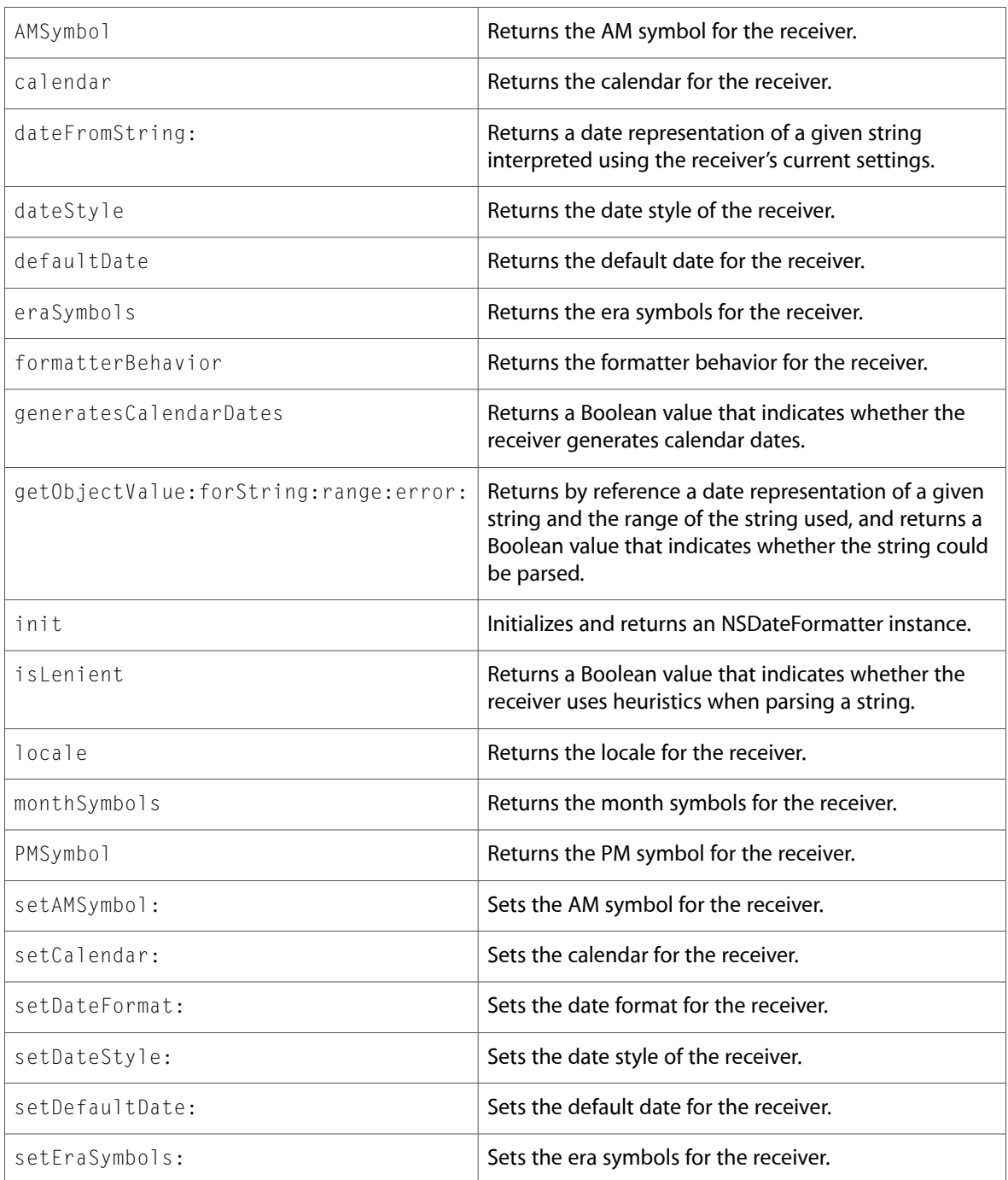

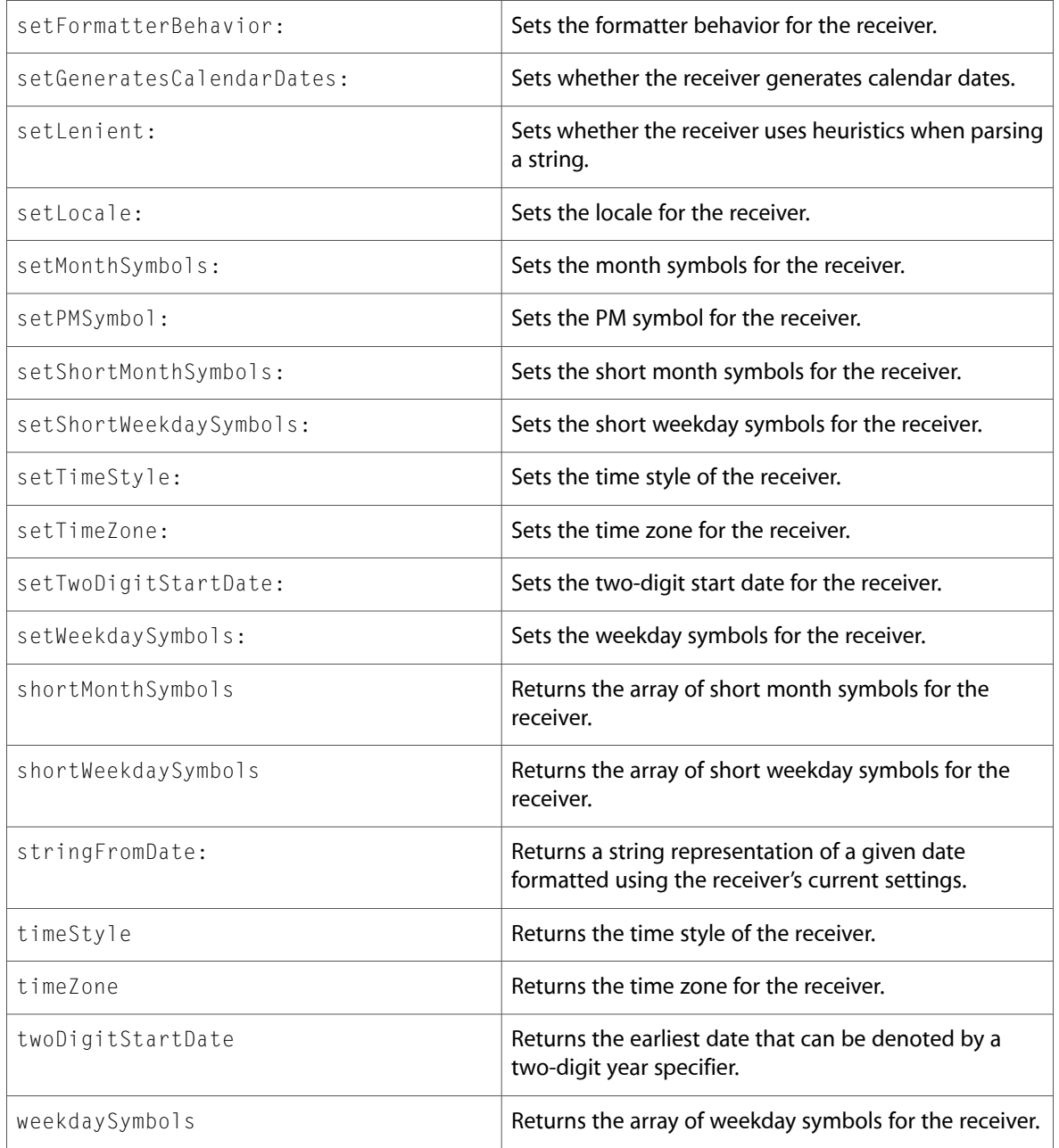

# **NSError**

Complete reference information is available in the NSError reference.

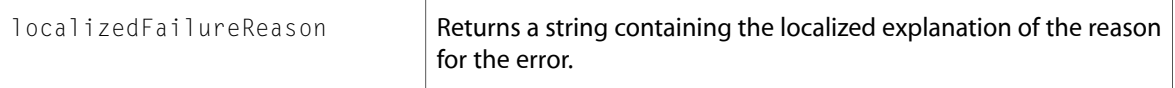

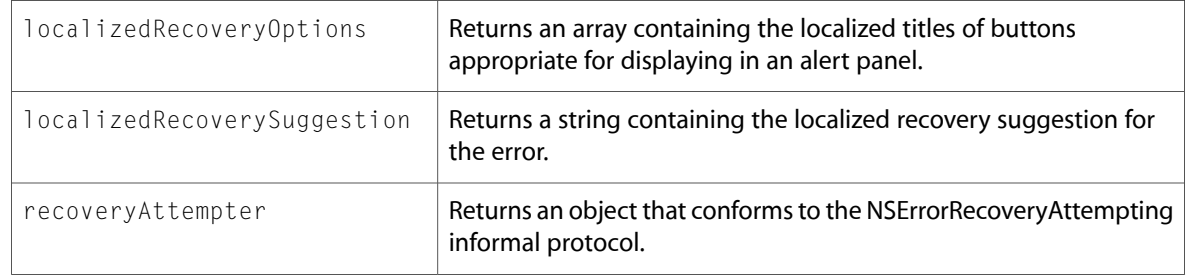

### Delegate Methods

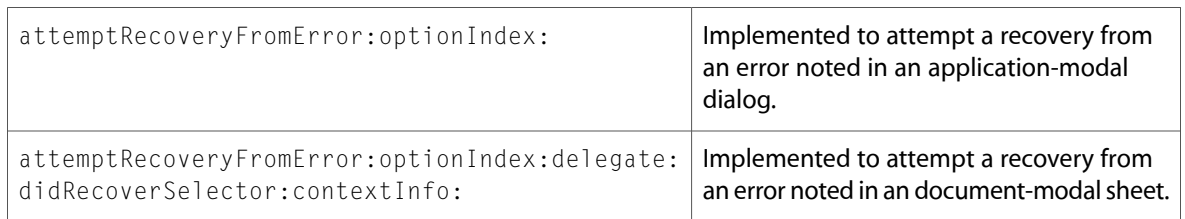

# NSExpression (New)

Complete reference information is available in the NSExpression reference.

#### Class Methods

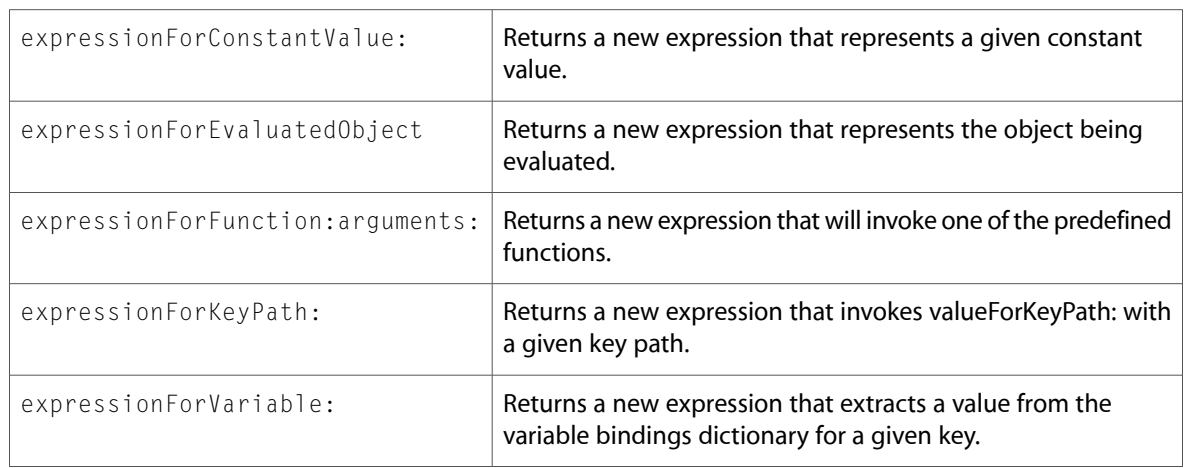

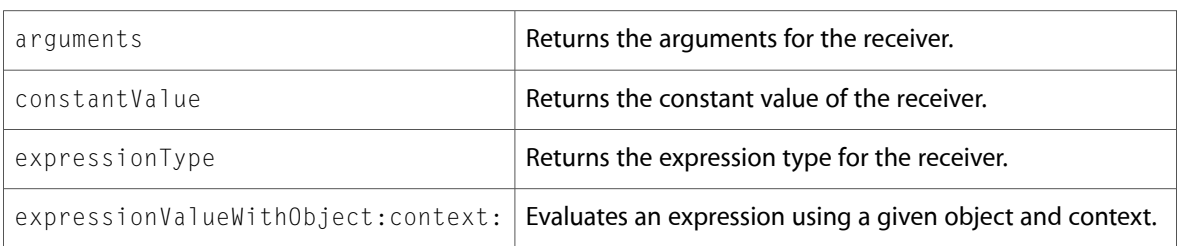

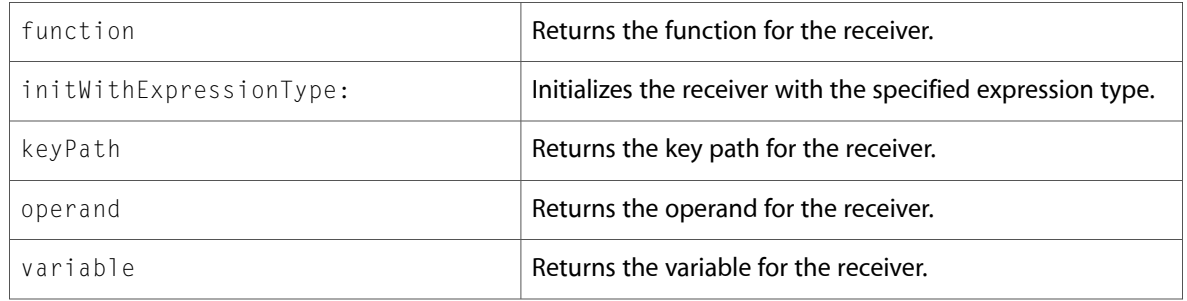

# NSIndexPath (New)

Complete reference information is available in the NSIndexPath reference.

#### Class Methods

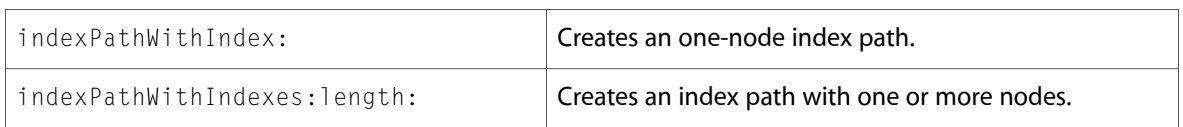

### Instance Methods

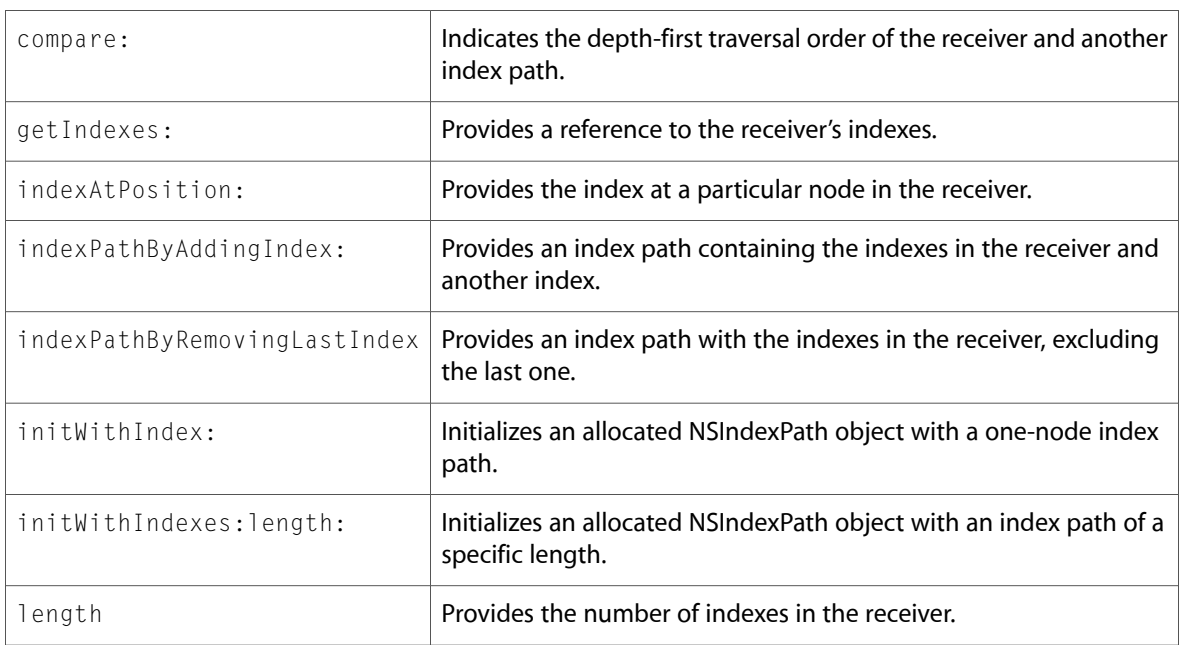

# NSLocale (New)

Complete reference information is available in the NSLocale reference.

### Class Methods

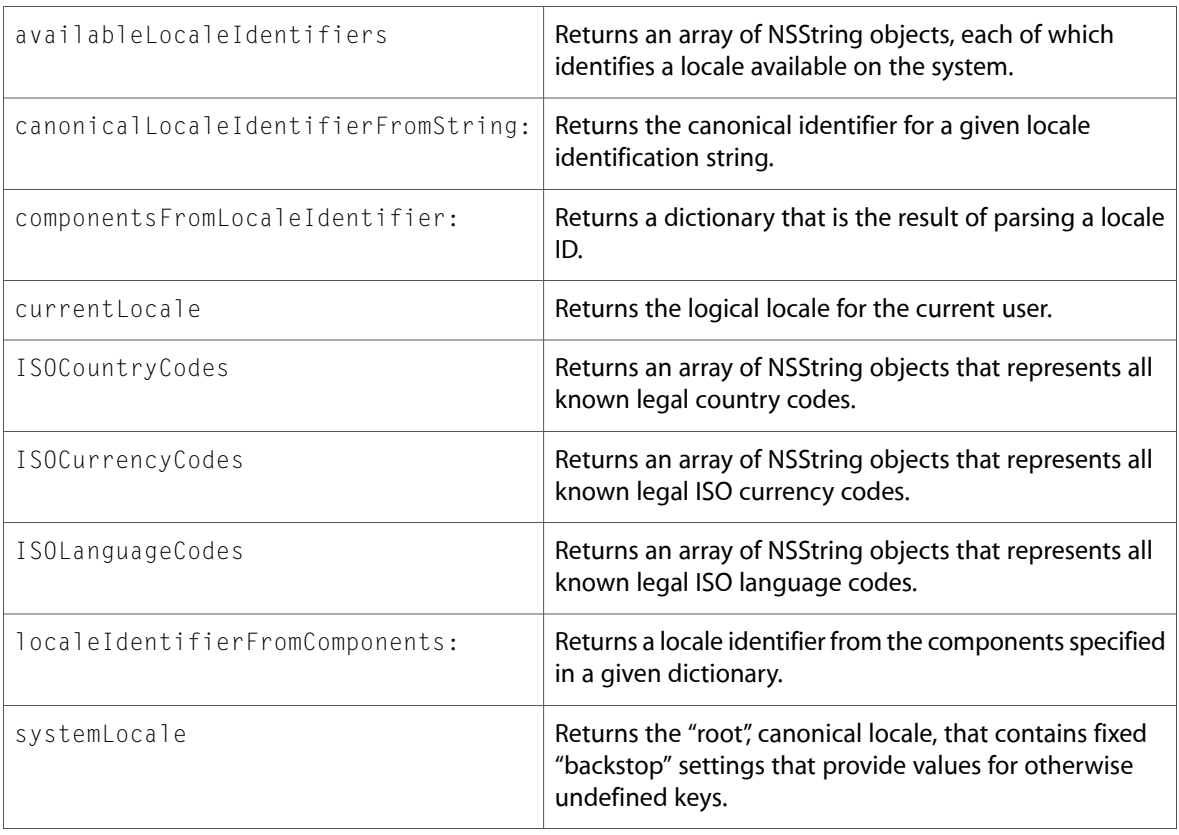

### Instance Methods

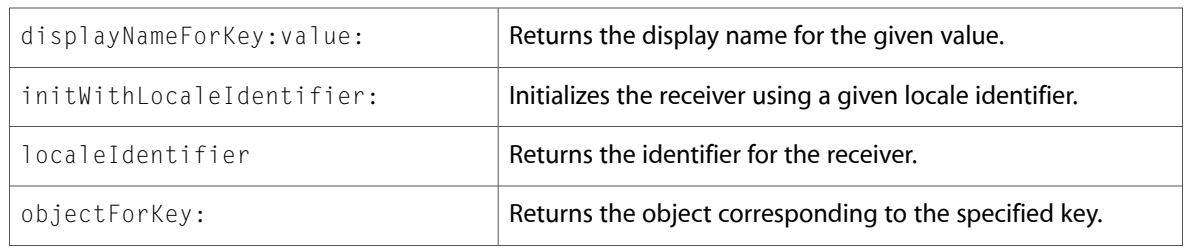

# NSMetadataItem (New)

Complete reference information is available in the NSMetadataItem reference.

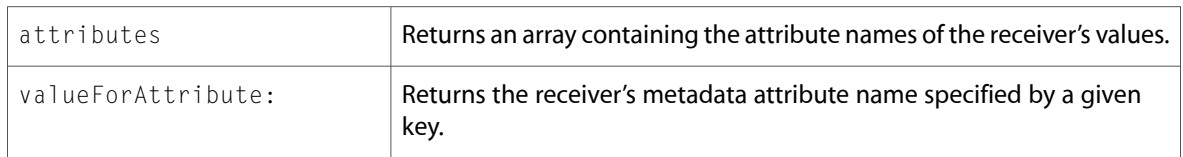

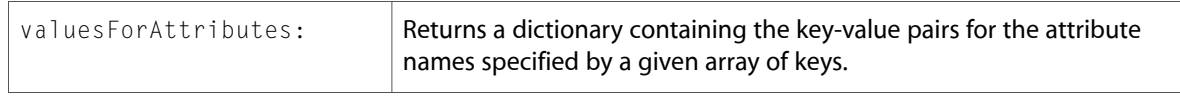

# NSMetadataQuery (New)

Complete reference information is available in the NSMetadataQuery reference.

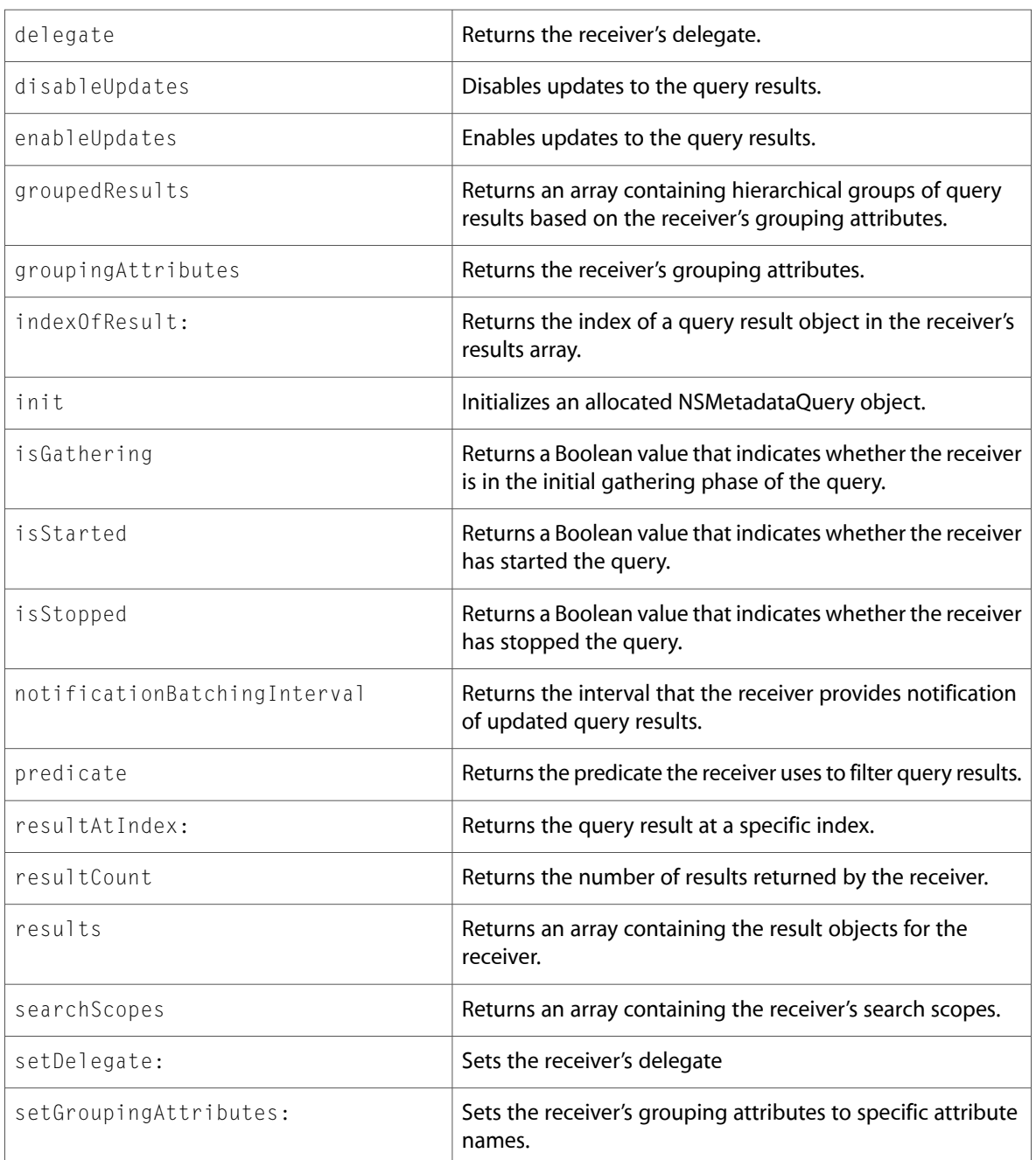

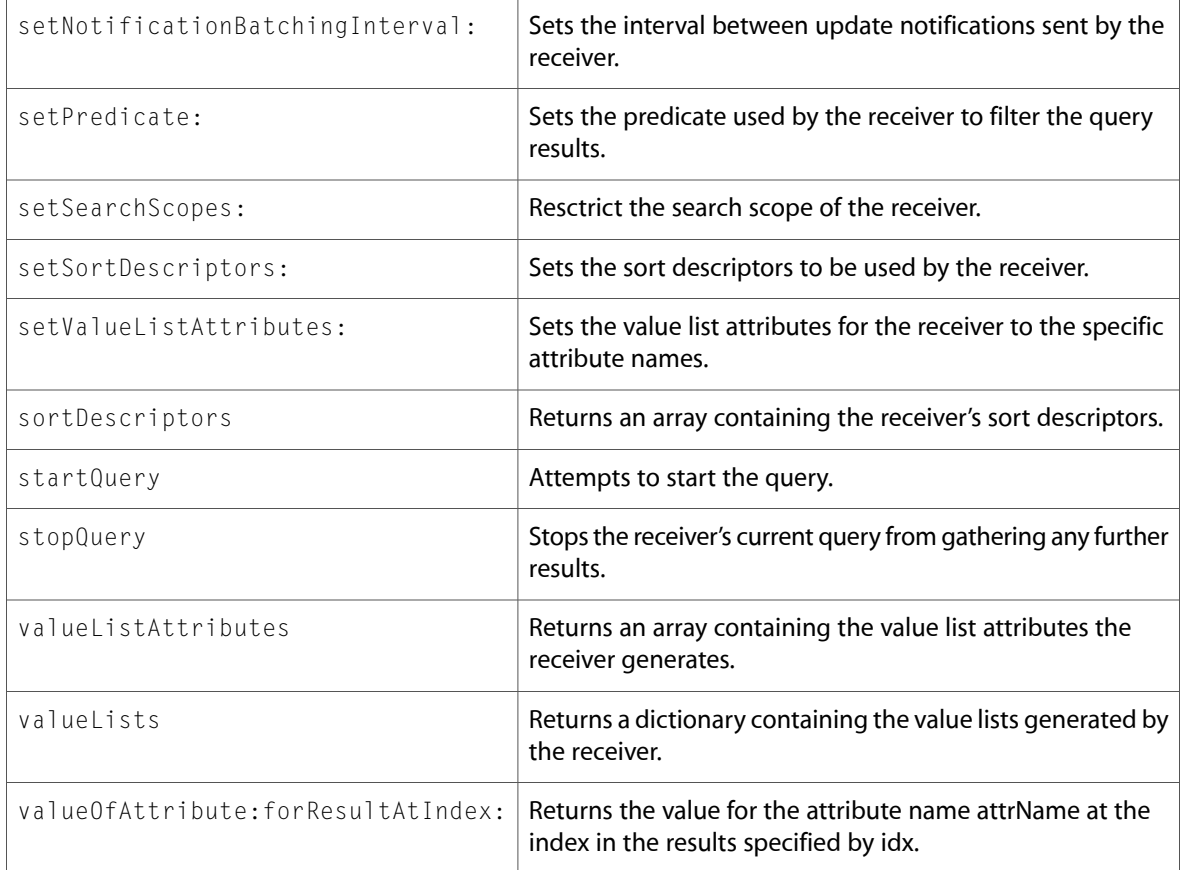

### Delegate Methods

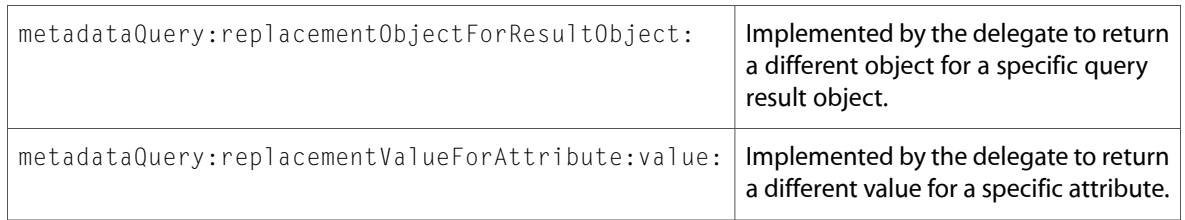

# NSMetadataQueryAttributeValueTuple (New)

Complete reference information is available in the NSMetadataQueryAttributeValueTuple reference.

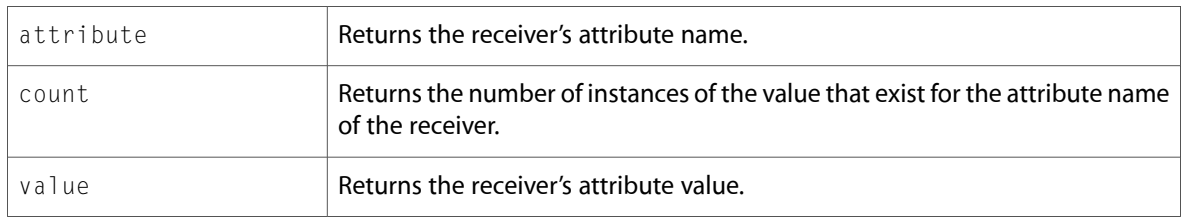

# NSMetadataQueryResultGroup (New)

Complete reference information is available in the NSMetadataQueryResultGroup reference.

#### Instance Methods

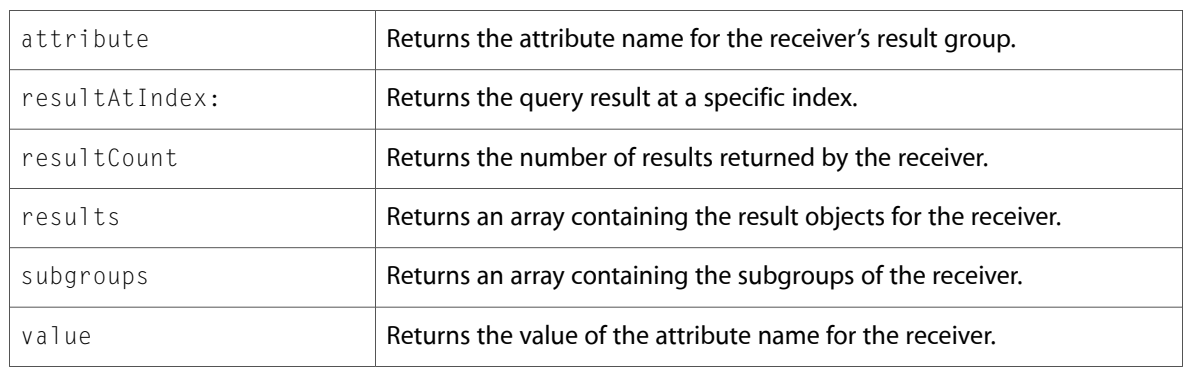

### NSMutableArray

Complete reference information is available in the NSMutableArray reference.

#### Instance Methods

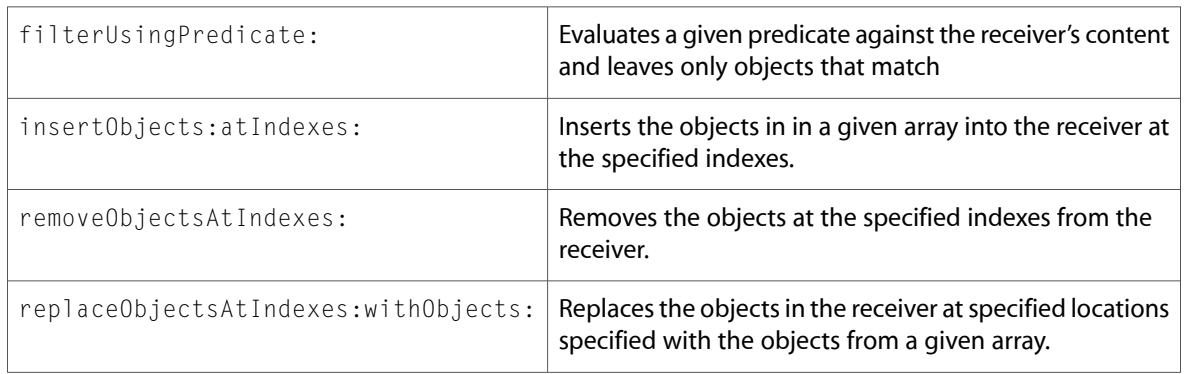

### NSMutableURLRequest

Complete reference information is available in the NSMutableURLRequest reference.

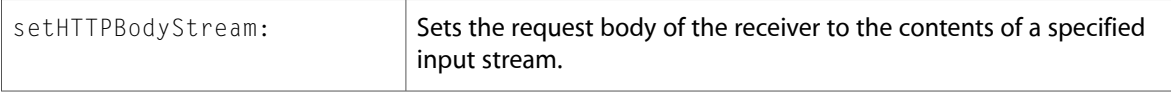

# **NSNetService**

Complete reference information is available in the NSNetService reference.

#### Class Methods

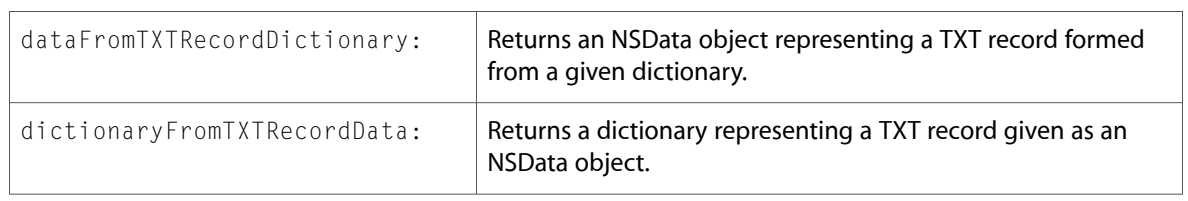

### Instance Methods

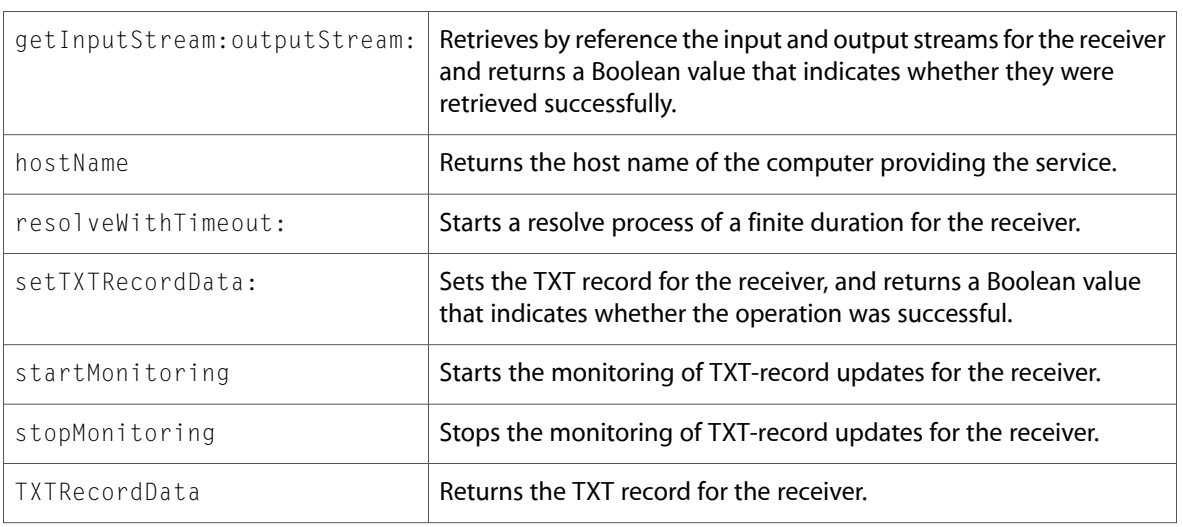

### Delegate Methods

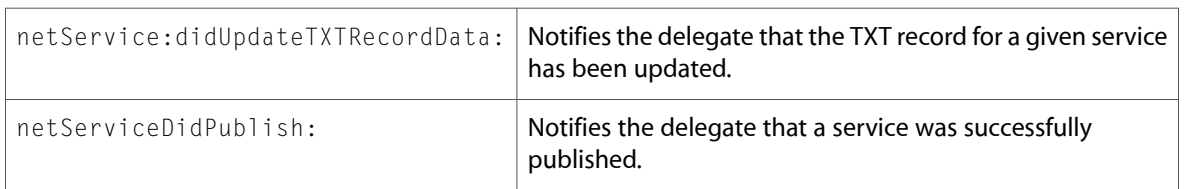

### NSNetServiceBrowser

Complete reference information is available in the NSNetServiceBrowser reference.

#### Instance Methods

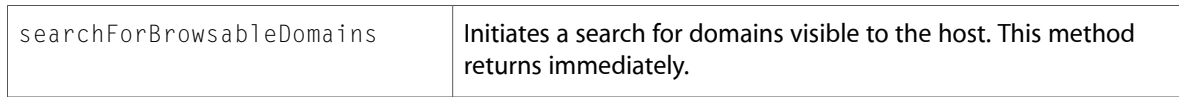

# NSNumberFormatter

Complete reference information is available in the NSNumberFormatter reference.

#### Class Methods

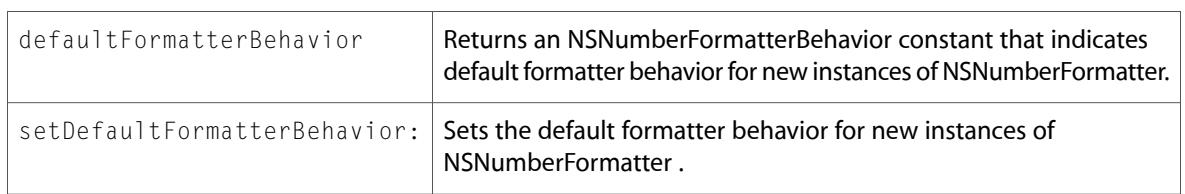

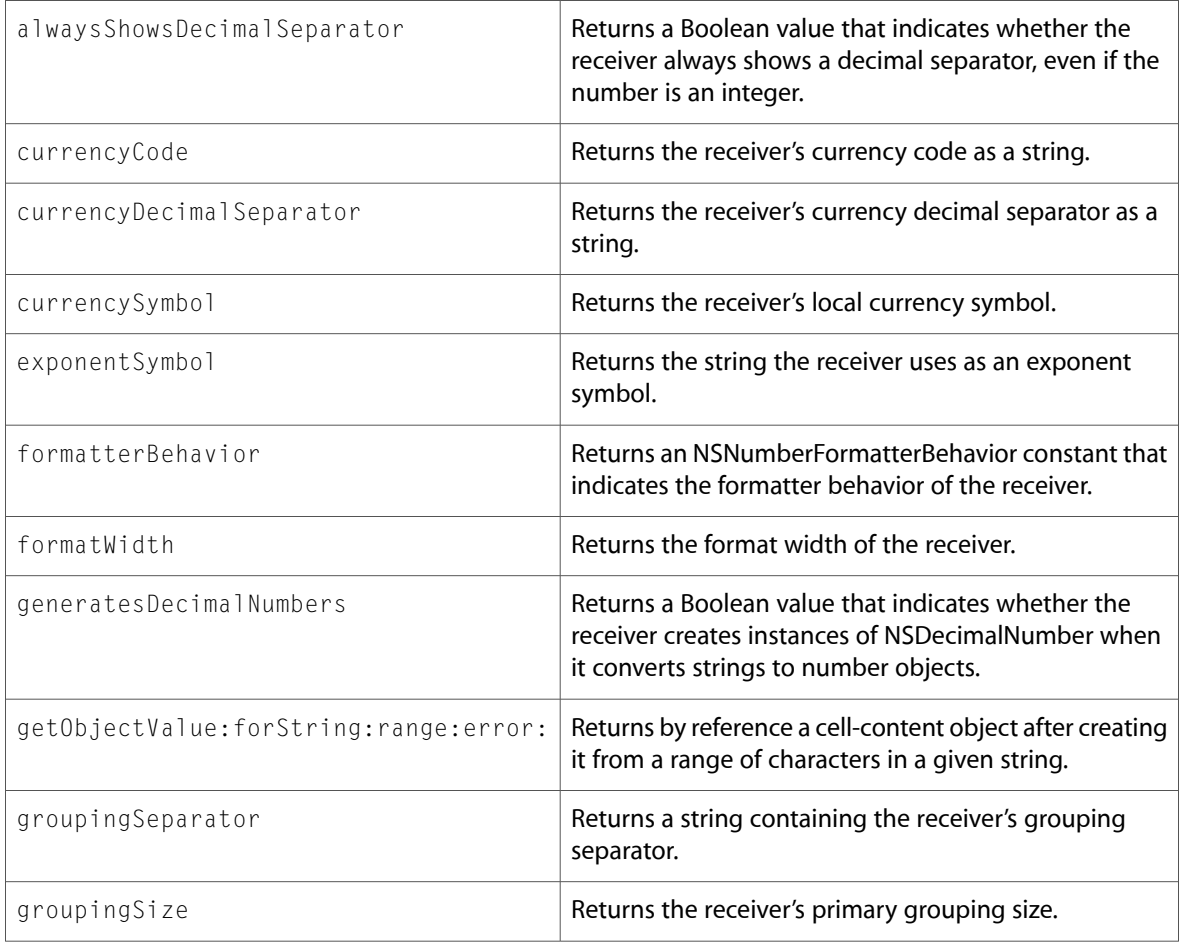

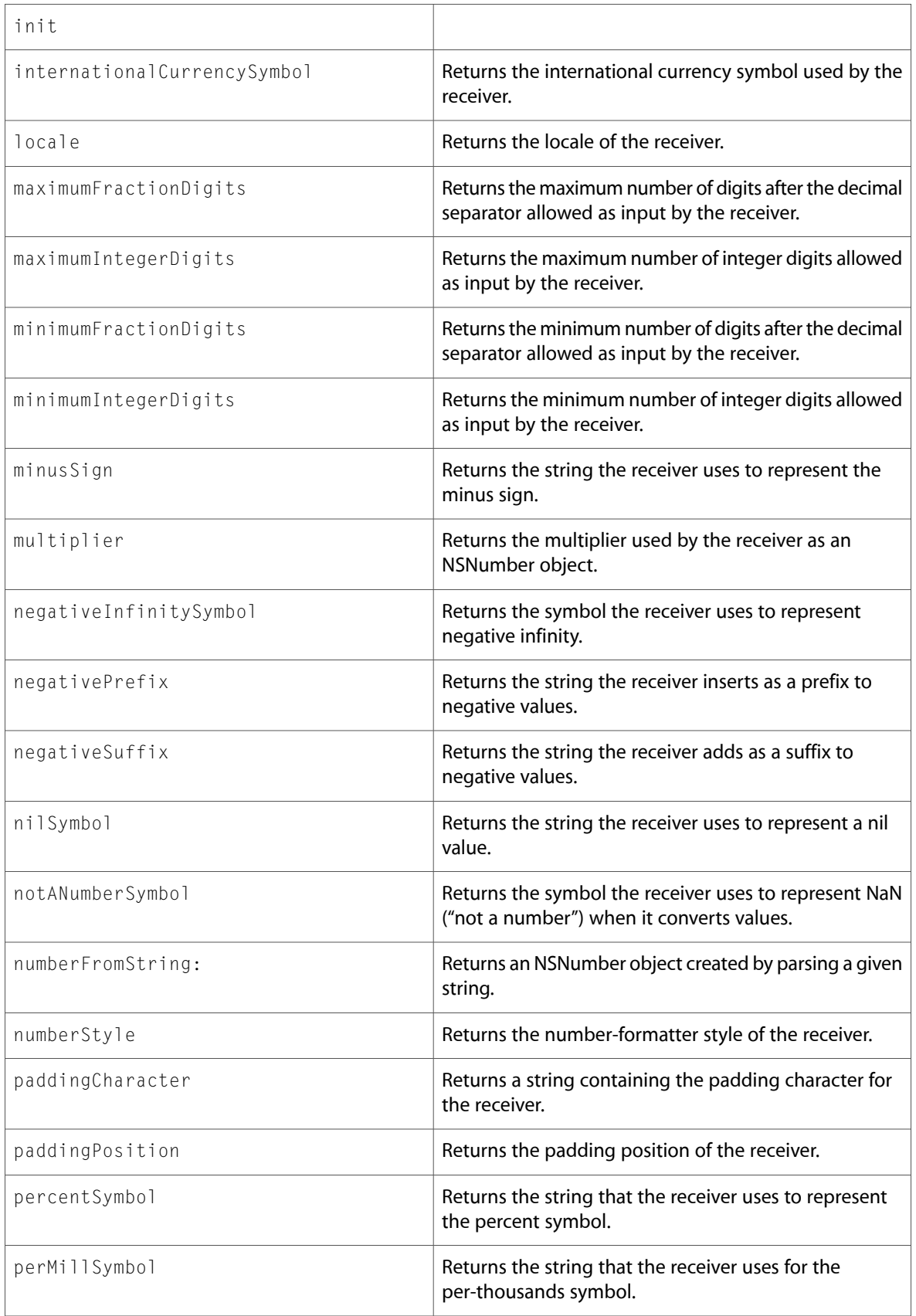

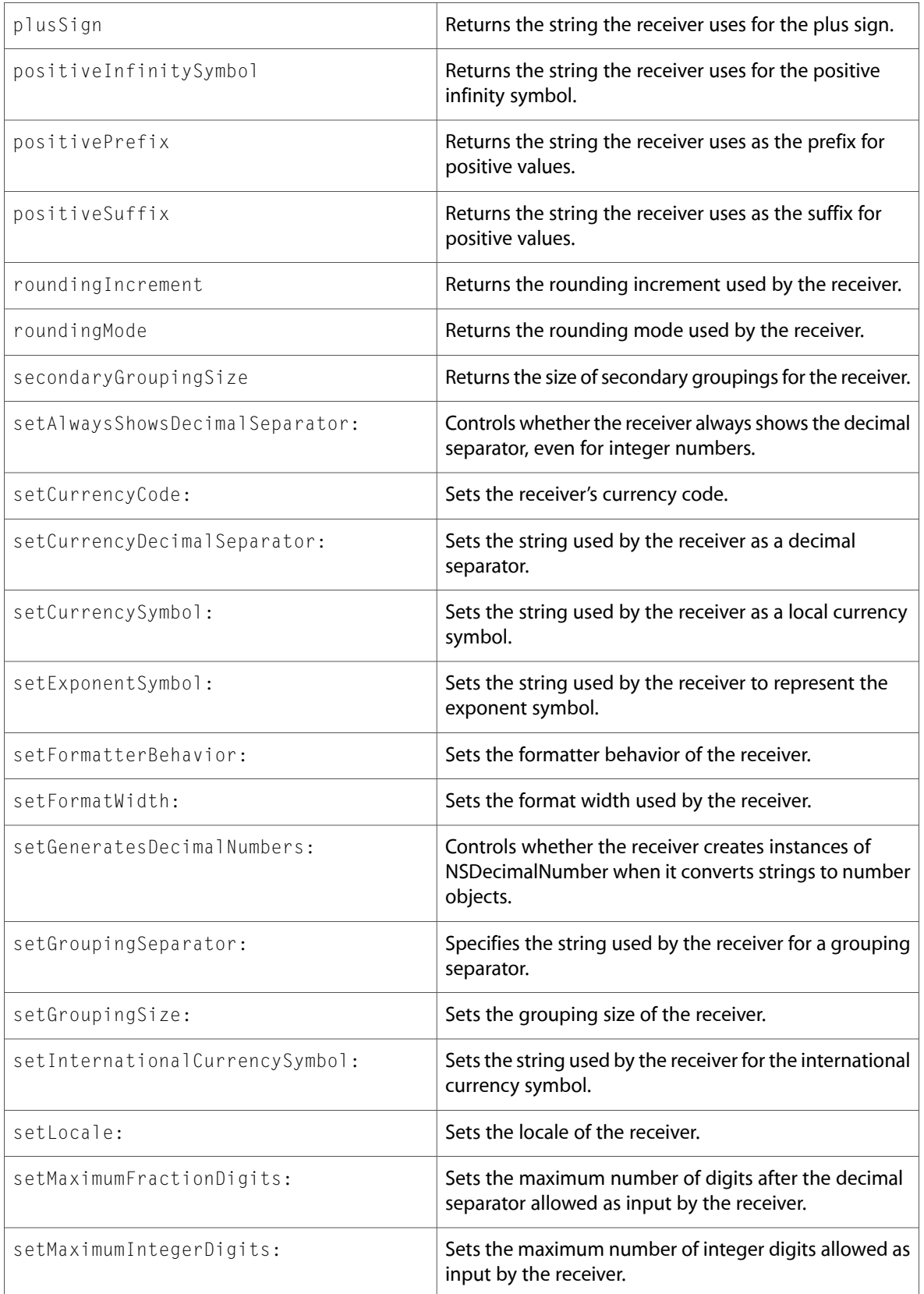

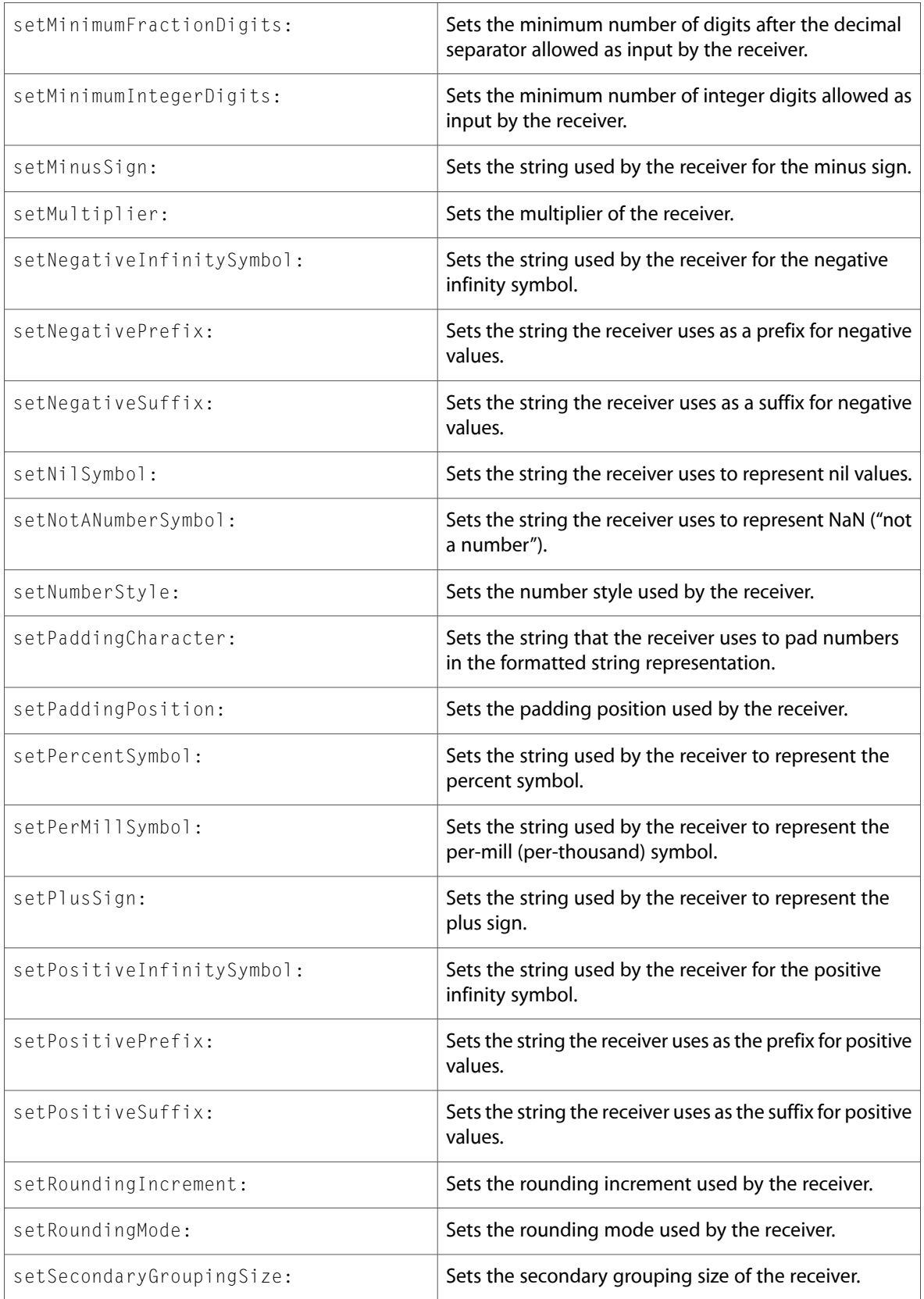

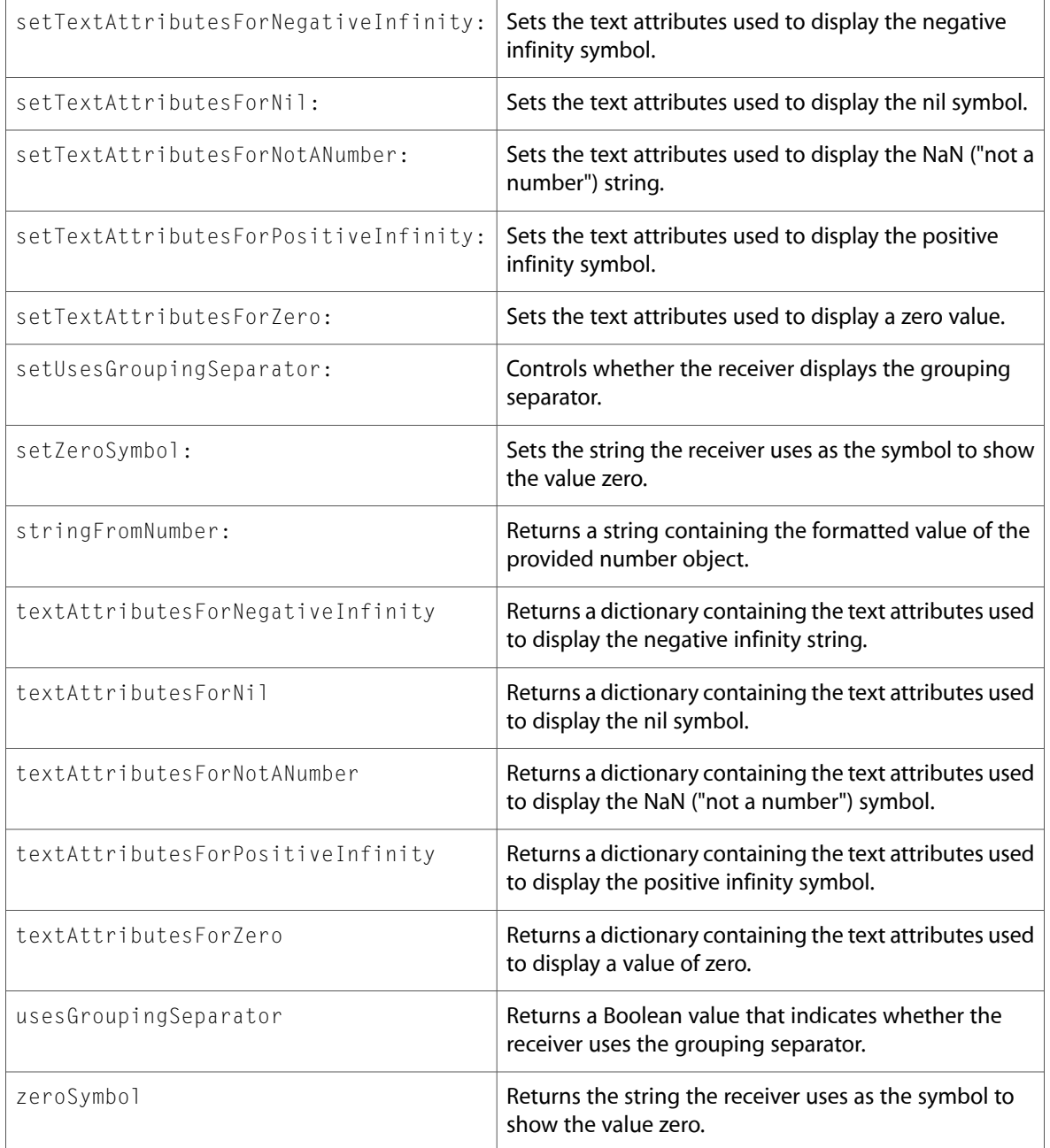

# NSObject

Complete reference information is available in the NSObject reference.

### Class Methods

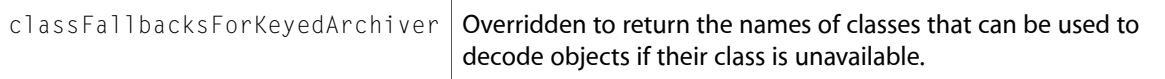

#### Instance Methods

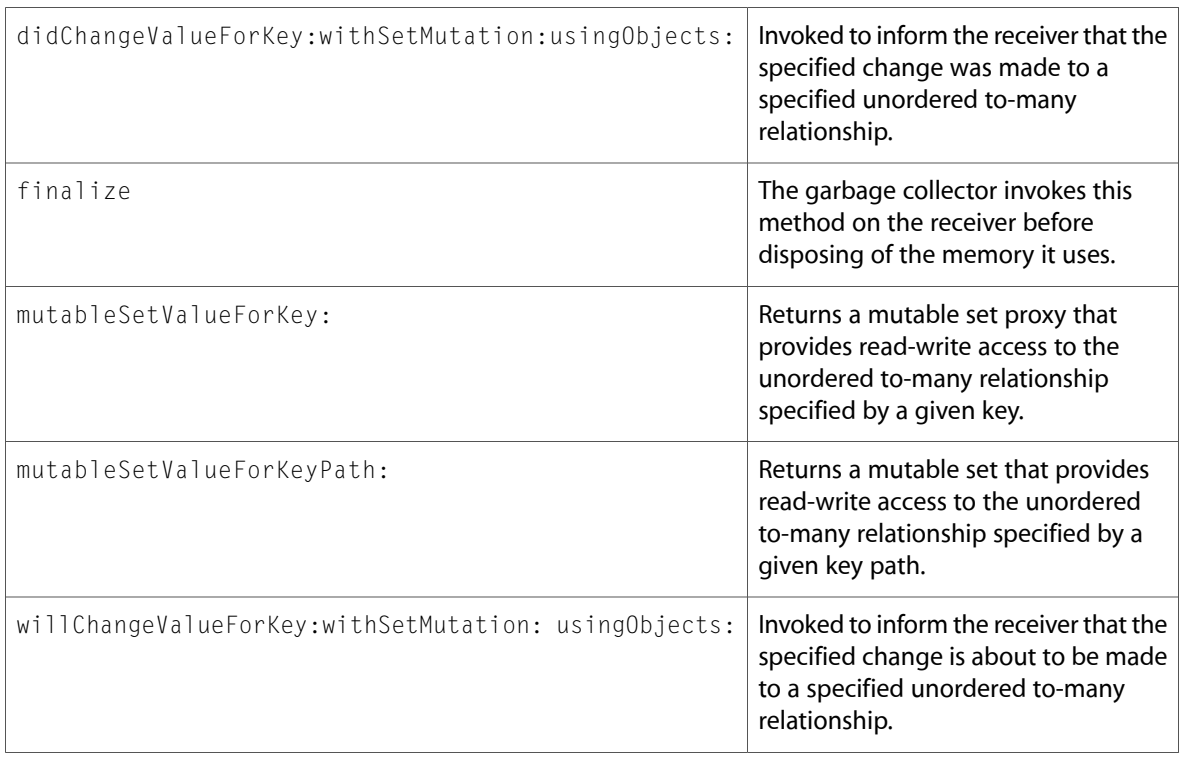

# NSPredicate (New)

Complete reference information is available in the NSP redicate reference.

### Class Methods

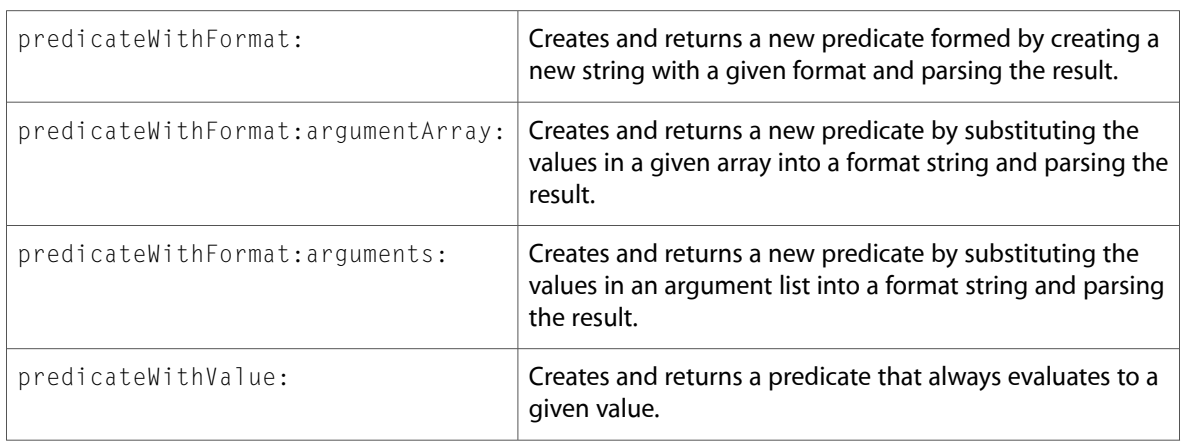

#### Instance Methods

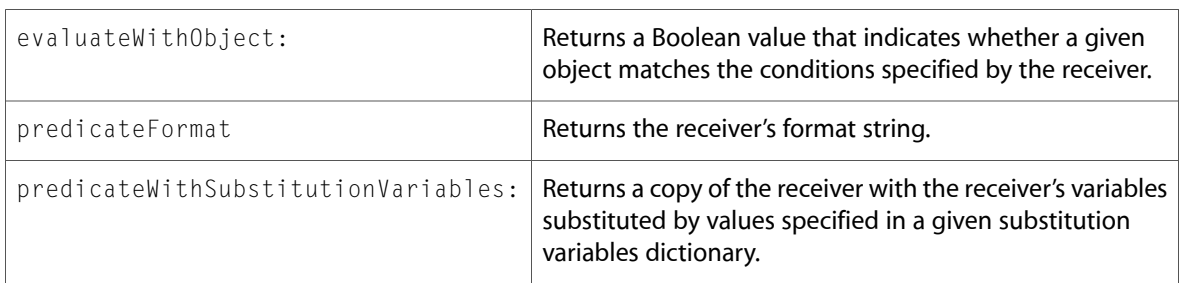

### **NSSet**

Complete reference information is available in the NSSet reference.

#### Instance Methods

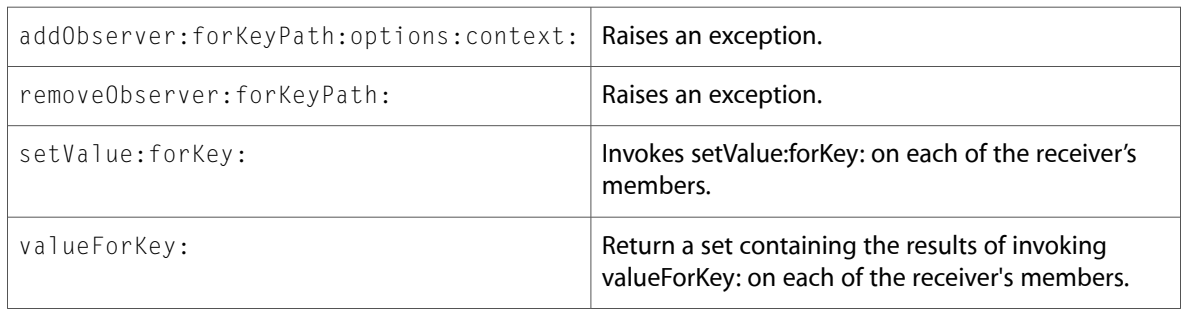

# **NSString**

Complete reference information is available in the NSString reference.

### Class Methods

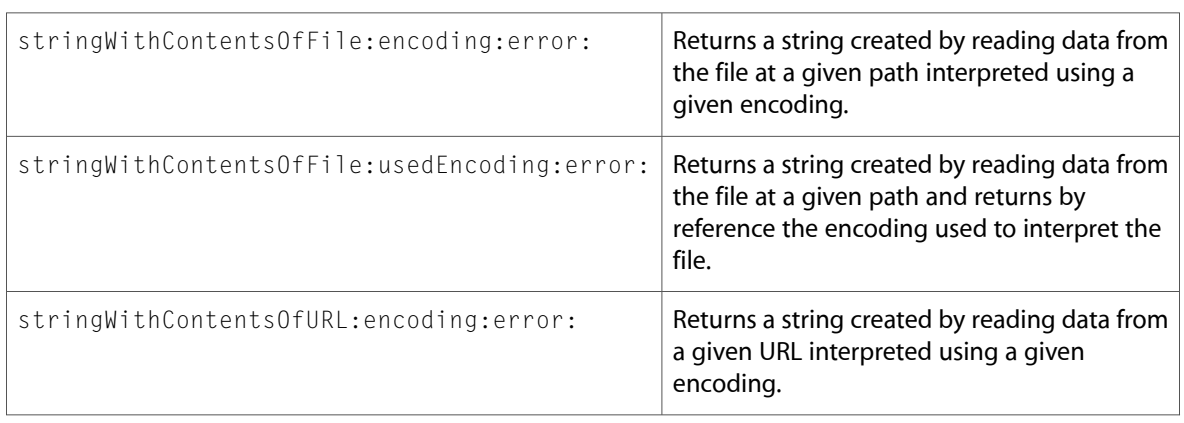
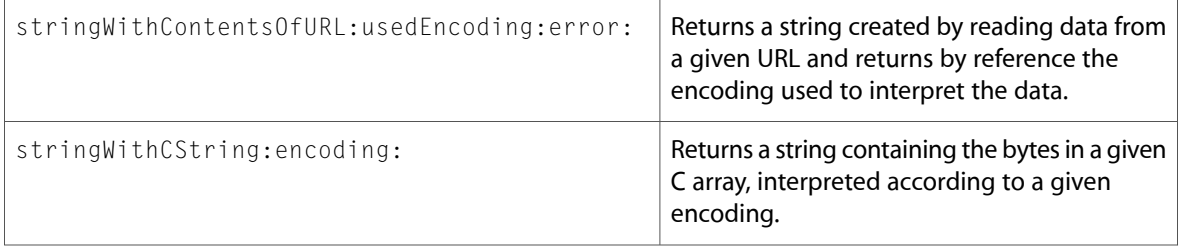

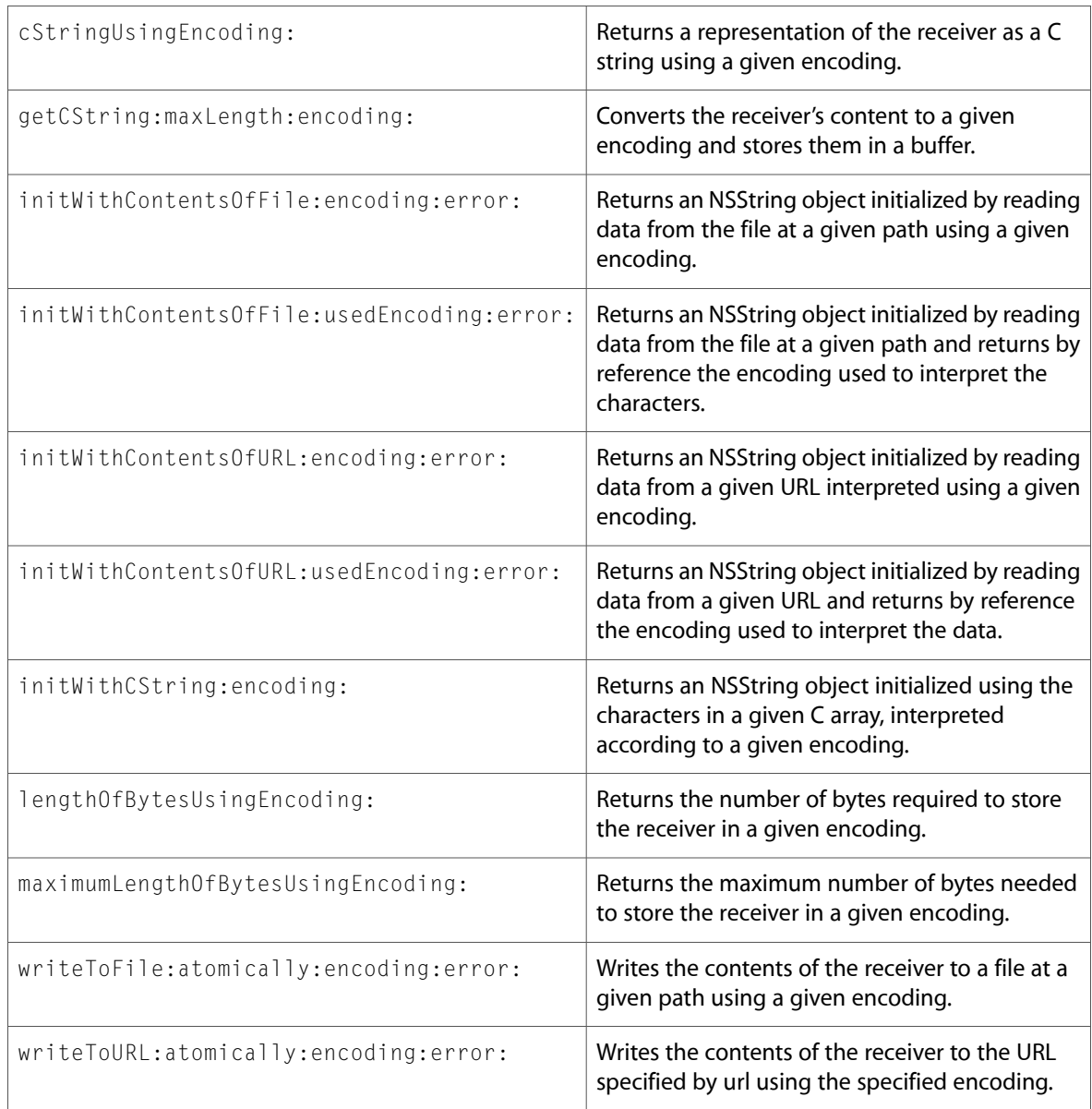

### NSURLDownload

Complete reference information is available in the NSURLDownload reference.

#### Class Methods

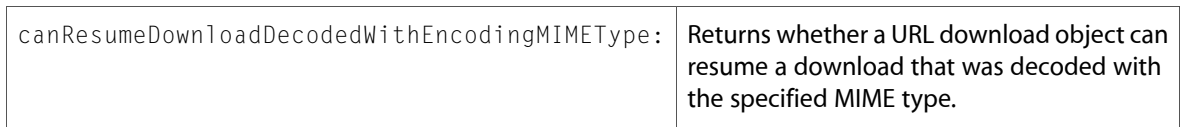

#### Instance Methods

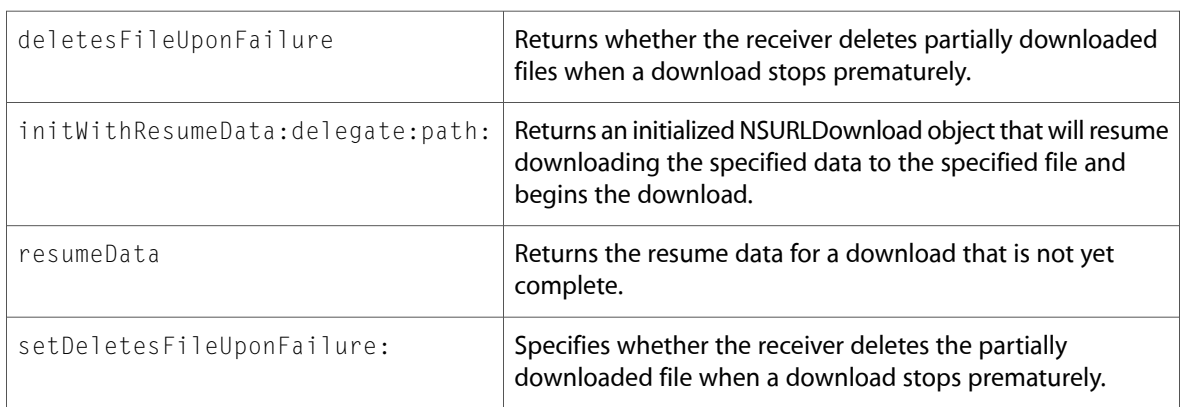

#### Delegate Methods

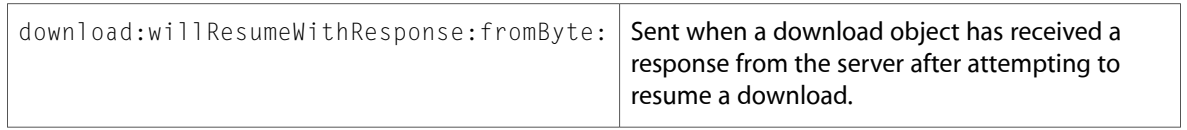

### **NSURLRequest**

Complete reference information is available in the NSURLRequest reference.

#### Instance Methods

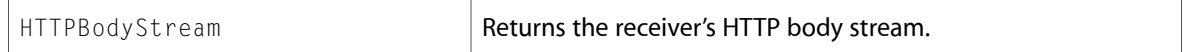

### NSXMLDocument (New)

Complete reference information is available in the NSXMLDocument reference.

### Class Methods

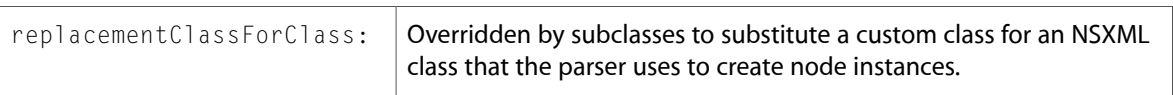

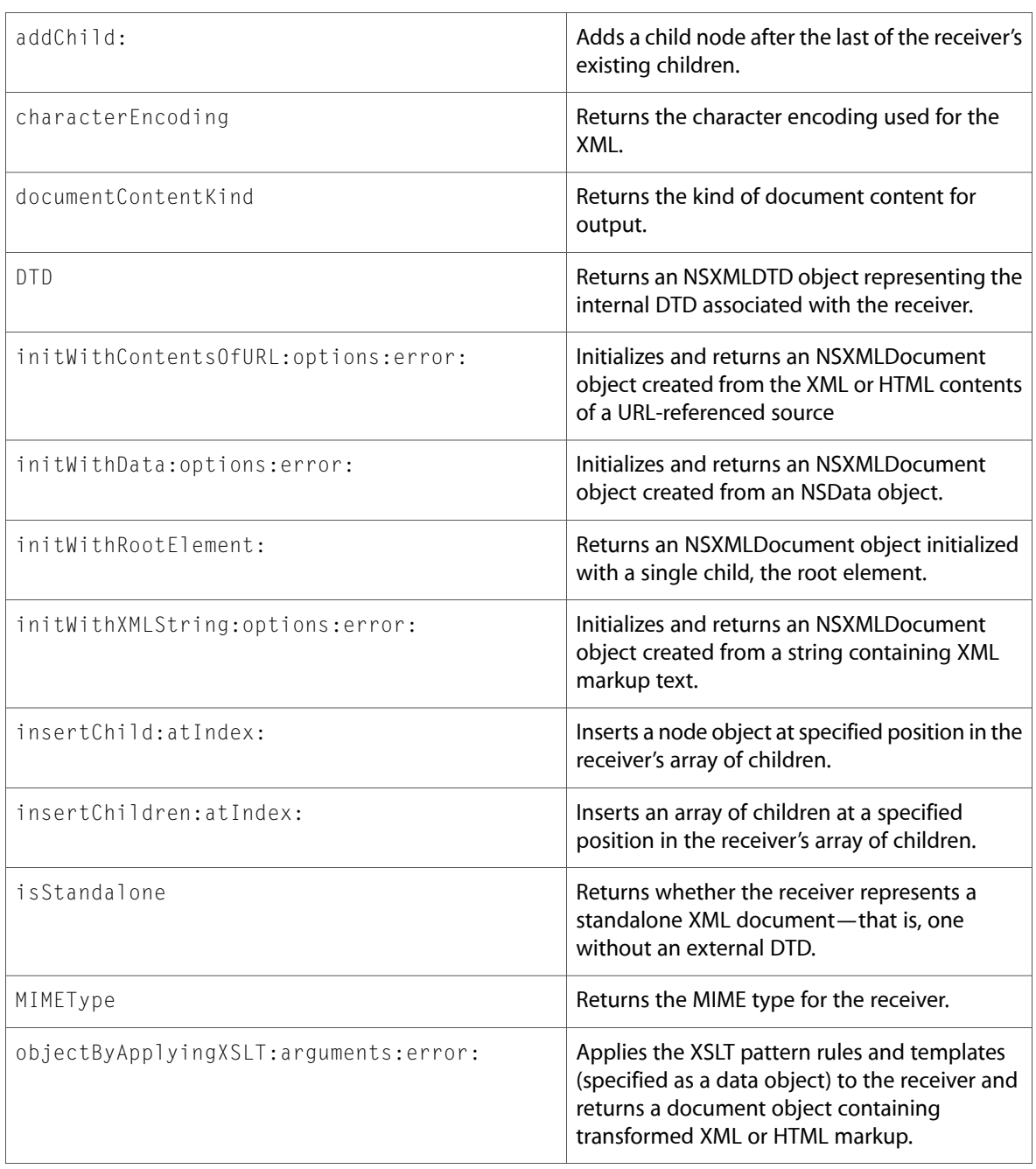

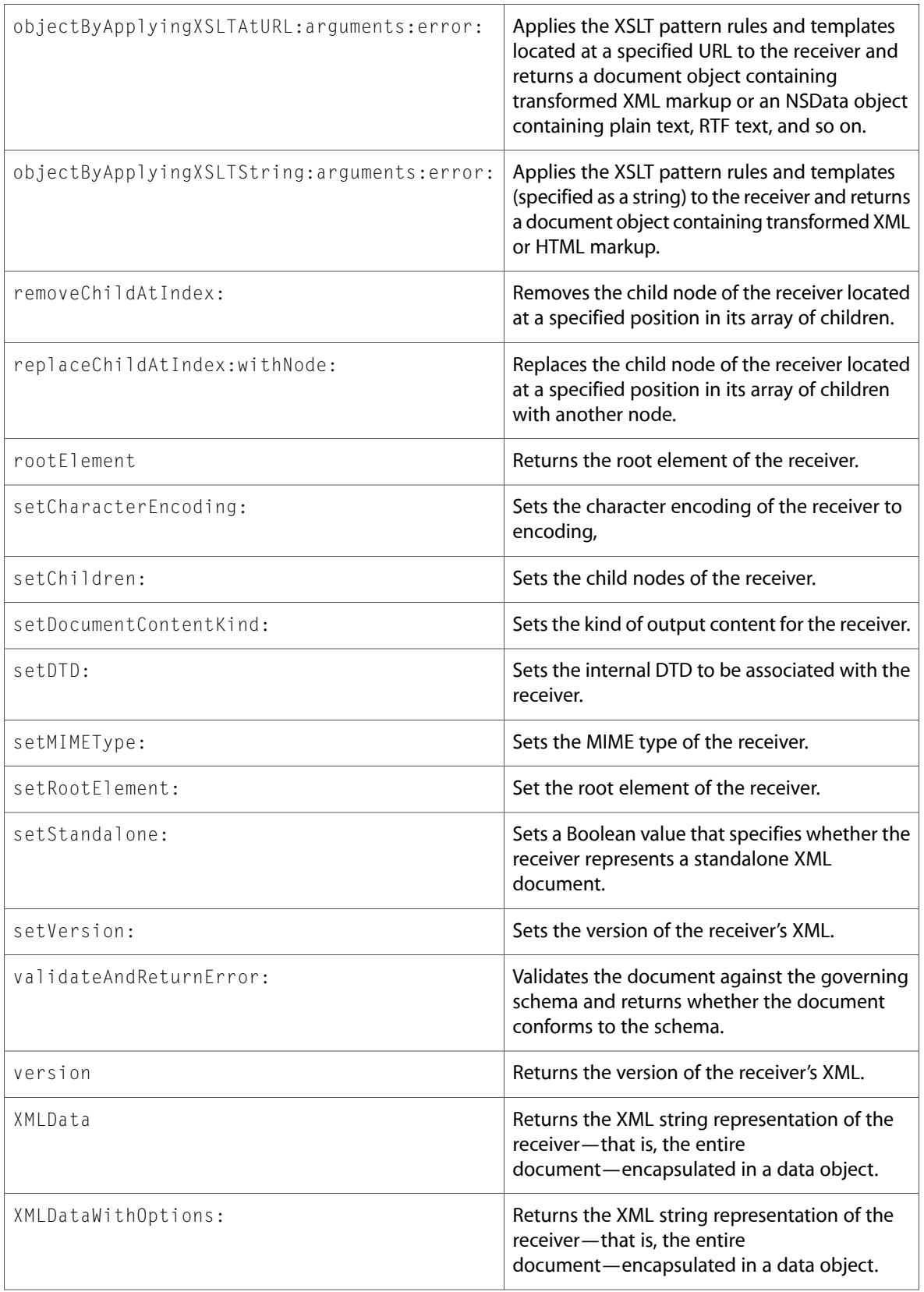

# NSXMLDTD (New)

Complete reference information is available in the NSXMLDTD reference.

#### Class Methods

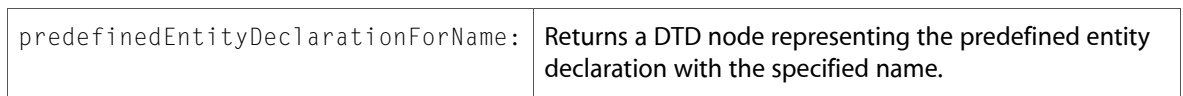

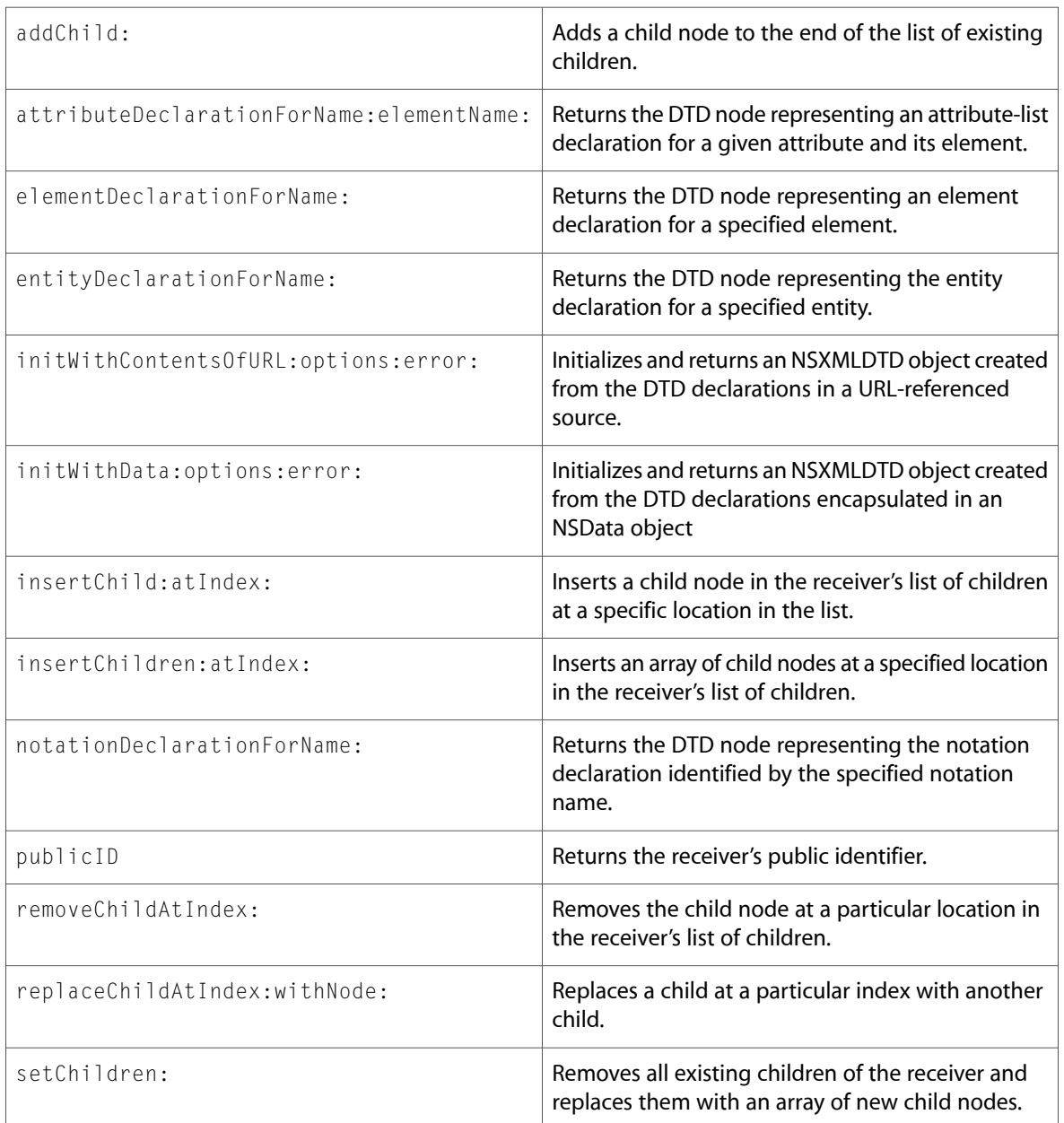

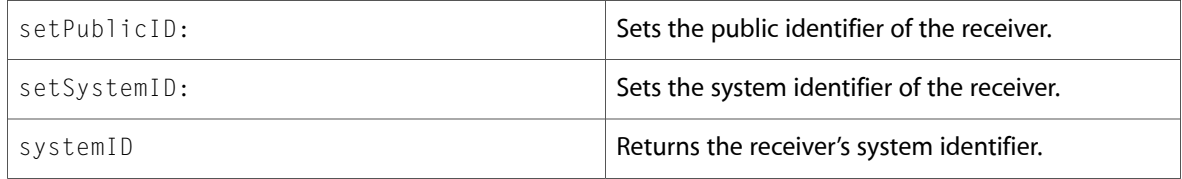

# NSXMLDTDNode (New)

Complete reference information is available in the NSXMLDTDNode reference.

#### Instance Methods

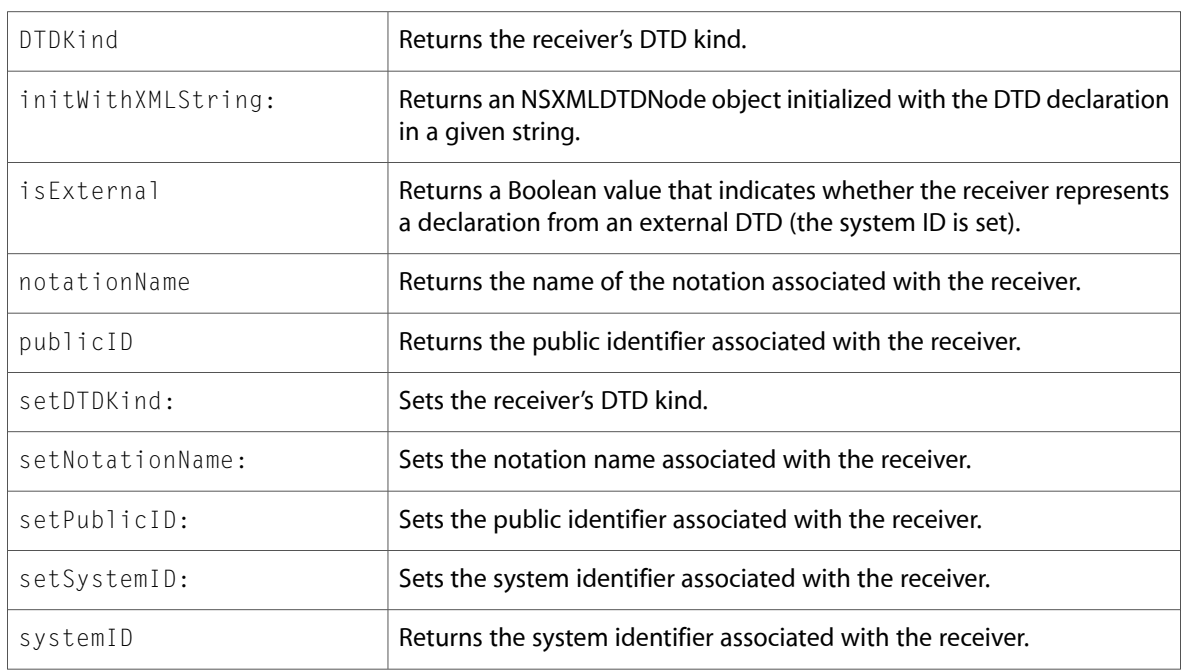

# NSXMLElement (New)

Complete reference information is available in the NSXMLElement reference.

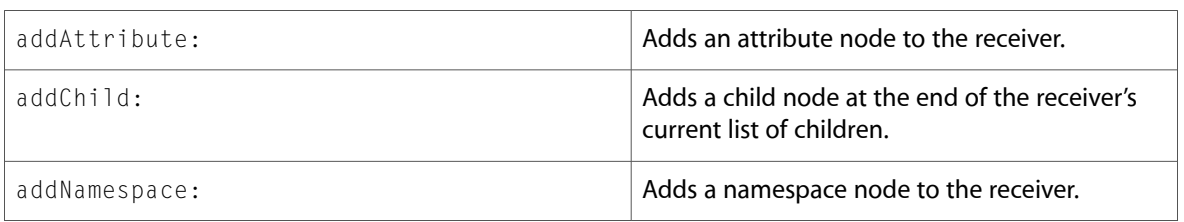

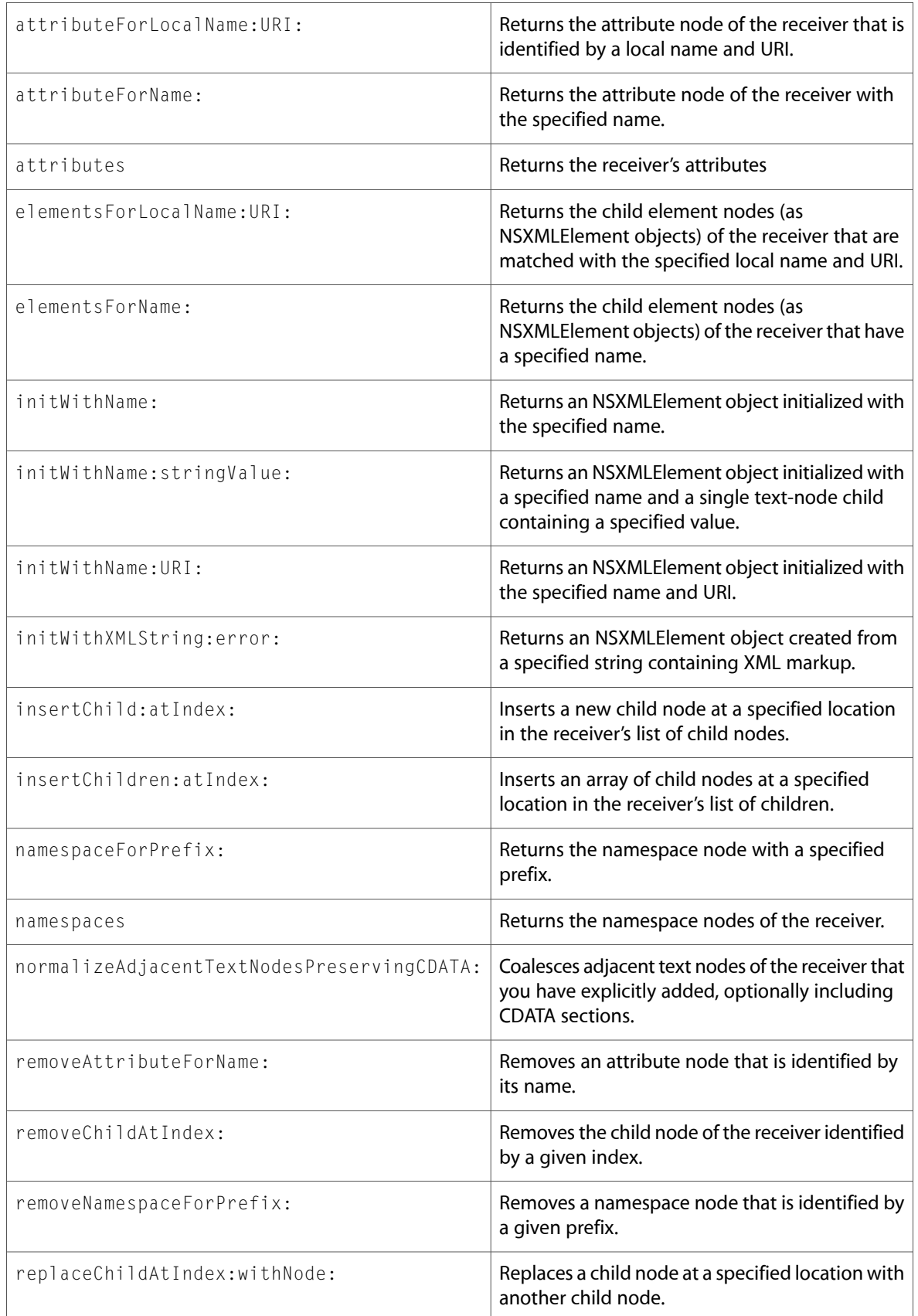

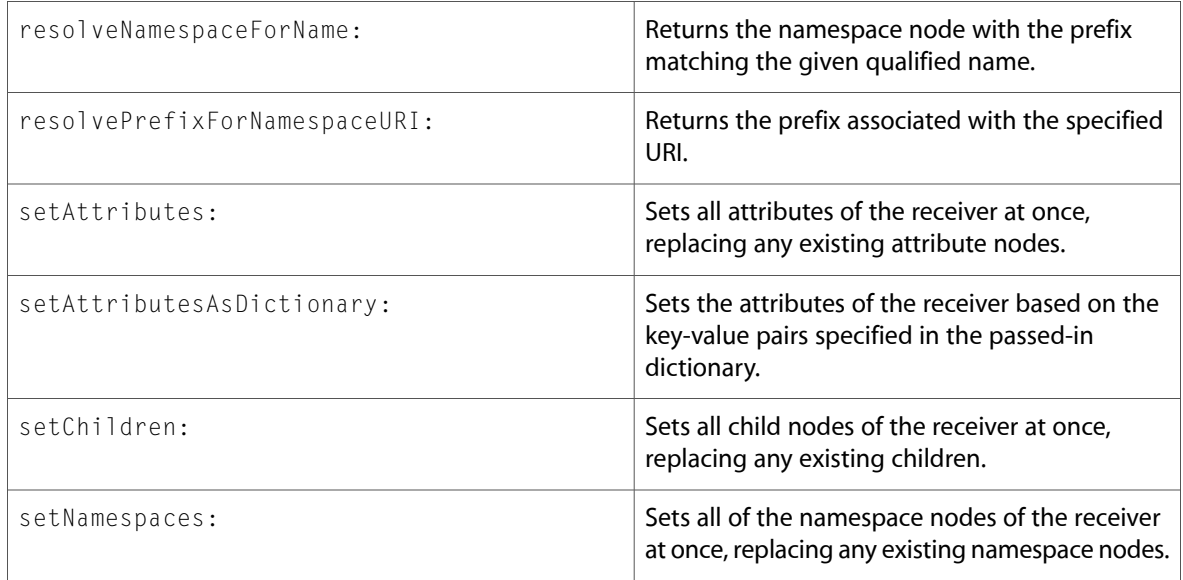

# NSXMLNode (New)

Complete reference information is available in the NSXMLNode reference.

### Class Methods

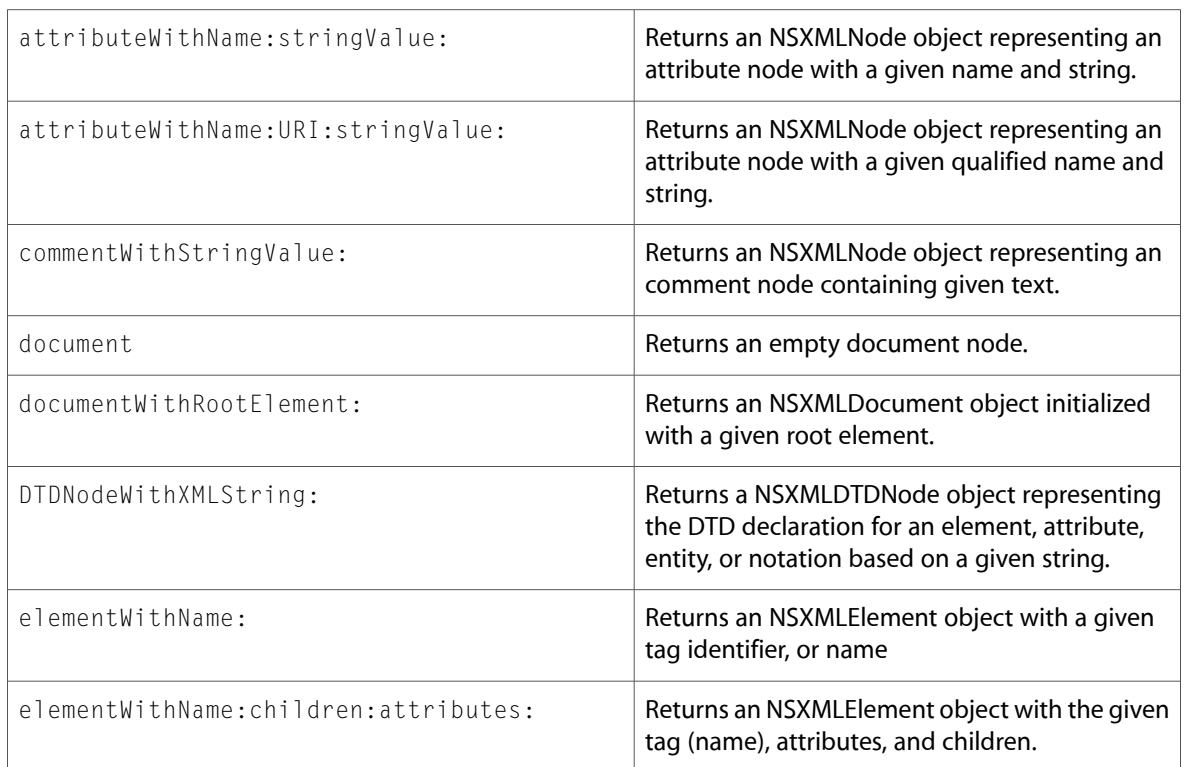

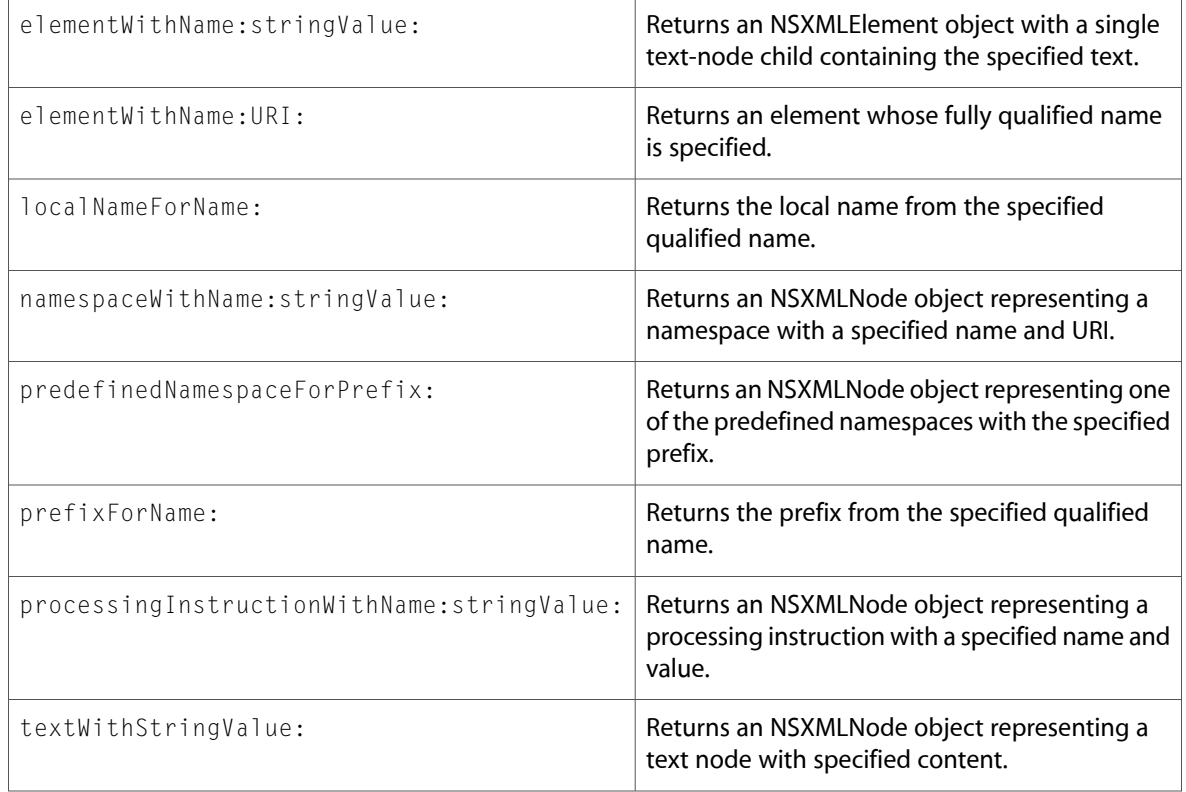

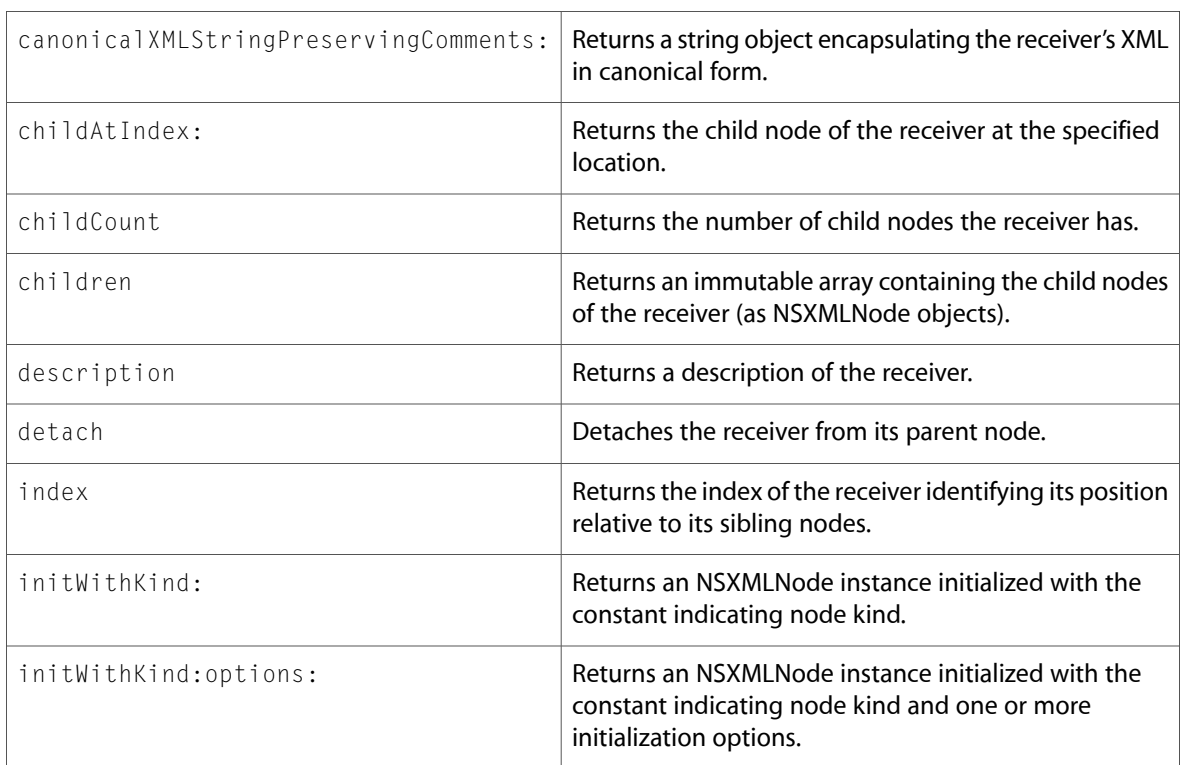

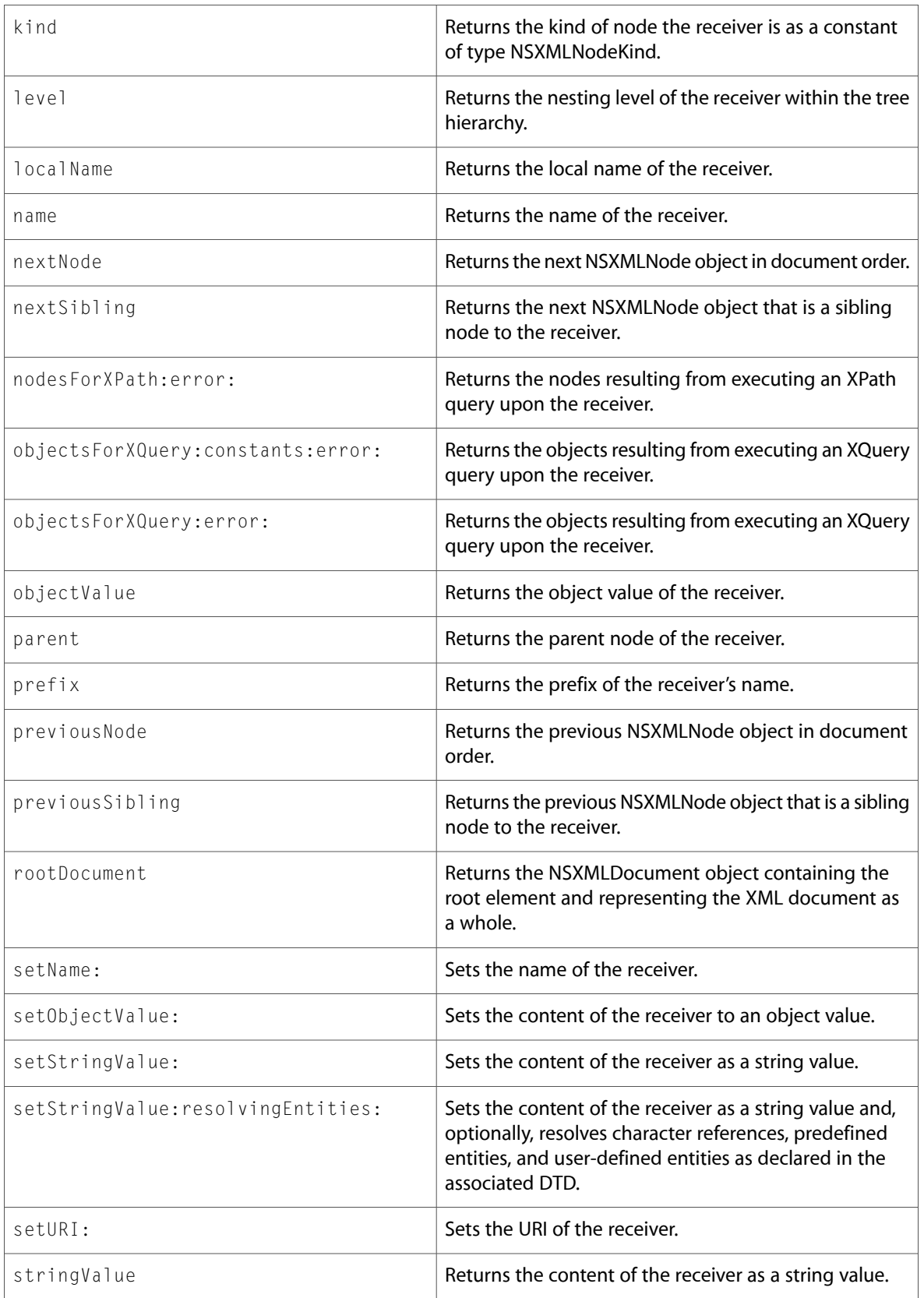

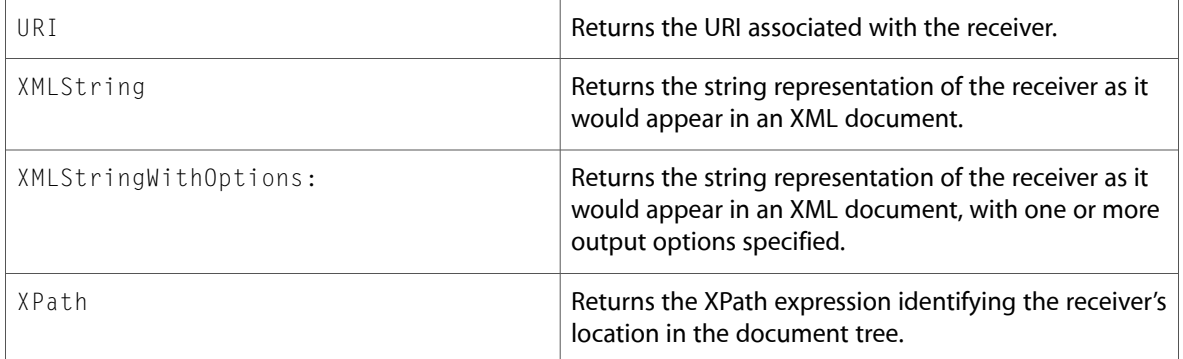

# C Symbols

All of the header files with new symbols are listed alphabetically, with their new symbols described.

# FoundationErrors.h

### Data Types & Constants

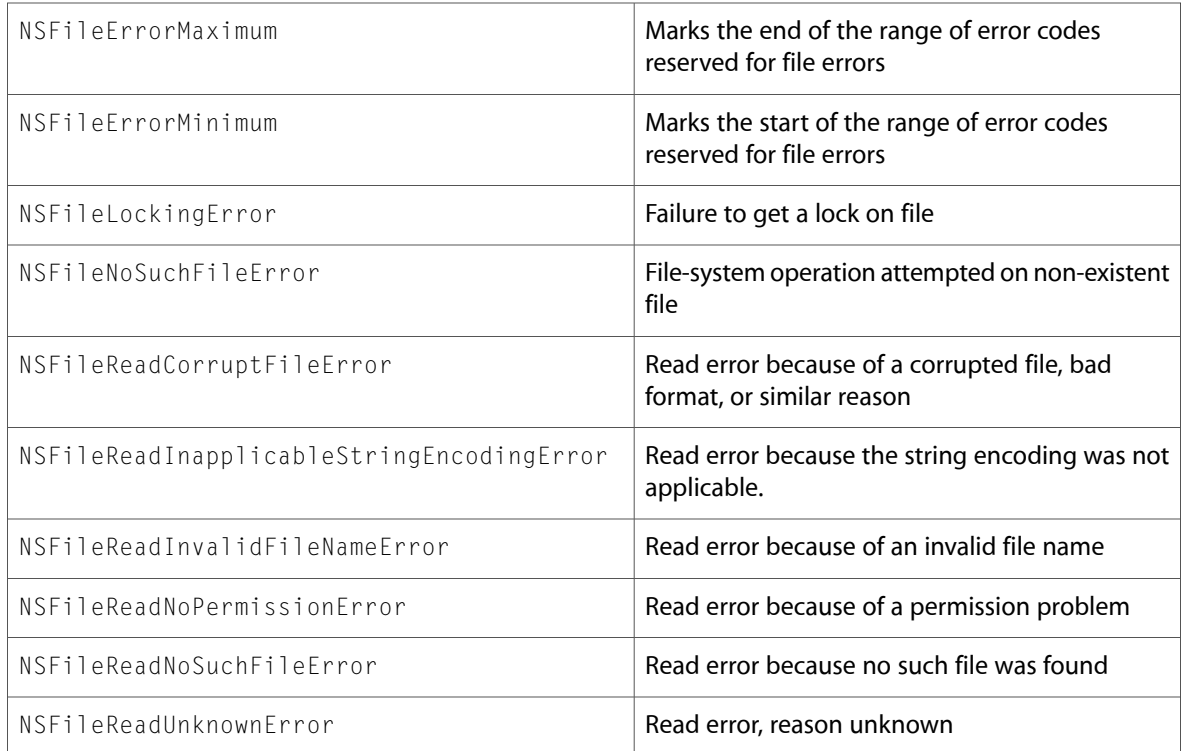

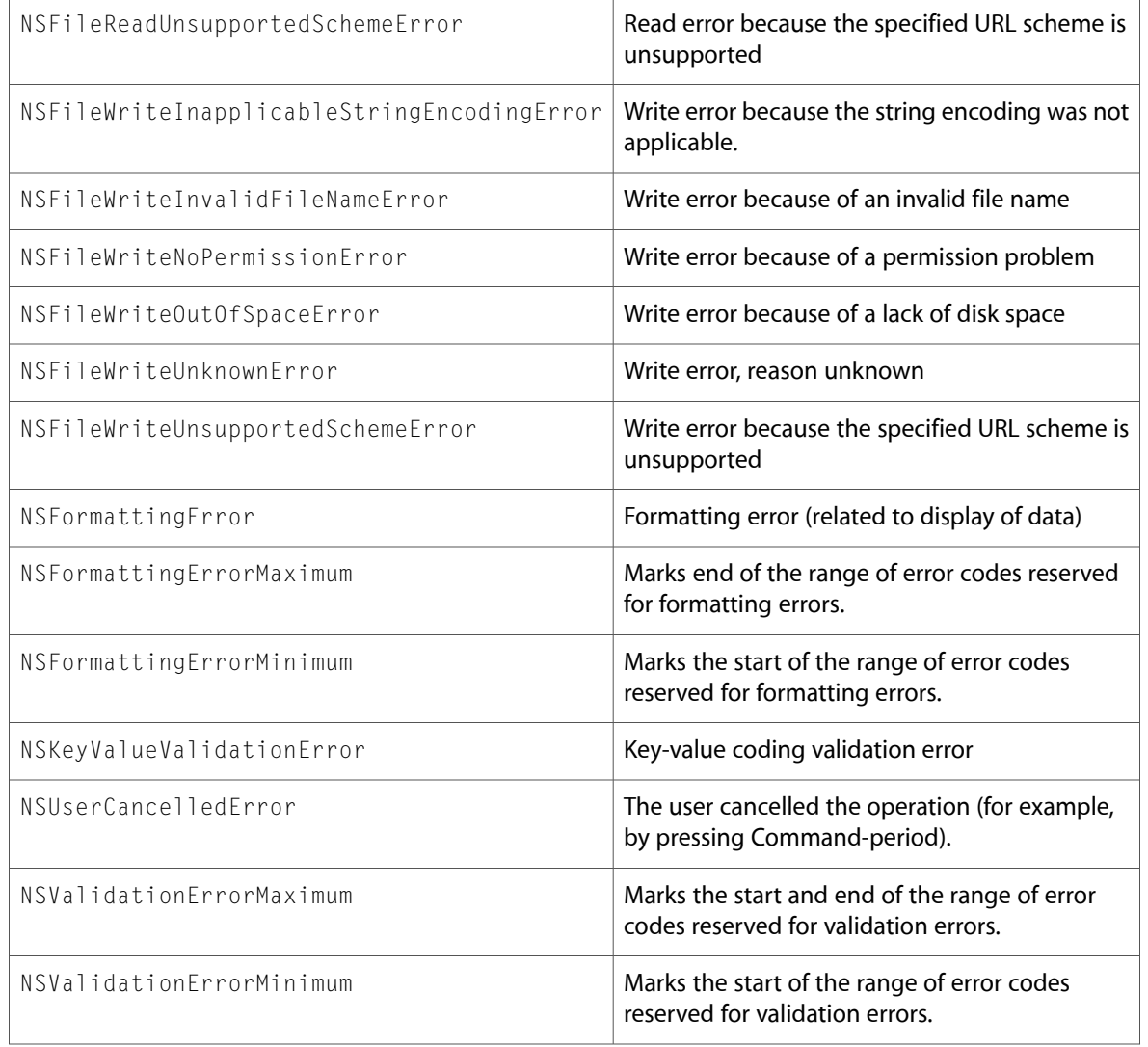

# NSAffineTransform.h

### Data Types & Constants

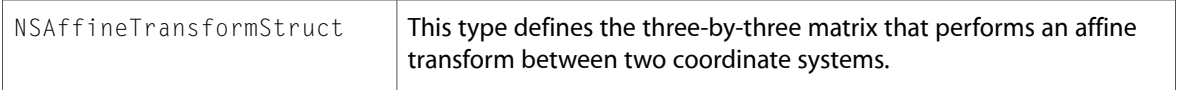

# NSCalendar.h

#### Data Types & Constants

All of the new data types and constants in this header file are listed alphabetically, with links to documentation and abstracts, if available.

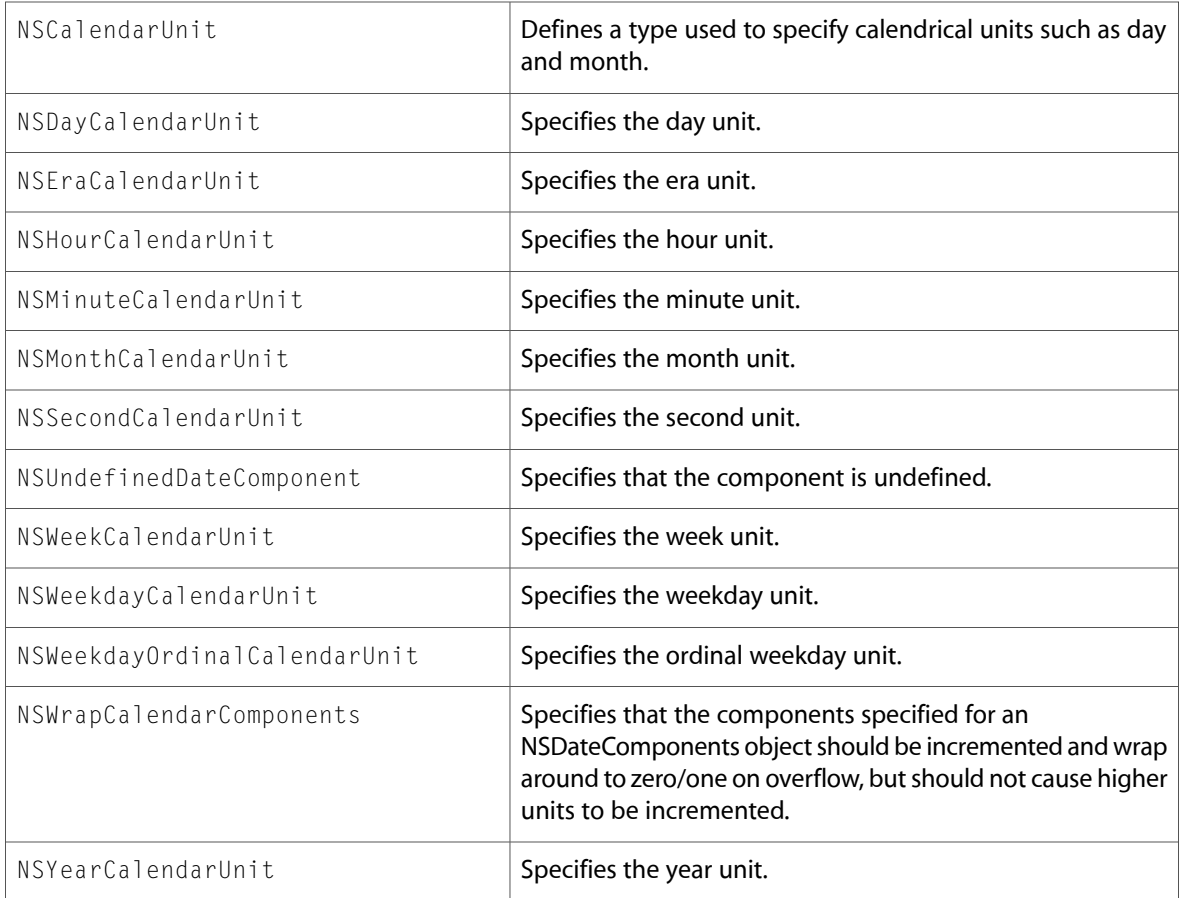

### NSComparisonPredicate.h

### Data Types & Constants

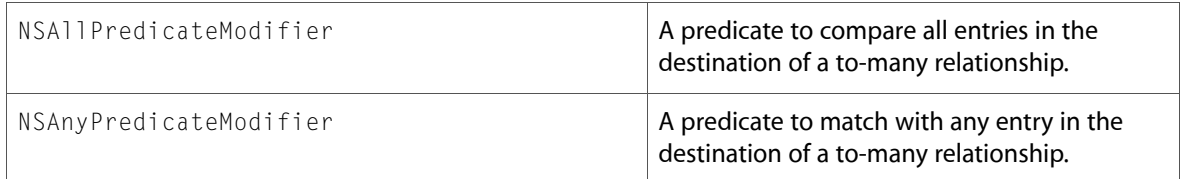

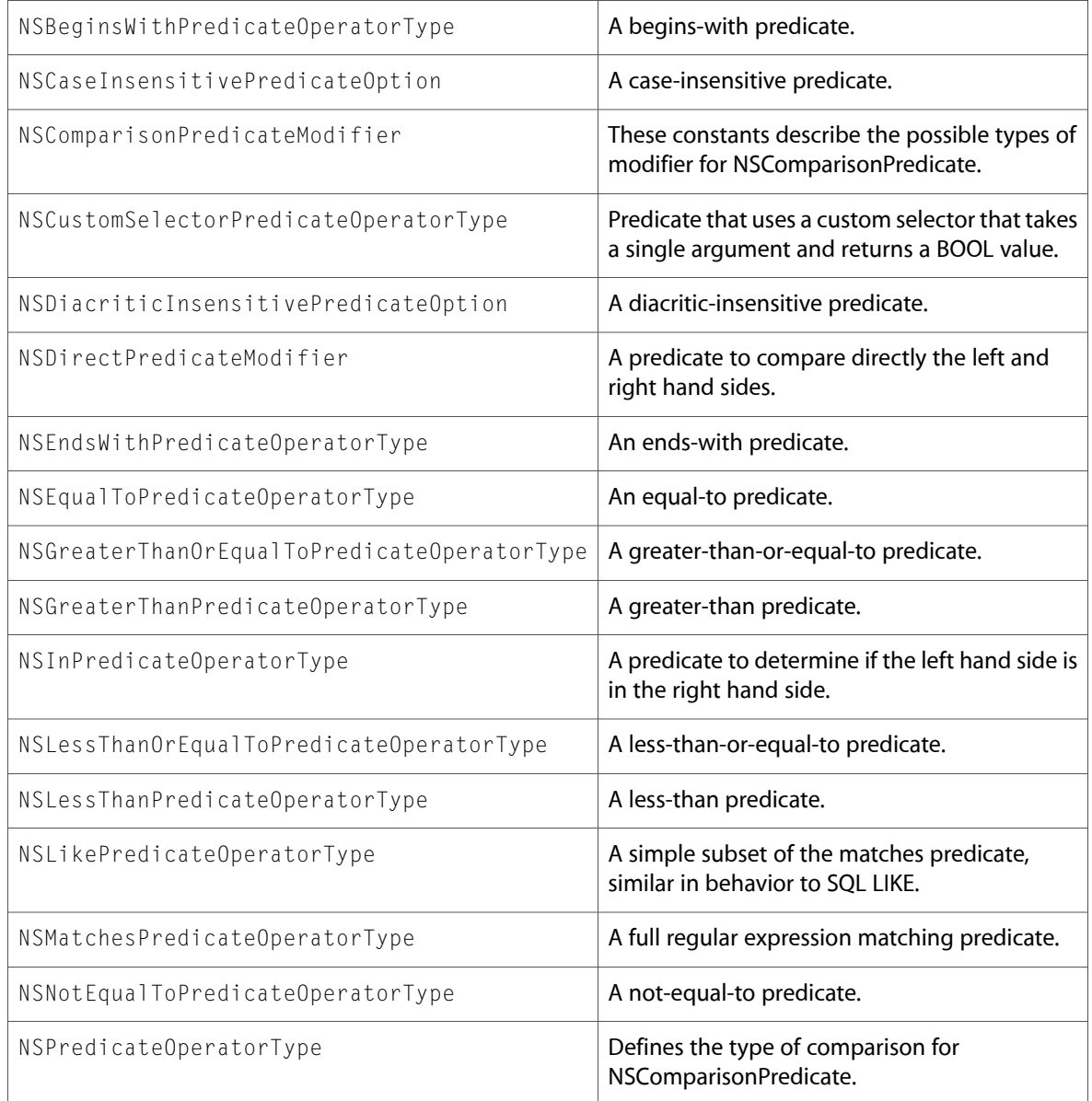

# NSCompoundPredicate.h

### Data Types & Constants

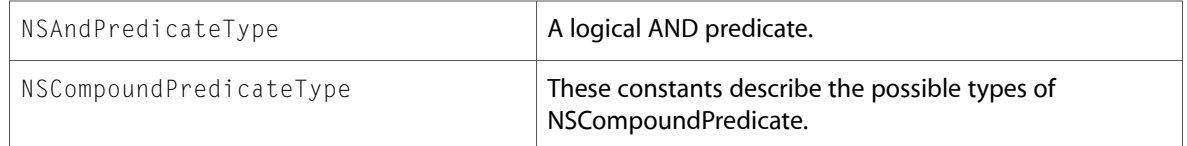

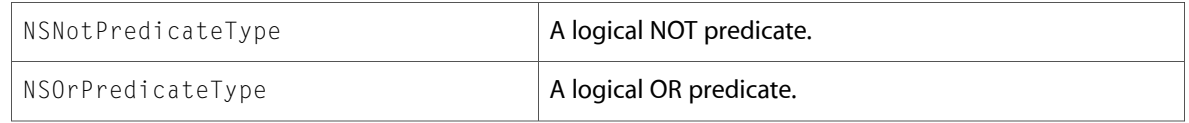

### NSData.h

### Data Types & Constants

All of the new data types and constants in this header file are listed alphabetically, with links to documentation and abstracts, if available.

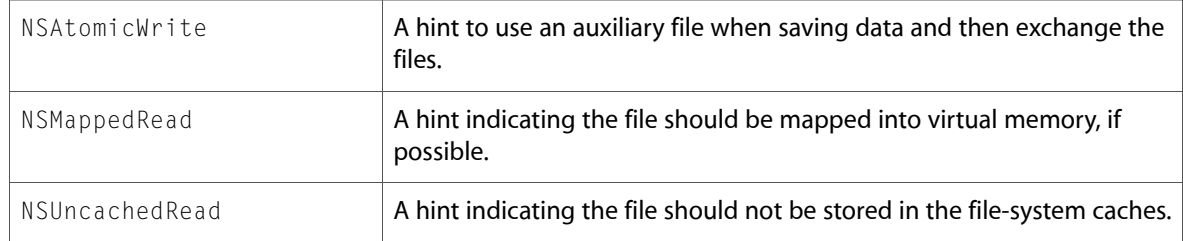

### NSDateFormatter.h

### Data Types & Constants

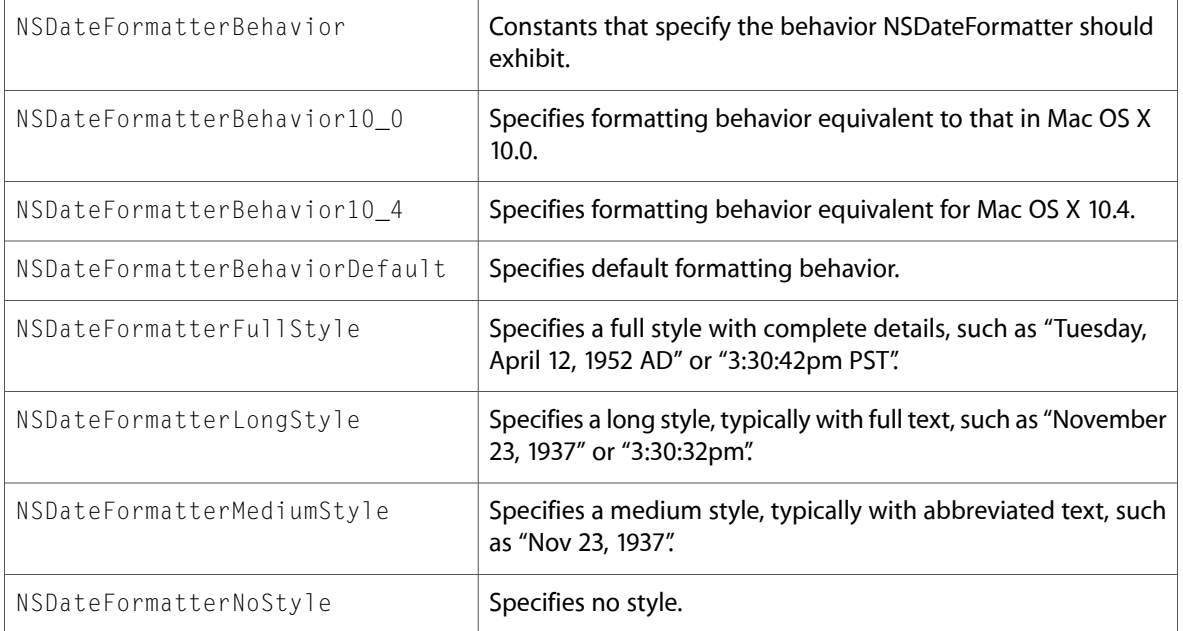

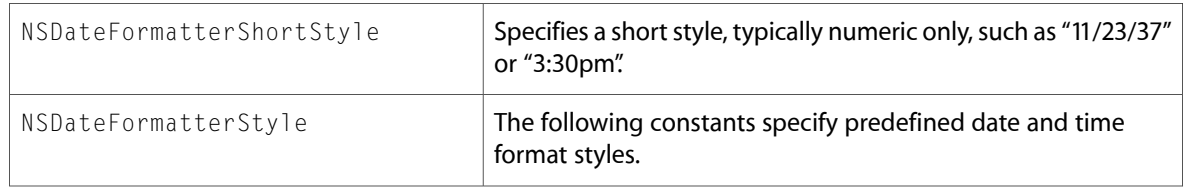

### NSError.h

### Data Types & Constants

All of the new data types and constants in this header file are listed alphabetically, with links to documentation and abstracts, if available.

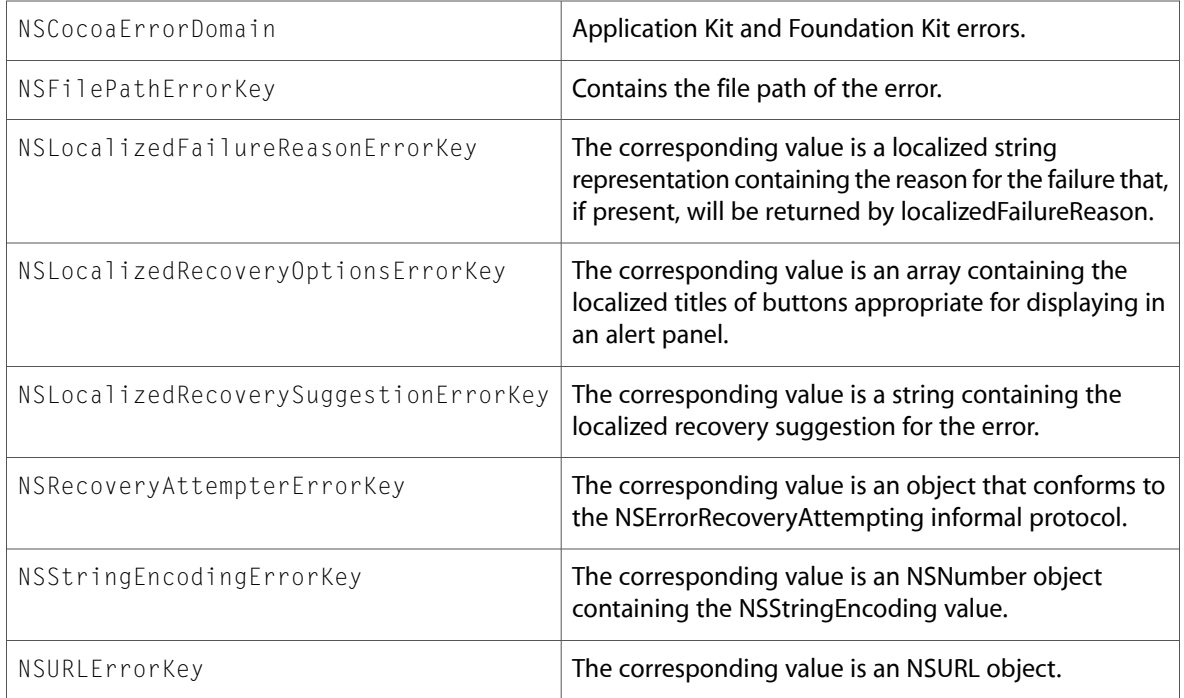

### NSExpression.h

### Data Types & Constants

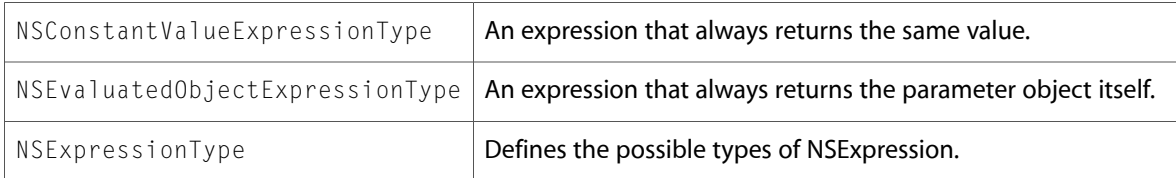

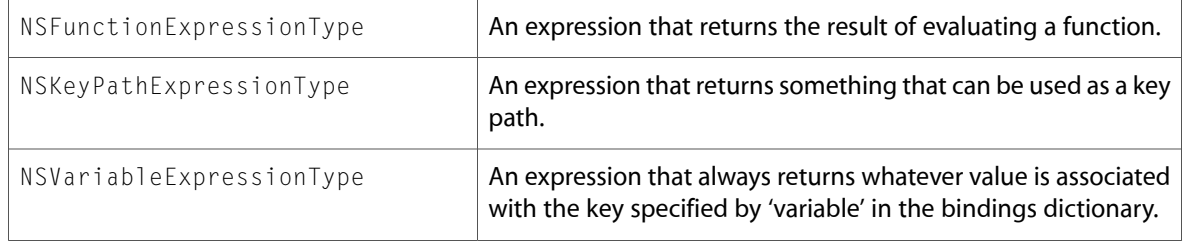

# NSFileManager.h

### Data Types & Constants

All of the new data types and constants in this header file are listed alphabetically, with links to documentation and abstracts, if available.

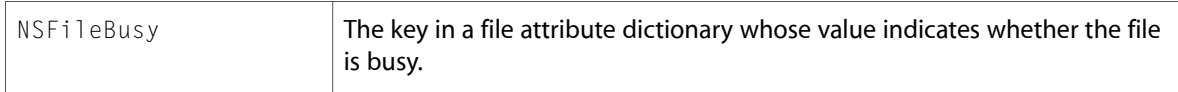

# NSKeyValueCoding.h

### Data Types & Constants

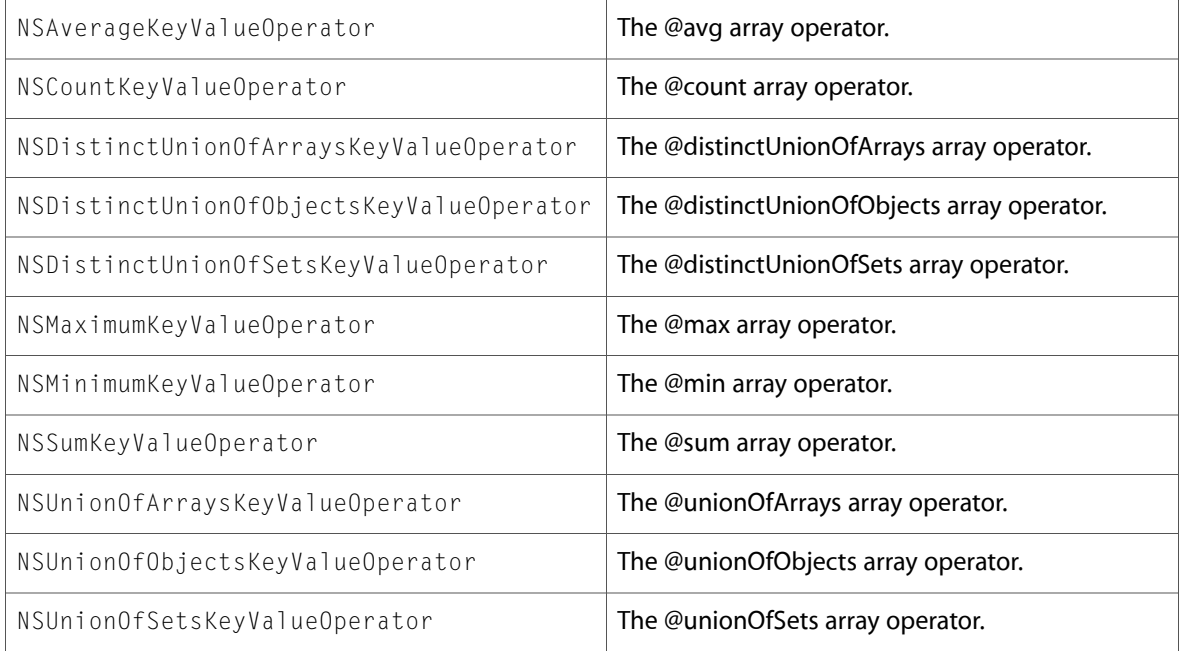

# NSKeyValueObserving.h

### Data Types & Constants

All of the new data types and constants in this header file are listed alphabetically, with links to documentation and abstracts, if available.

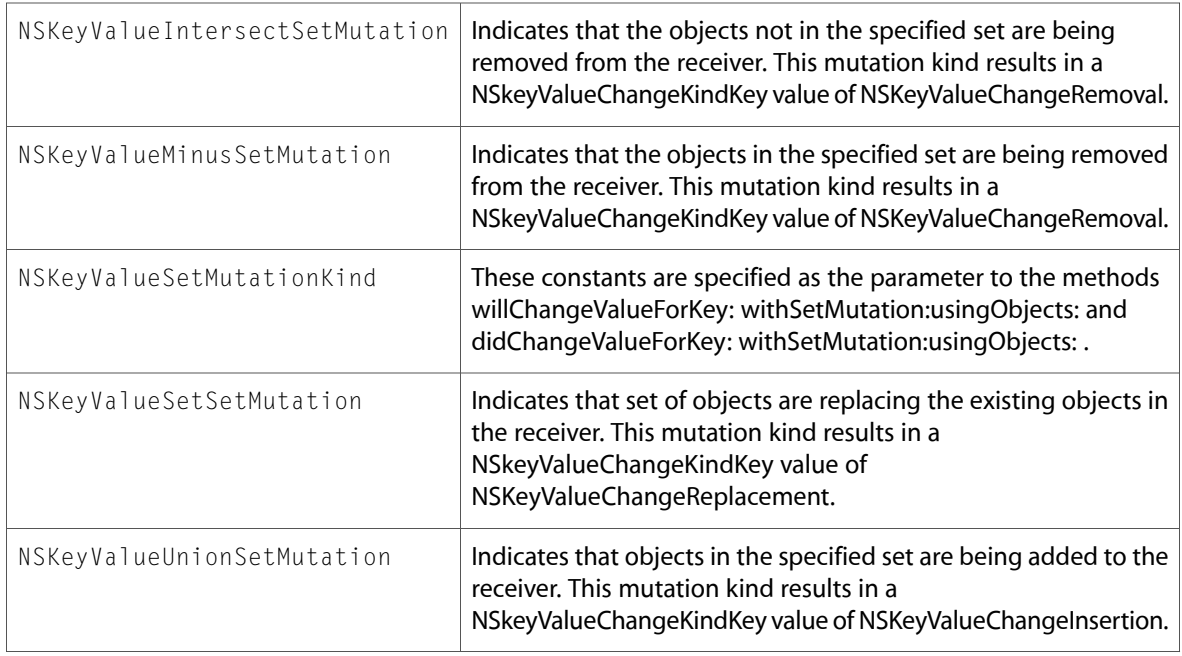

### NSLocale.h

#### Data Types & Constants

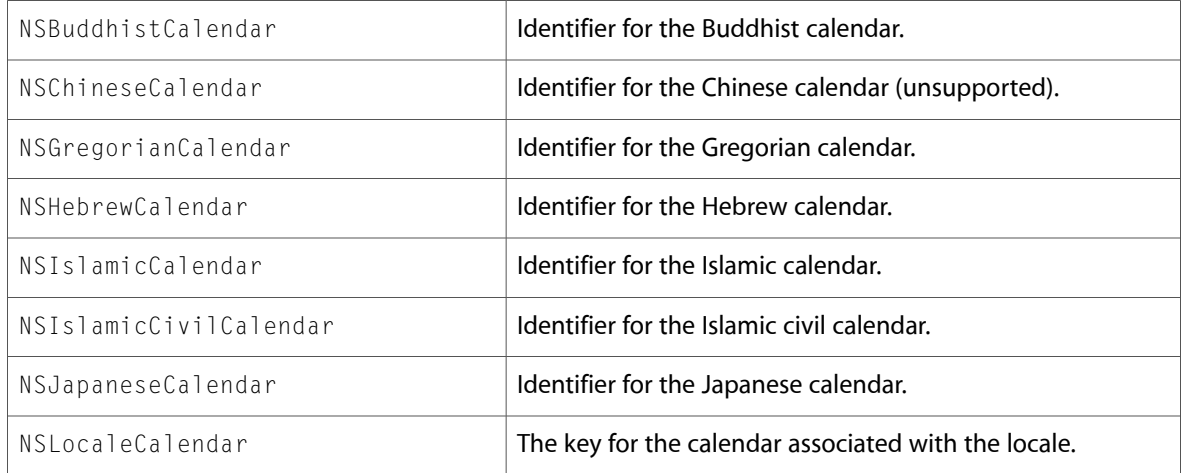

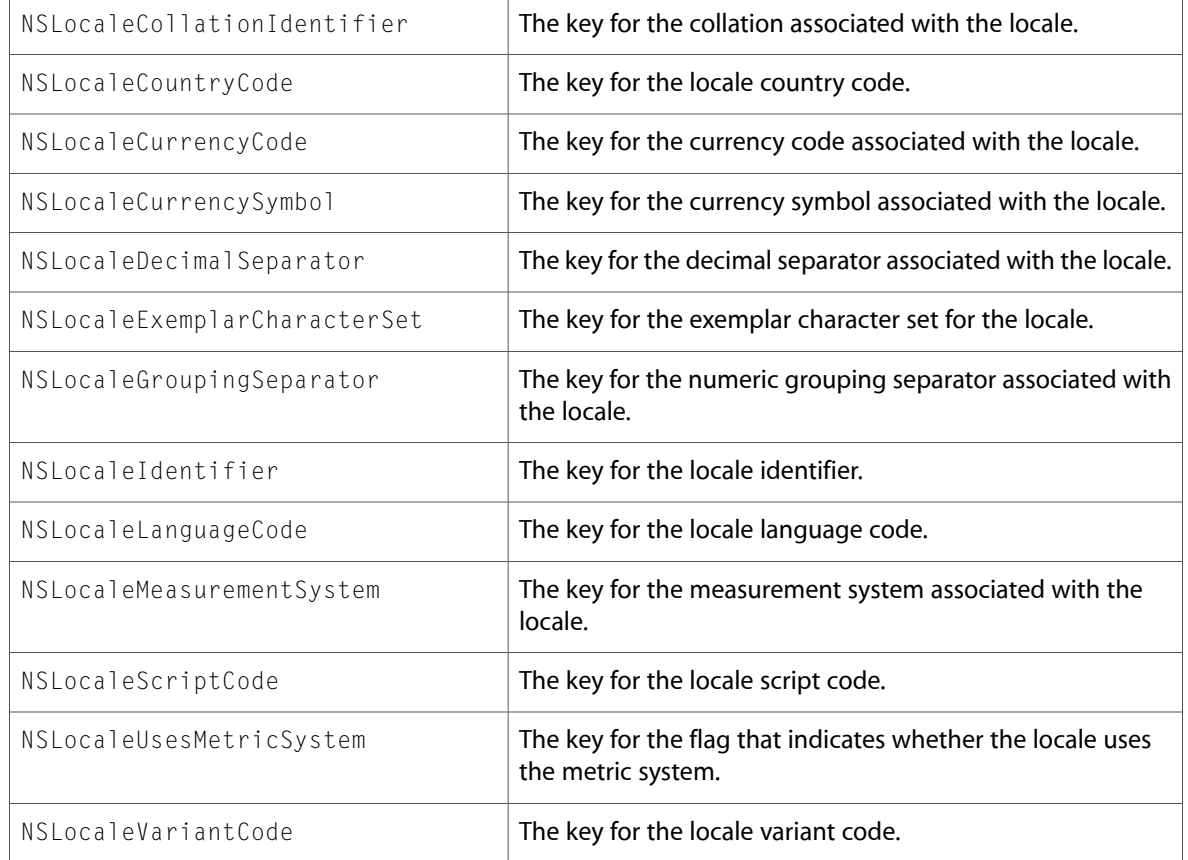

# NSMetadata.h

### Data Types & Constants

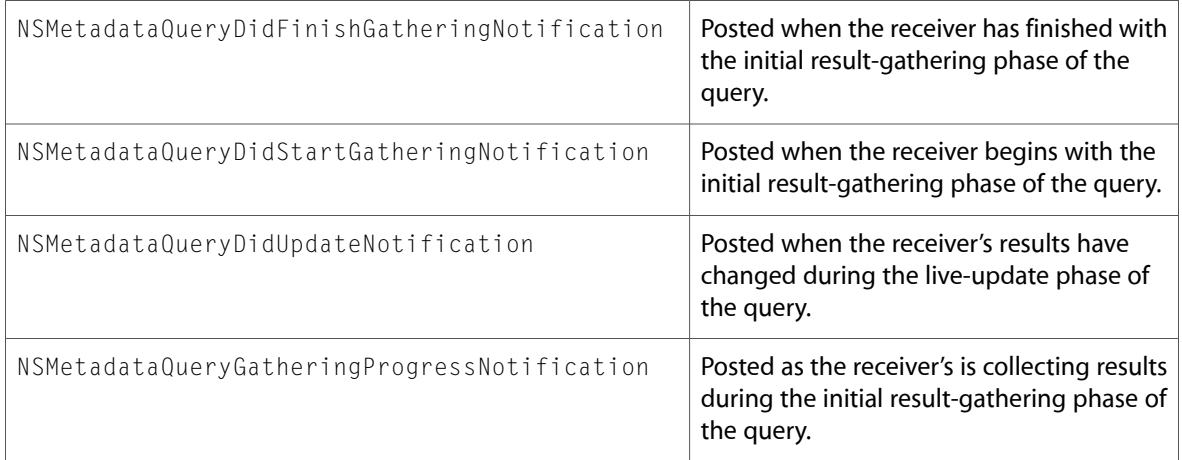

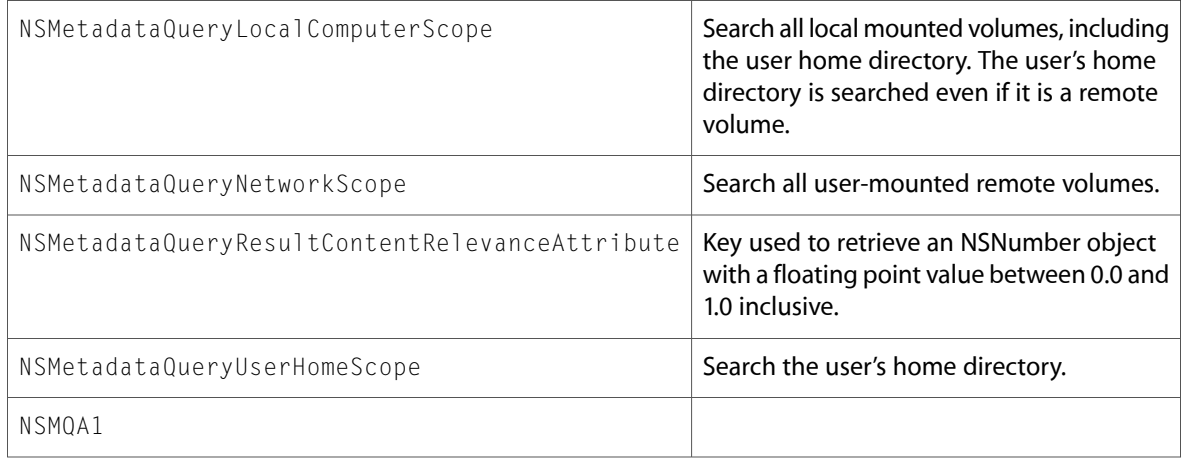

### NSNetServices.h

### Data Types & Constants

All of the new data types and constants in this header file are listed alphabetically, with links to documentation and abstracts, if available.

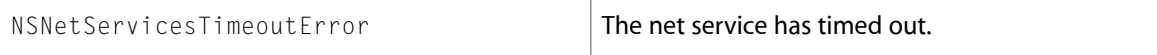

### NSNumberFormatter.h

### Data Types & Constants

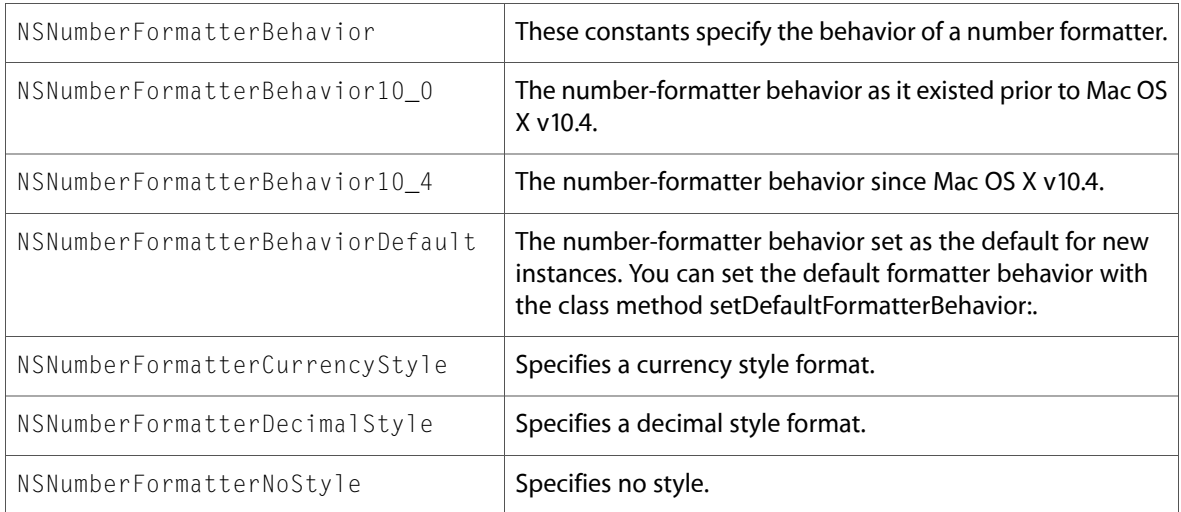

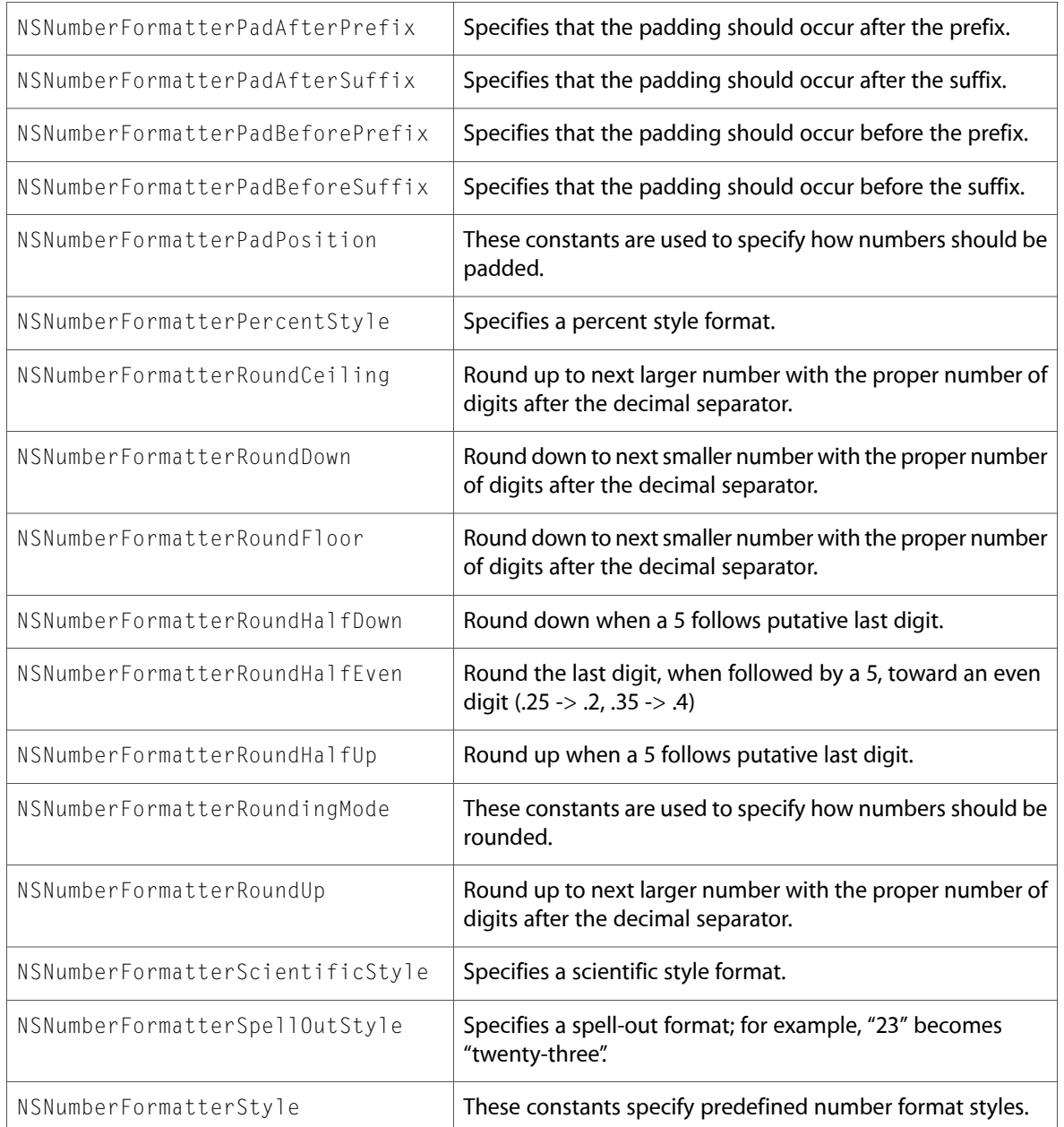

# NSObjCRuntime.h

### Data Types & Constants

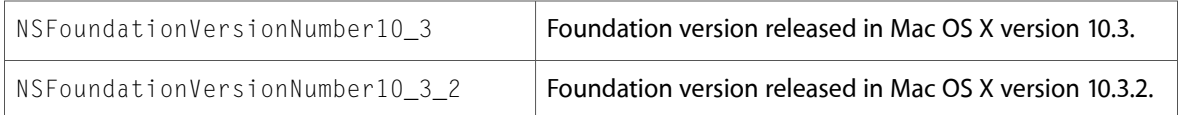

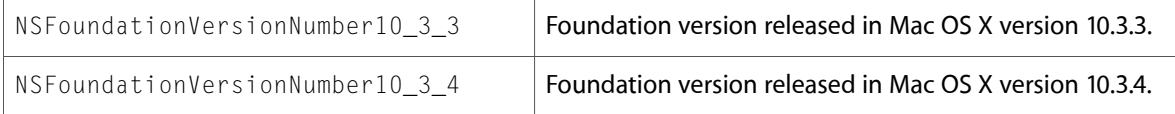

### NSPathUtilities.h

### Data Types & Constants

All of the new data types and constants in this header file are listed alphabetically, with links to documentation and abstracts, if available.

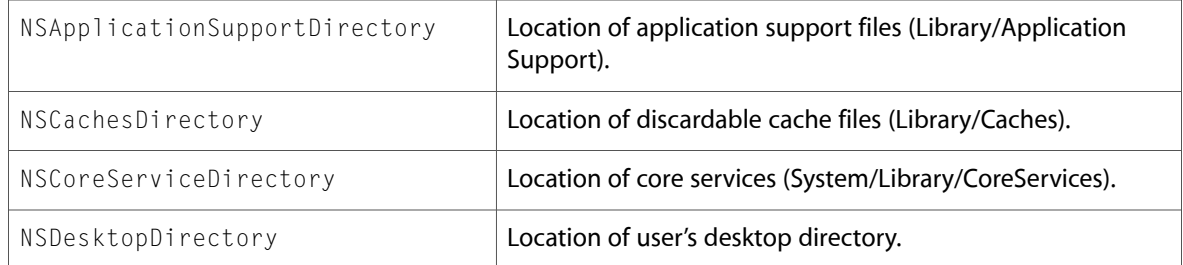

### NSURLError.h

### Data Types & Constants

All of the new data types and constants in this header file are listed alphabetically, with links to documentation and abstracts, if available.

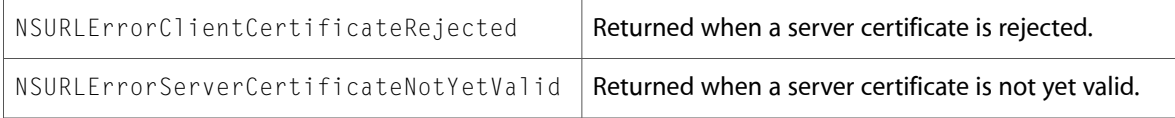

### NSXMLDTDNode.h

#### Data Types & Constants

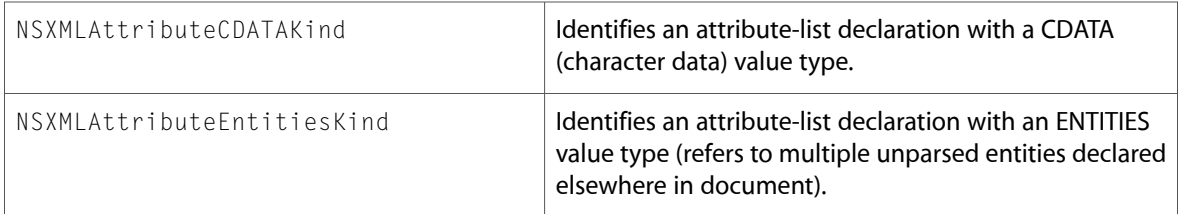

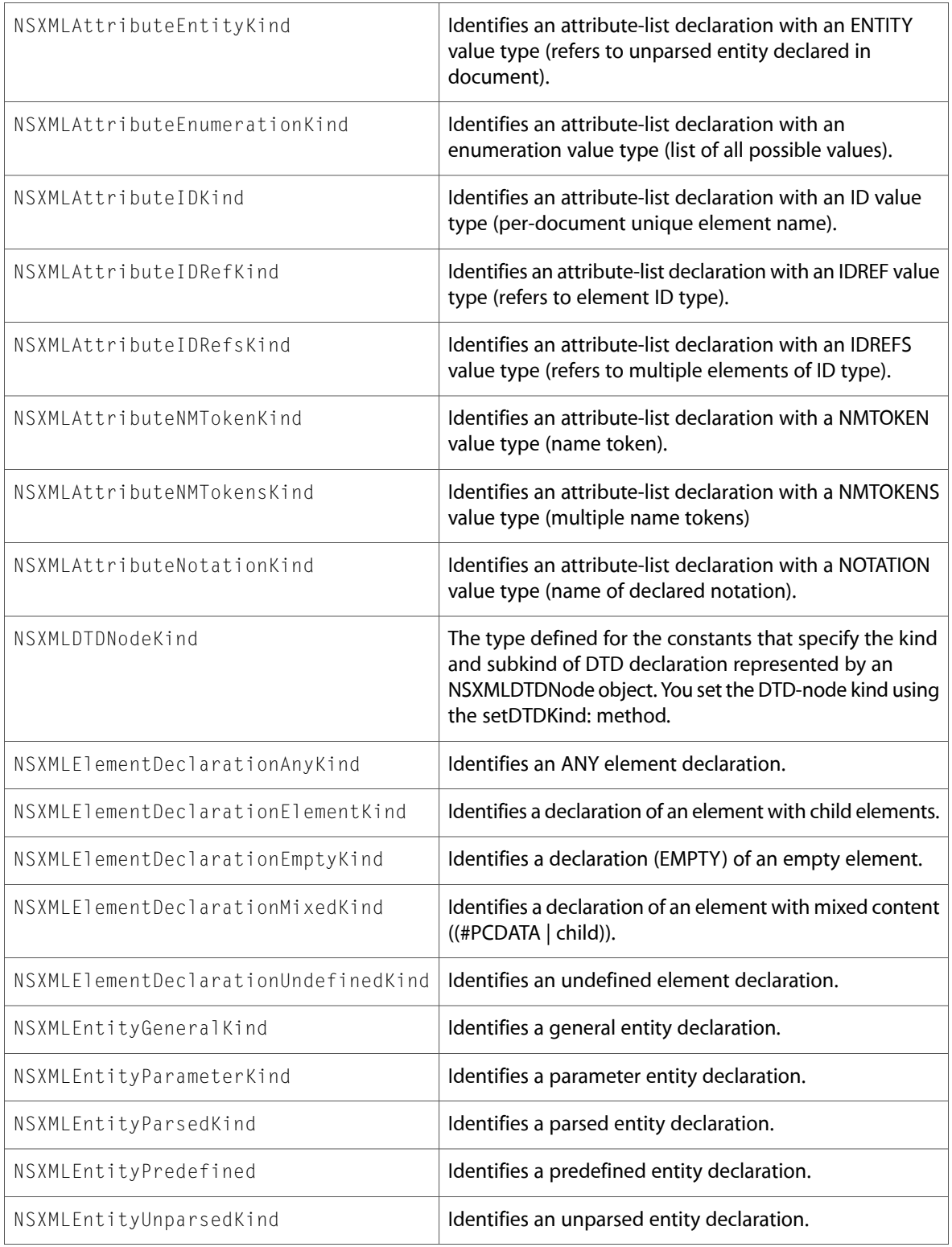

### NSXMLDocument.h

### Data Types & Constants

All of the new data types and constants in this header file are listed alphabetically, with links to documentation and abstracts, if available.

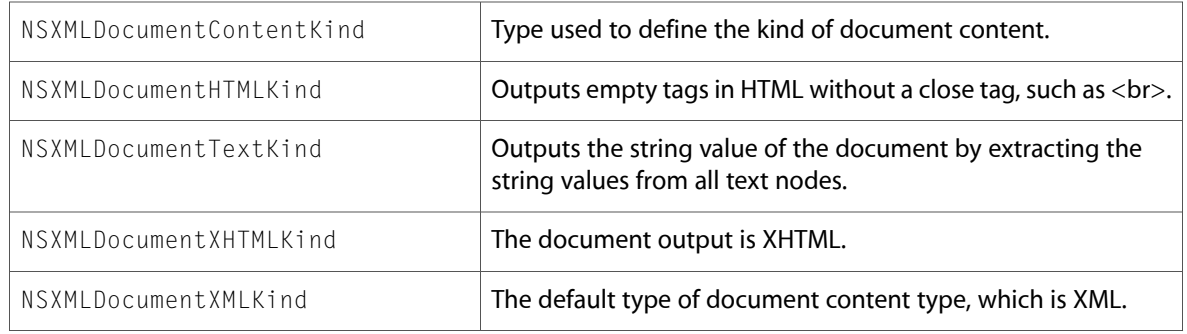

### NSXMLNode.h

### Data Types & Constants

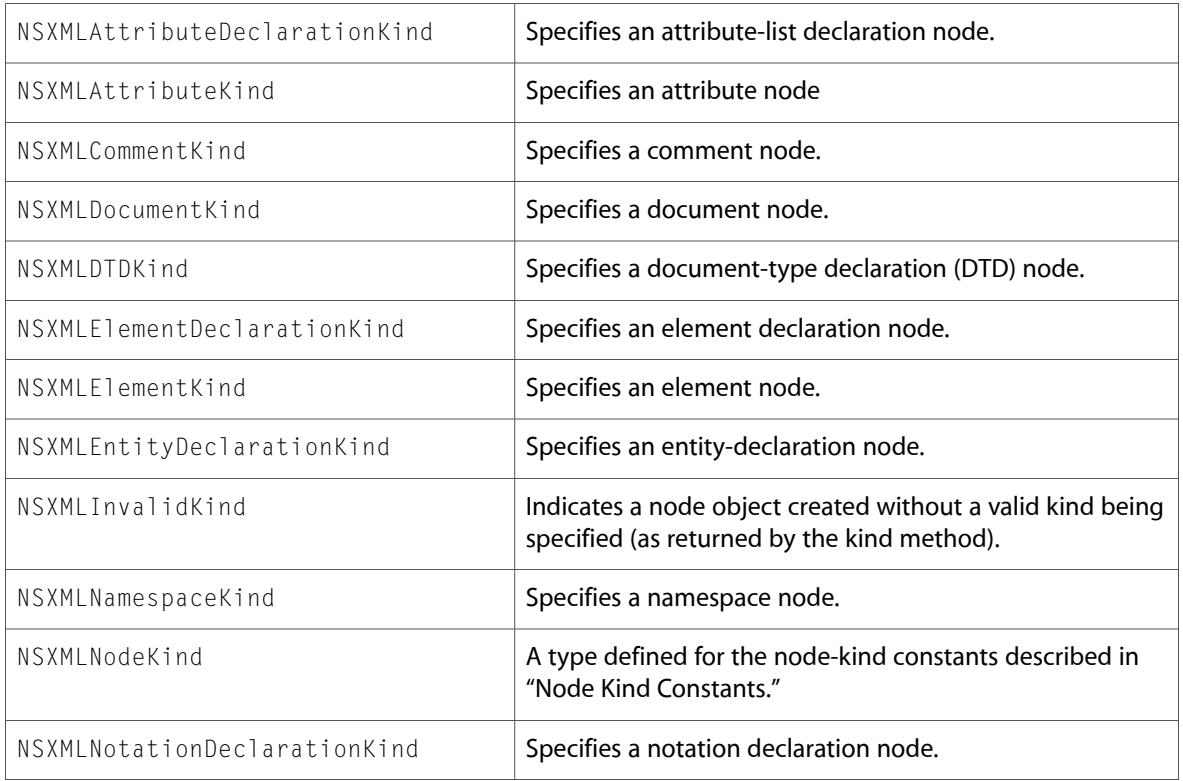

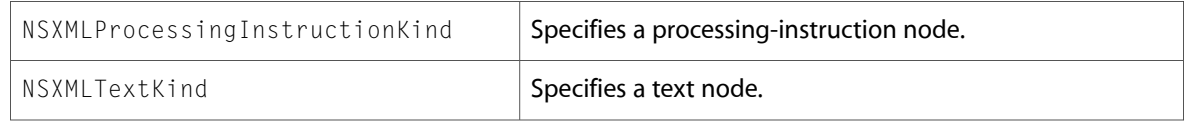

# NSXMLNodeOptions.h

### Data Types & Constants

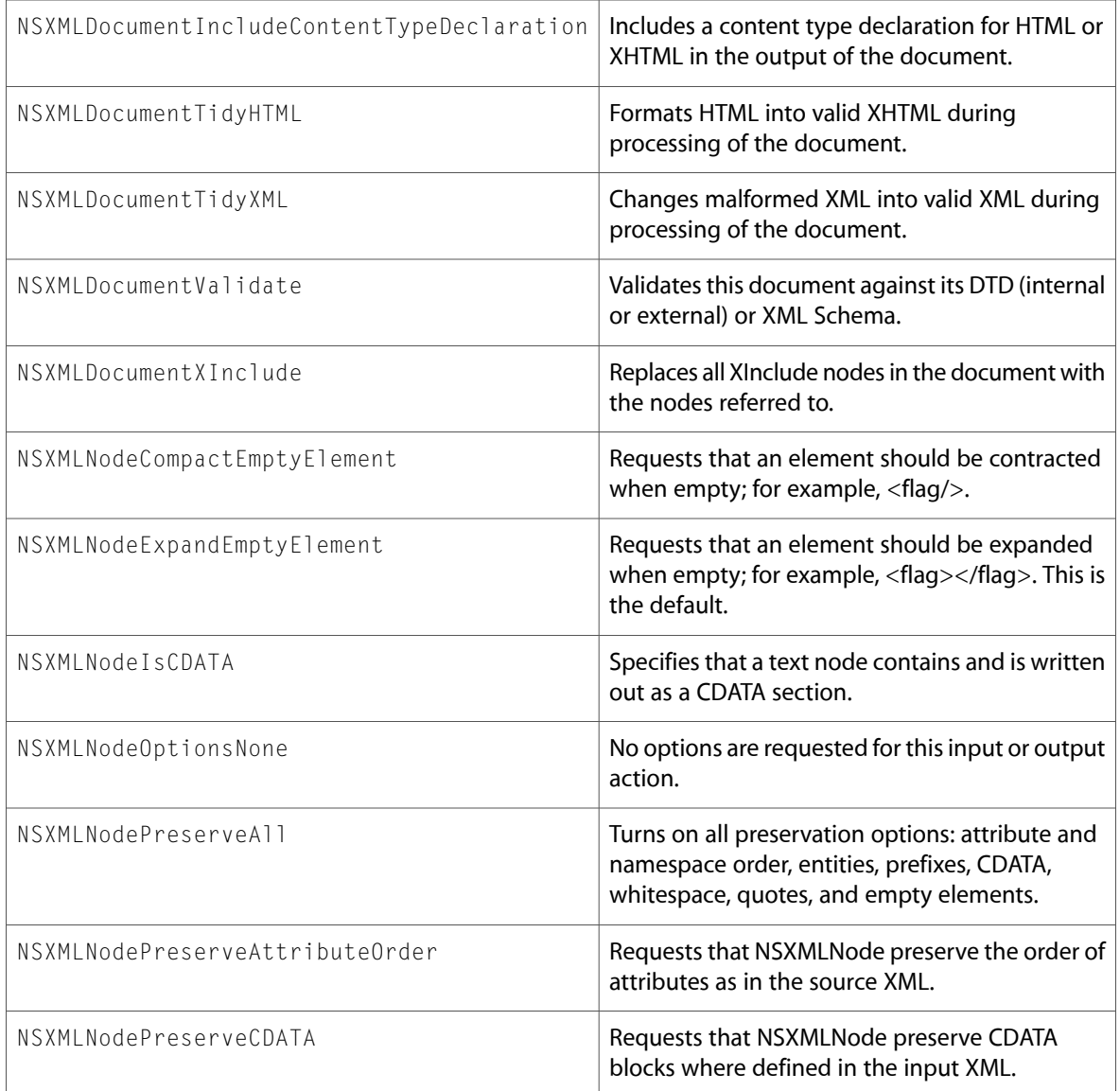

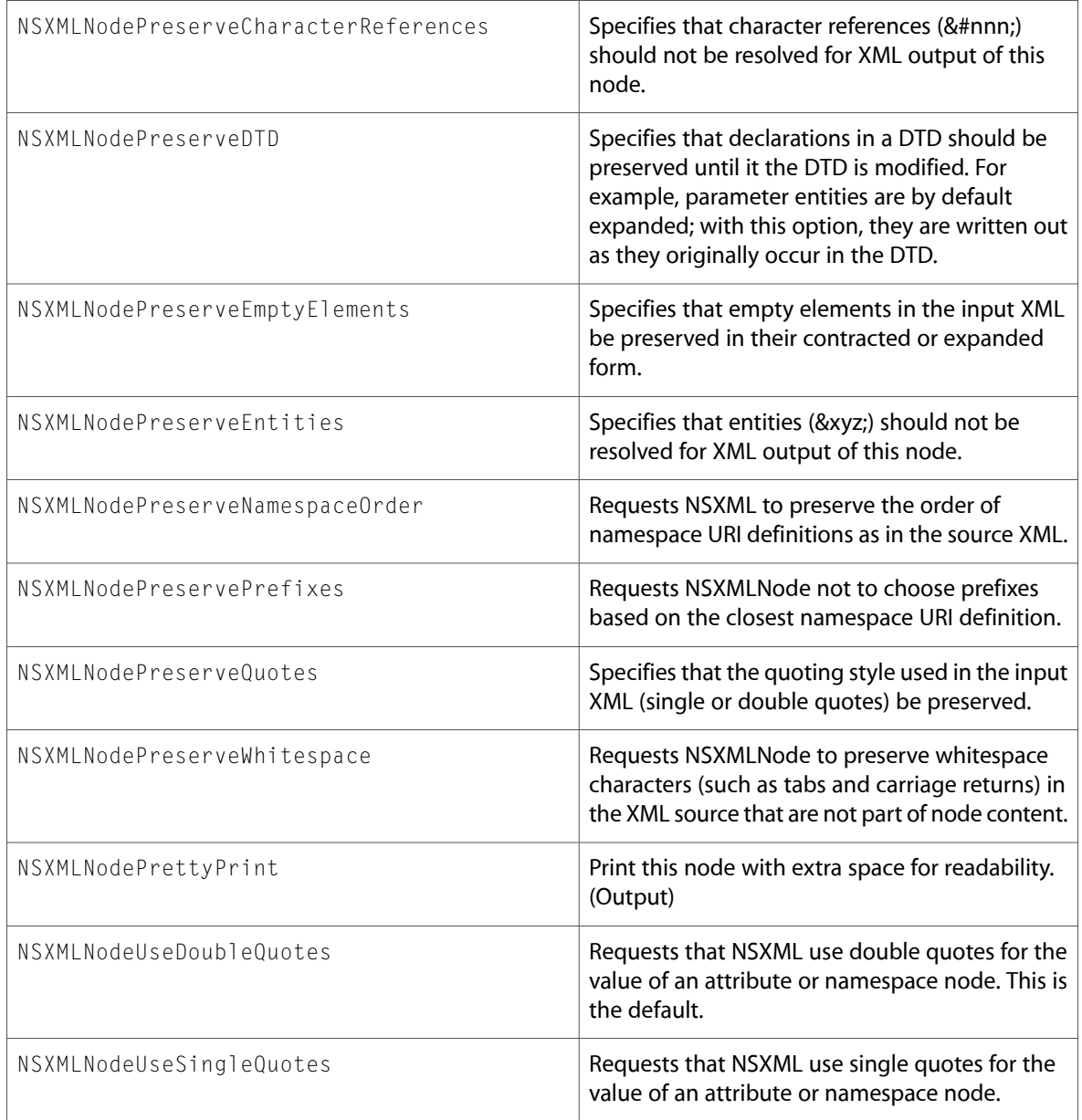

# NSZone.h

### Functions

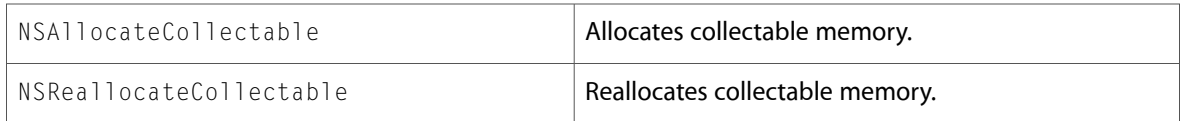

### Data Types & Constants

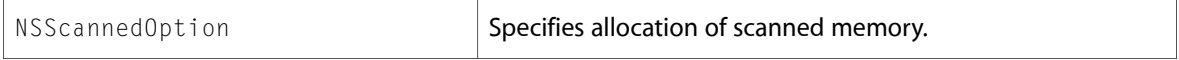

10.4 Symbol Changes

# 10.3 Symbol Changes

This article lists the symbols added to Foundation.framework in Mac OS X v10.3.

# Classes

All of the classes with new symbols are listed alphabetically, with their new class, instance, and delegate methods described.

# NSAppleEventManager

Complete reference information is available in the NSAppleEventManager reference.

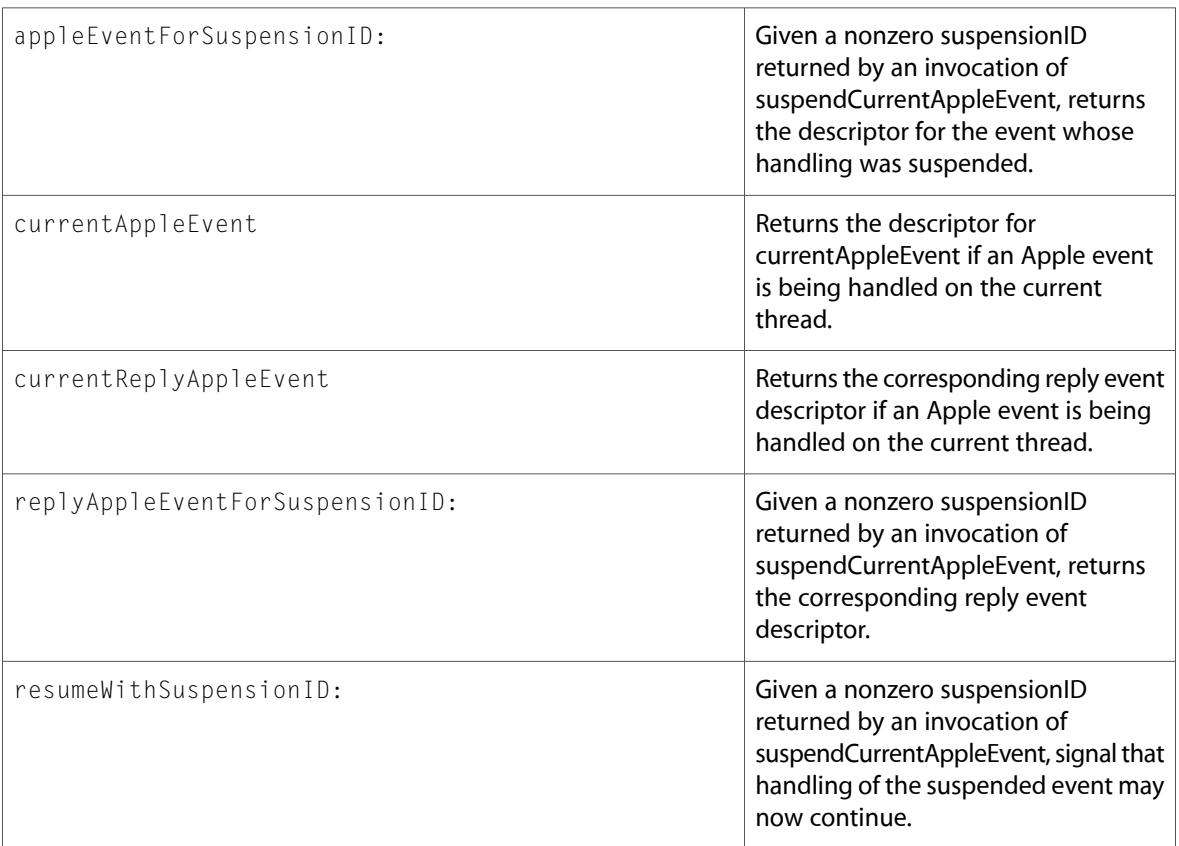

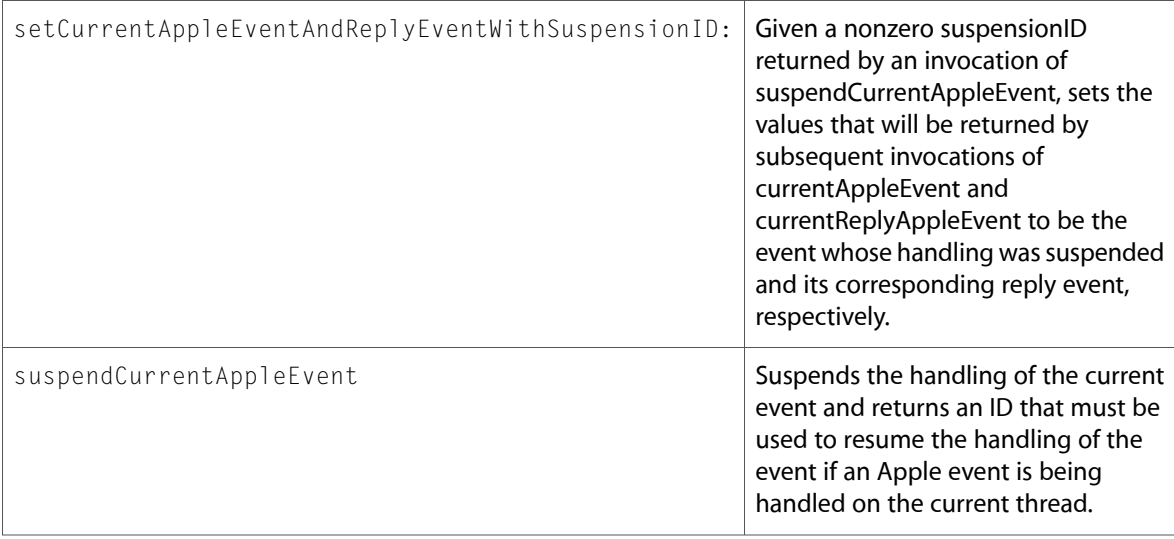

### **NSArray**

Complete reference information is available in the NSArray reference.

### Instance Methods

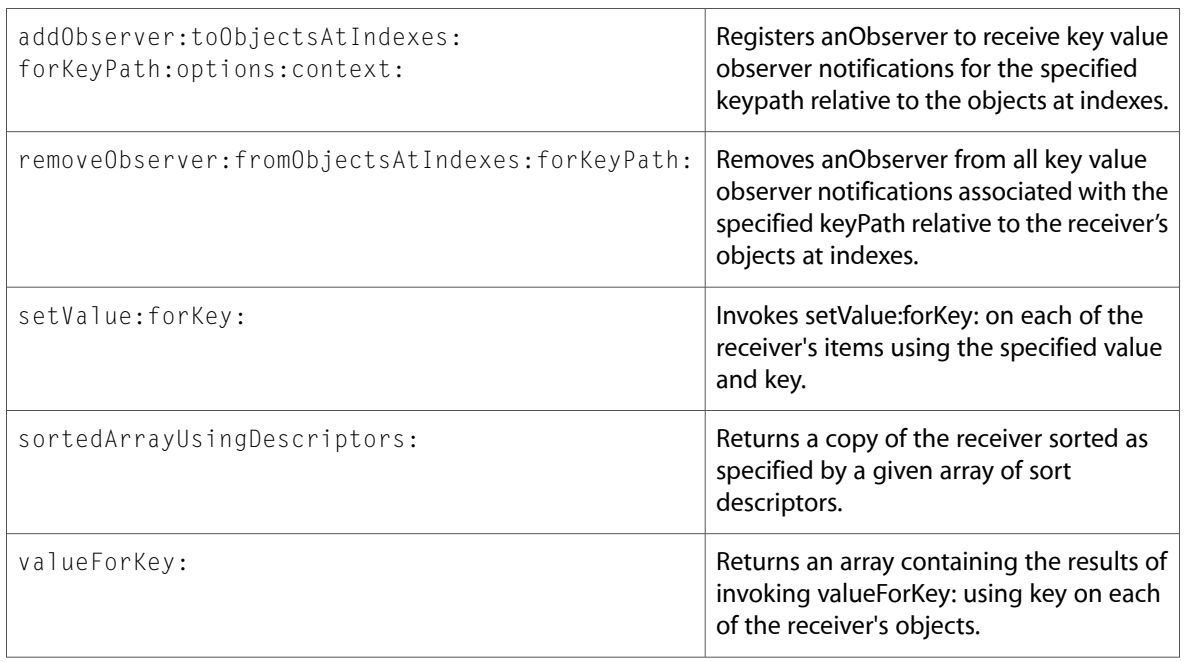

# NSCharacterSet

Complete reference information is available in the NSCharacterSet reference.

#### Class Methods

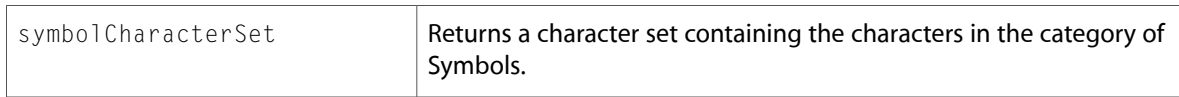

### NSDictionary

Complete reference information is available in the NSDictionary reference.

#### Instance Methods

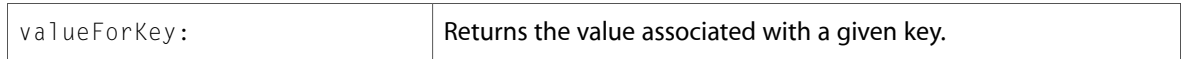

### NSDistributedNotificationCenter

Complete reference information is available in the NSDistributedNotificationCenter reference.

#### Instance Methods

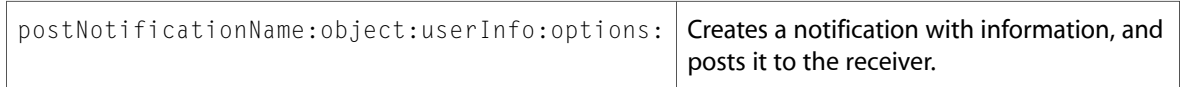

### NSIndexSet (New)

Complete reference information is available in the NSIndexSet reference.

#### Class Methods

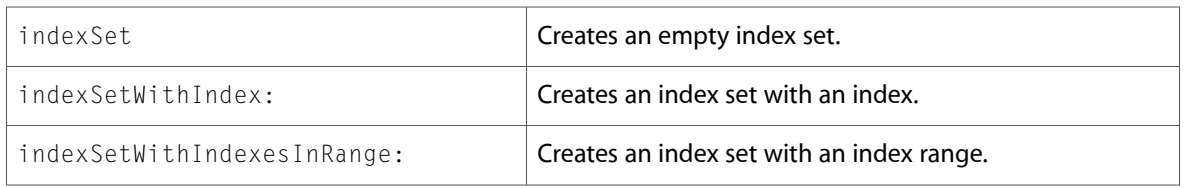

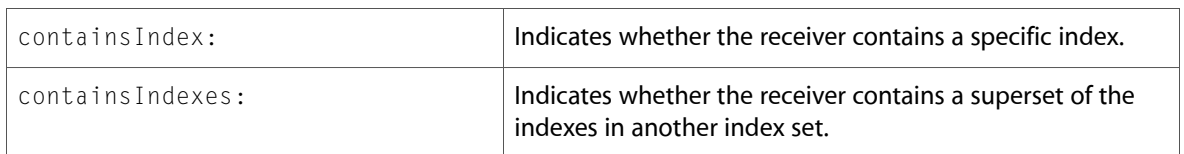

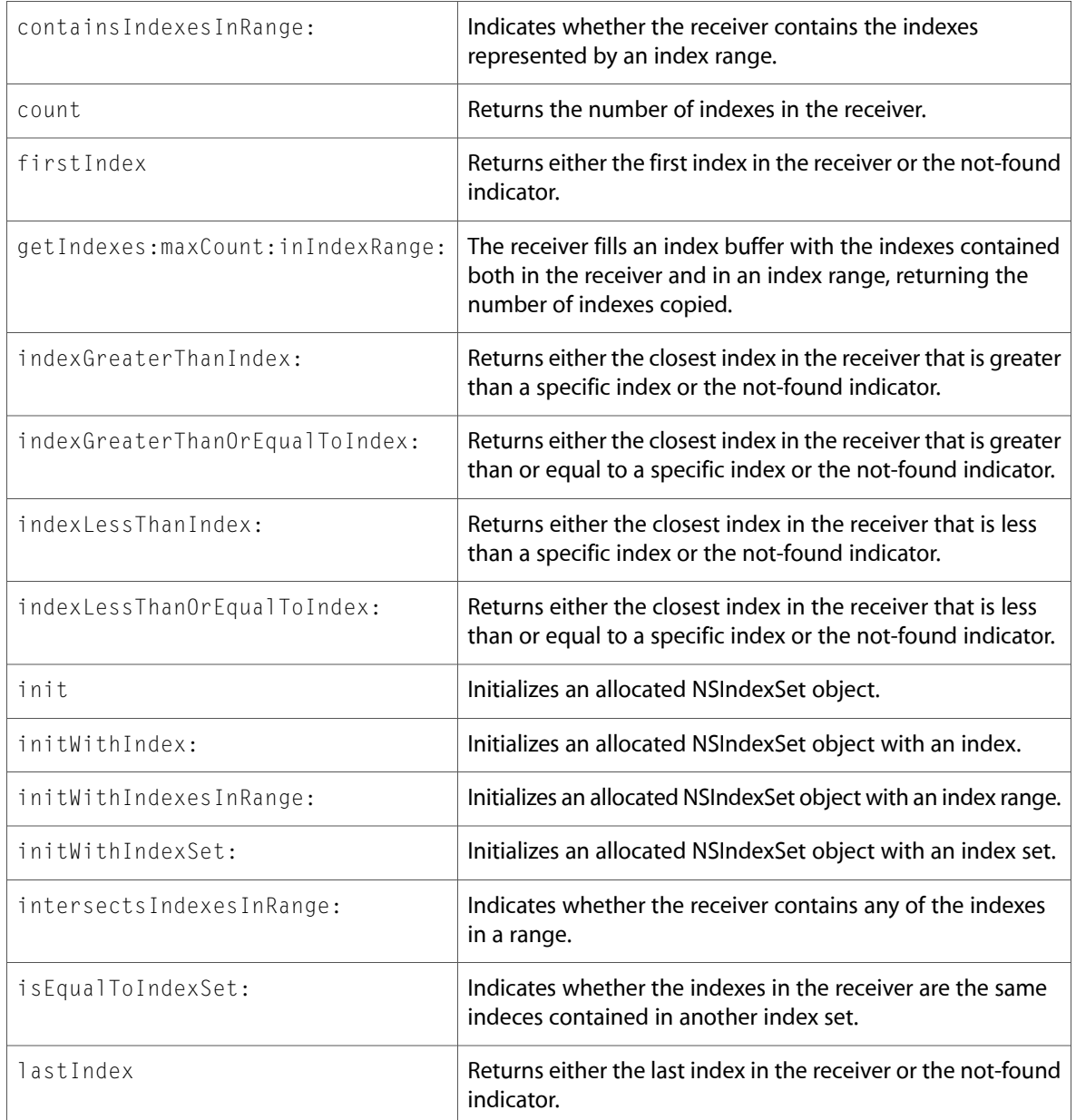

# NSInputStream (New)

Complete reference information is available in the NSInputStream reference.

### Class Methods

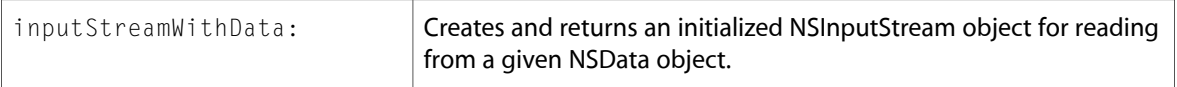

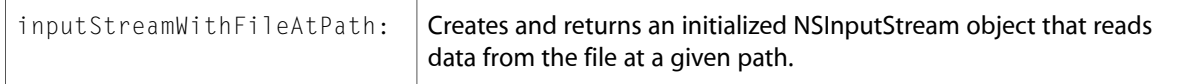

#### Instance Methods

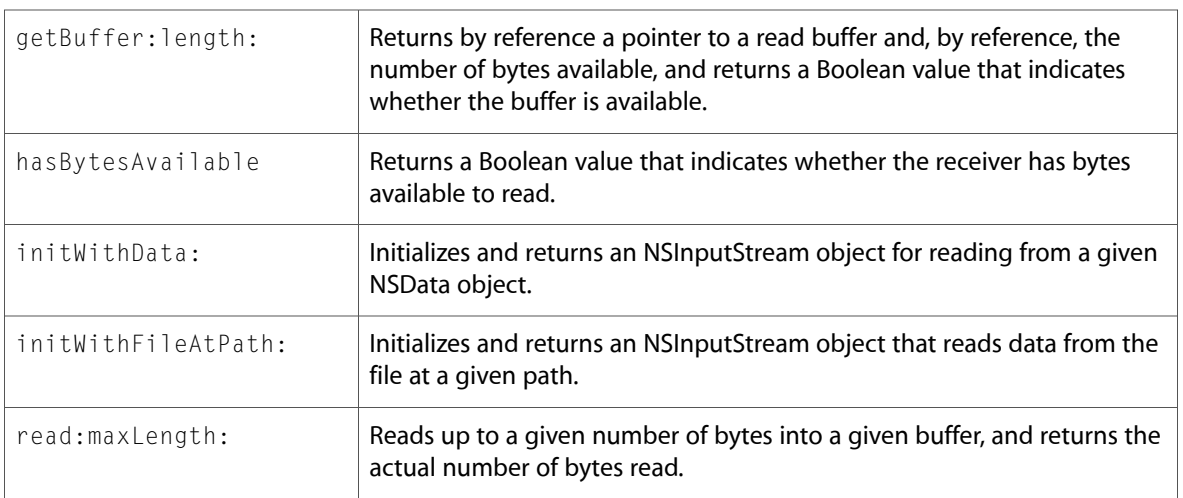

# NSMutableArray

Complete reference information is available in the NSMutableArray reference.

#### Instance Methods

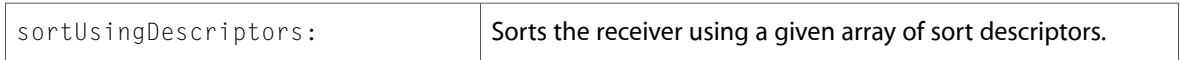

### NSMutableDictionary

Complete reference information is available in the NSMutableDictionary reference.

#### Instance Methods

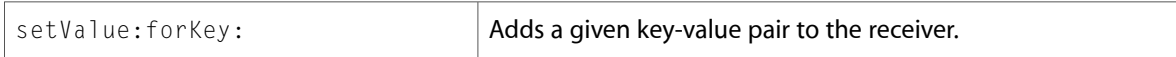

# NSMutableIndexSet (New)

Complete reference information is available in the NSMutableIndexSet reference.

#### Instance Methods

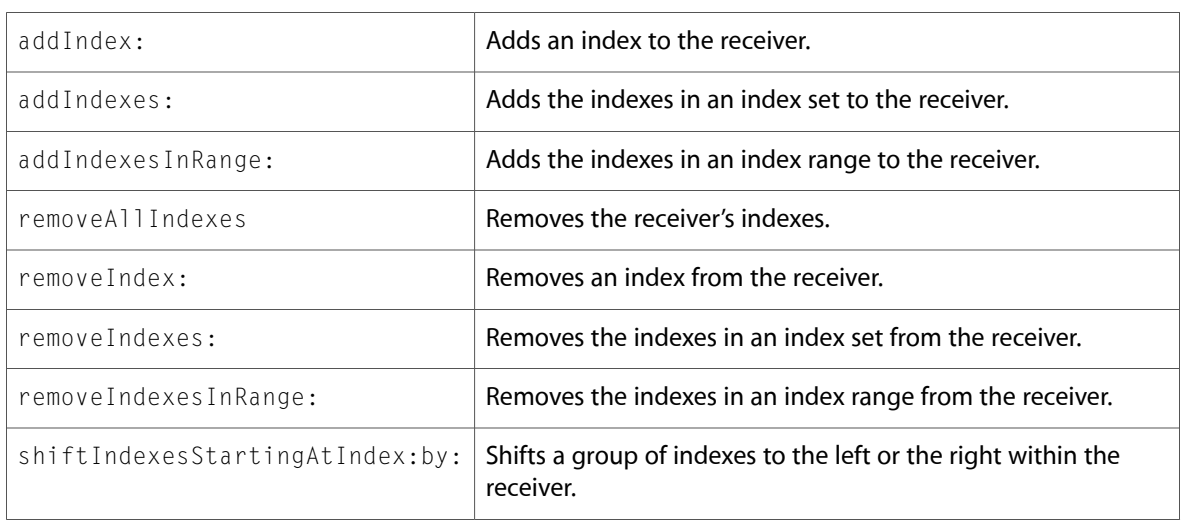

# NSObject

Complete reference information is available in the NSObject reference.

### Class Methods

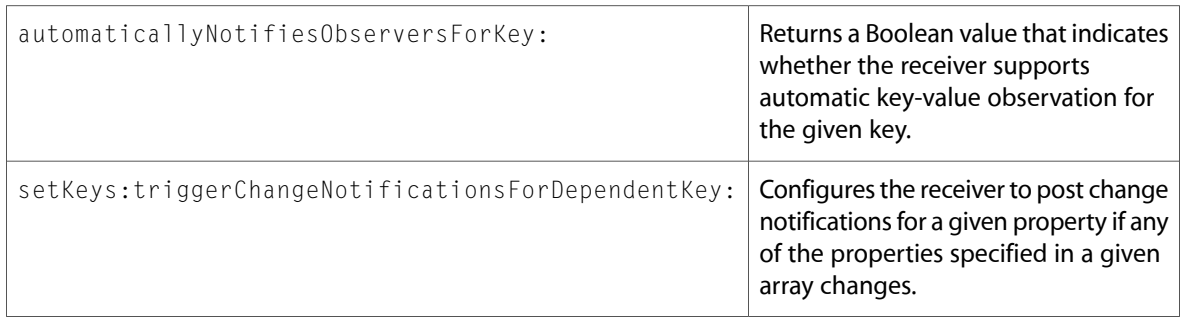

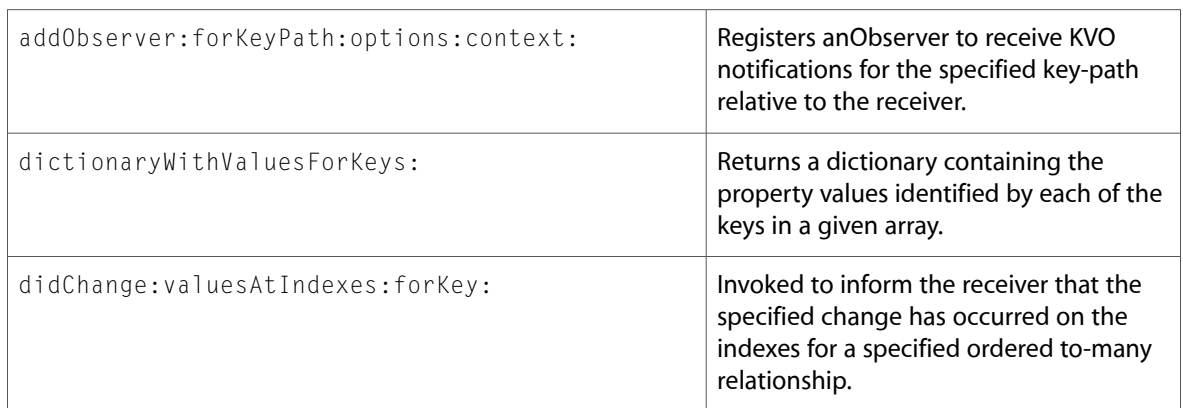

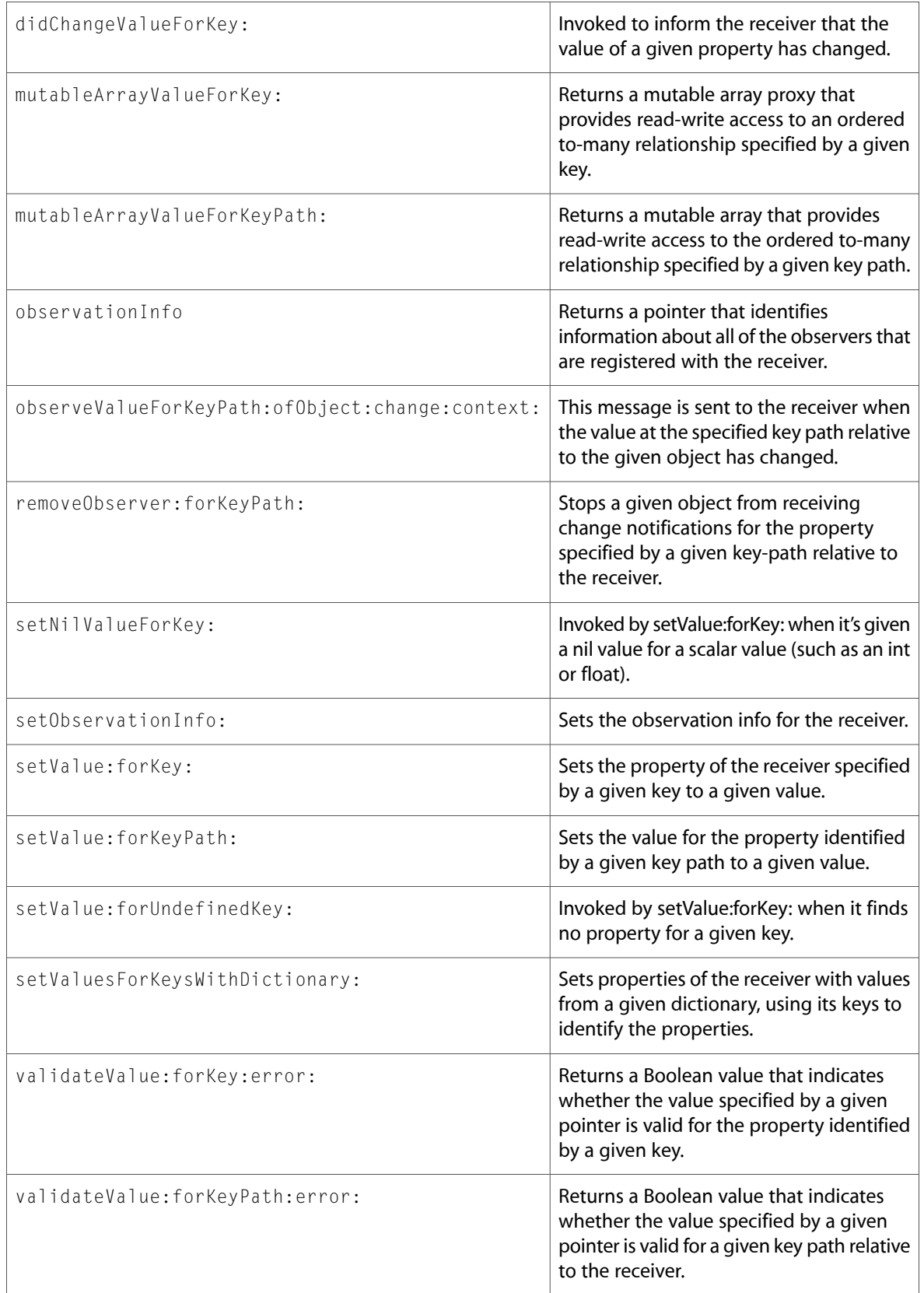

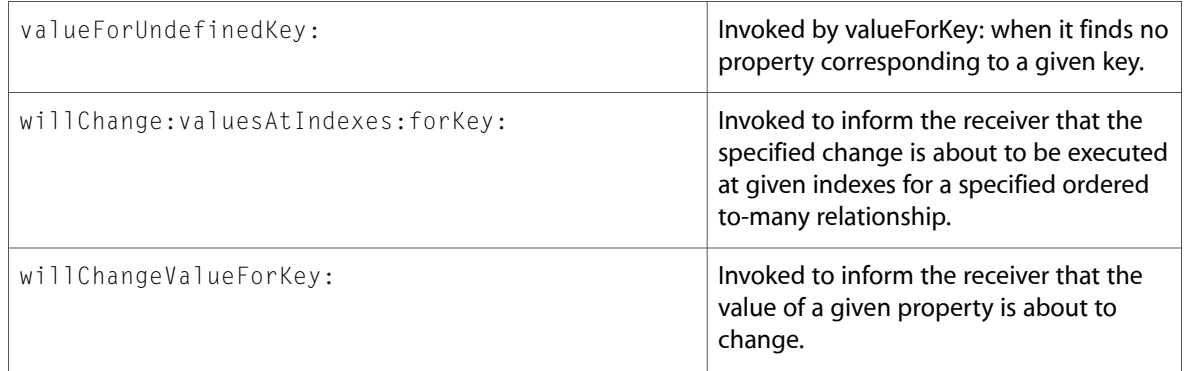

# NSOutputStream (New)

Complete reference information is available in the NSOutputStream reference.

### Class Methods

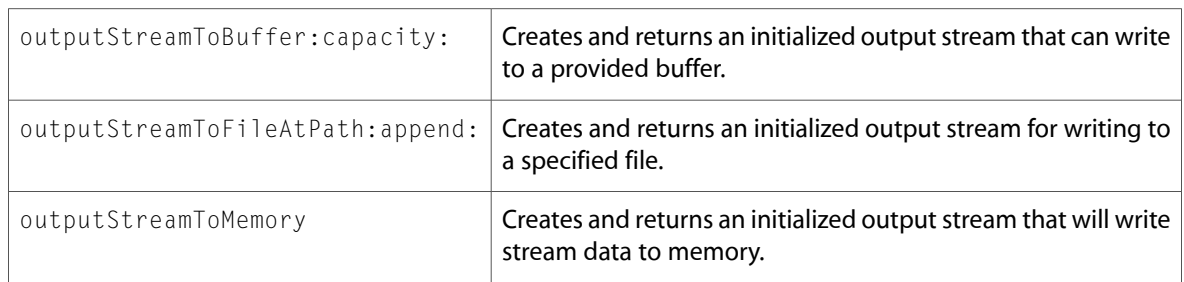

### Instance Methods

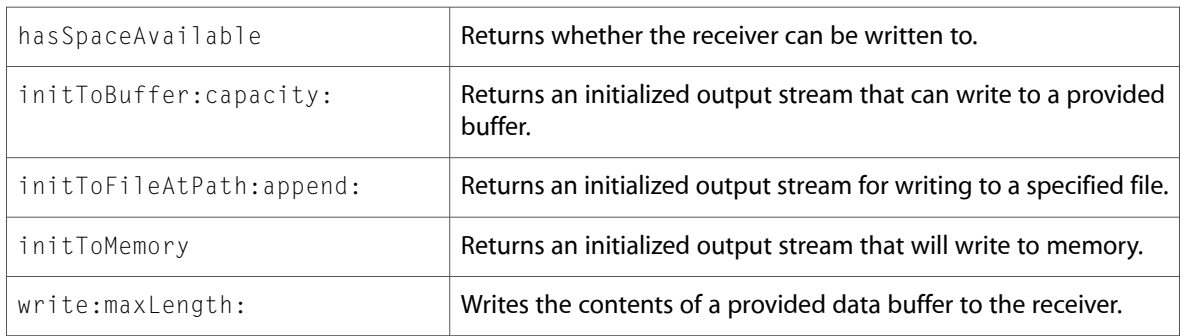

# NSScriptCommand

Complete reference information is available in the NSScriptCommand reference.
### Class Methods

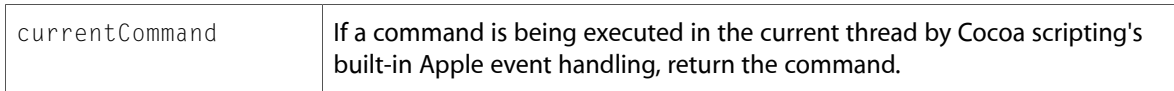

### Instance Methods

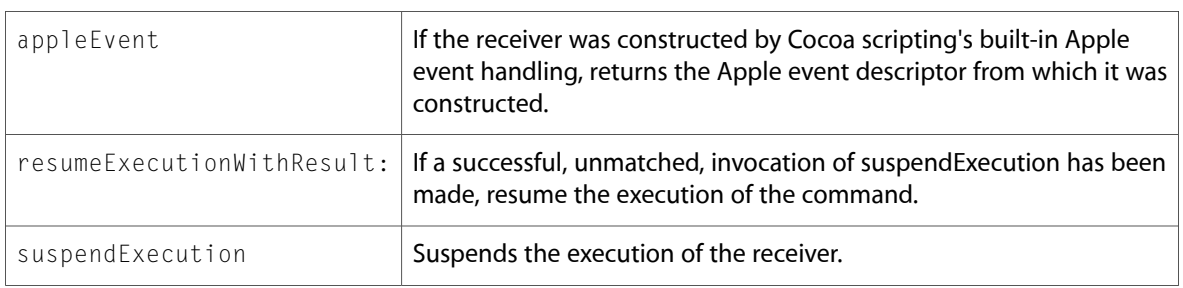

# NSSortDescriptor (New)

Complete reference information is available in the NSSortDescriptor reference.

### Instance Methods

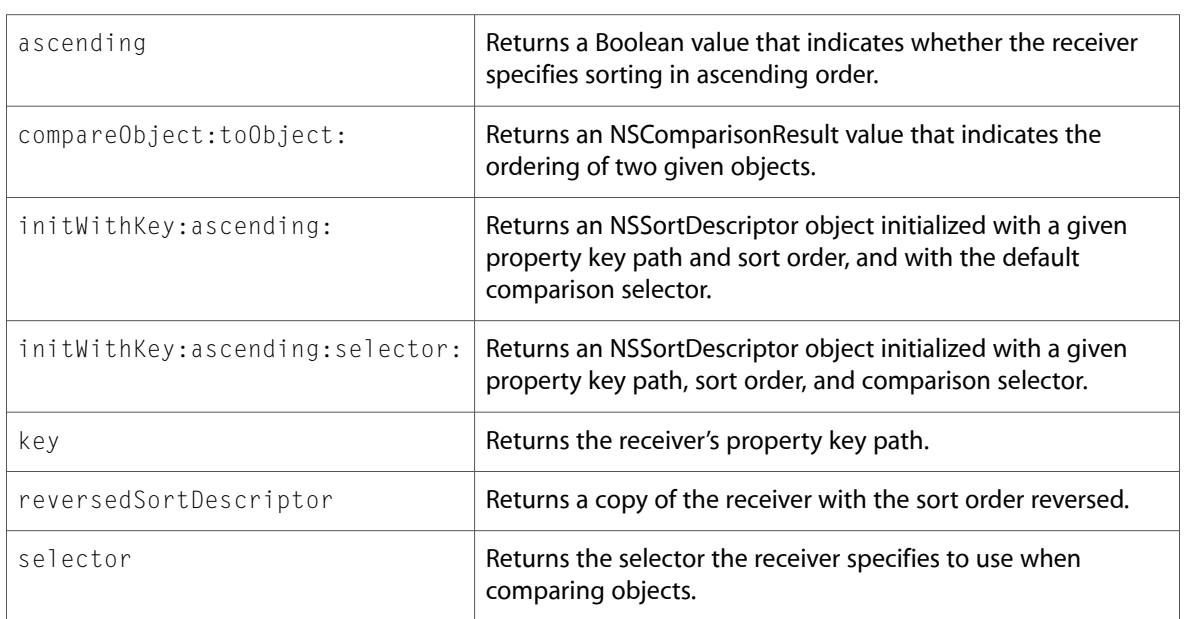

# NSSpellServer

Complete reference information is available in the NSSpellServer reference.

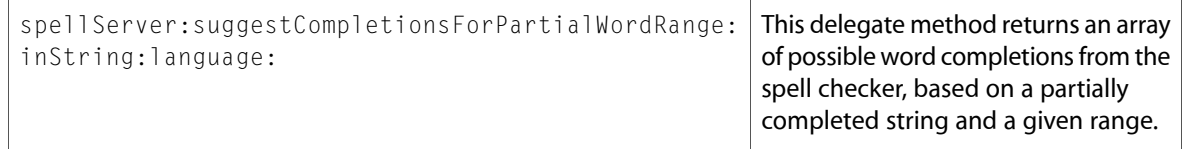

# NSStream (New)

Complete reference information is available in the NSStream reference.

### Class Methods

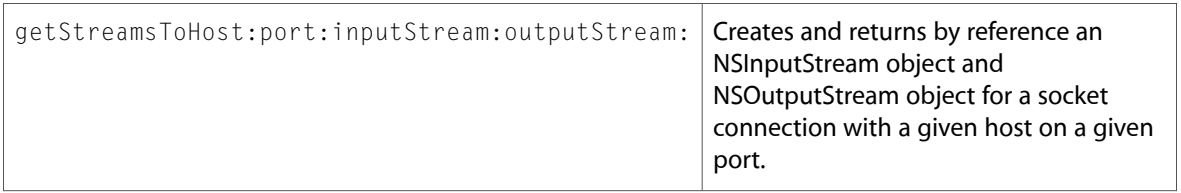

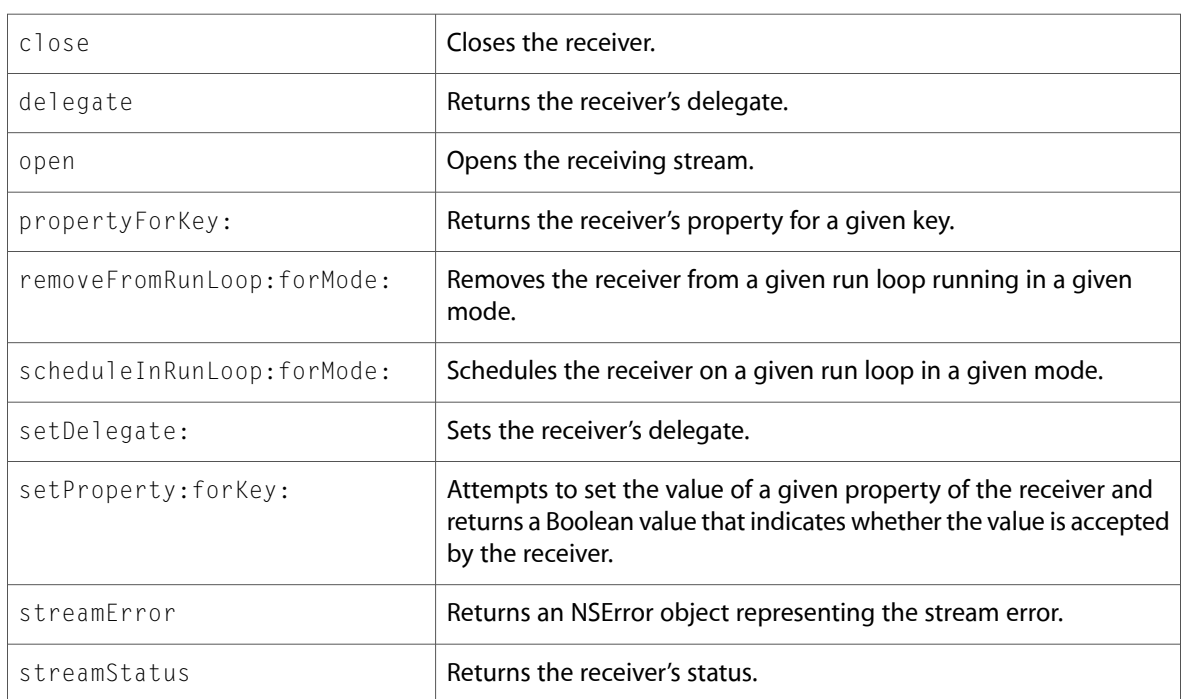

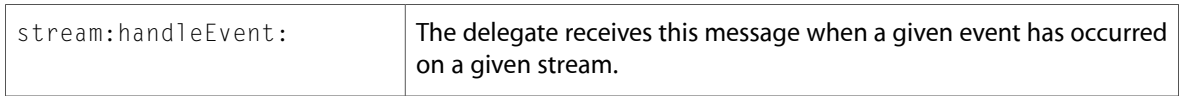

# **NSString**

Complete reference information is available in the NSString reference.

#### Instance Methods

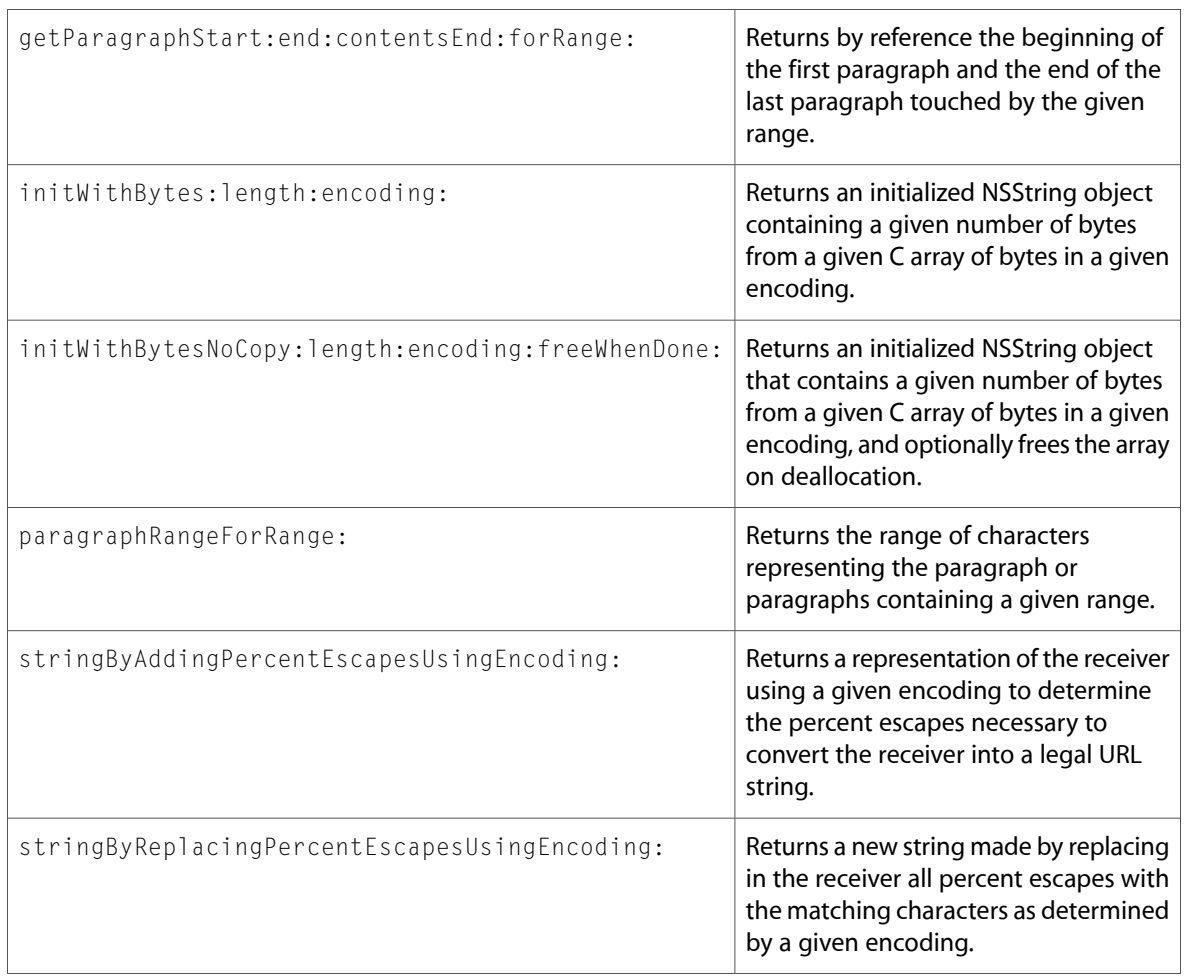

# **NSURLHandle**

Complete reference information is available in the NSURLHandle reference.

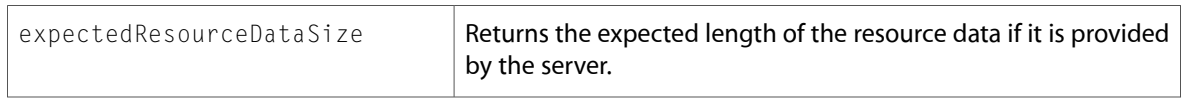

### NSValueTransformer (New)

Complete reference information is available in the NSValueTransformer reference.

### Class Methods

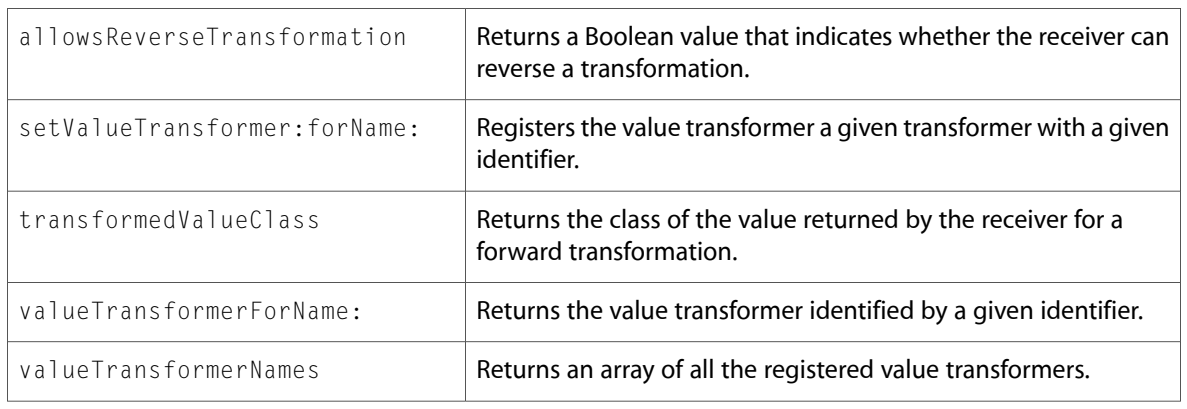

### Instance Methods

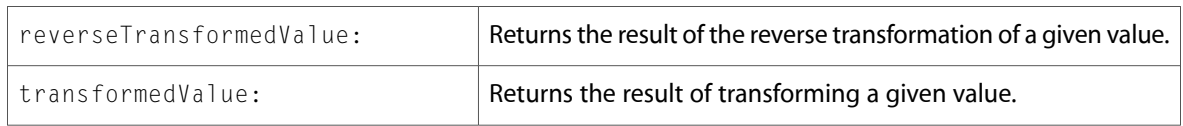

# NSXMLParser (New)

Complete reference information is available in the NSXMLParser reference.

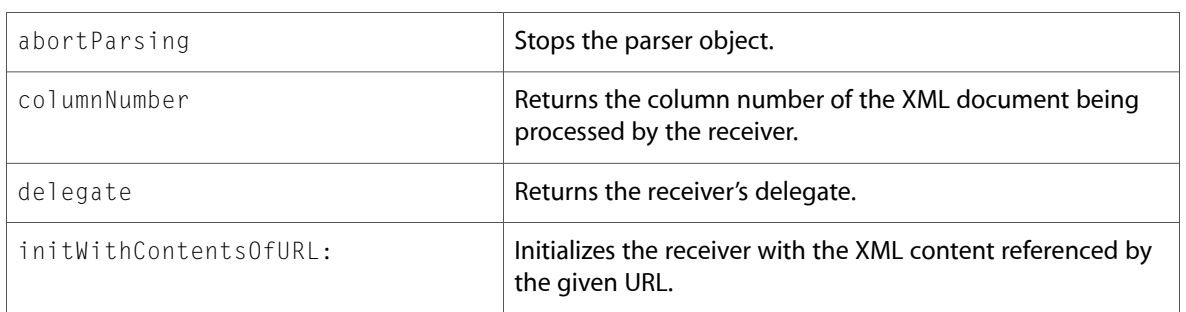

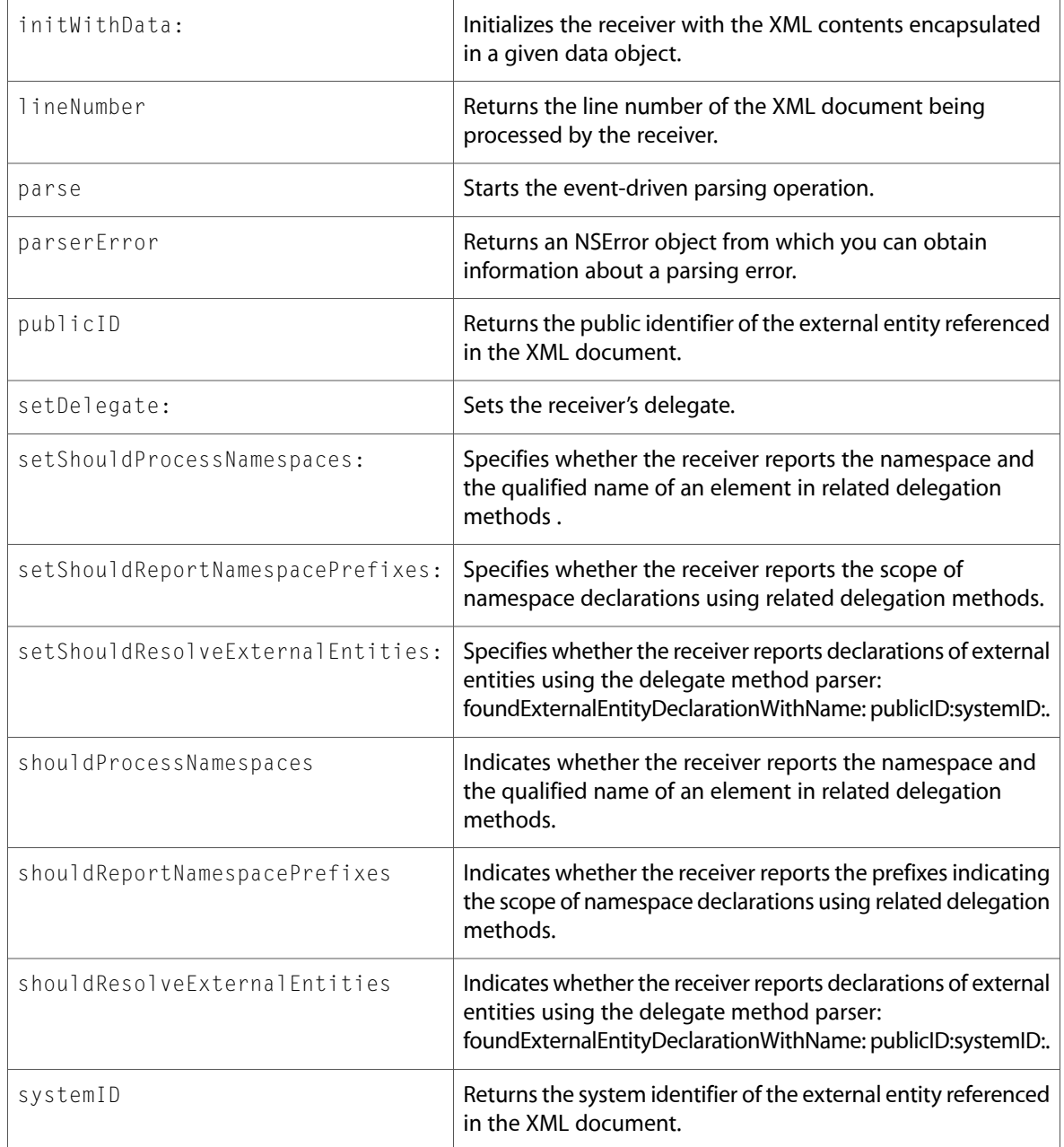

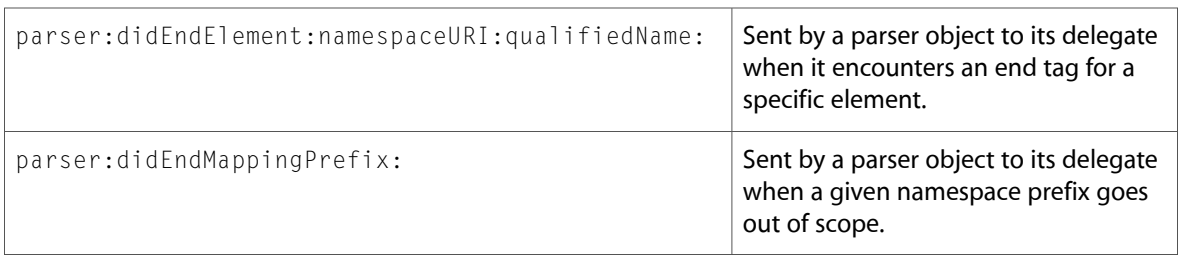

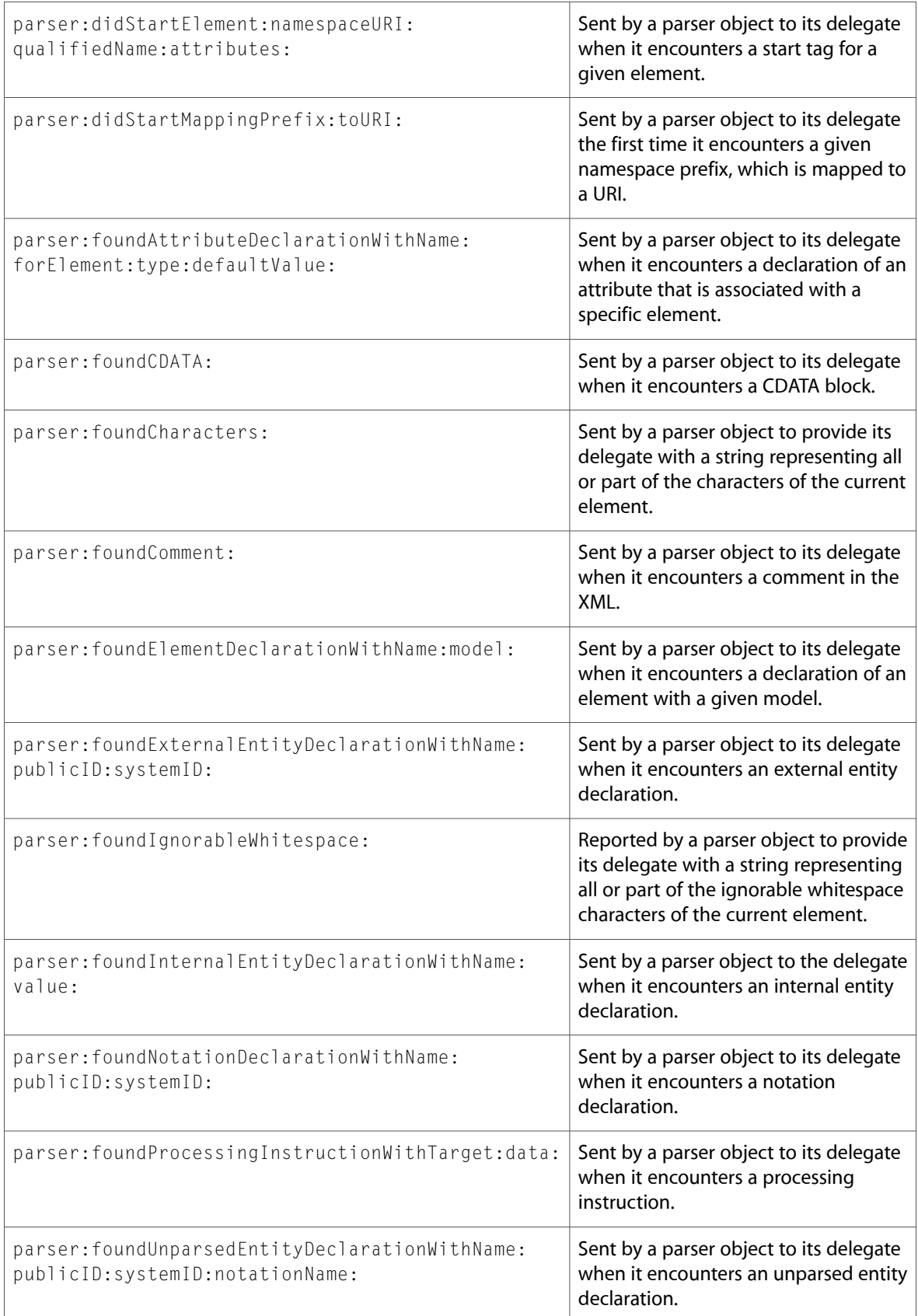

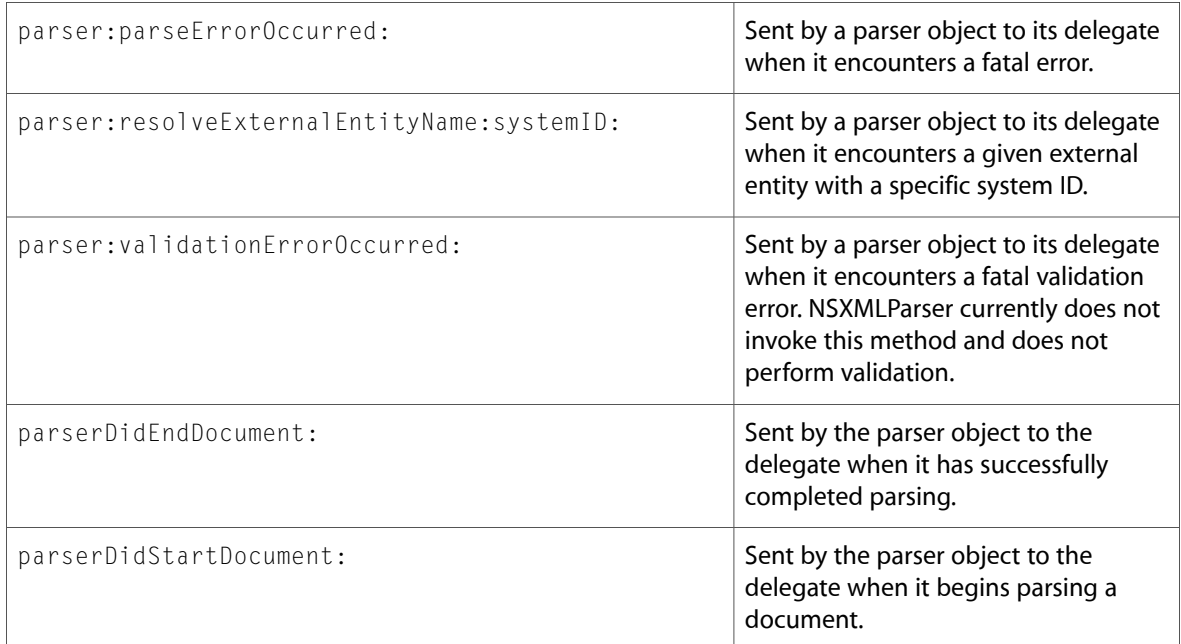

# C Symbols

All of the header files with new symbols are listed alphabetically, with their new symbols described.

# NSAppleEventManager.h

### Data Types & Constants

All of the new data types and constants in this header file are listed alphabetically, with links to documentation and abstracts, if available.

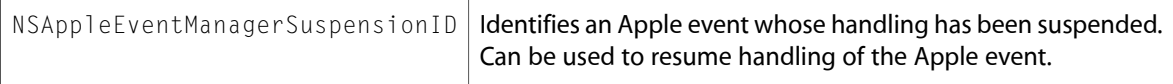

### NSDistributedNotificationCenter.h

### Data Types & Constants

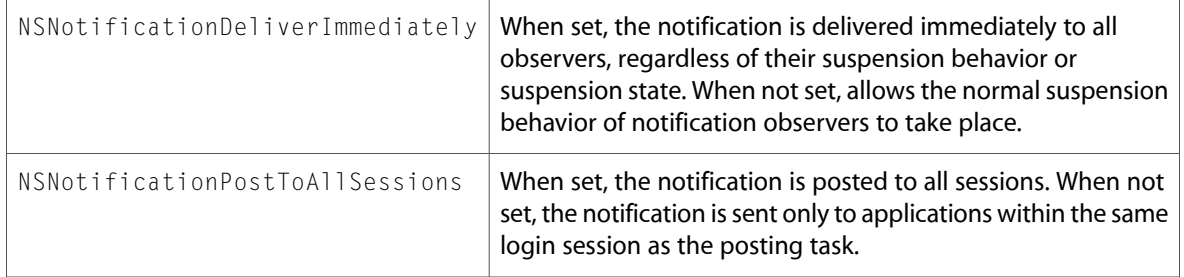

### NSError.h

### Data Types & Constants

All of the new data types and constants in this header file are listed alphabetically, with links to documentation and abstracts, if available.

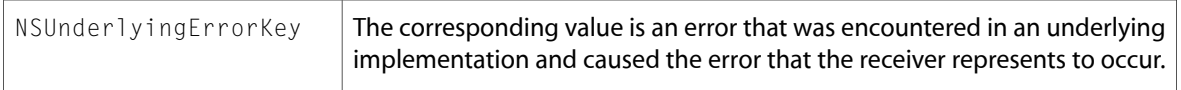

### NSKeyValueCoding.h

### Data Types & Constants

All of the new data types and constants in this header file are listed alphabetically, with links to documentation and abstracts, if available.

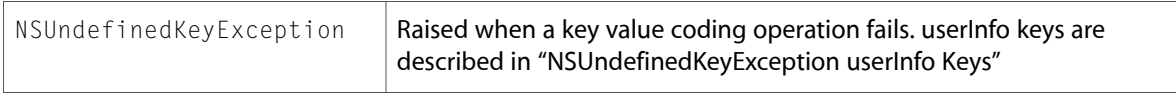

# NSKeyValueObserving.h

### Data Types & Constants

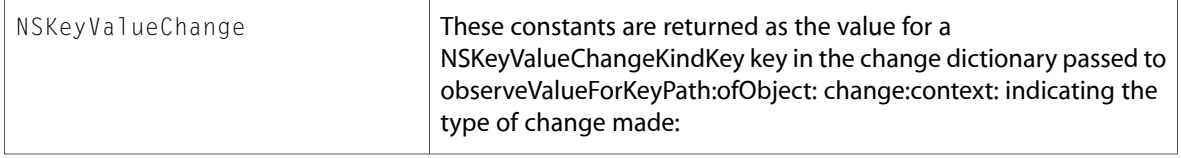

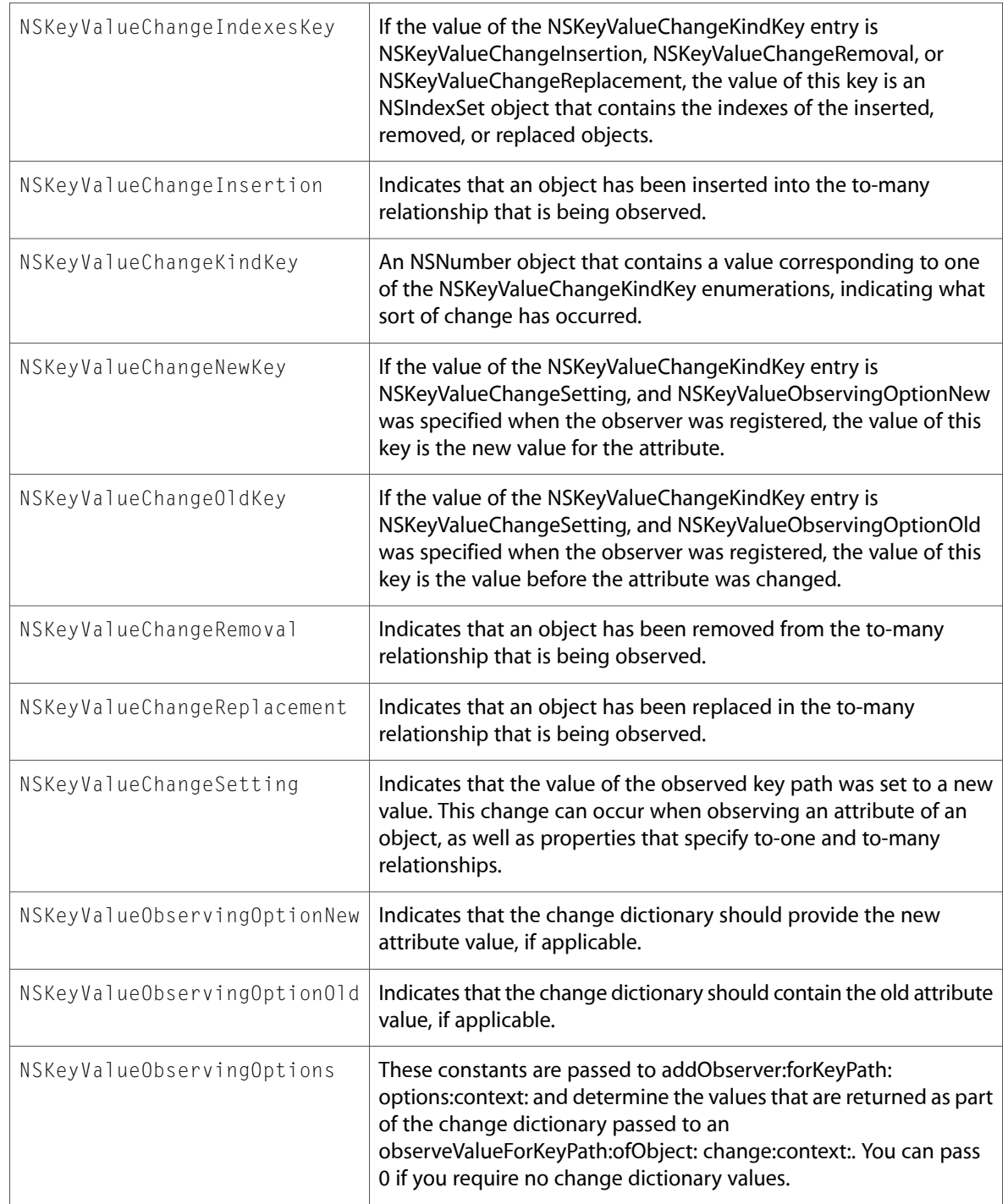

### NSObjCRuntime.h

#### Data Types & Constants

All of the new data types and constants in this header file are listed alphabetically, with links to documentation and abstracts, if available.

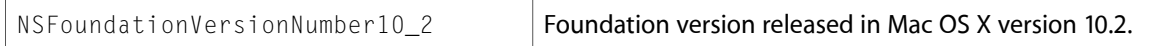

### NSStream.h

### Data Types & Constants

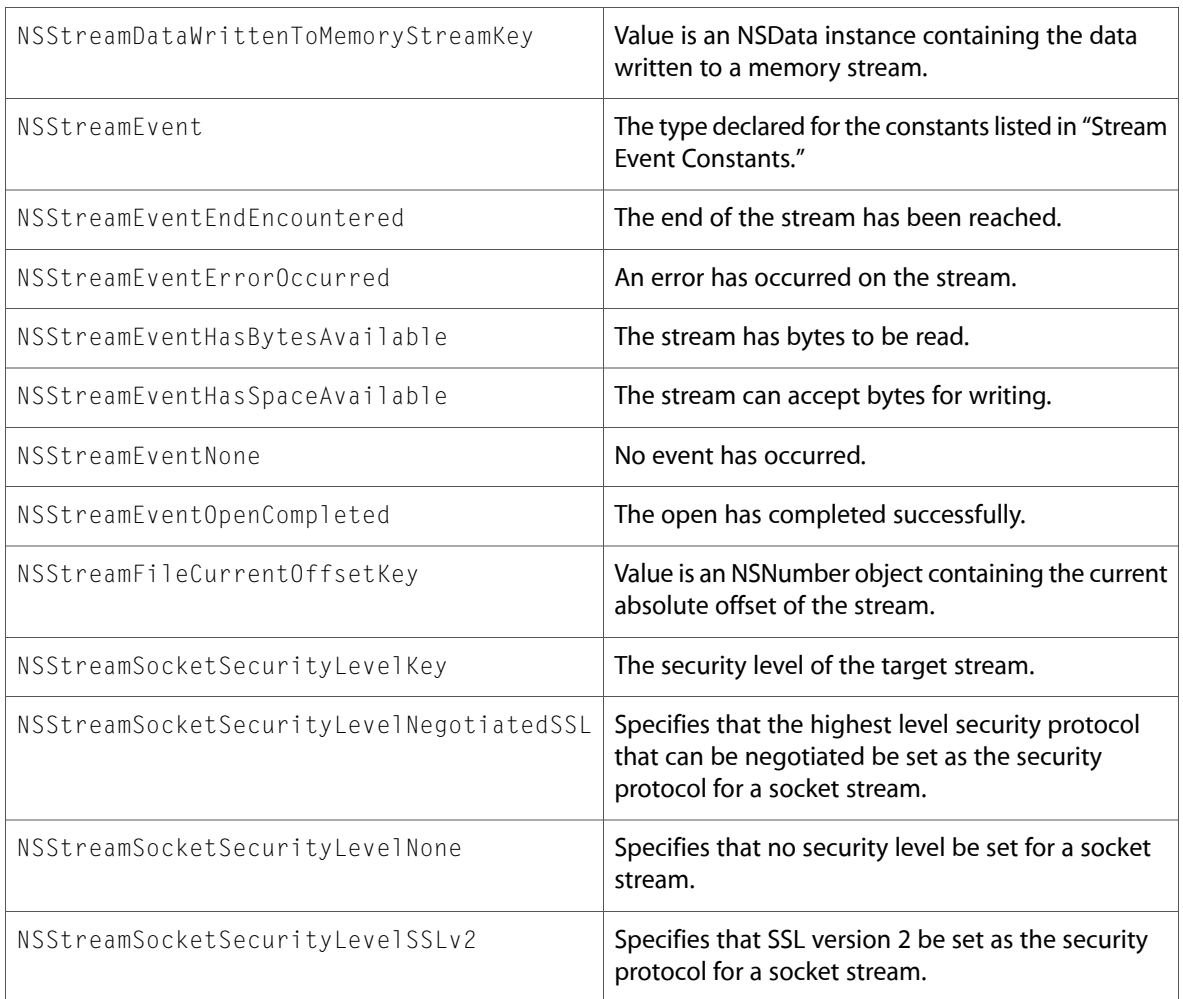

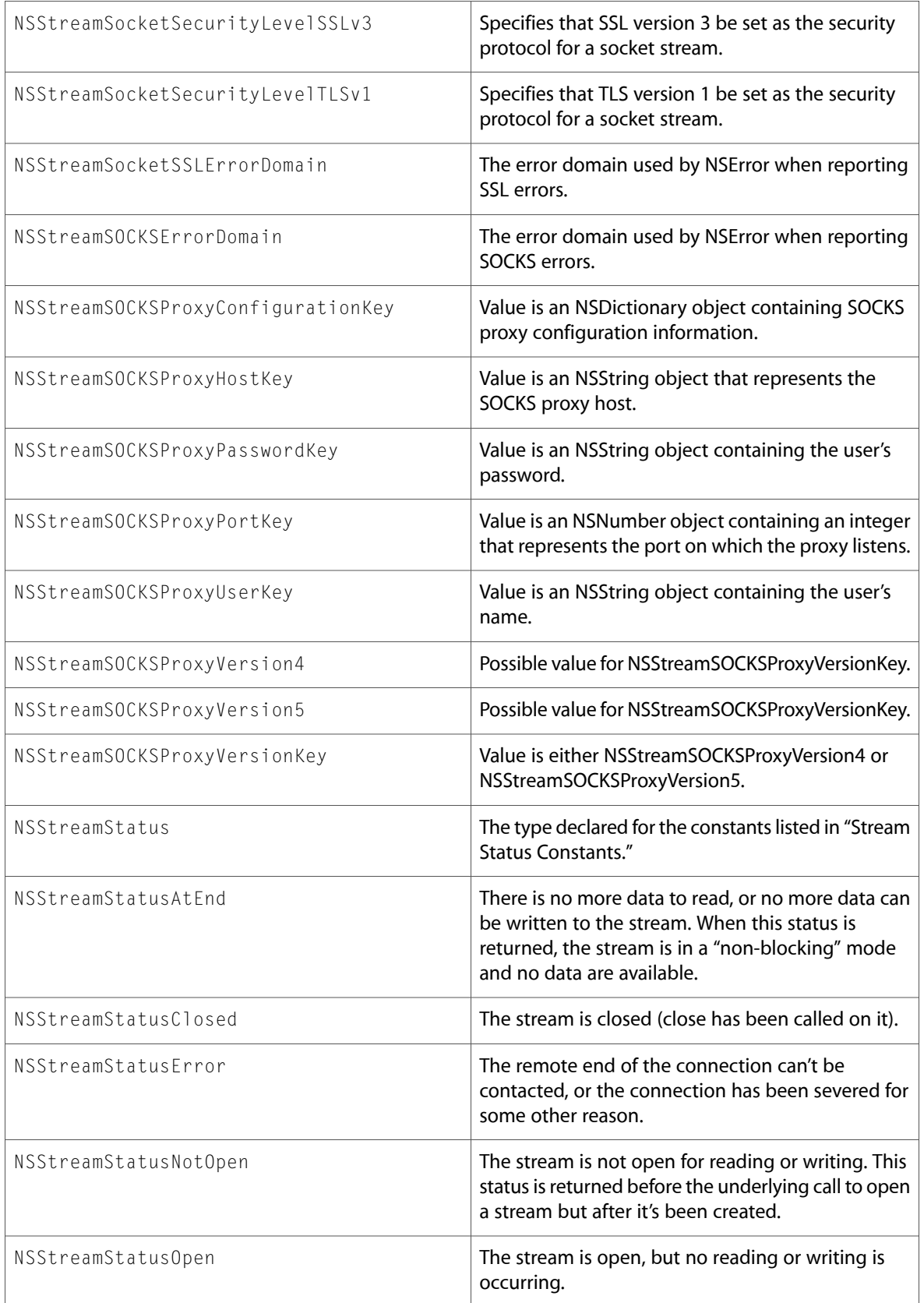

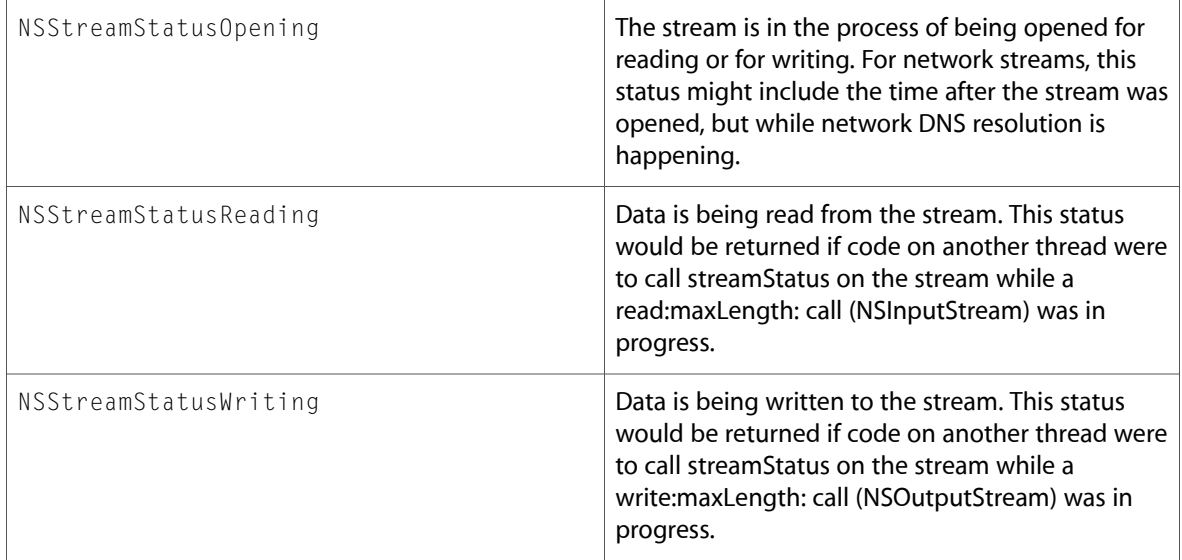

### NSString.h

### Data Types & Constants

All of the new data types and constants in this header file are listed alphabetically, with links to documentation and abstracts, if available.

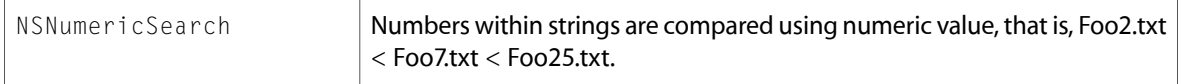

### NSURLHandle.h

### Data Types & Constants

All of the new data types and constants in this header file are listed alphabetically, with links to documentation and abstracts, if available.

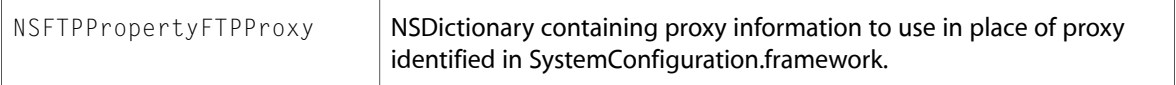

### NSValueTransformer.h

### Data Types & Constants

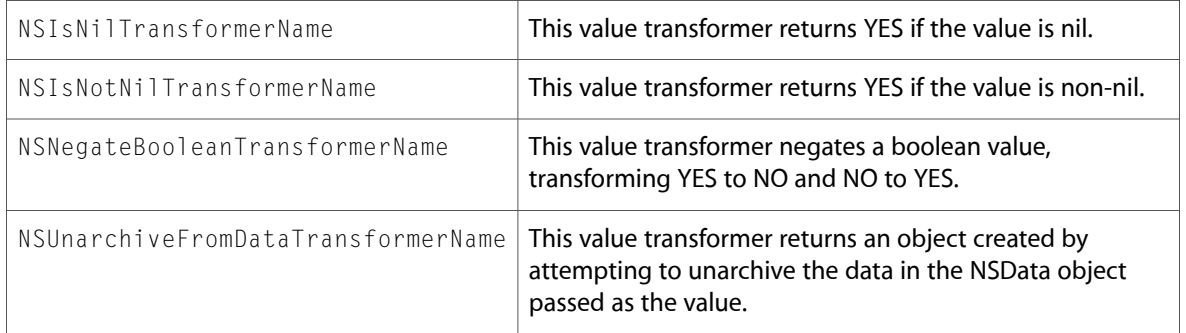

### NSXMLParser.h

### Data Types & Constants

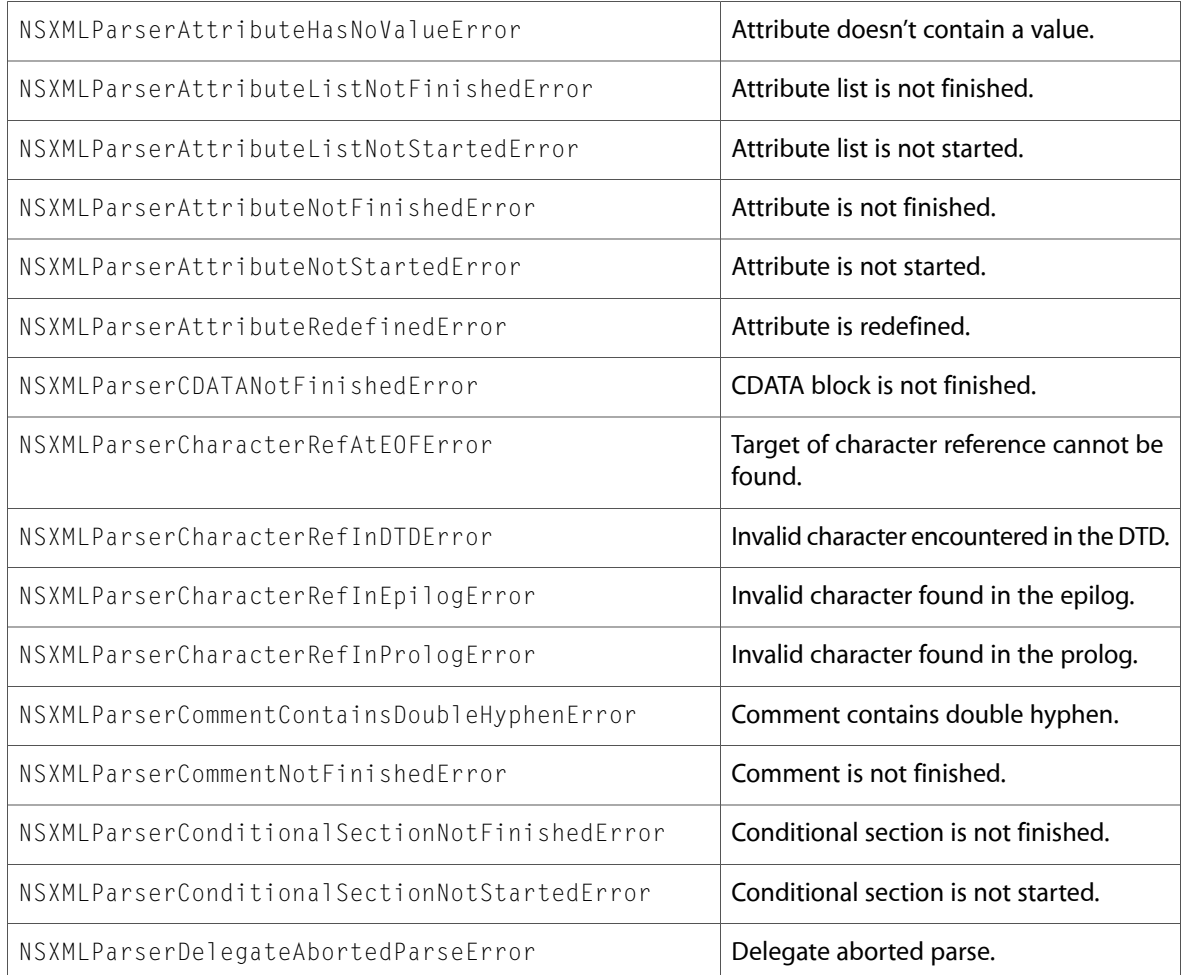

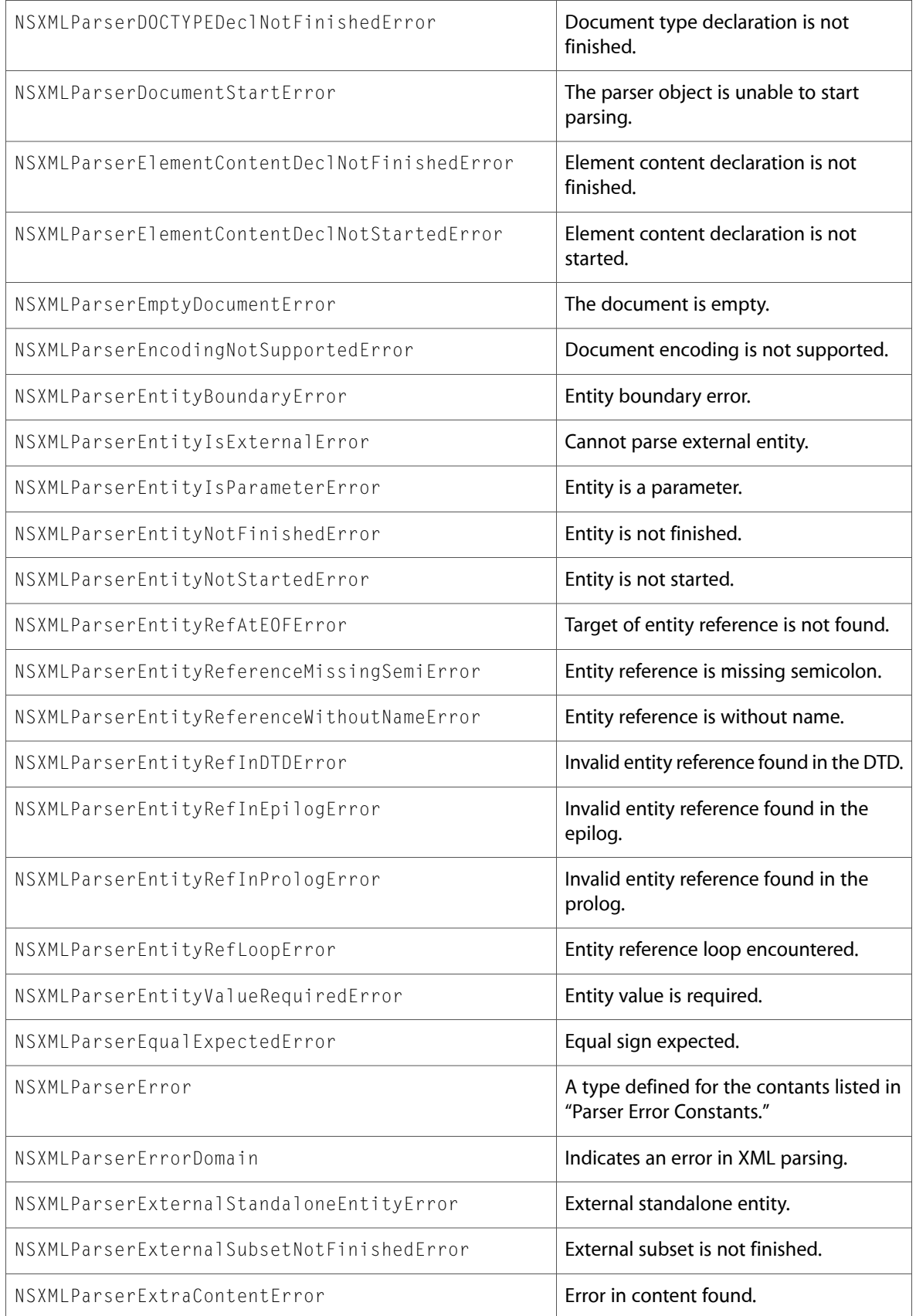

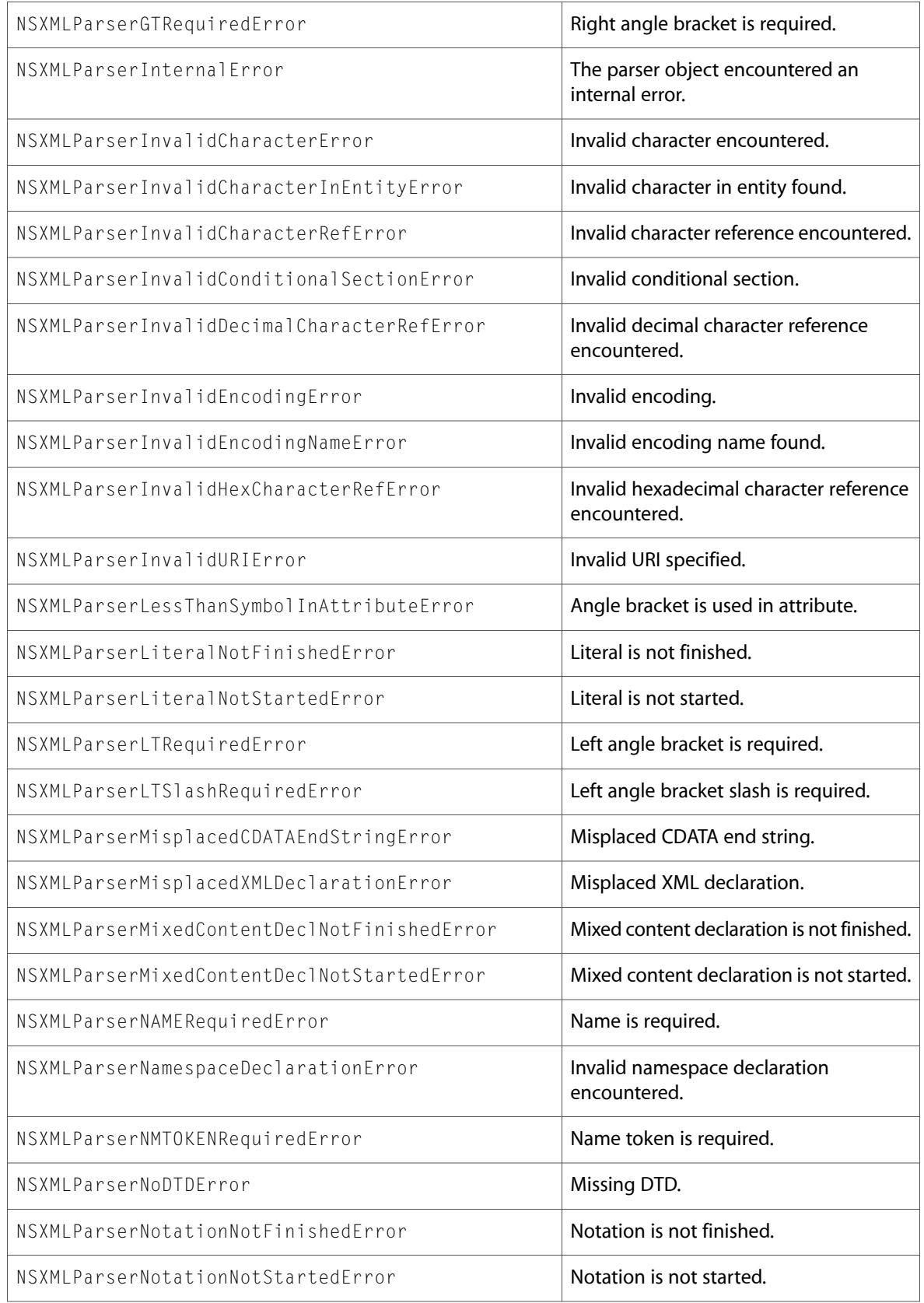

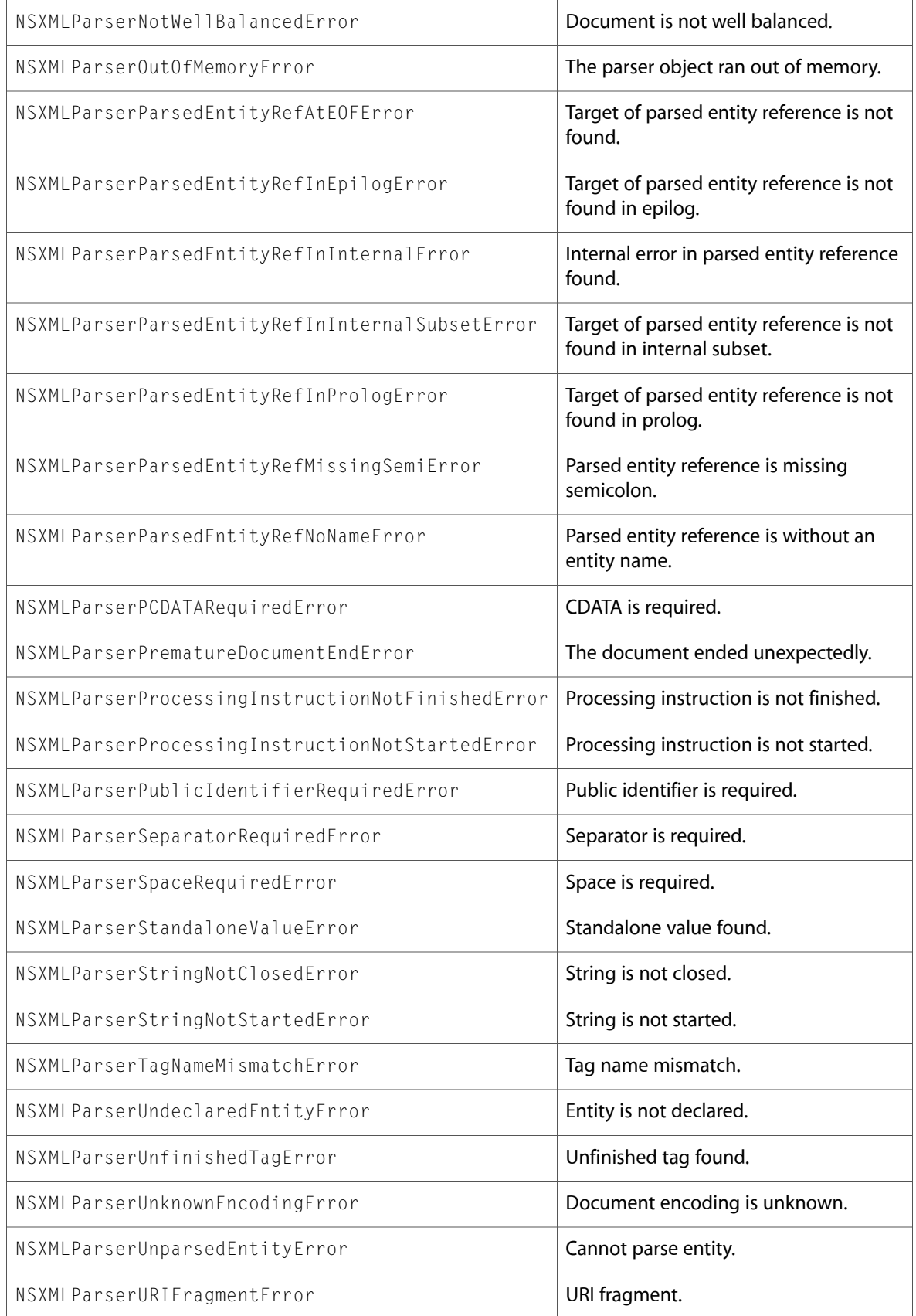

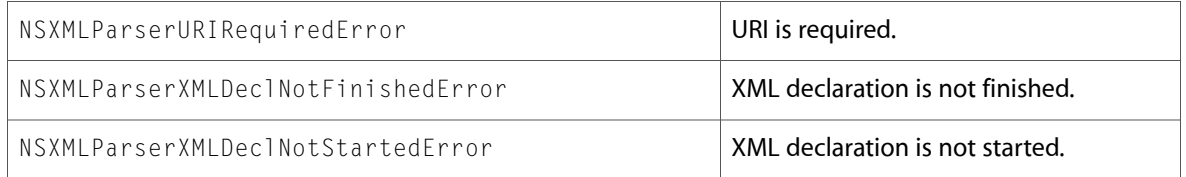

10.3 Symbol Changes

# 10.2 Symbol Changes

This article lists the symbols added to Foundation.framework in Mac OS X v10.2.

# Classes

All of the classes with new symbols are listed alphabetically, with their new class, instance, and delegate methods described.

# NSAppleEventDescriptor

Complete reference information is available in the NSAppleEventDescriptor reference.

### Class Methods

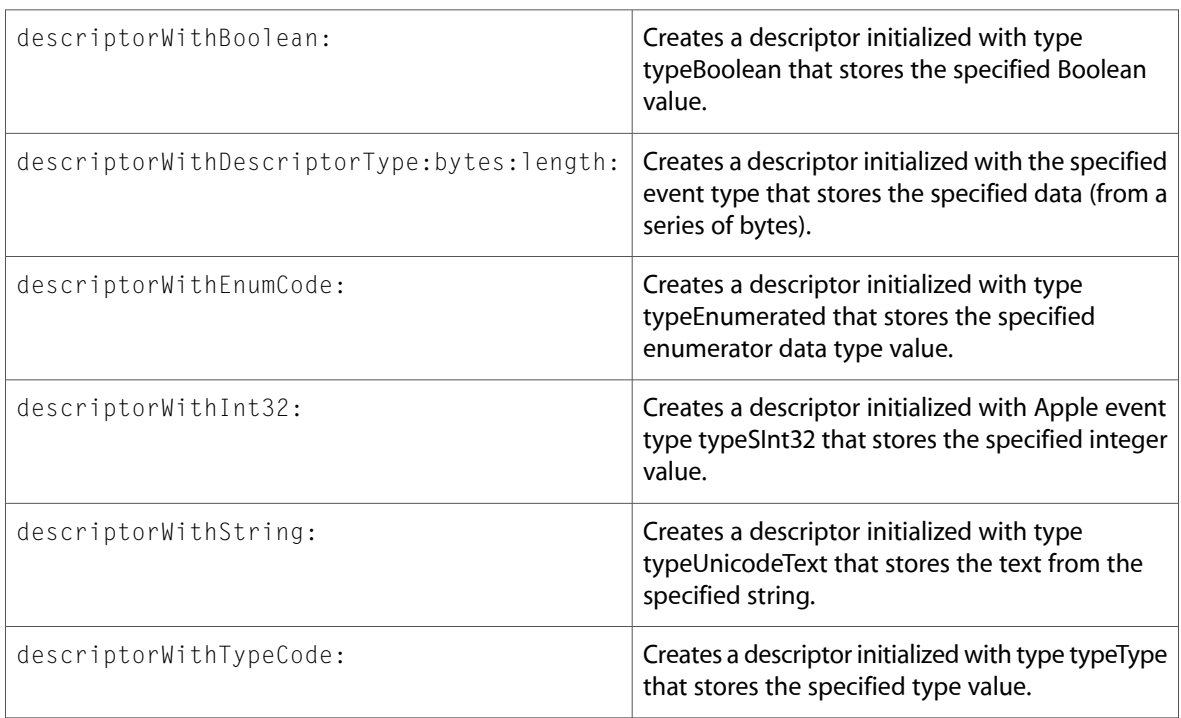

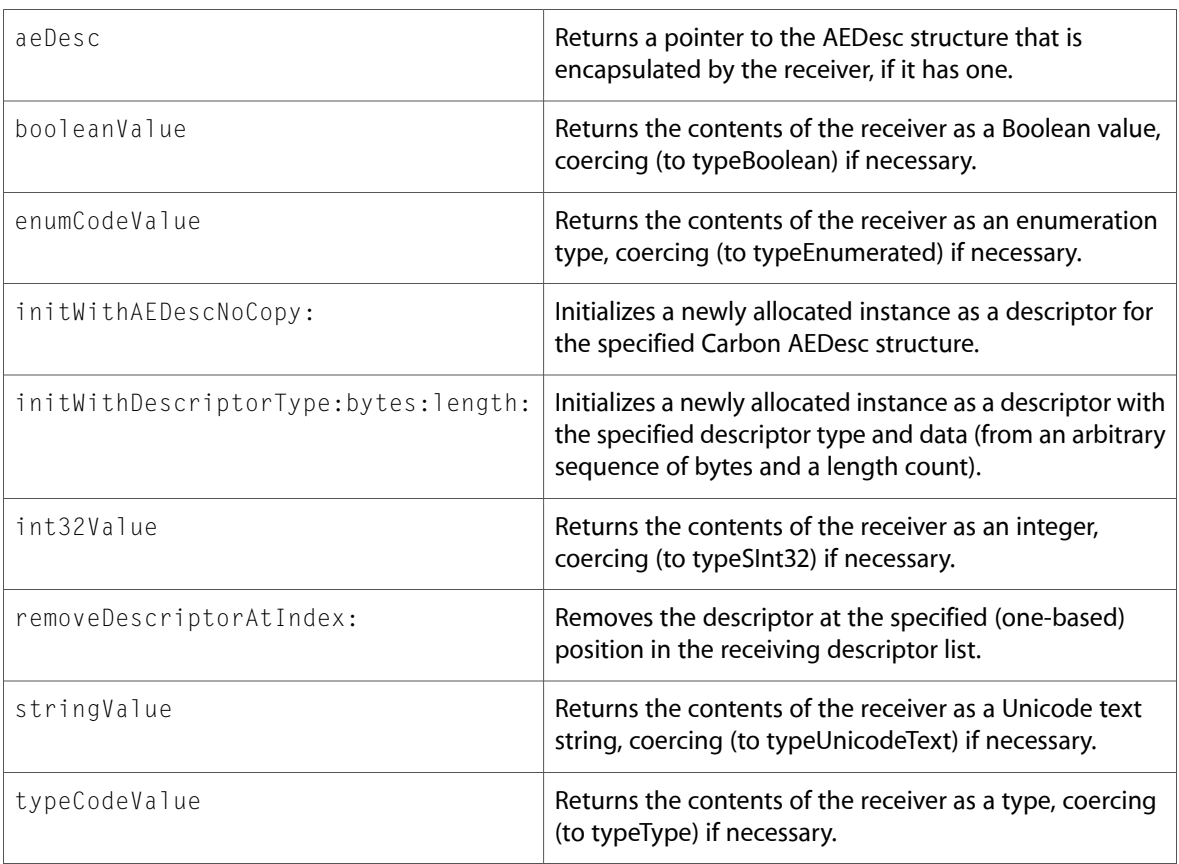

# NSAppleScript (New)

Complete reference information is available in the NSAppleScript reference.

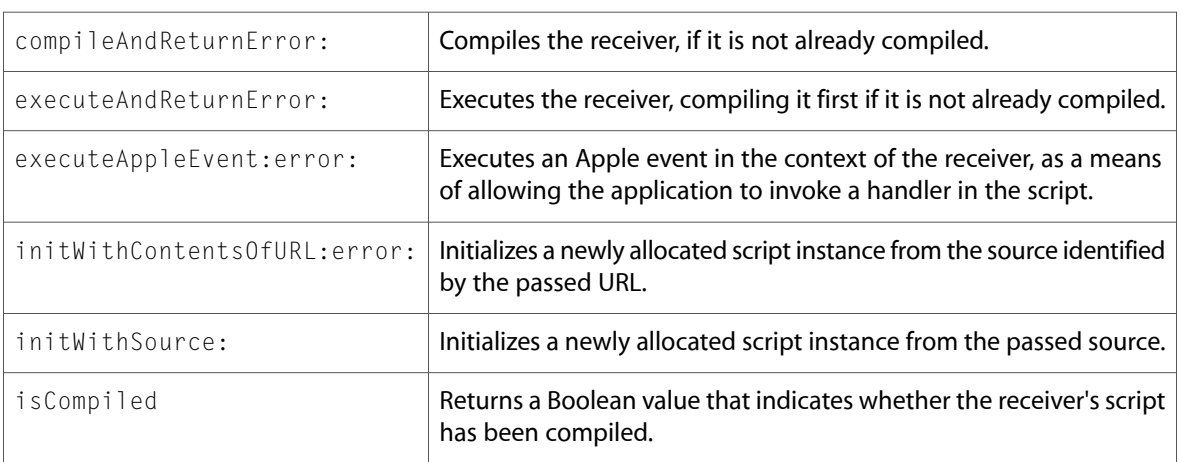

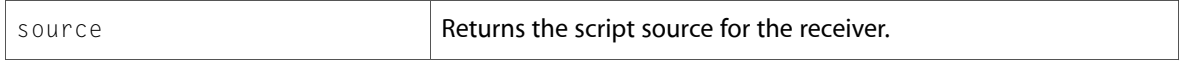

### **NSArray**

Complete reference information is available in the NSArray reference.

#### Instance Methods

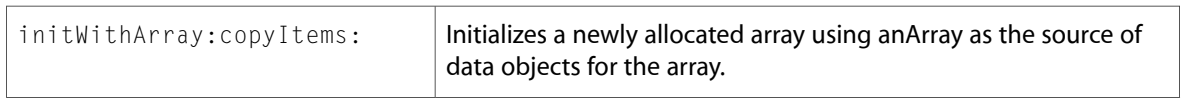

### NSBundle

Complete reference information is available in the NSBundle reference.

### Class Methods

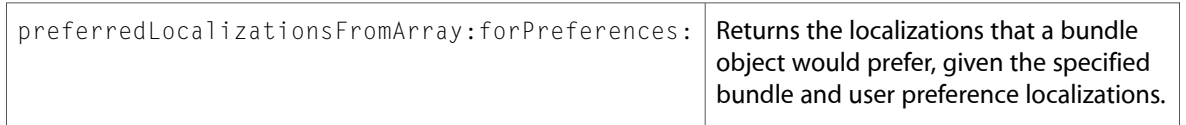

#### Instance Methods

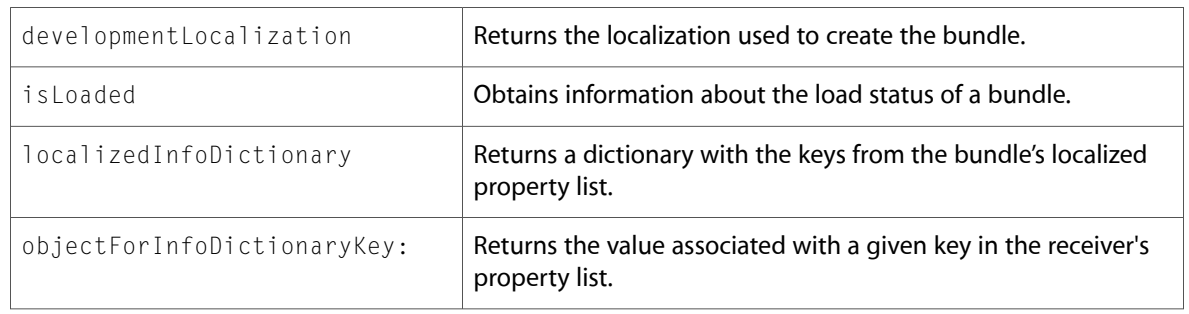

# NSCachedURLResponse (New)

Complete reference information is available in the NSCachedURLResponse reference.

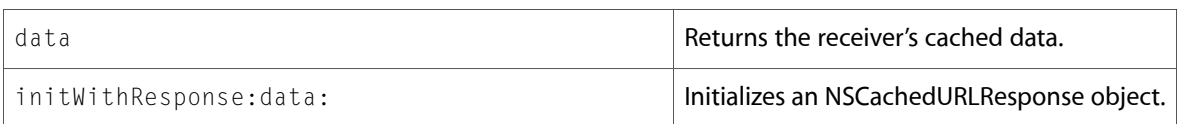

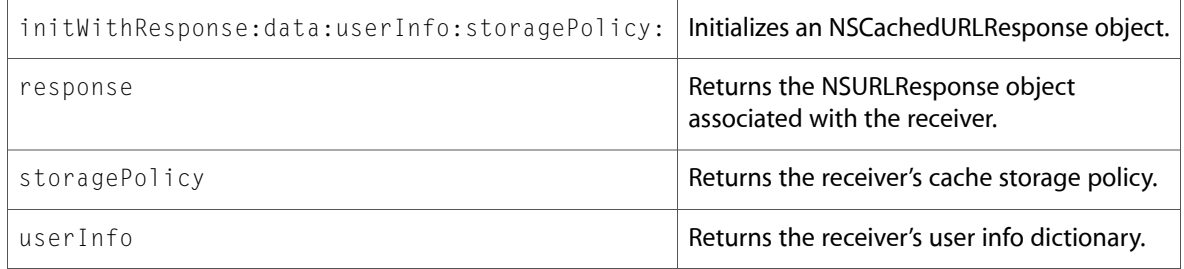

# NSCharacterSet

Complete reference information is available in the NSCharacterSet reference.

### Class Methods

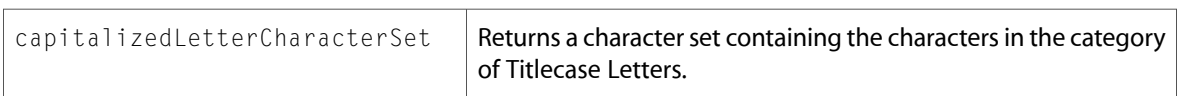

### Instance Methods

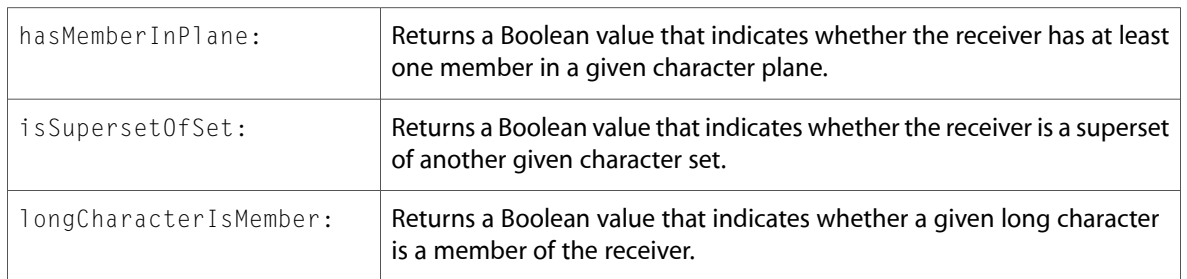

### **NSCoder**

Complete reference information is available in the NSCoder reference.

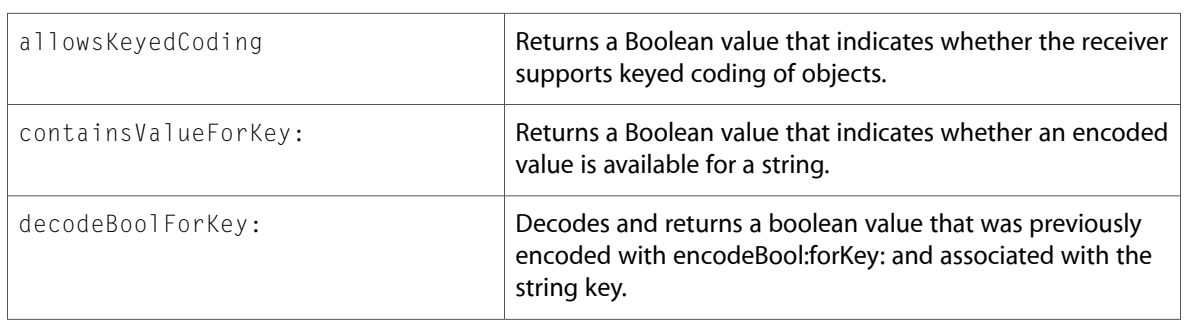

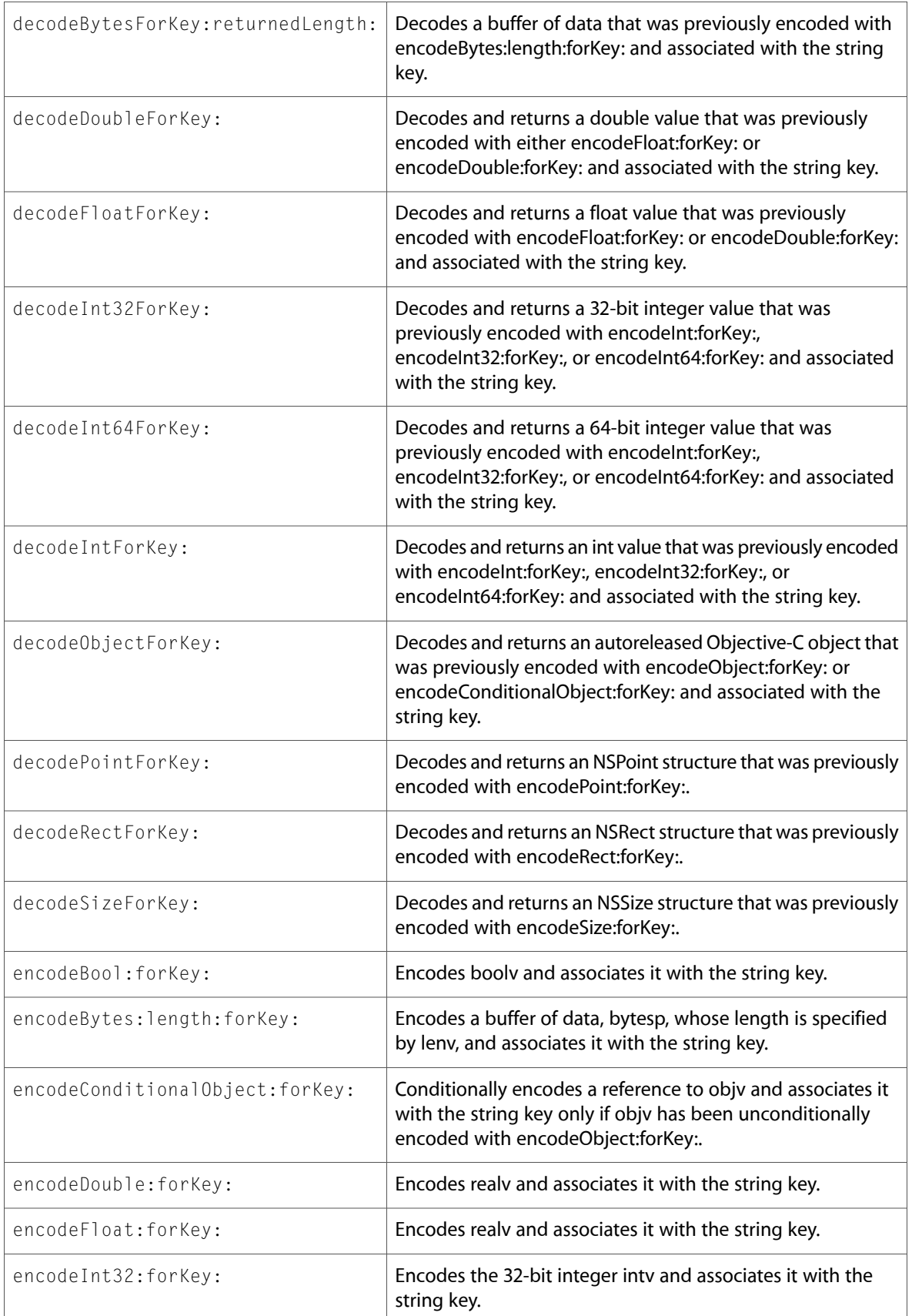

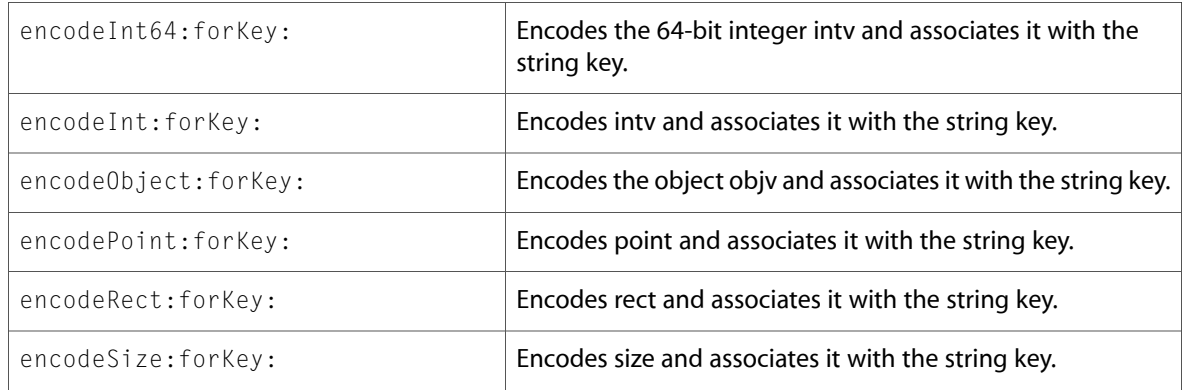

### **NSData**

Complete reference information is available in the NSData reference.

### Class Methods

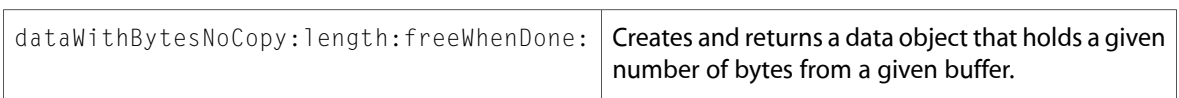

### Instance Methods

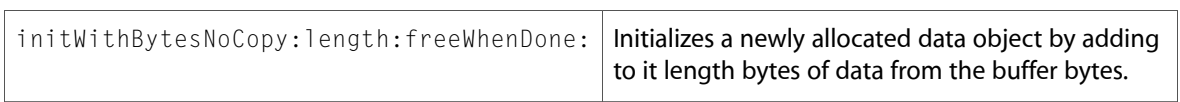

# NSDictionary

Complete reference information is available in the NSDictionary reference.

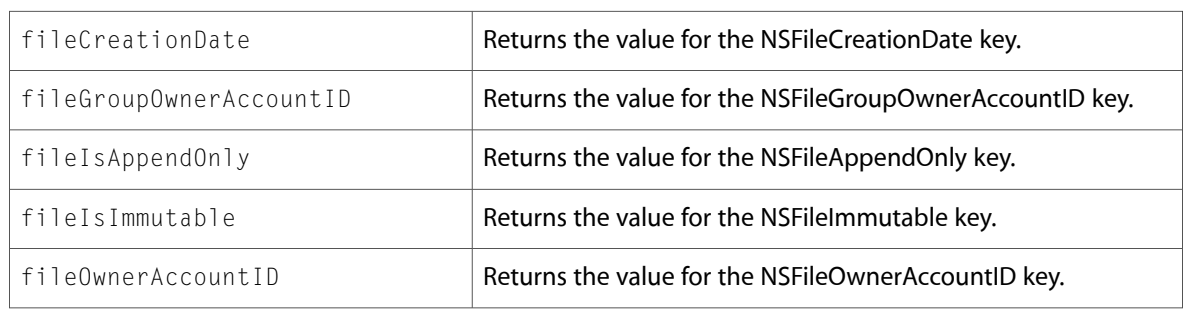

# NSError (New)

Complete reference information is available in the NSError reference.

### Class Methods

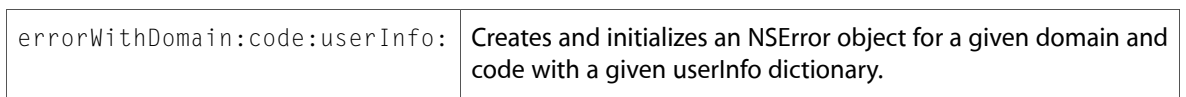

### Instance Methods

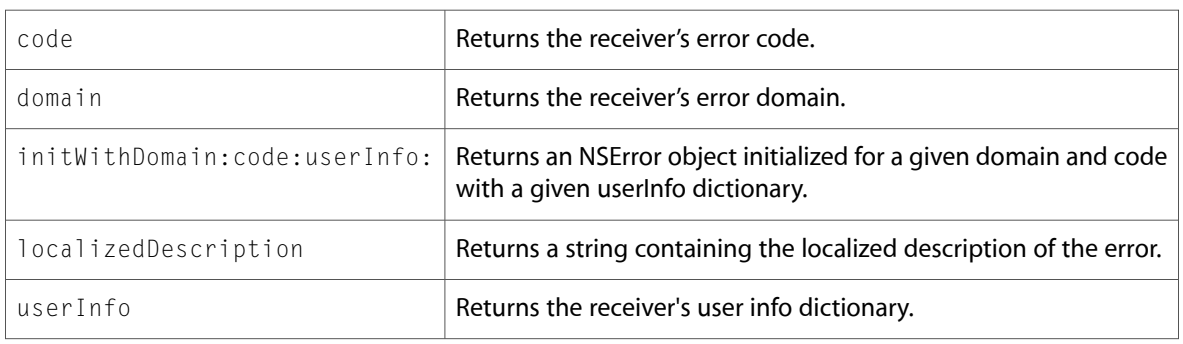

### NSFileManager

Complete reference information is available in the NSFileManager reference.

### Instance Methods

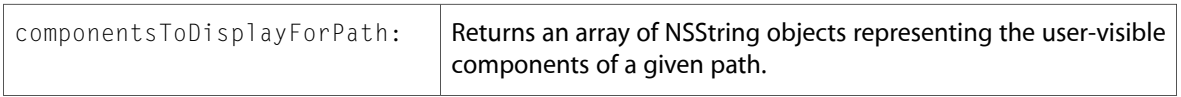

### NSHTTPCookie (New)

Complete reference information is available in the NSHTTPCookie reference.

### Class Methods

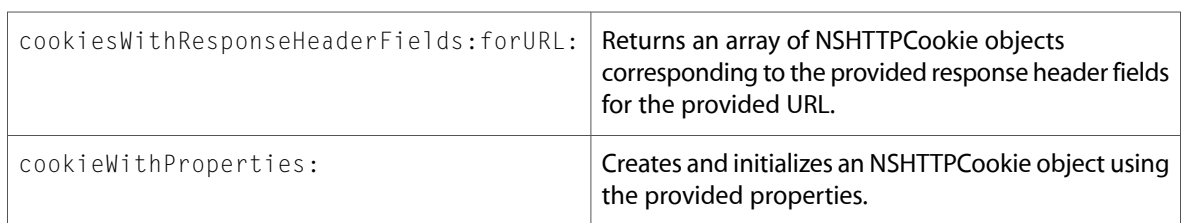

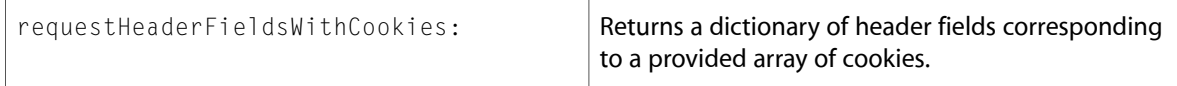

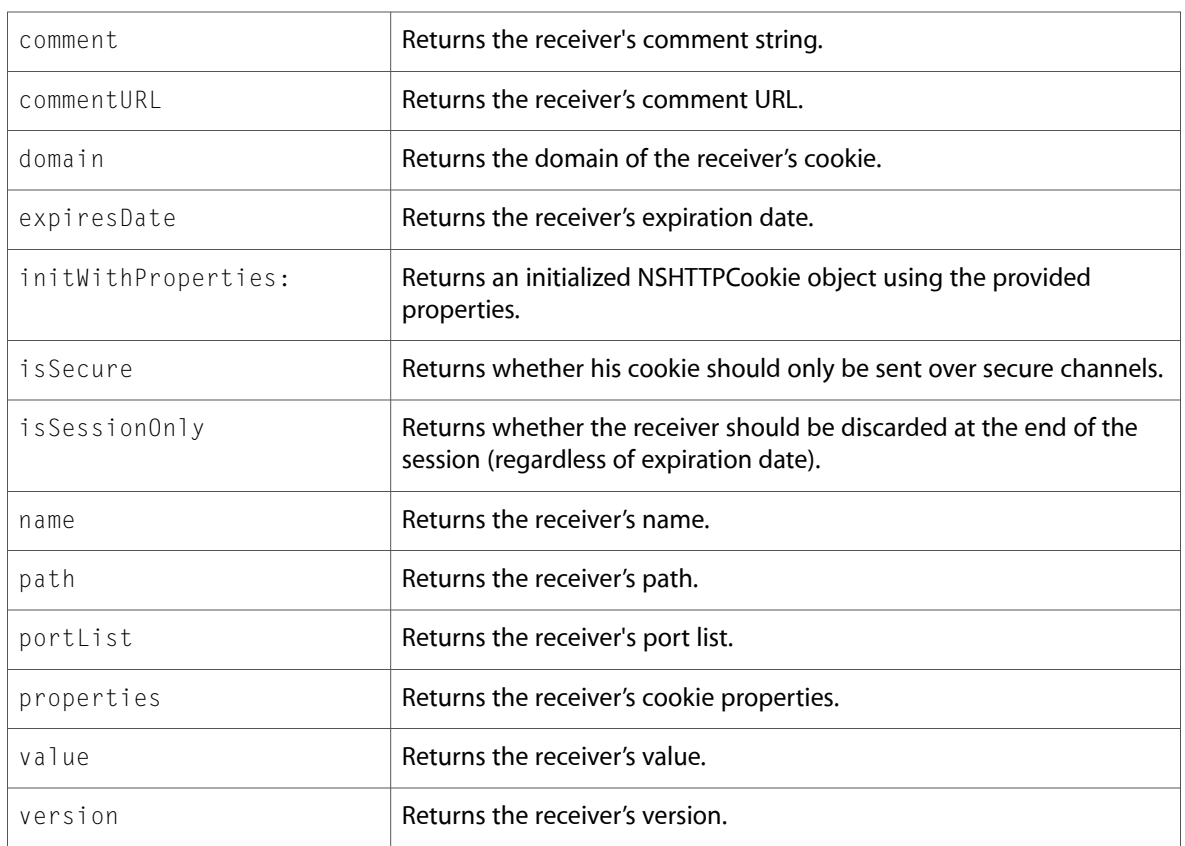

# NSHTTPCookieStorage (New)

Complete reference information is available in the NSHTTPCookieStorage reference.

### Class Methods

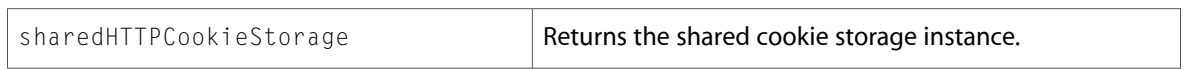

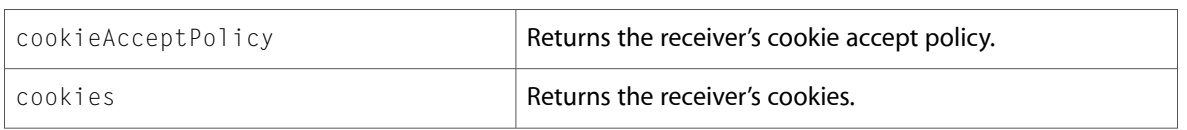

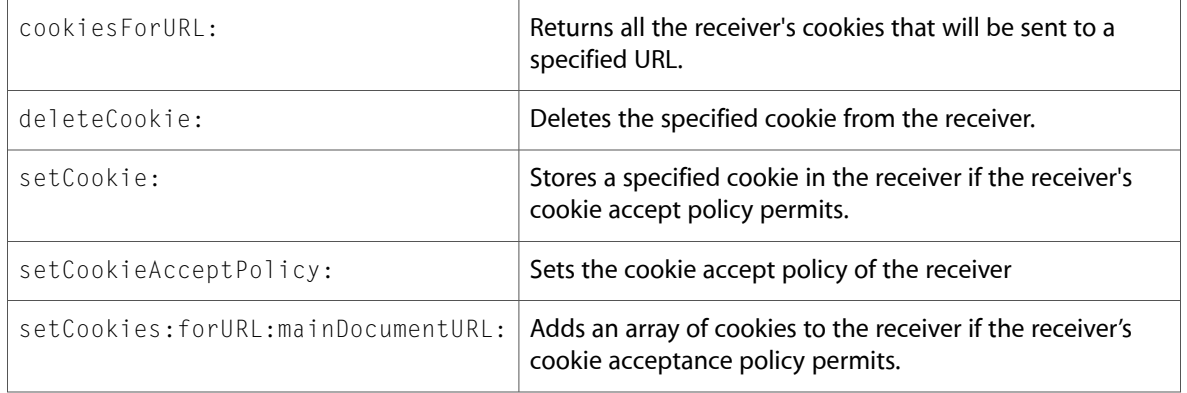

# NSHTTPURLResponse (New)

Complete reference information is available in the NSHTTPURLResponse reference.

### Class Methods

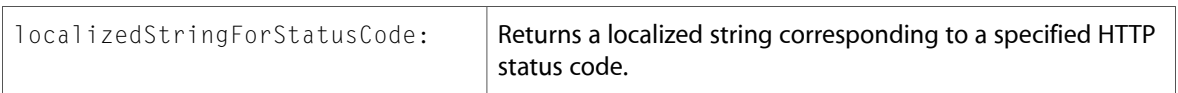

### Instance Methods

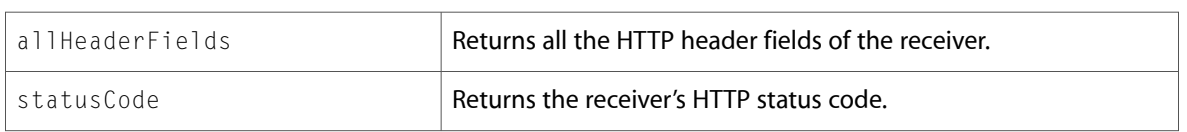

### NSKeyedArchiver (New)

Complete reference information is available in the NSKeyedArchiver reference.

### Class Methods

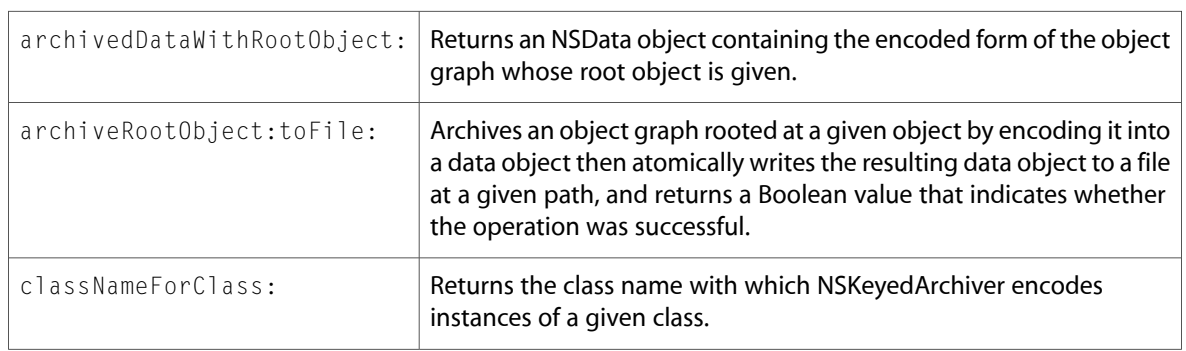

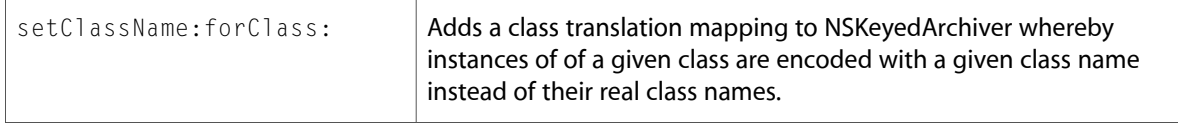

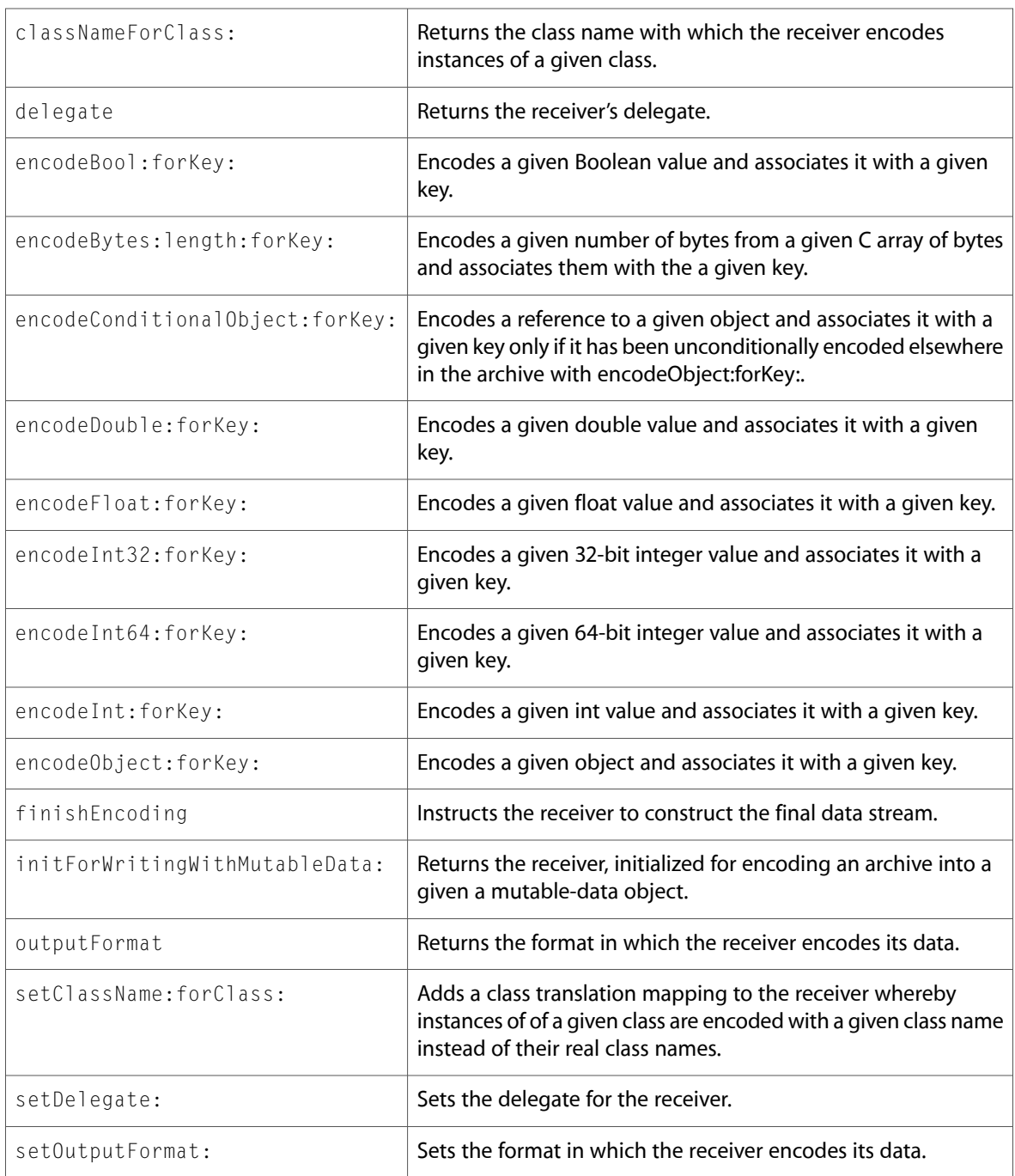

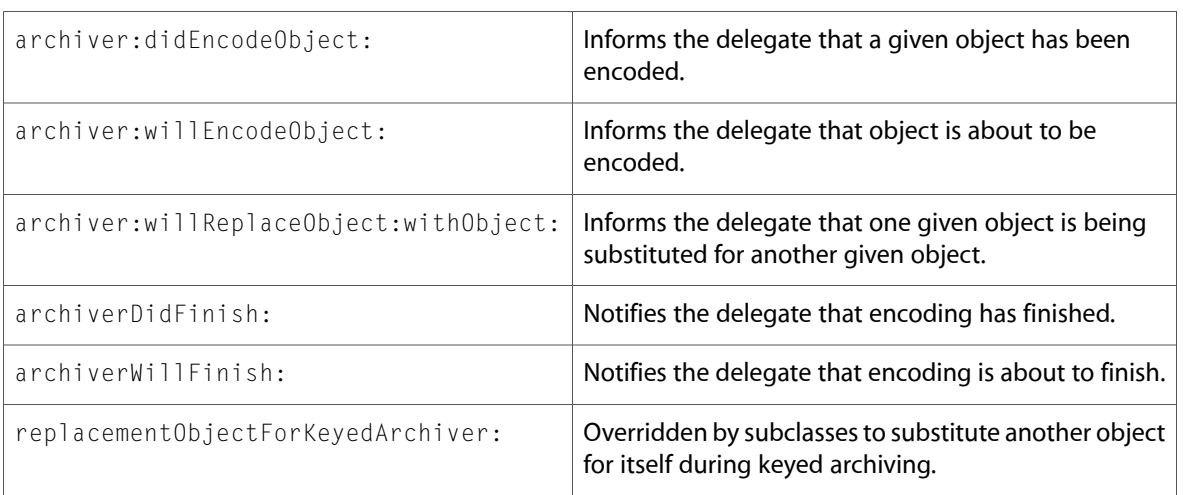

# NSKeyedUnarchiver (New)

Complete reference information is available in the NSKeyedUnarchiver reference.

### Class Methods

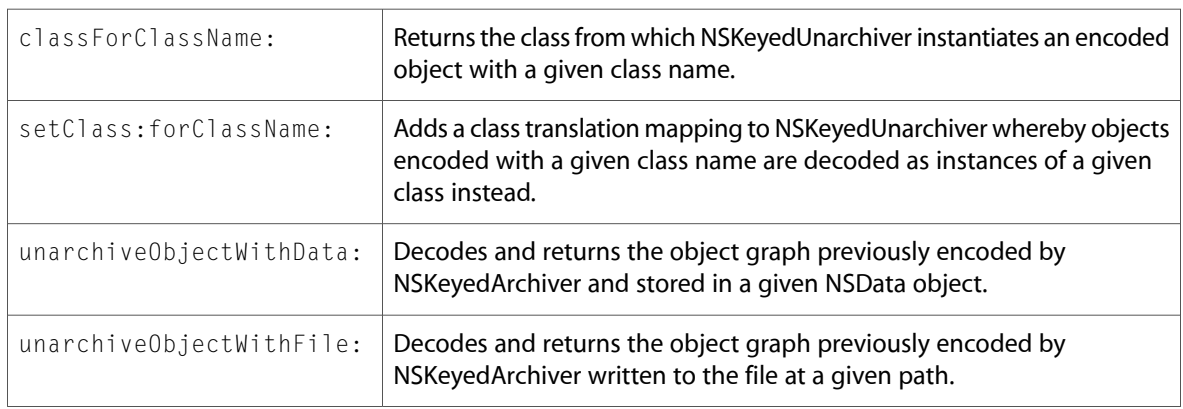

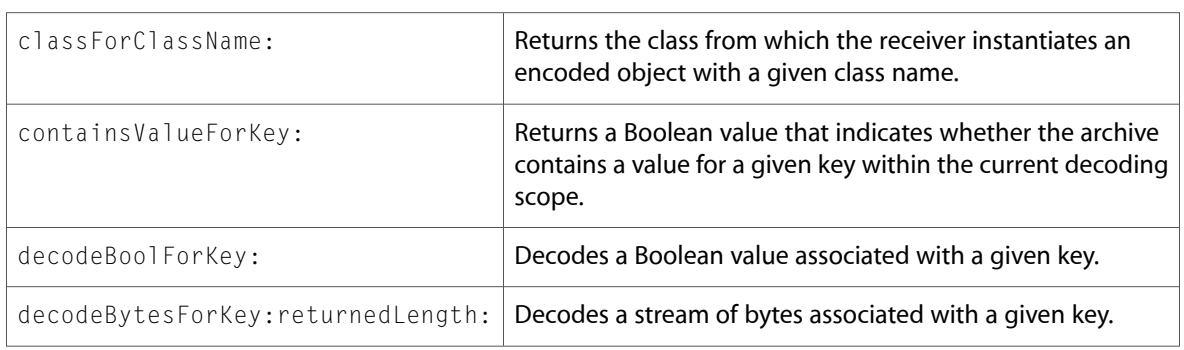

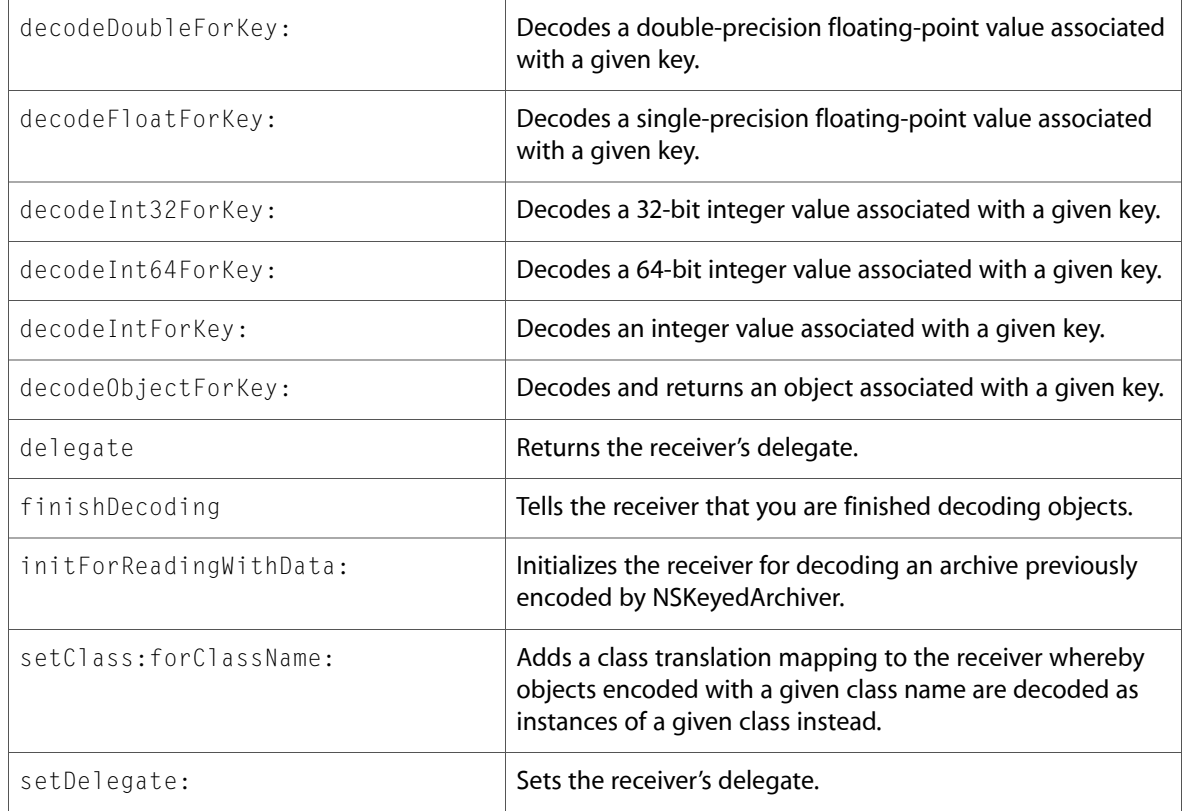

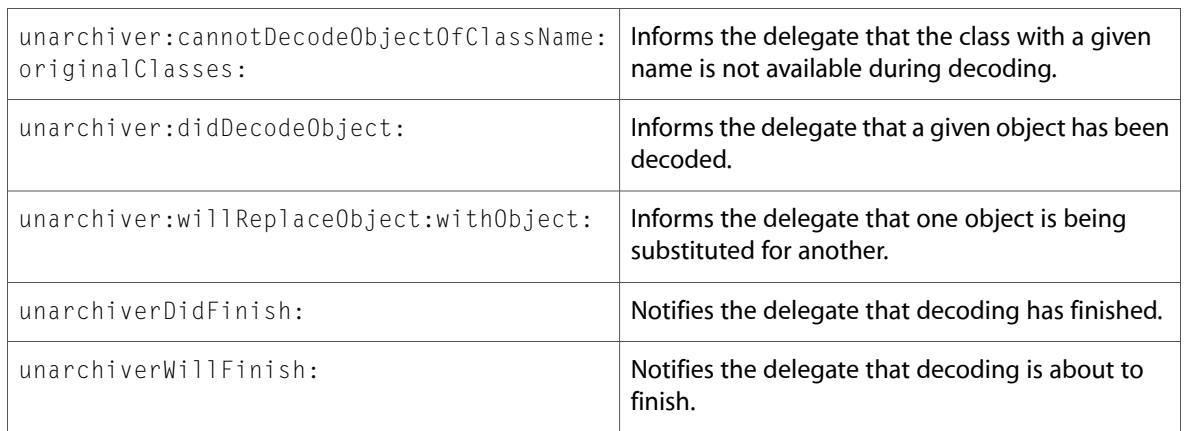

# NSMutableArray

Complete reference information is available in the NSMutableArray reference.

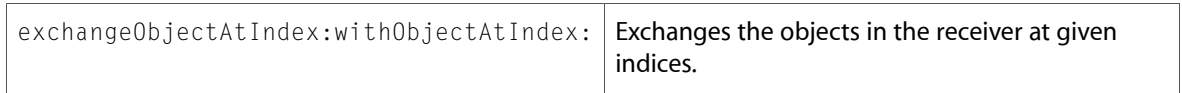

### NSMutableData

Complete reference information is available in the NSMutableData reference.

### Instance Methods

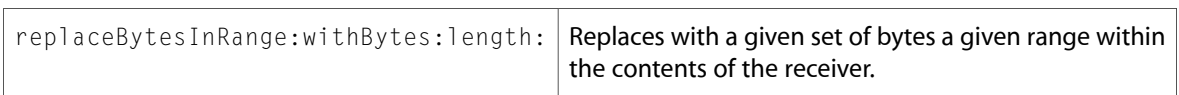

### NSMutableString

Complete reference information is available in the NSMutableString reference.

### Instance Methods

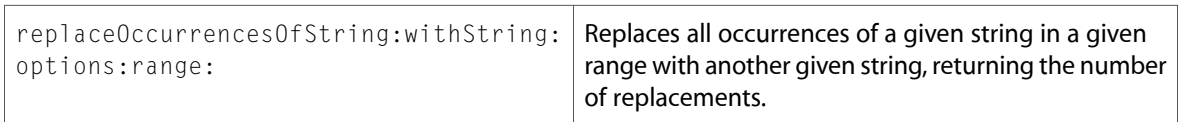

# NSMutableURLRequest (New)

Complete reference information is available in the NSMutableURLRequest reference.

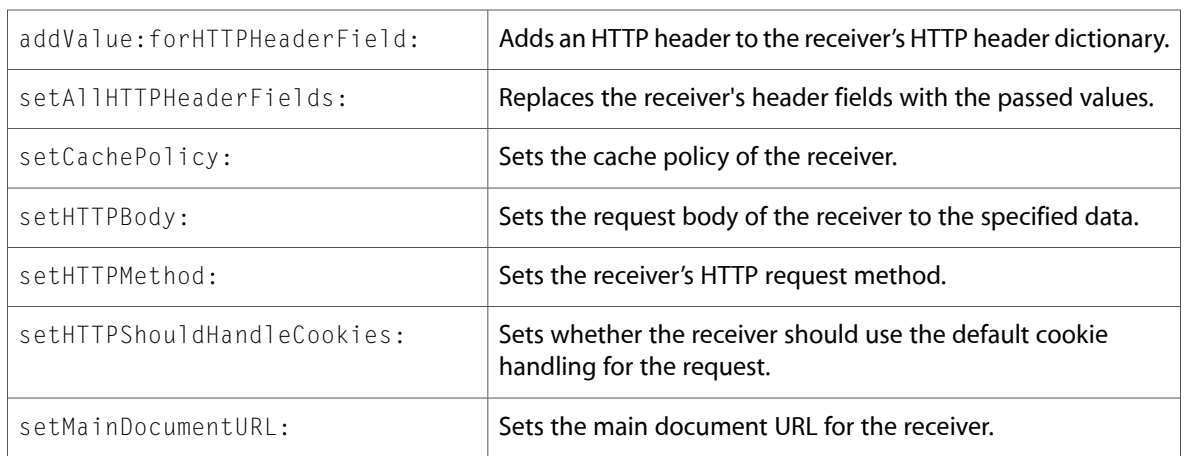

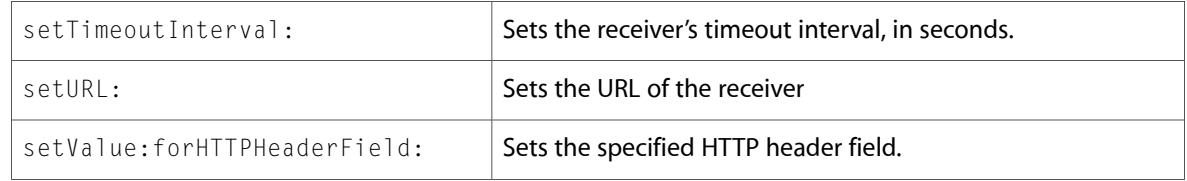

# NSNameSpecifier (New)

Complete reference information is available in the NSNameSpecifier reference.

### Instance Methods

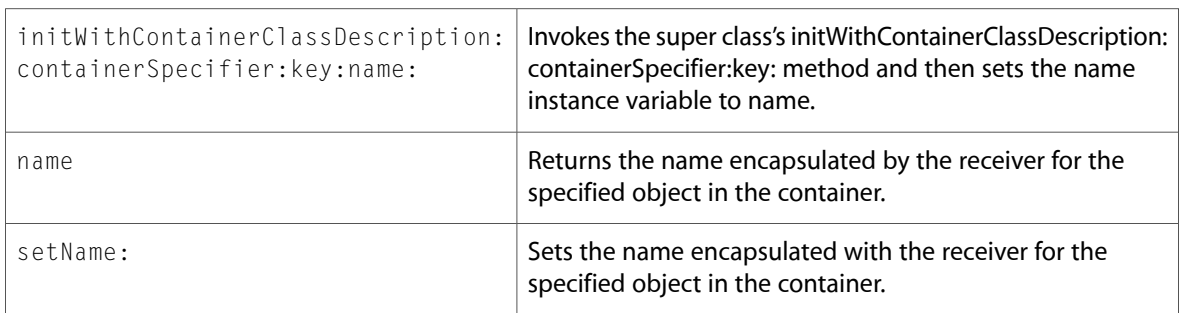

# NSNetService (New)

Complete reference information is available in the NSNetService reference.

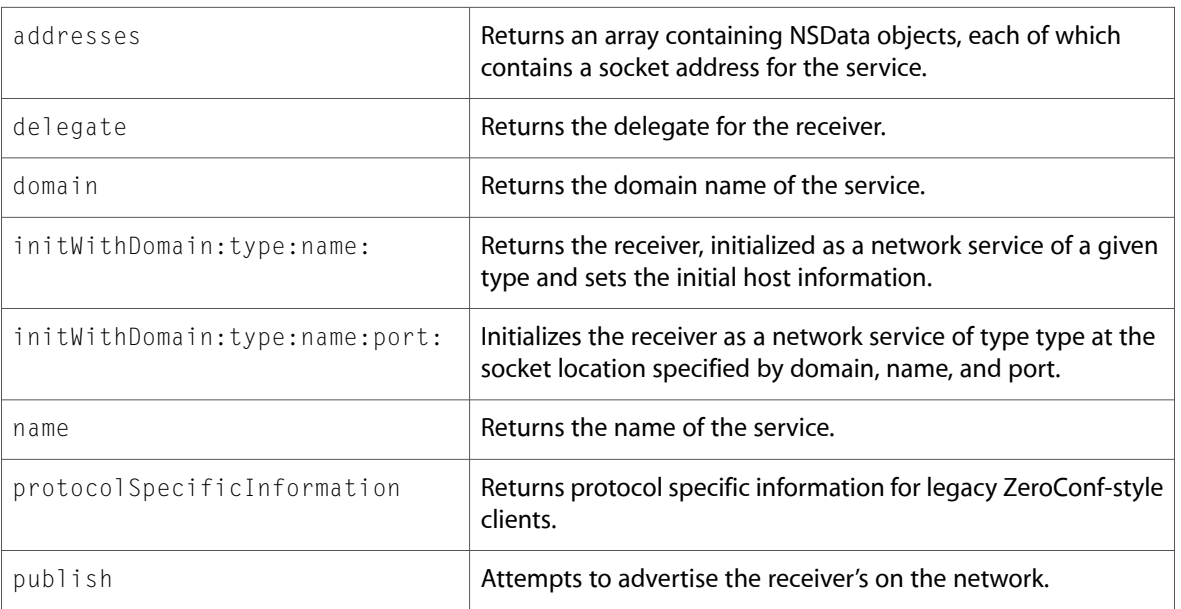

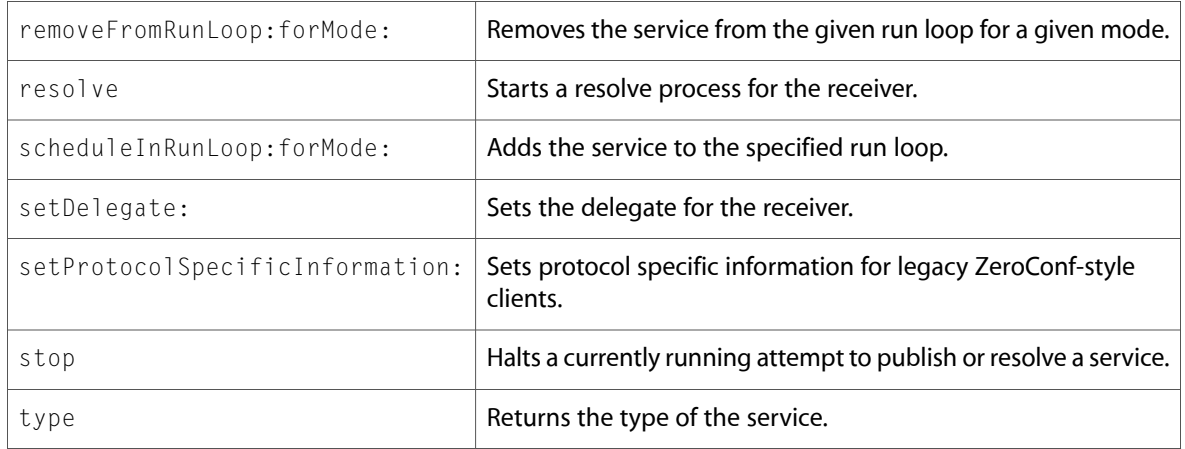

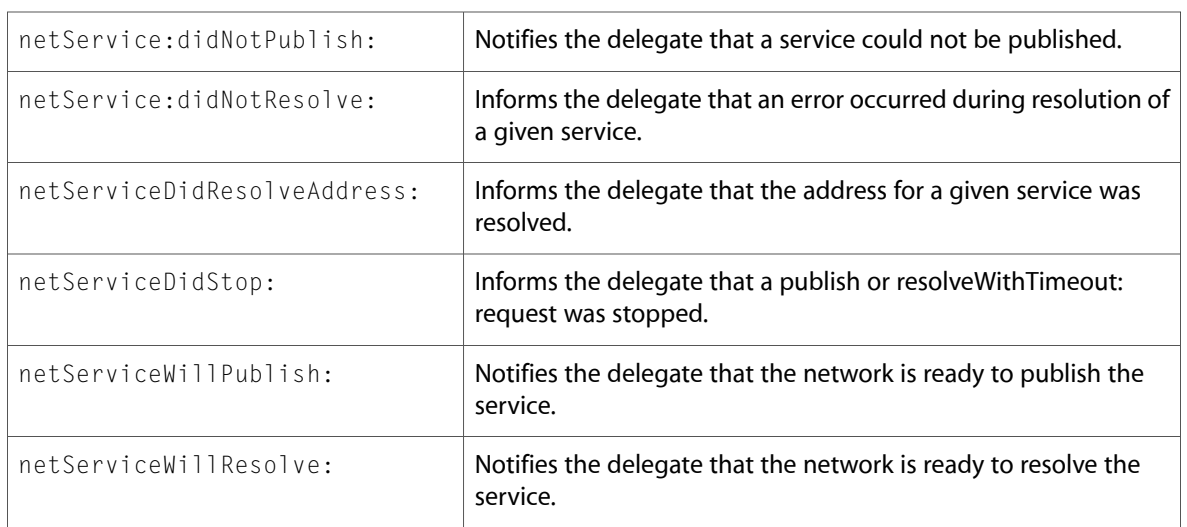

# NSNetServiceBrowser (New)

Complete reference information is available in the NSNetServiceBrowser reference.

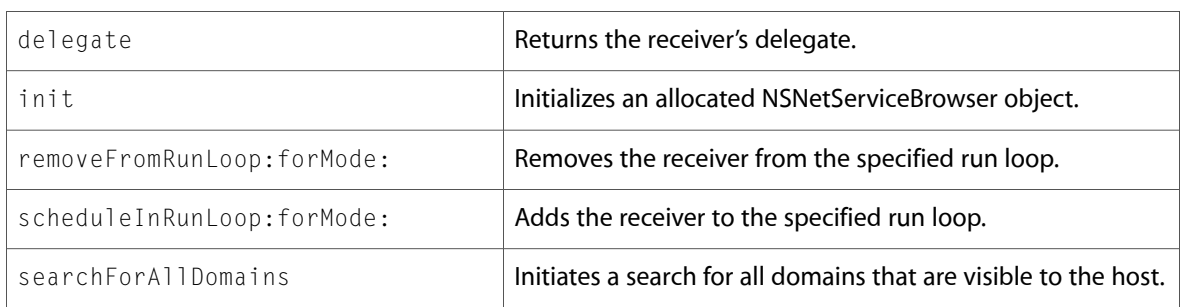

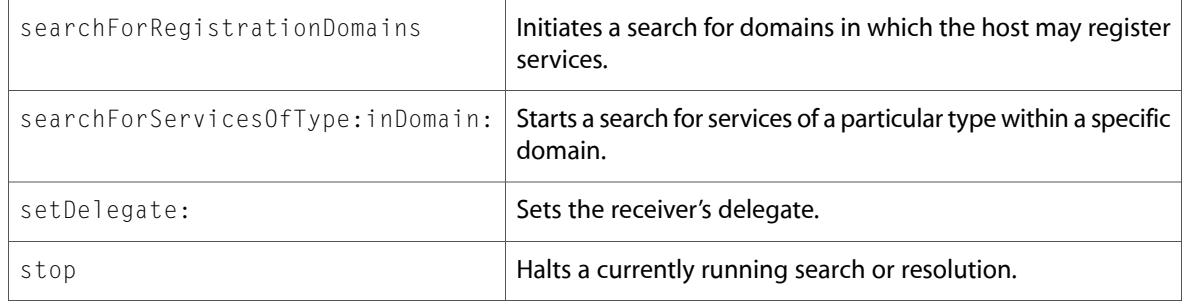

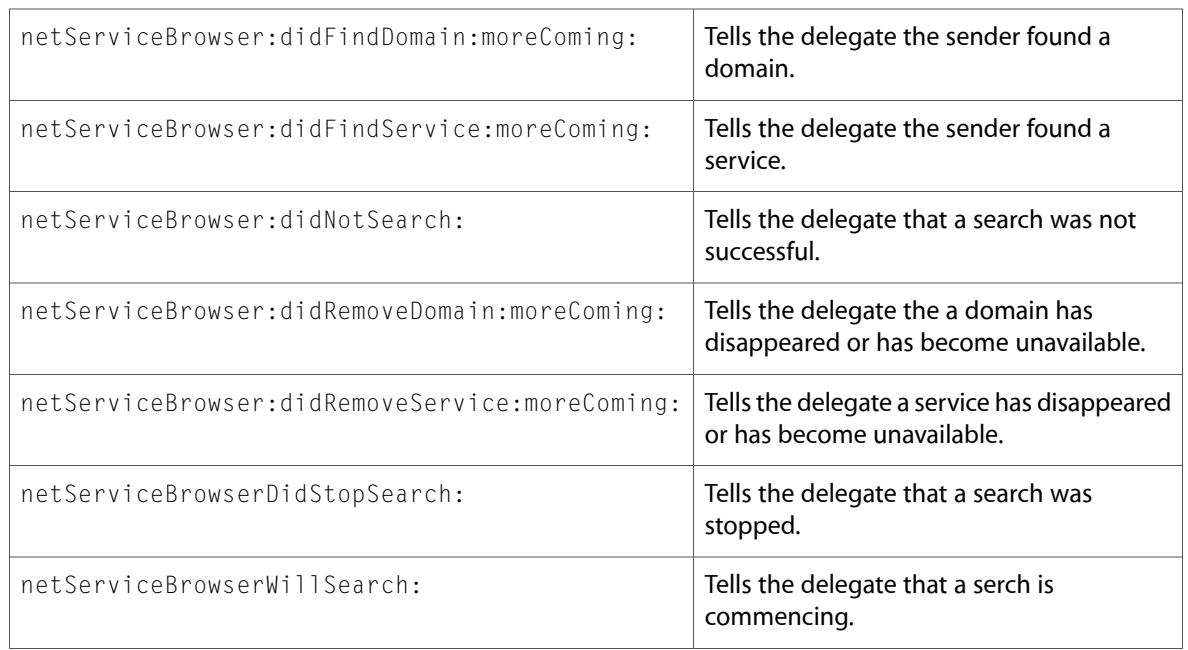

# NSObject

Complete reference information is available in the NSObject reference.

### Class Methods

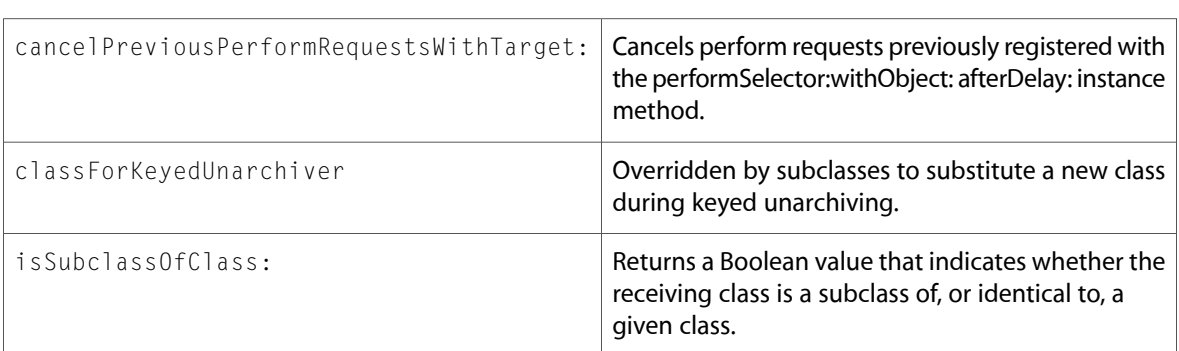

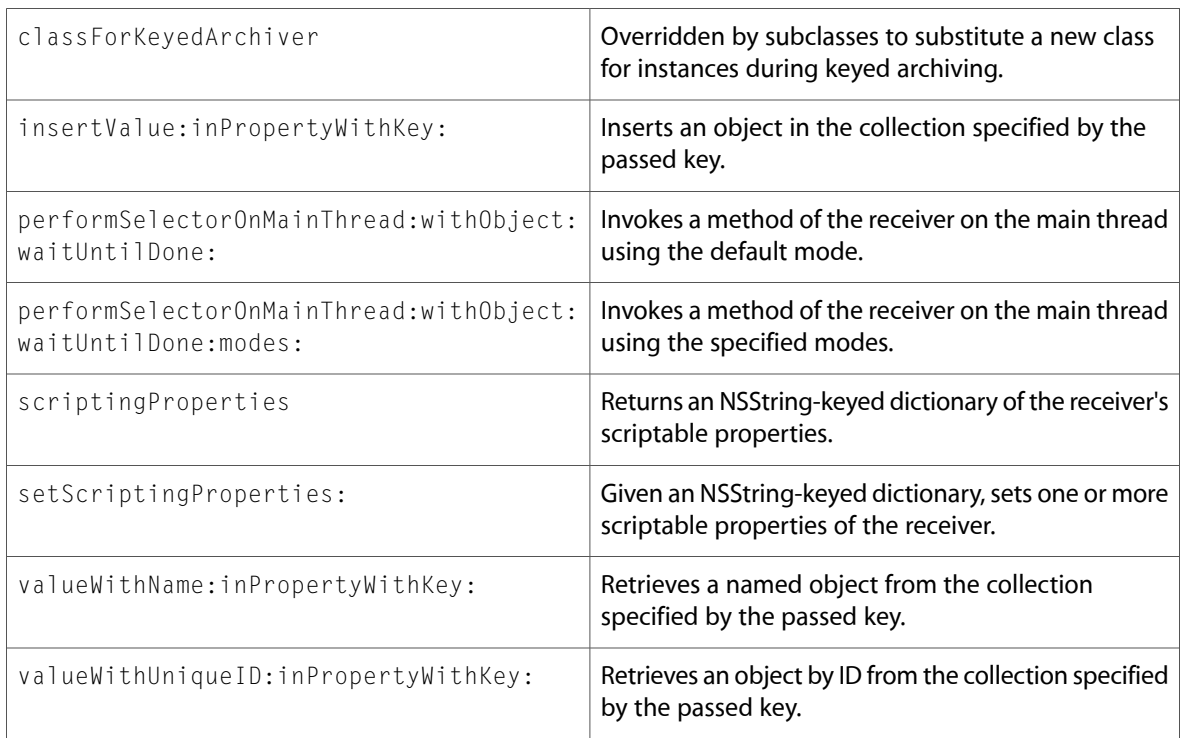

# NSPositionalSpecifier

Complete reference information is available in the NSPositionalSpecifier reference.

### Instance Methods

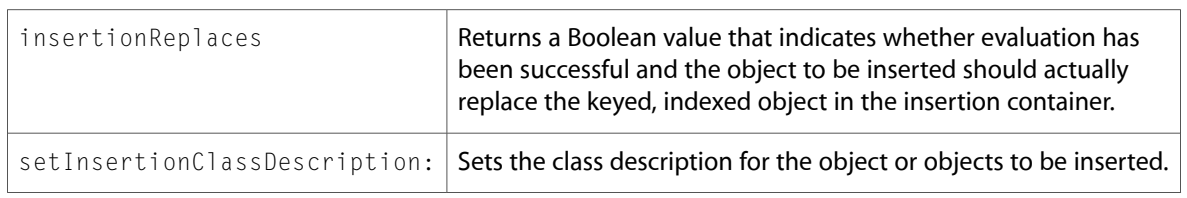

### NSProcessInfo

Complete reference information is available in the NSProcessInfo reference.

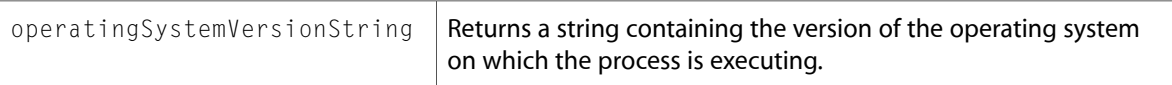

### NSPropertyListSerialization (New)

Complete reference information is available in the NSPropertyListSerialization reference.

#### Class Methods

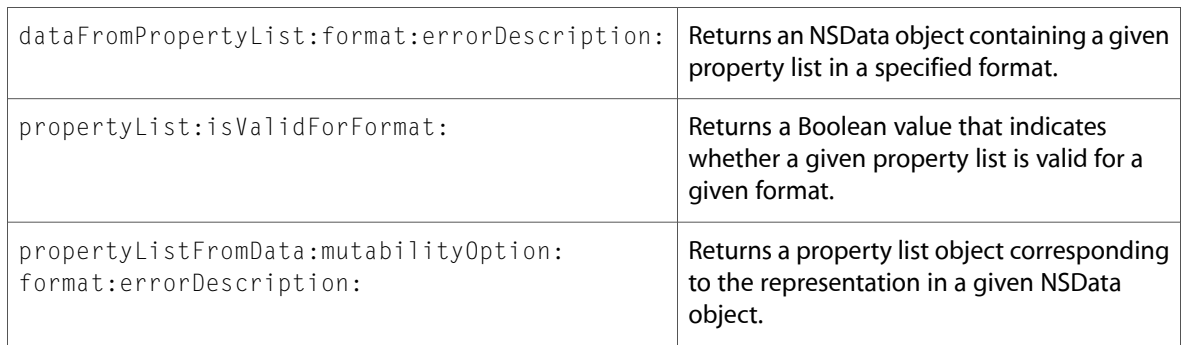

### **NSRunLoop**

Complete reference information is available in the NSRunLoop reference.

### Instance Methods

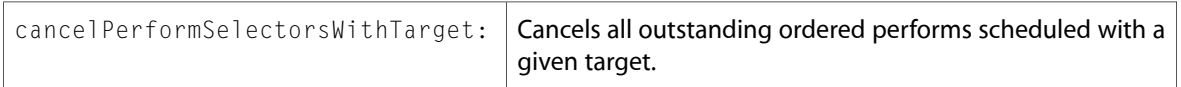

### NSScriptClassDescription

Complete reference information is available in the NSScriptClassDescription reference.

#### Instance Methods

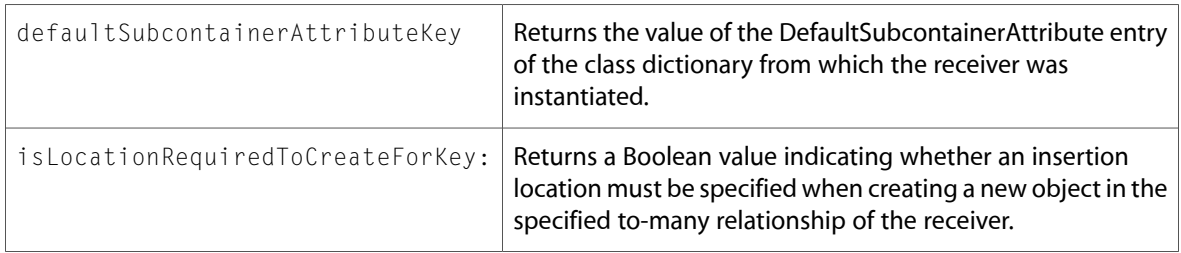

### NSSocketPortNameServer

Complete reference information is available in the NSSocketPortNameServer reference.
### Instance Methods

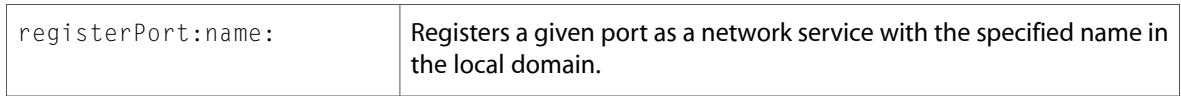

# **NSString**

Complete reference information is available in the NSString reference.

#### Instance Methods

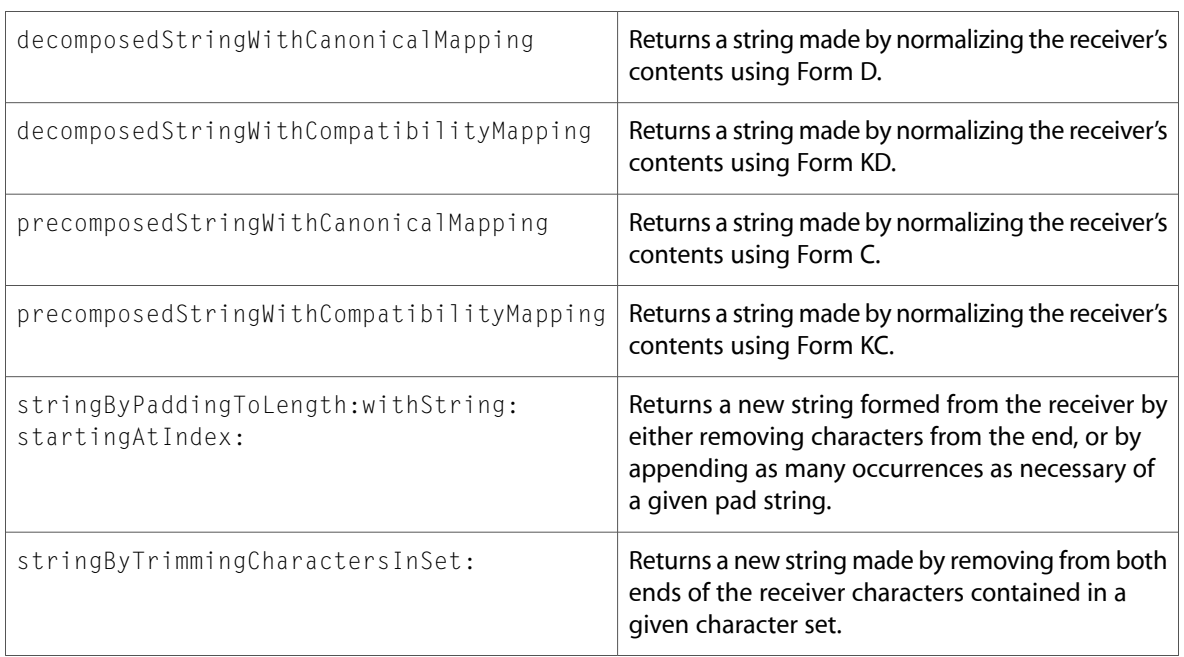

## **NSThread**

Complete reference information is available in the NSThread reference.

### Class Methods

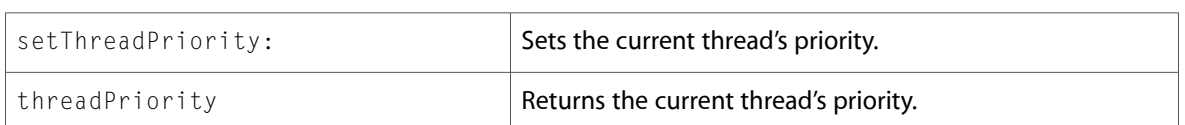

# NSTimer

Complete reference information is available in the NSTimer reference.

#### Instance Methods

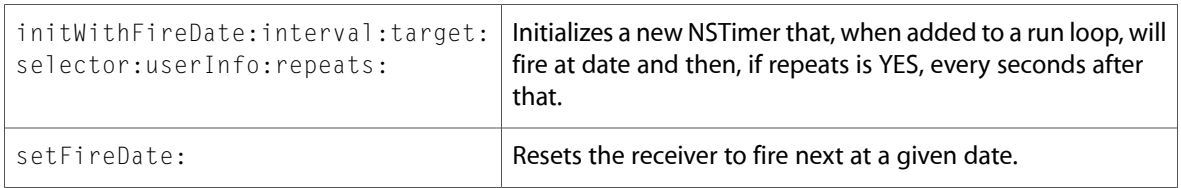

# NSUniqueIDSpecifier (New)

Complete reference information is available in the NSUniqueIDSpecifier reference.

### Instance Methods

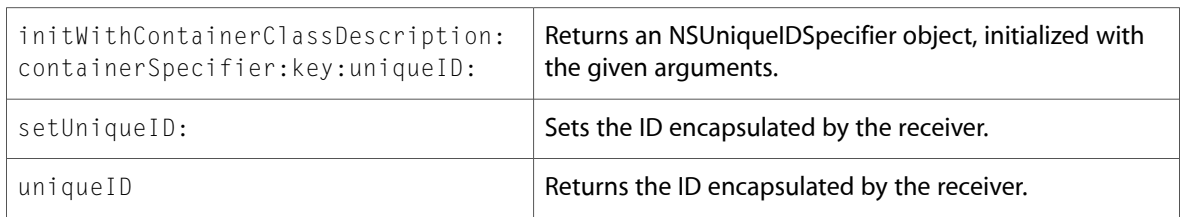

# NSURLAuthenticationChallenge (New)

Complete reference information is available in the NSURLAuthenticationChallenge reference.

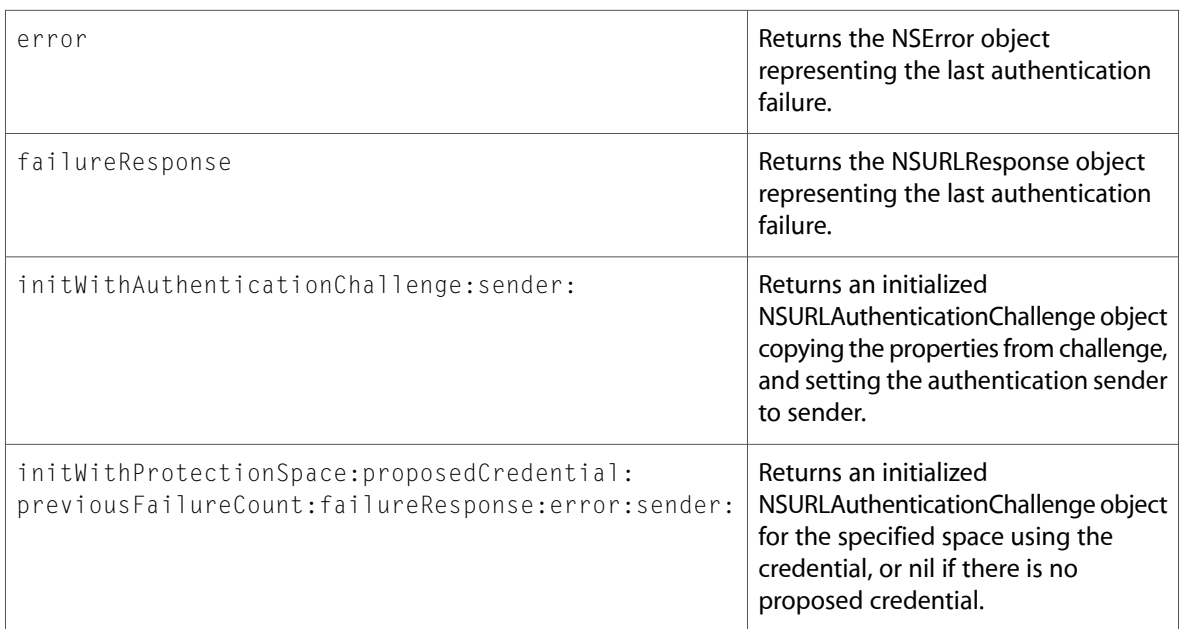

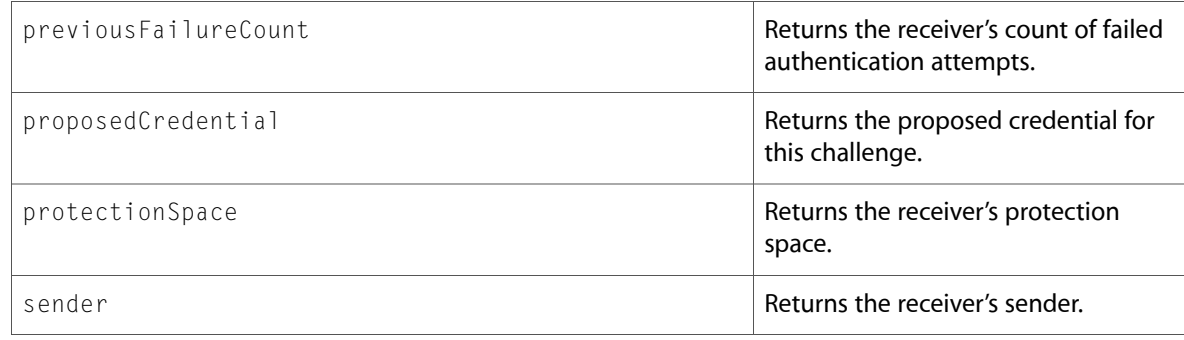

# NSURLCache (New)

Complete reference information is available in the NSURLCache reference.

### Class Methods

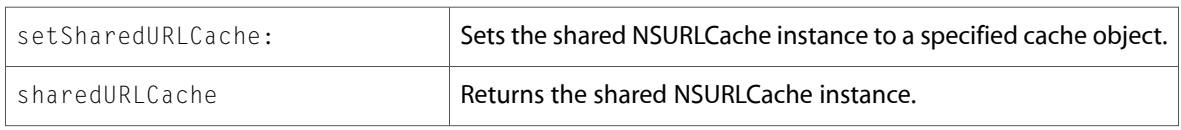

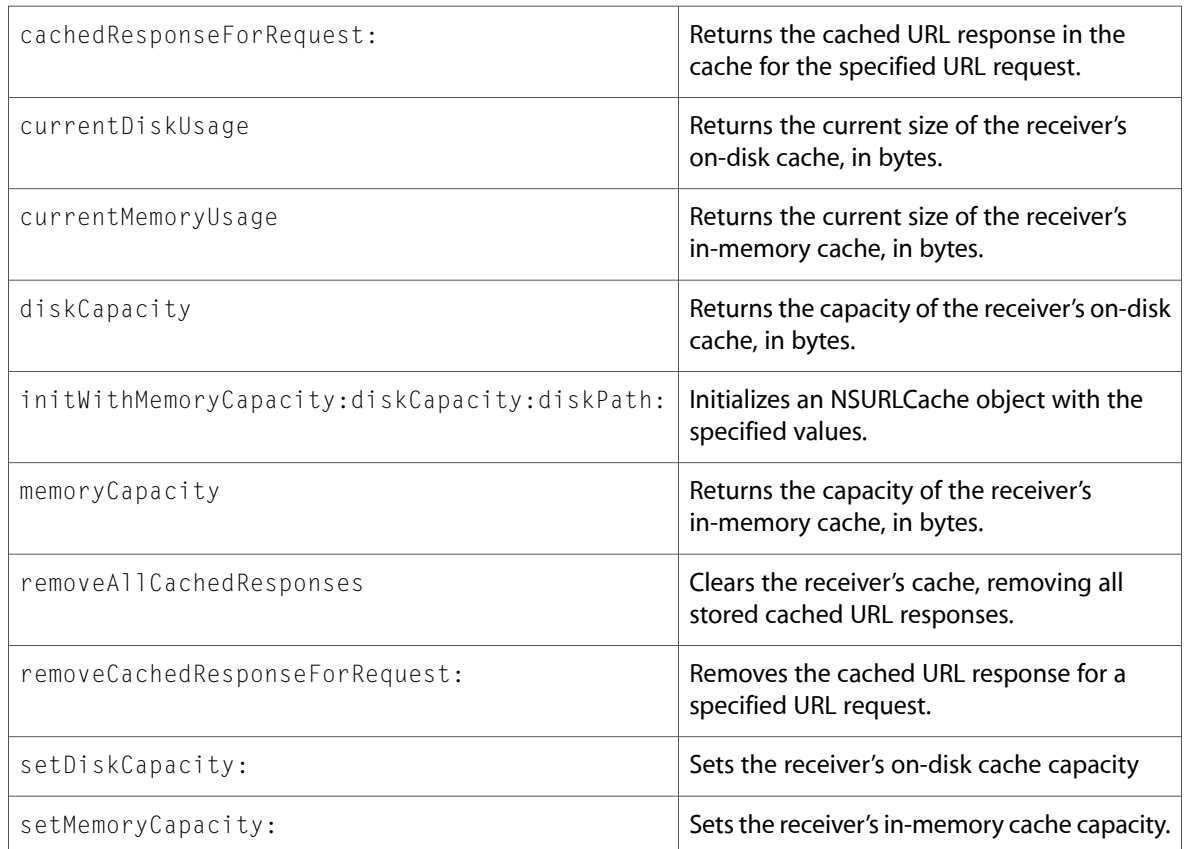

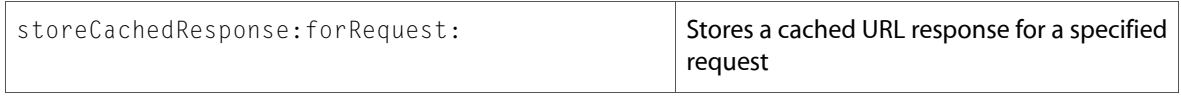

# NSURLConnection (New)

Complete reference information is available in the NSURLConnection reference.

### Class Methods

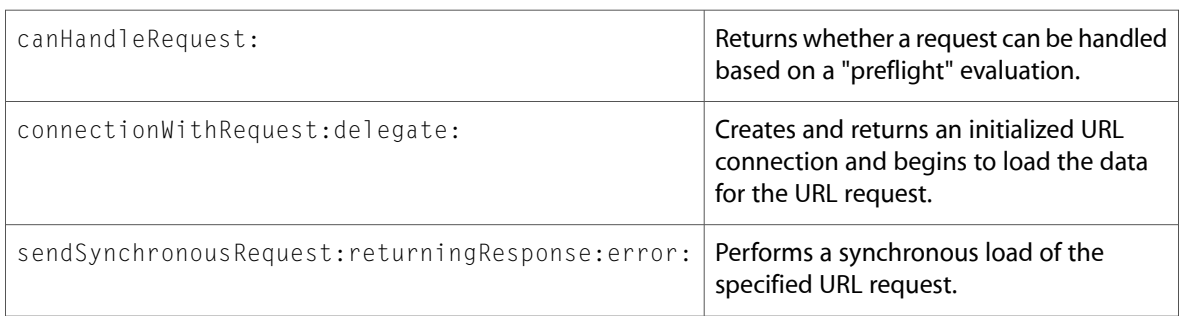

### Instance Methods

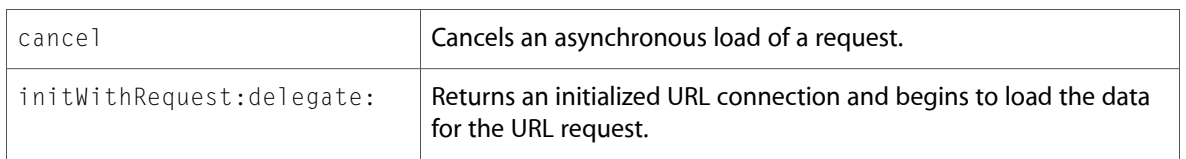

### Delegate Methods

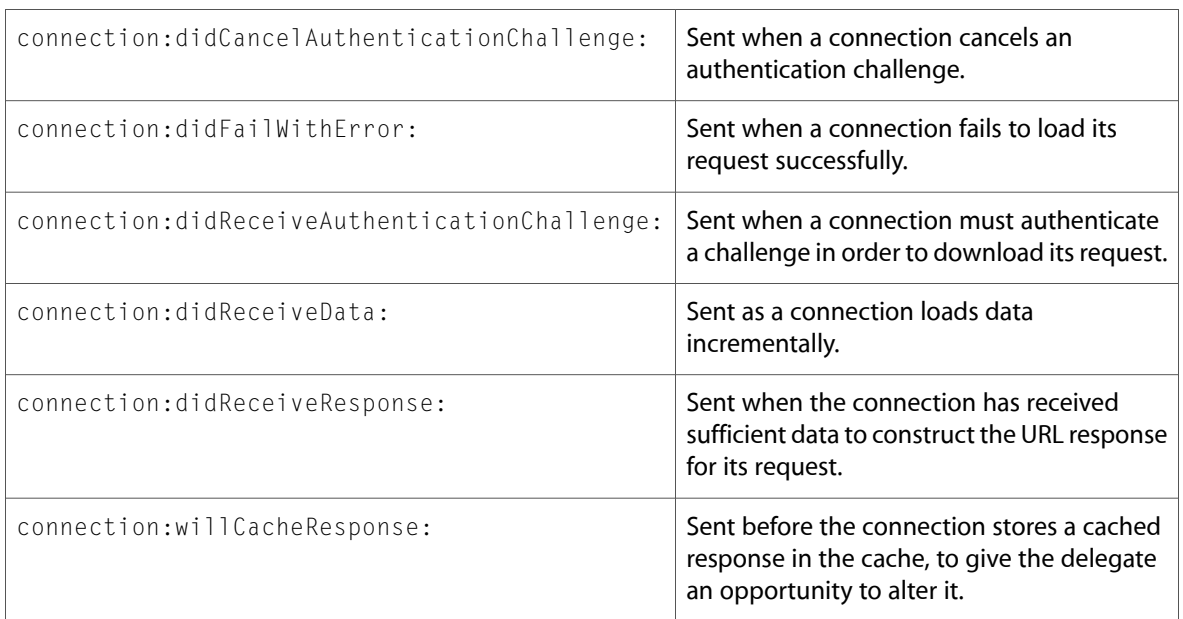

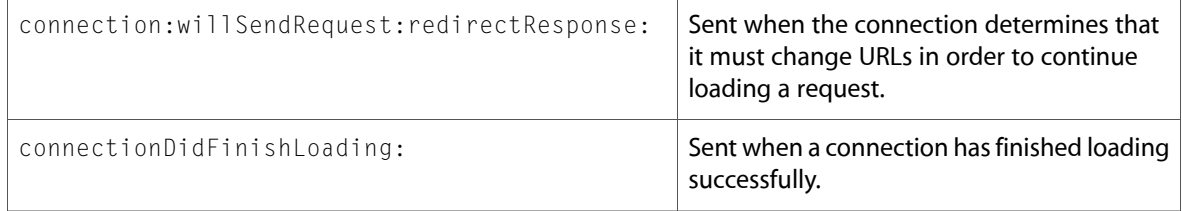

# NSURLCredential (New)

Complete reference information is available in the NSURLCredential reference.

### Class Methods

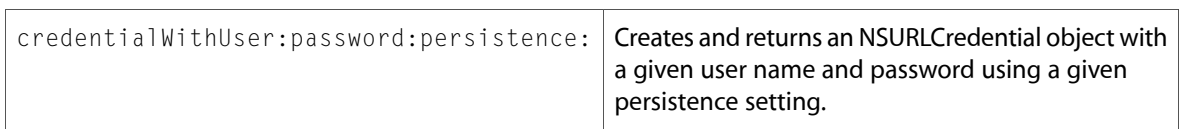

### Instance Methods

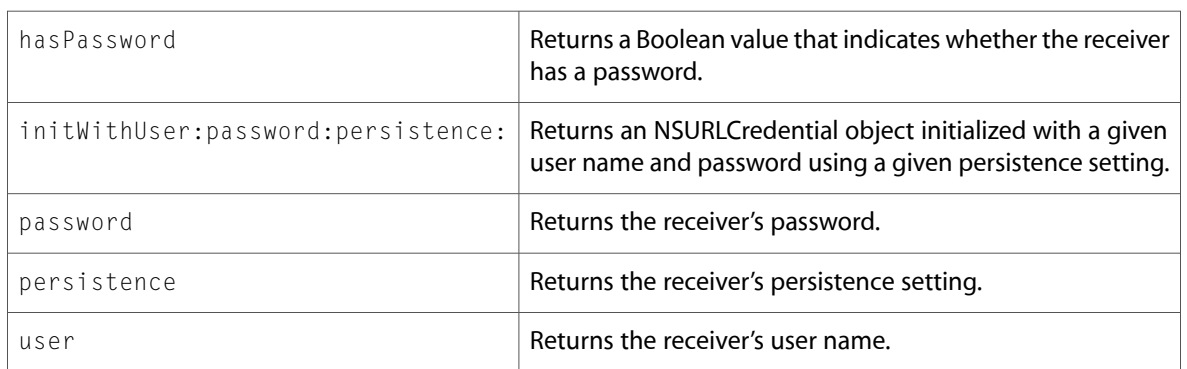

# NSURLCredentialStorage (New)

Complete reference information is available in the NSURLCredentialStorage reference.

### Class Methods

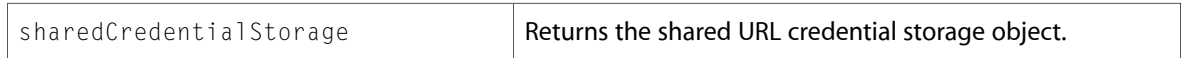

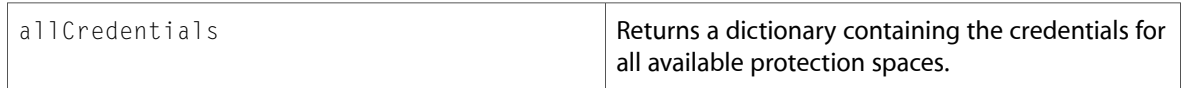

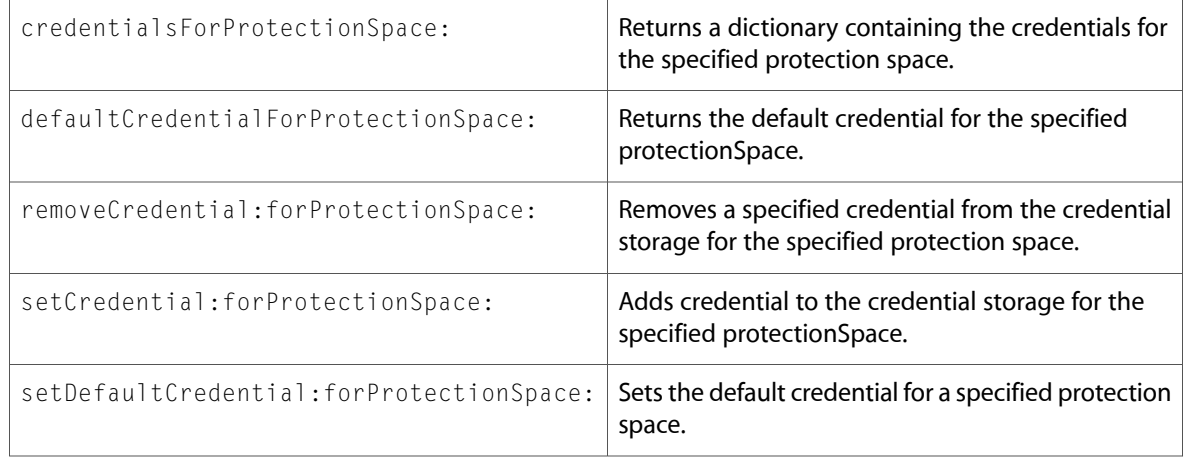

# NSURLDownload (New)

Complete reference information is available in the NSURLDownload reference.

### Instance Methods

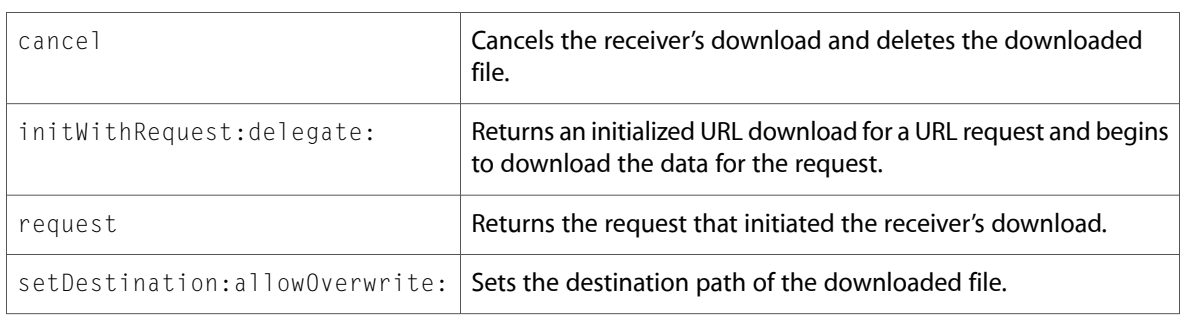

### Delegate Methods

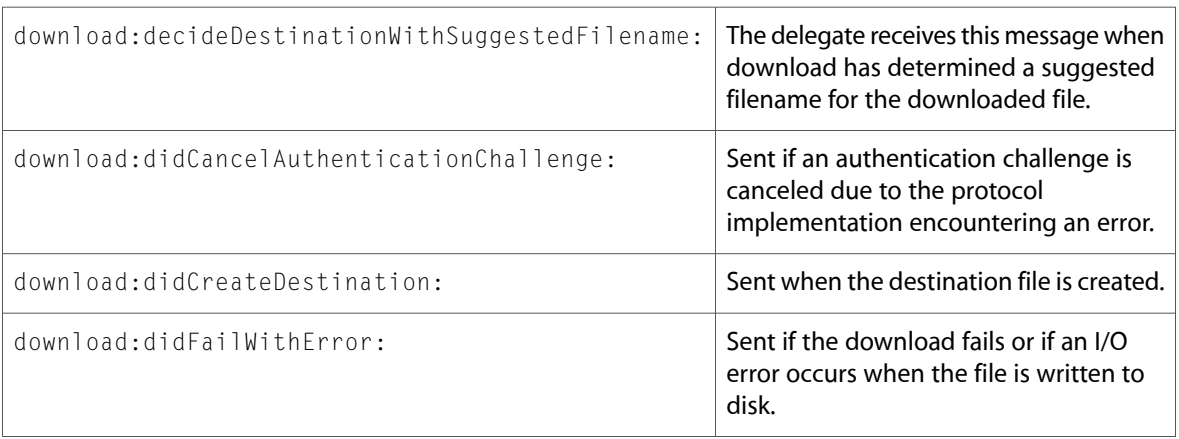

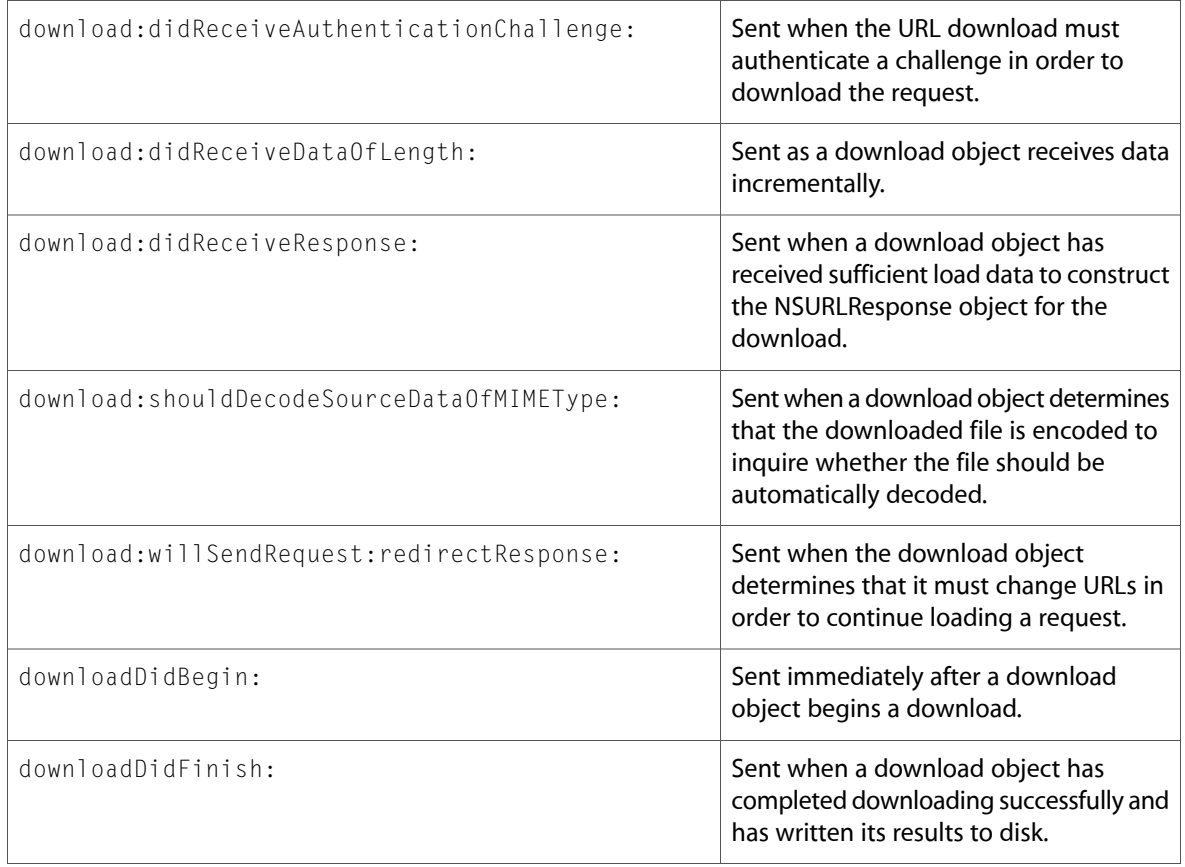

# NSURLProtectionSpace (New)

Complete reference information is available in the NSURLProtectionSpace reference.

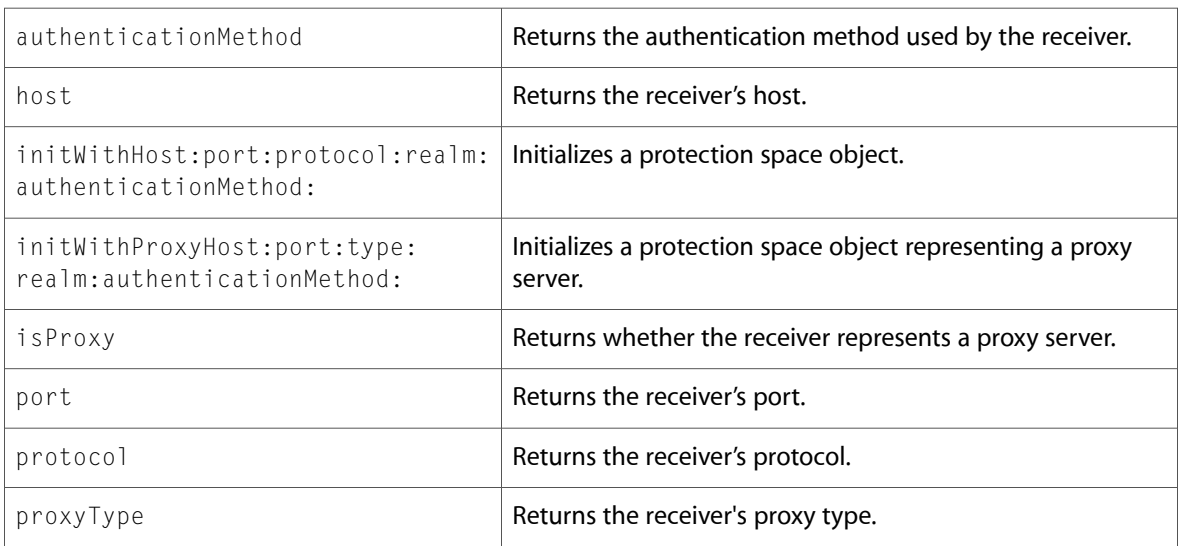

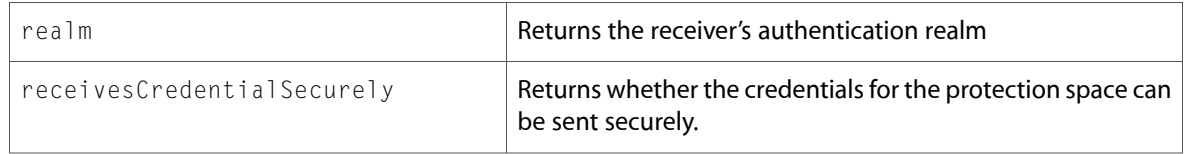

# NSURLProtocol (New)

Complete reference information is available in the NSURLProtocol reference.

### Class Methods

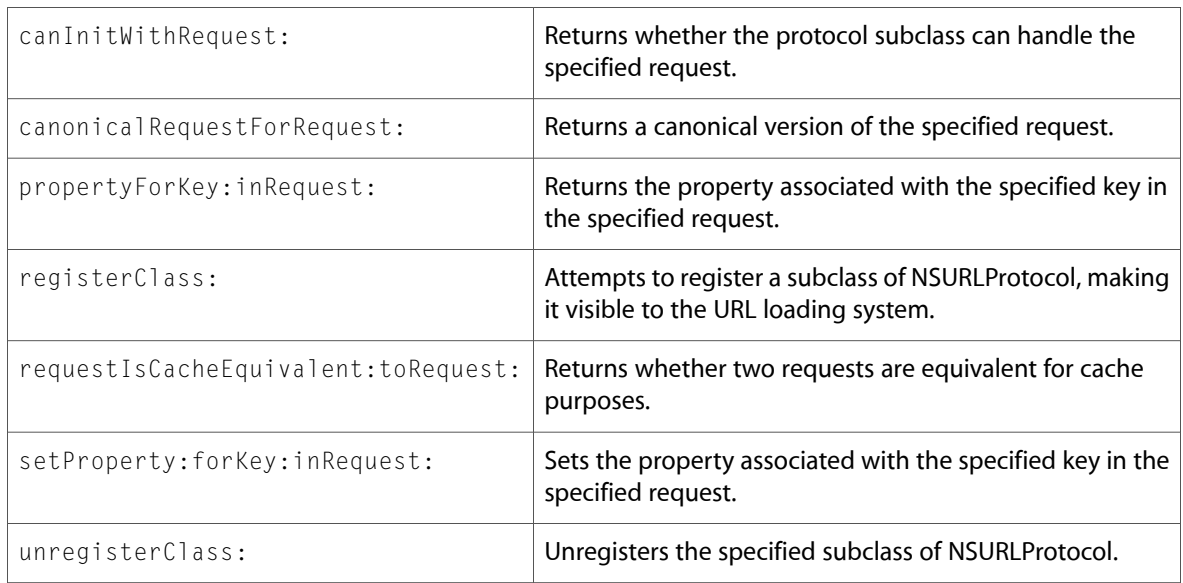

### Instance Methods

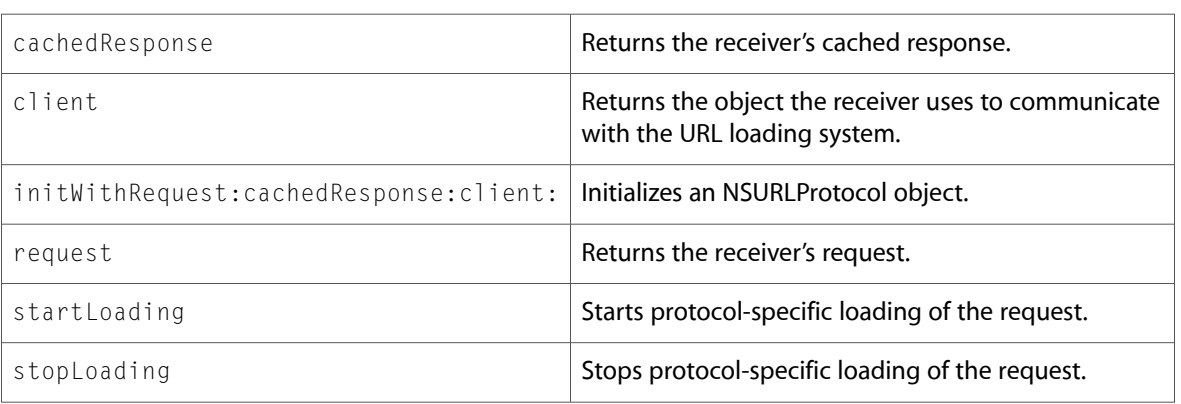

# NSURLRequest (New)

Complete reference information is available in the NSURLRequest reference.

### Class Methods

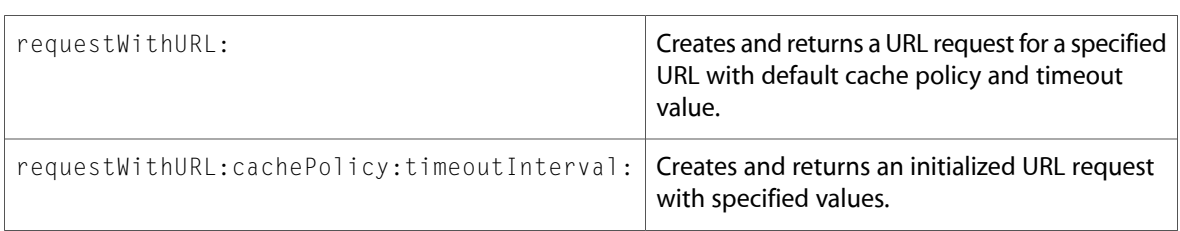

### Instance Methods

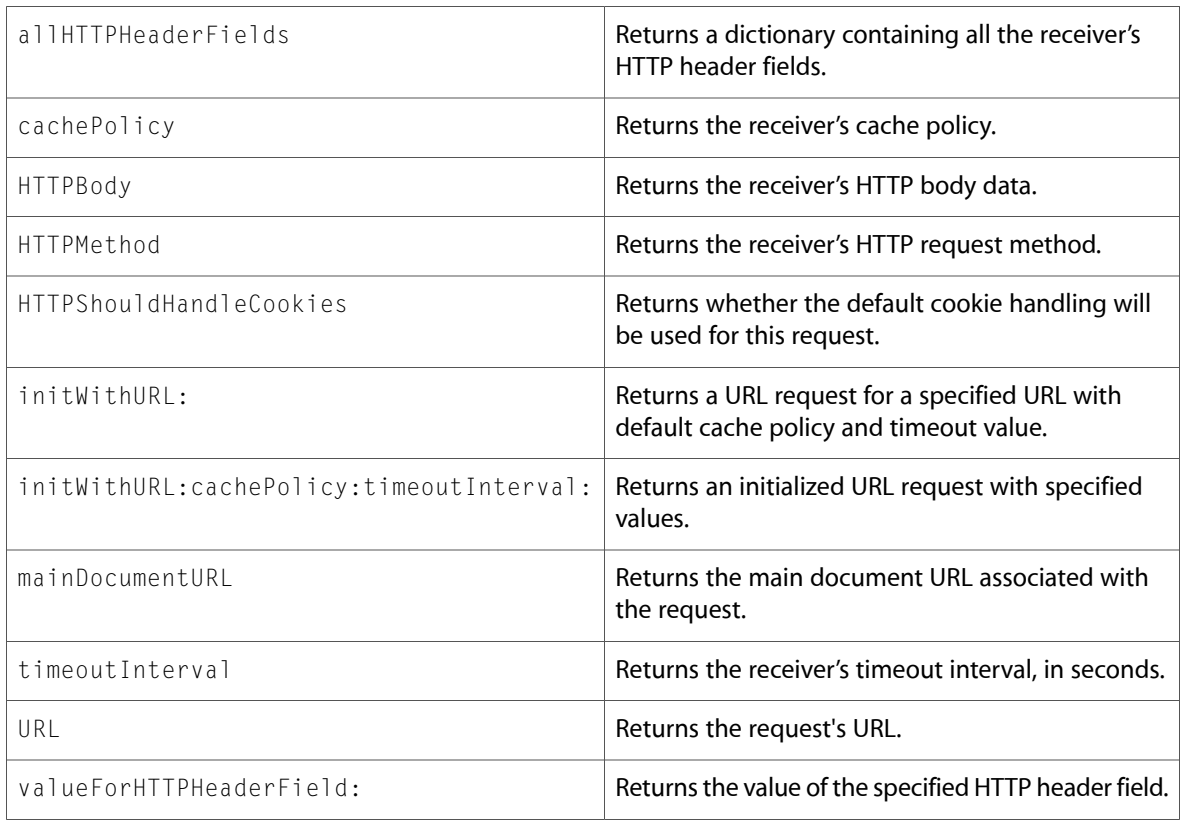

# NSURLResponse (New)

Complete reference information is available in the NSURLResponse reference.

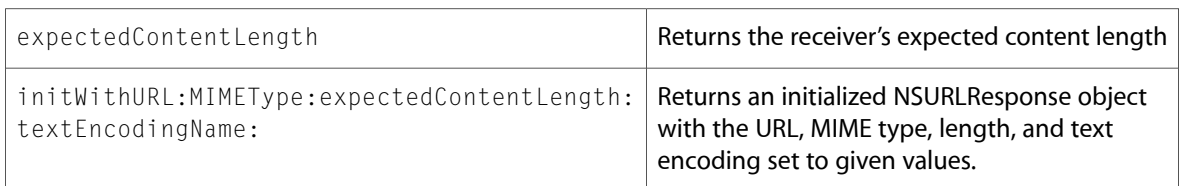

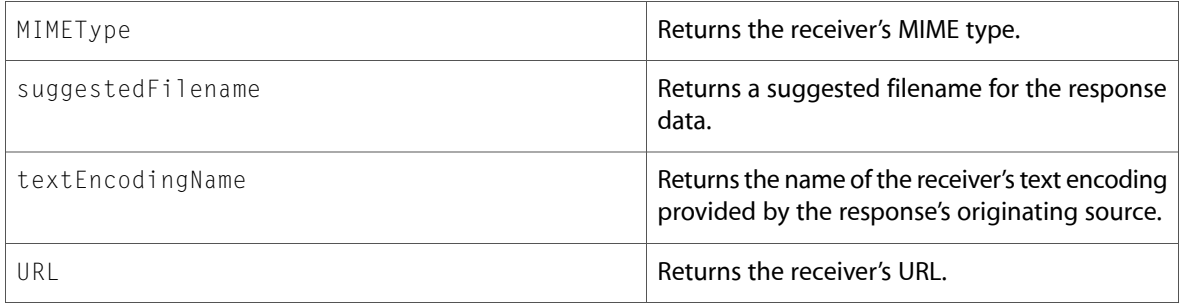

# **NSUserDefaults**

Complete reference information is available in the NSUserDefaults reference.

### Instance Methods

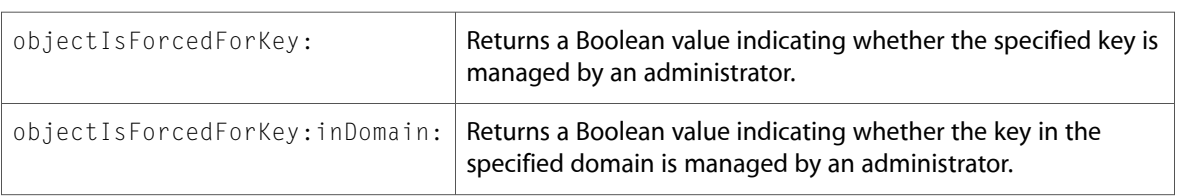

# Protocols

All of the protocols with new symbols are listed alphabetically, with their new methods described.

# NSURLAuthenticationChallengeSender (New)

Complete reference information is available in the NSURLAuthenticationChallengeSender reference.

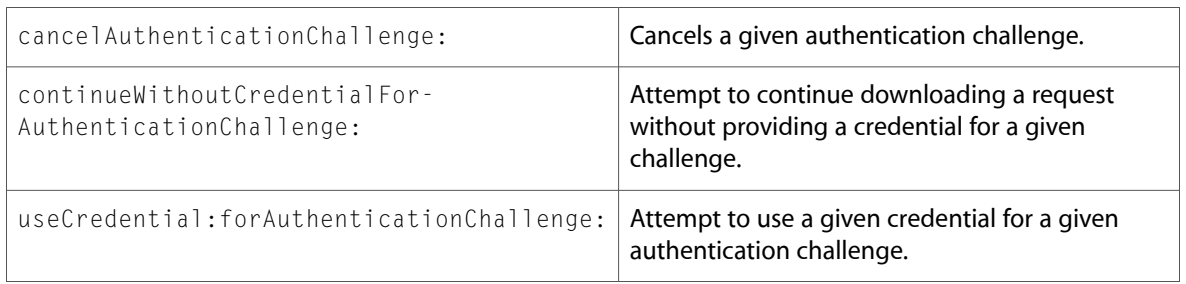

# NSURLProtocolClient (New)

Complete reference information is available in the NSURLProtocolClient reference.

#### Instance Methods

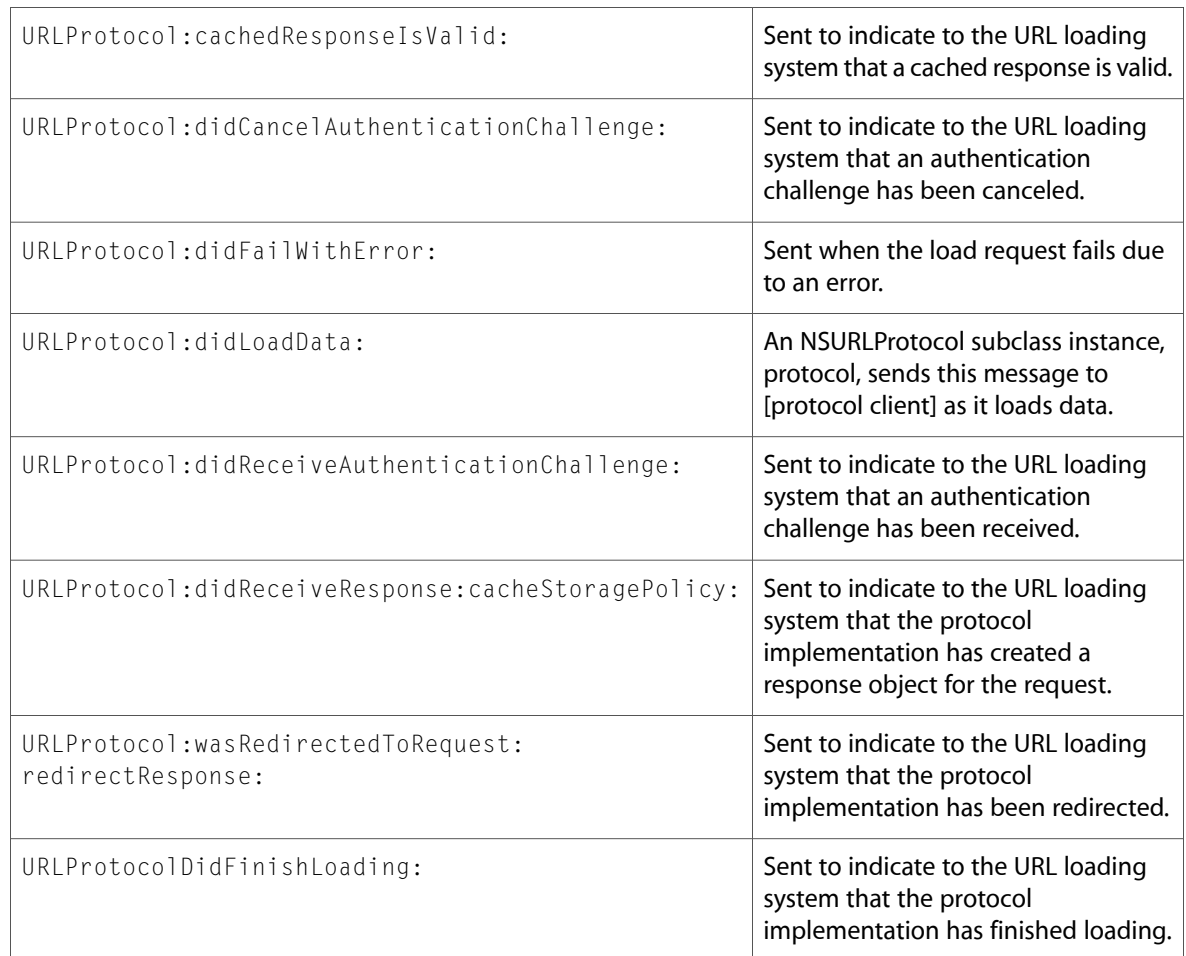

# C Symbols

All of the header files with new symbols are listed alphabetically, with their new symbols described.

# NSAppleScript.h

### Data Types & Constants

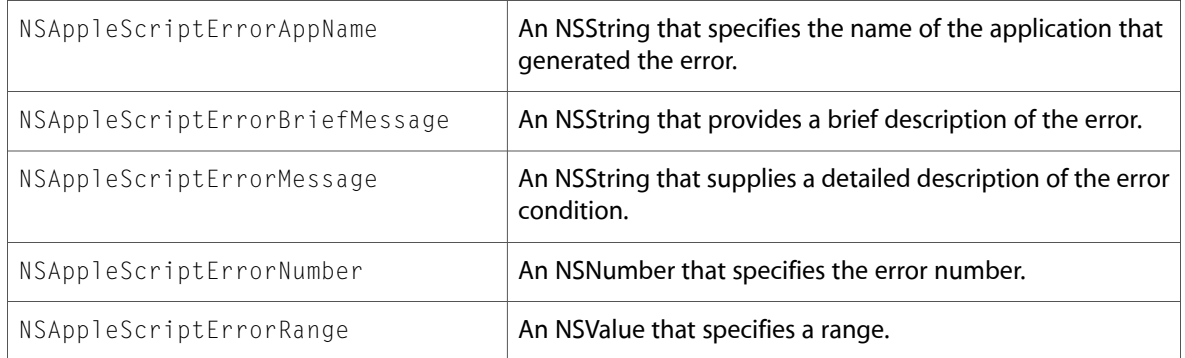

### NSBundle.h

### Data Types & Constants

All of the new data types and constants in this header file are listed alphabetically, with links to documentation and abstracts, if available.

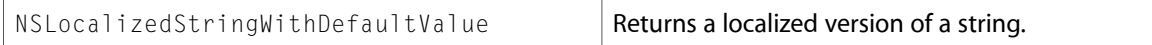

## NSError.h

### Data Types & Constants

All of the new data types and constants in this header file are listed alphabetically, with links to documentation and abstracts, if available.

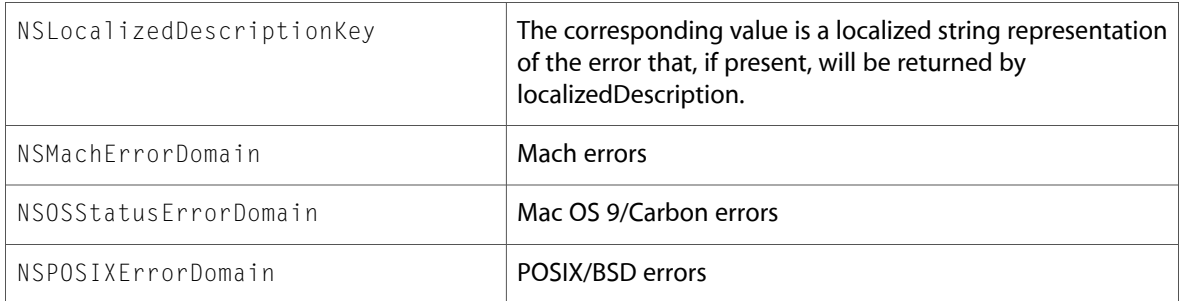

# NSFileManager.h

### Data Types & Constants

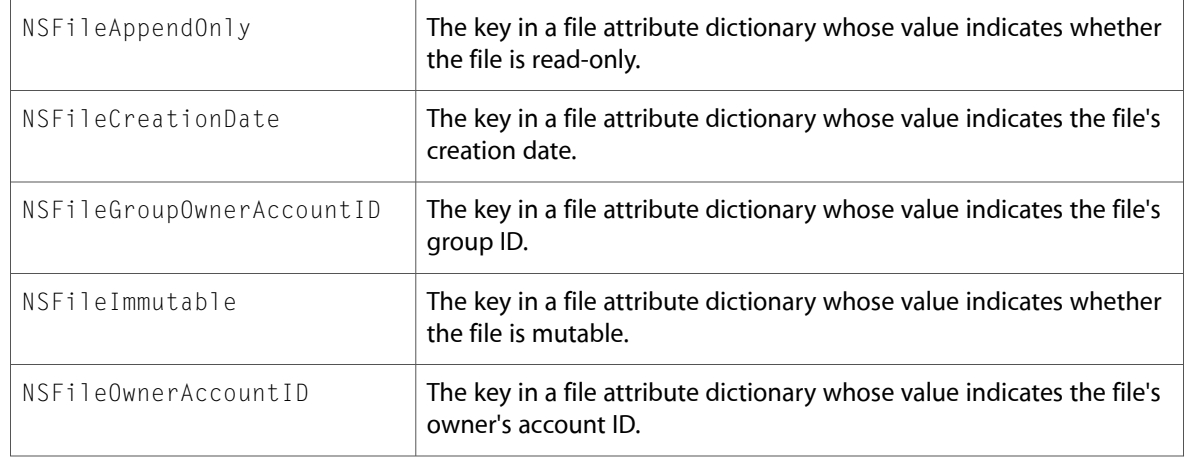

# NSHTTPCookie.h

### Data Types & Constants

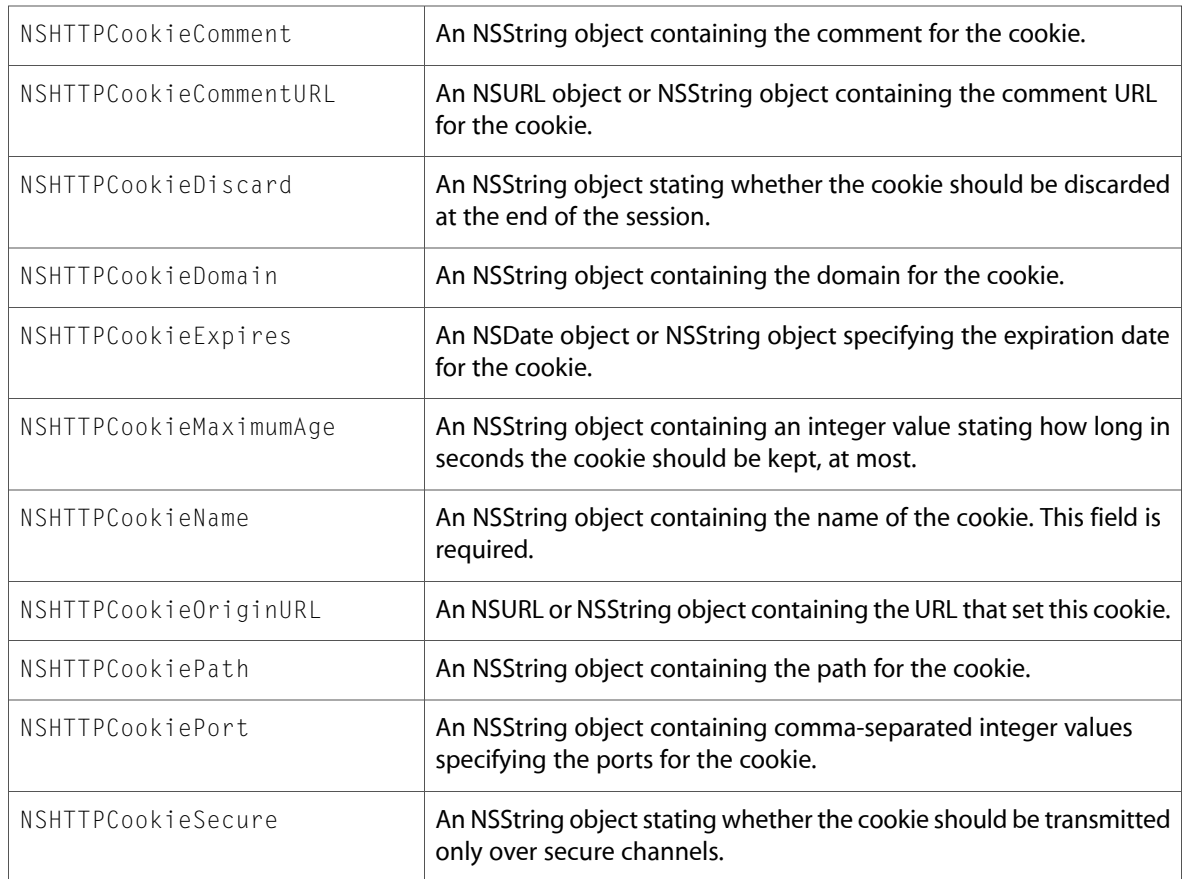

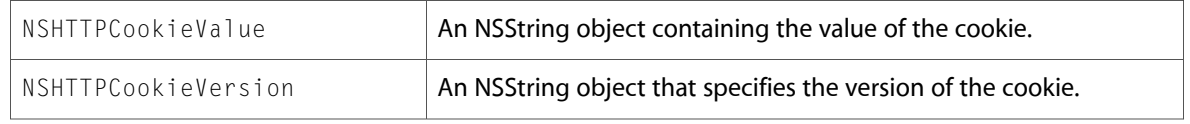

# NSHTTPCookieStorage.h

### Data Types & Constants

All of the new data types and constants in this header file are listed alphabetically, with links to documentation and abstracts, if available.

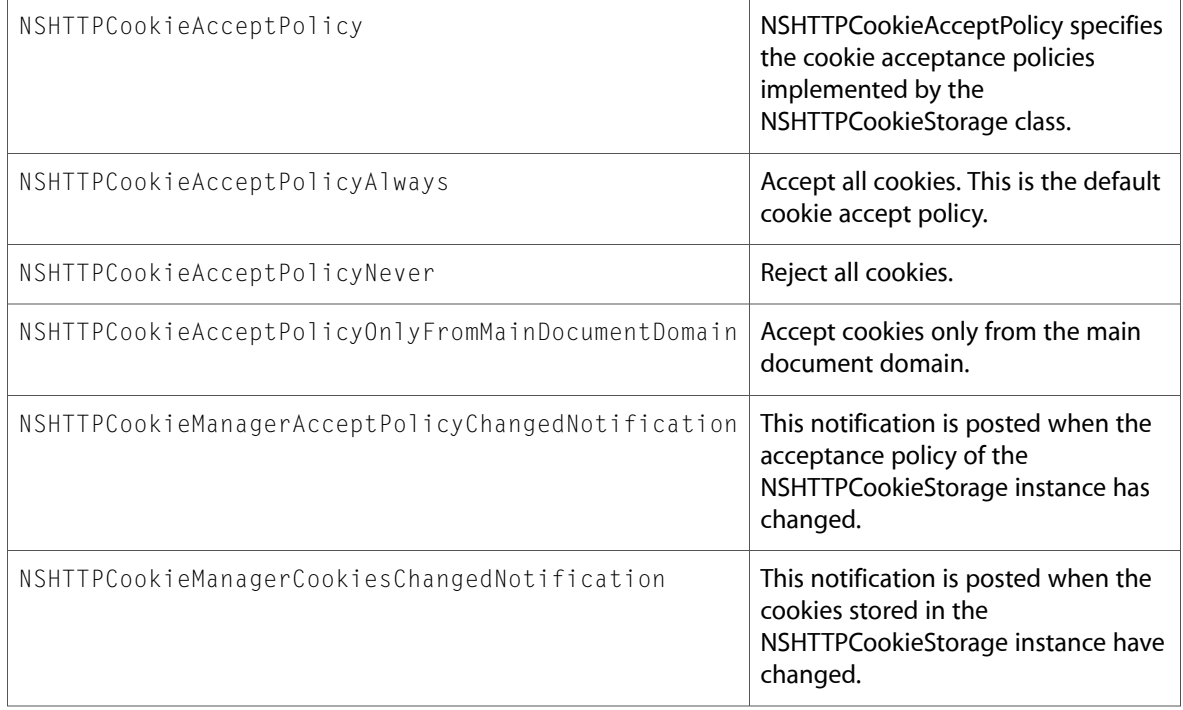

# NSInvocation.h

### Data Types & Constants

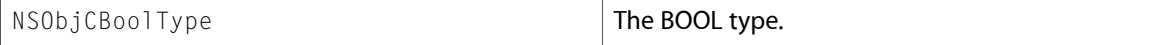

# NSJavaSetup.h

#### Functions

All of the new functions in this header file are listed alphabetically, with links to documentation and abstracts, if available.

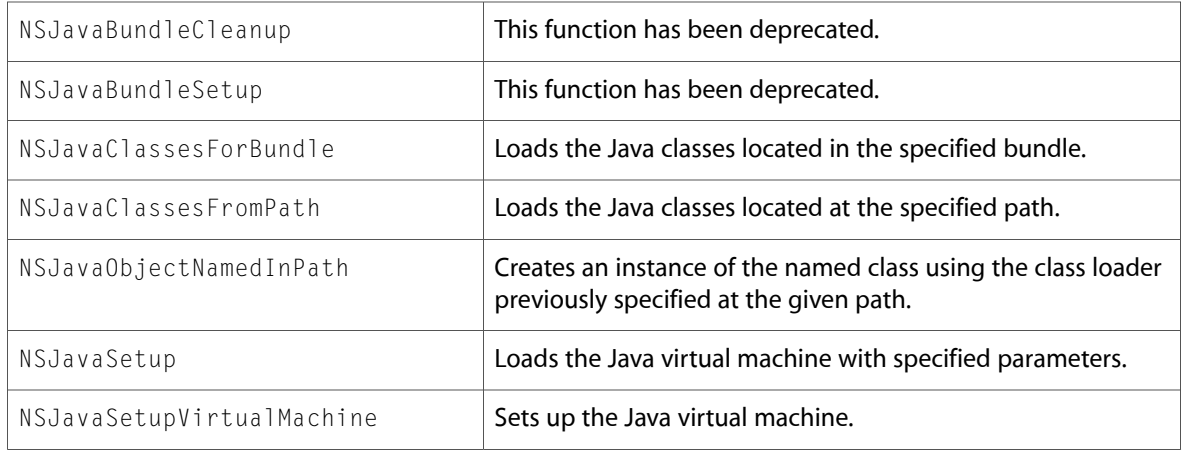

# NSKeyedArchiver.h

### Data Types & Constants

All of the new data types and constants in this header file are listed alphabetically, with links to documentation and abstracts, if available.

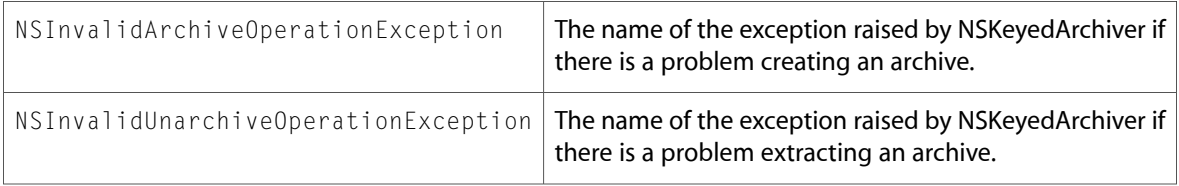

# NSNetServices.h

### Data Types & Constants

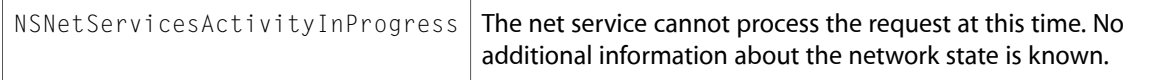

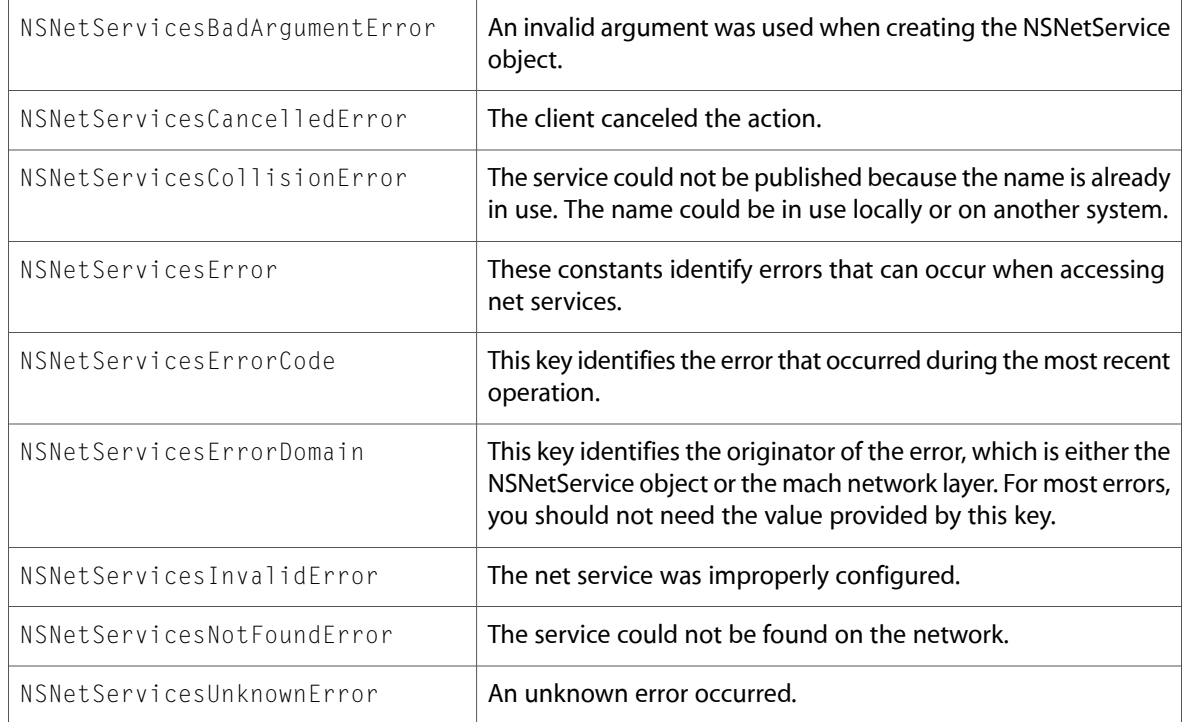

# NSObjCRuntime.h

### Data Types & Constants

All of the new data types and constants in this header file are listed alphabetically, with links to documentation and abstracts, if available.

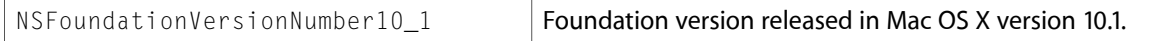

# NSPathUtilities.h

### Data Types & Constants

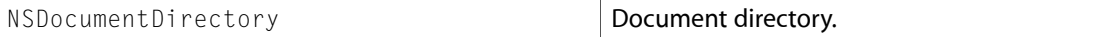

# NSPropertyList.h

### Data Types & Constants

All of the new data types and constants in this header file are listed alphabetically, with links to documentation and abstracts, if available.

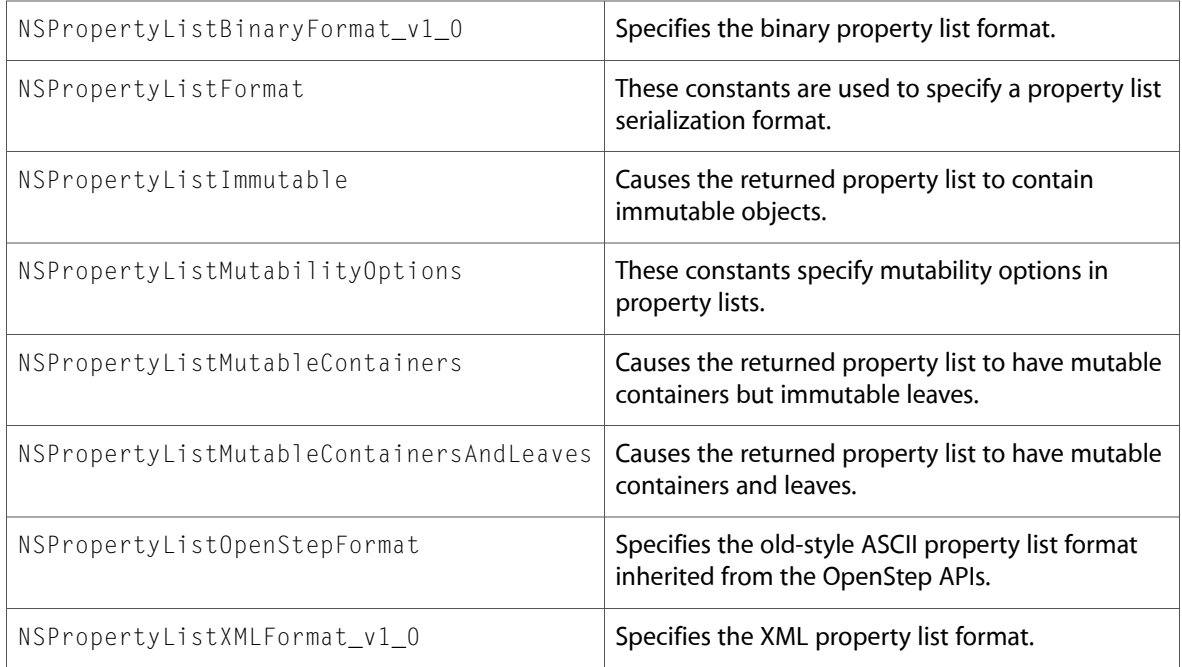

# NSURLCache.h

### Data Types & Constants

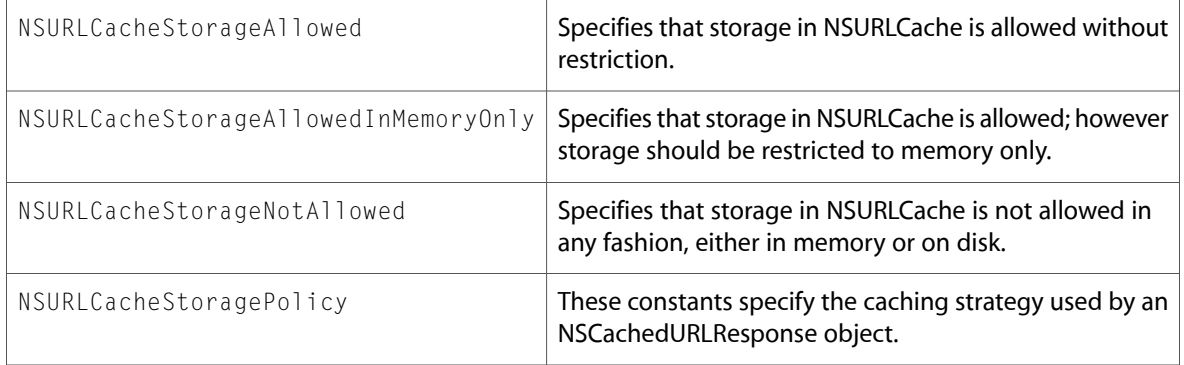

# NSURLCredential.h

### Data Types & Constants

All of the new data types and constants in this header file are listed alphabetically, with links to documentation and abstracts, if available.

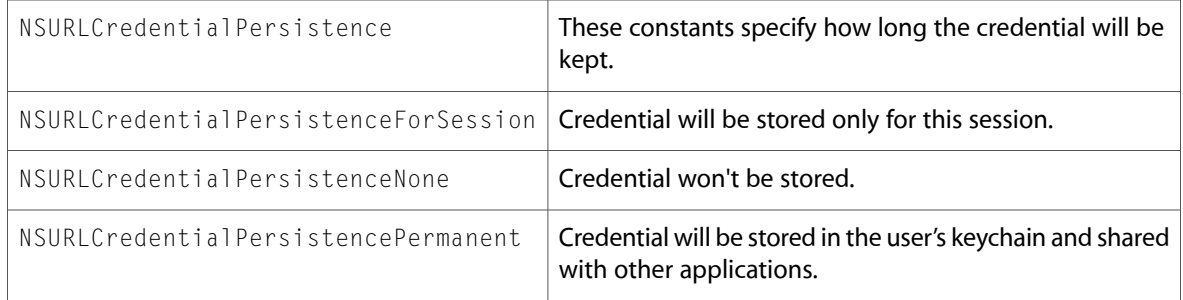

# NSURLCredentialStorage.h

### Data Types & Constants

All of the new data types and constants in this header file are listed alphabetically, with links to documentation and abstracts, if available.

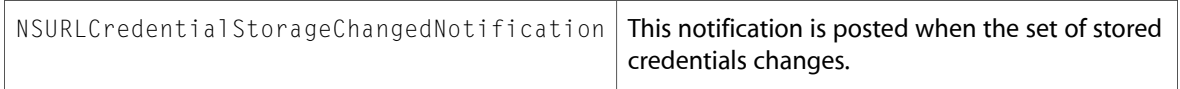

# NSURLError.h

### Data Types & Constants

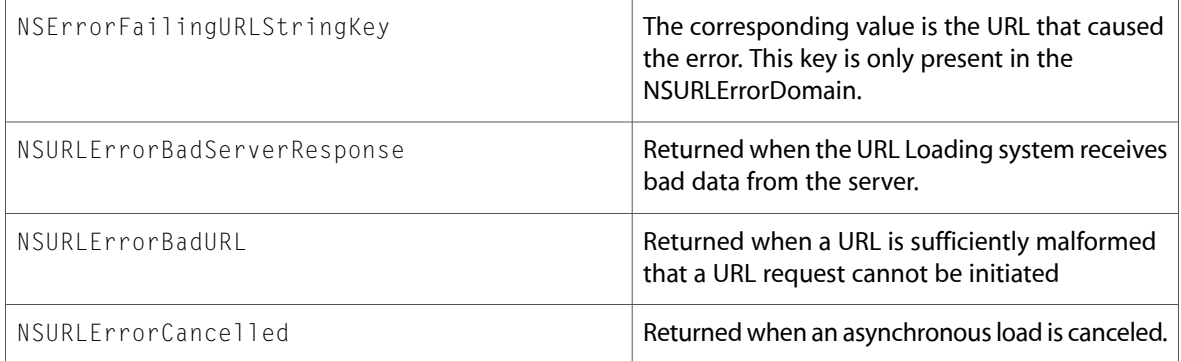

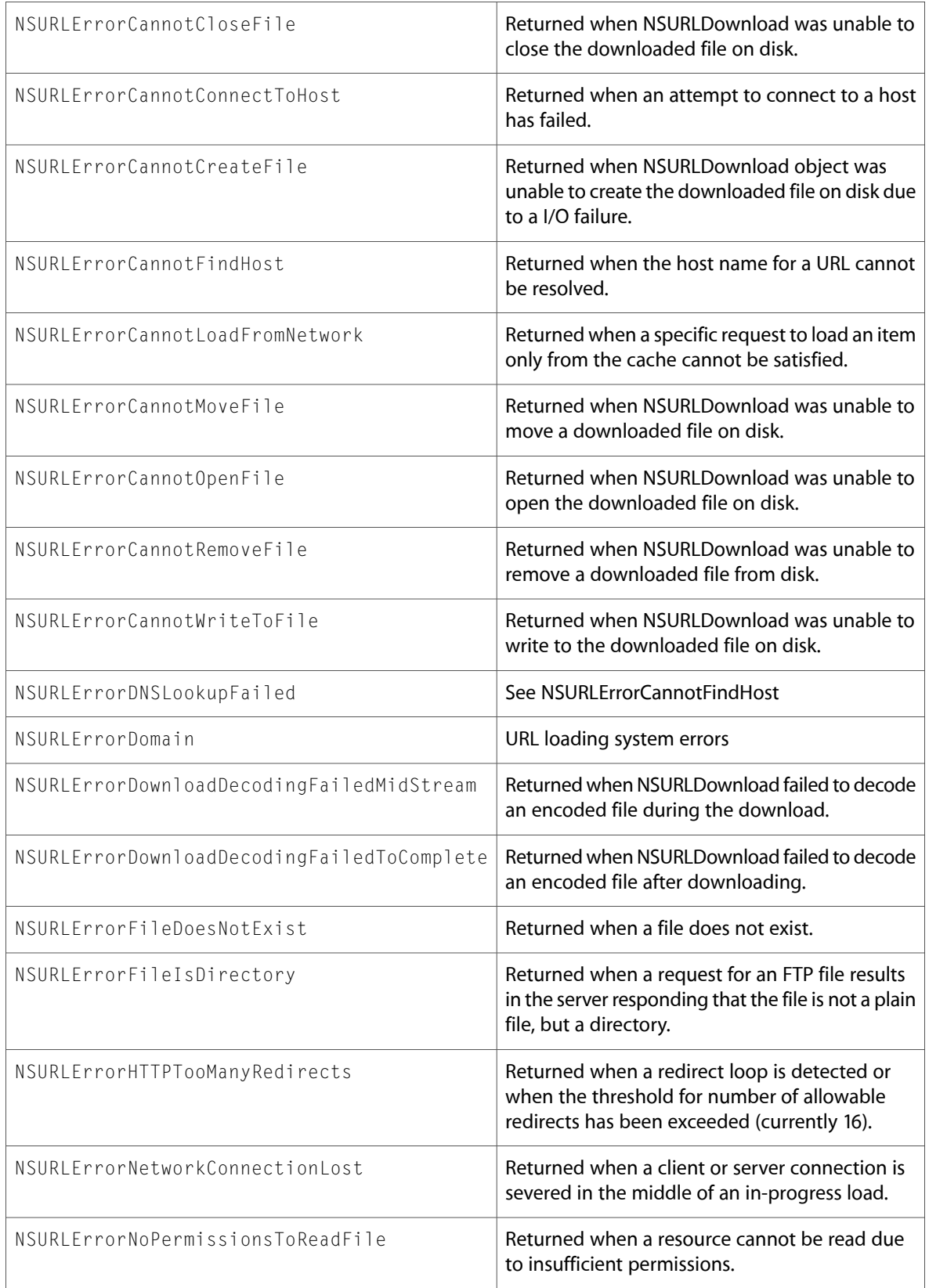

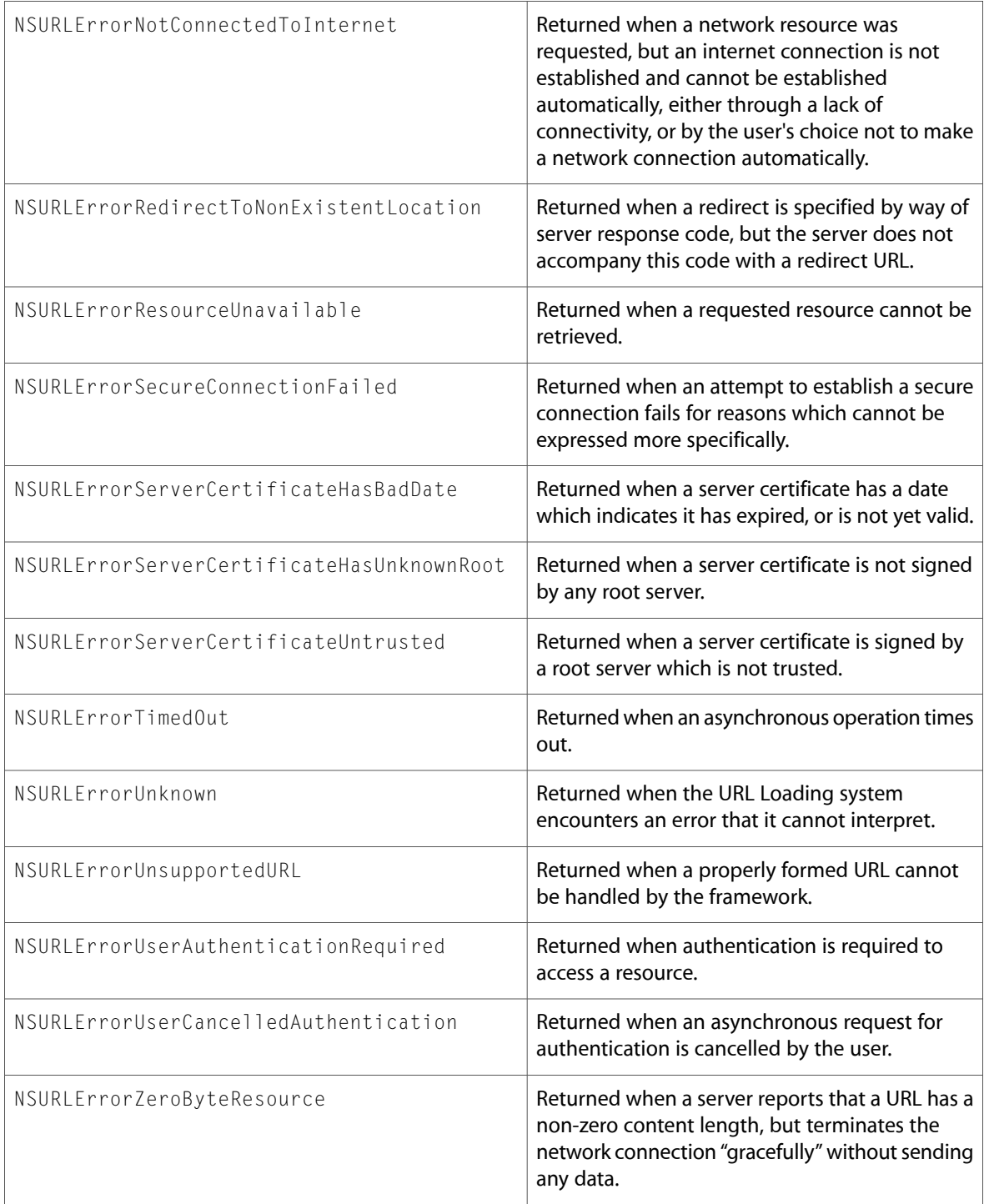

# NSURLHandle.h

### Data Types & Constants

All of the new data types and constants in this header file are listed alphabetically, with links to documentation and abstracts, if available.

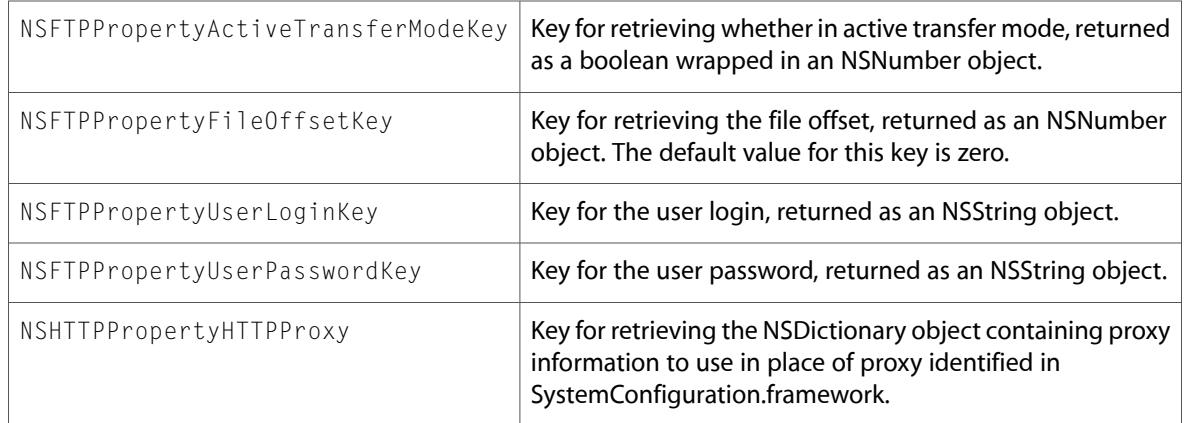

# NSURLProtectionSpace.h

### Data Types & Constants

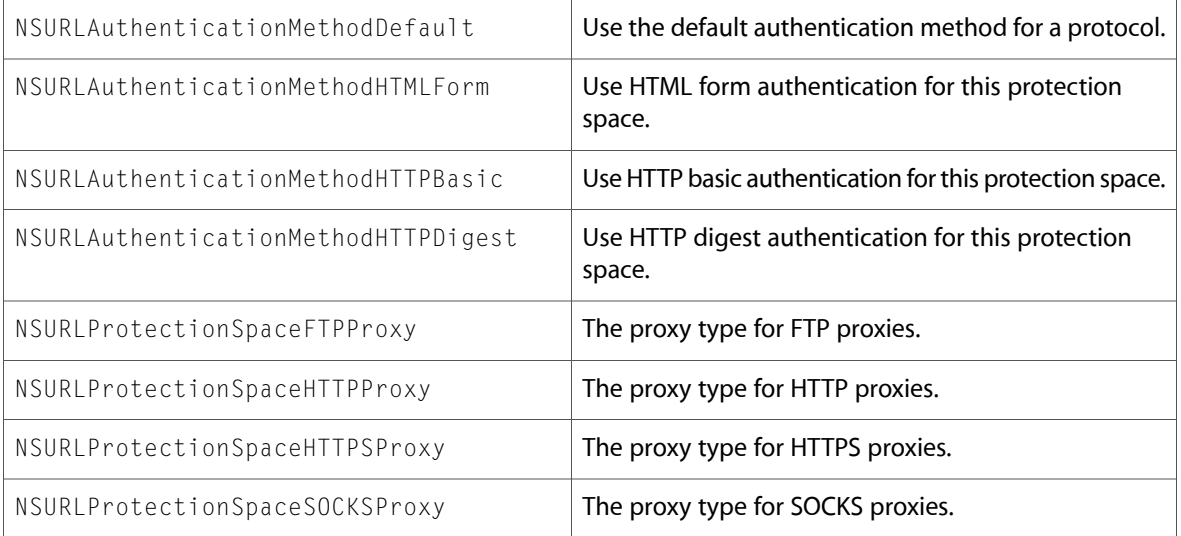

# NSURLRequest.h

### Data Types & Constants

All of the new data types and constants in this header file are listed alphabetically, with links to documentation and abstracts, if available.

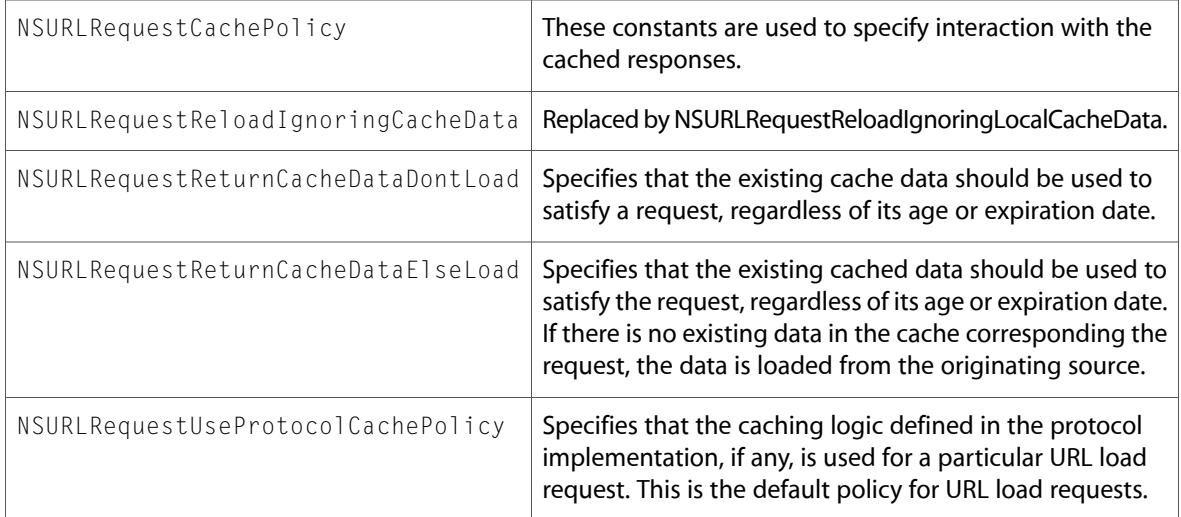

# NSURLResponse.h

### Data Types & Constants

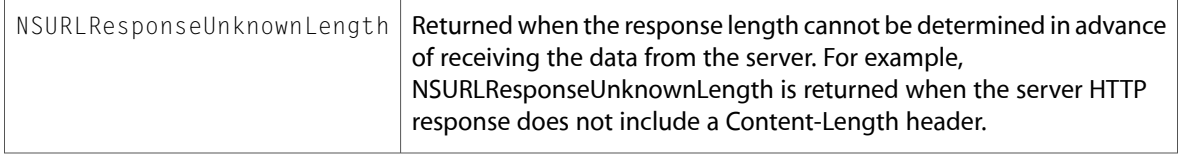

# 10.1 Symbol Changes

This article lists the symbols added to Foundation.framework in Mac OS X v10.1.

# Classes

All of the classes with new symbols are listed alphabetically, with their new class, instance, and delegate methods described.

# NSDictionary

Complete reference information is available in the NSDictionary reference.

### Instance Methods

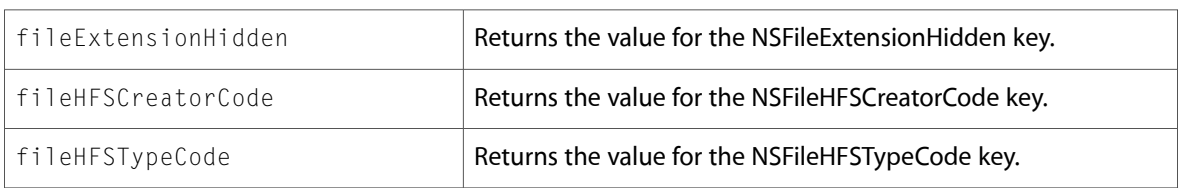

### NSFileManager

Complete reference information is available in the NSFileManager reference.

### Instance Methods

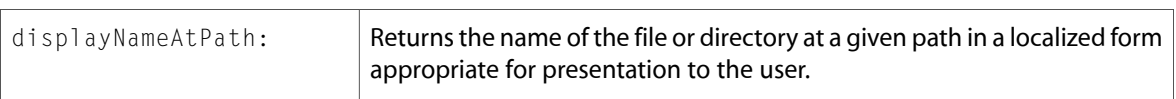

# C Symbols

All of the header files with new symbols are listed alphabetically, with their new symbols described.

# NSFileManager.h

### Data Types & Constants

All of the new data types and constants in this header file are listed alphabetically, with links to documentation and abstracts, if available.

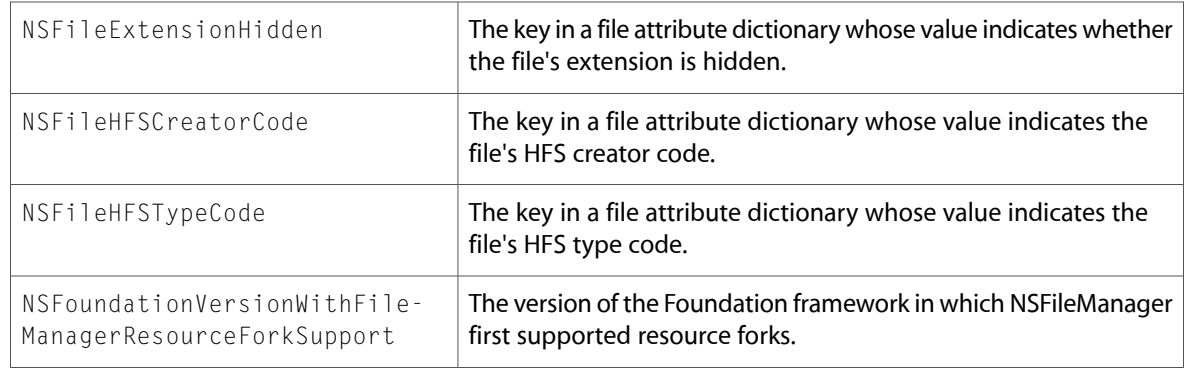

# NSObjCRuntime.h

### Data Types & Constants

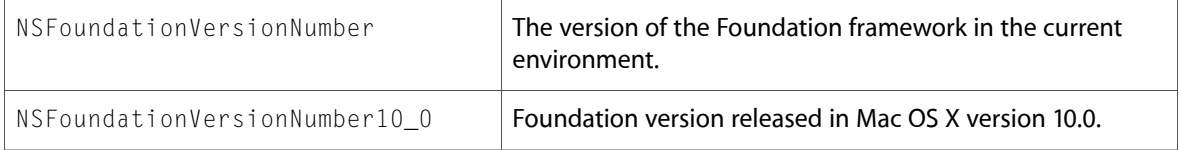

# Document Revision History

This table describes the changes to *Foundation Reference Update*.

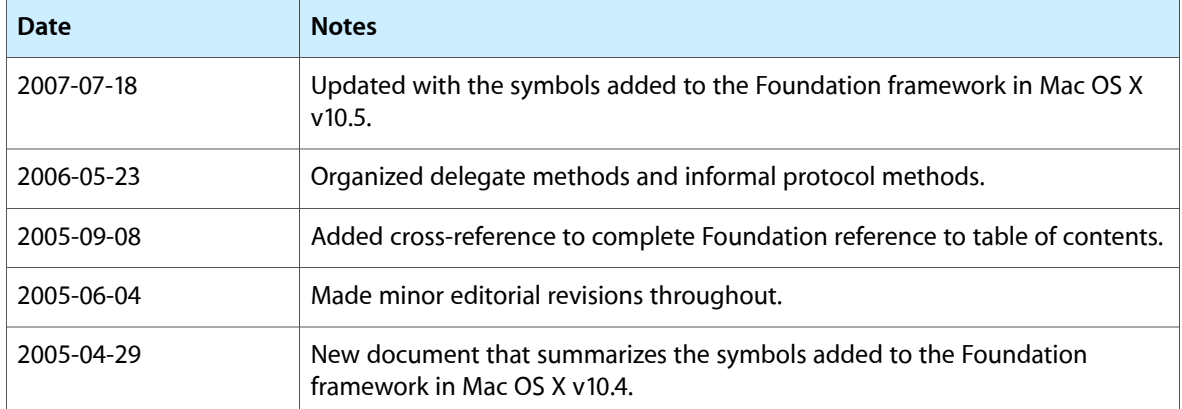

Document Revision History